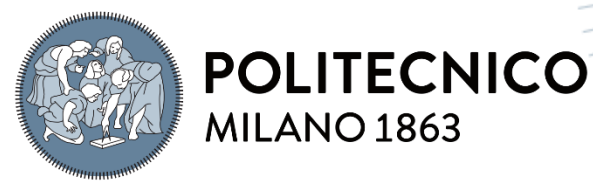

**SCUOLA DI INGEGNERIA INDUSTRIALE E DELL'INFORMAZIONE** 

# Progettazione di un Banco Prova per la Valutazione dell'Emolisi Indotta da Cateteri per Emodialisi

TESI DI LAUREA MAGISTRALE IN BIOMEDICAL ENGINEERING INGEGNERIA BIOMEDICA

# Autori: **Francesco GIORDANO Beatrice STEGAGNO**

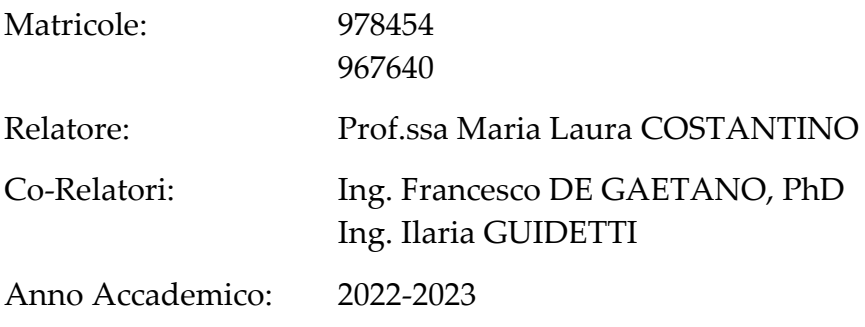

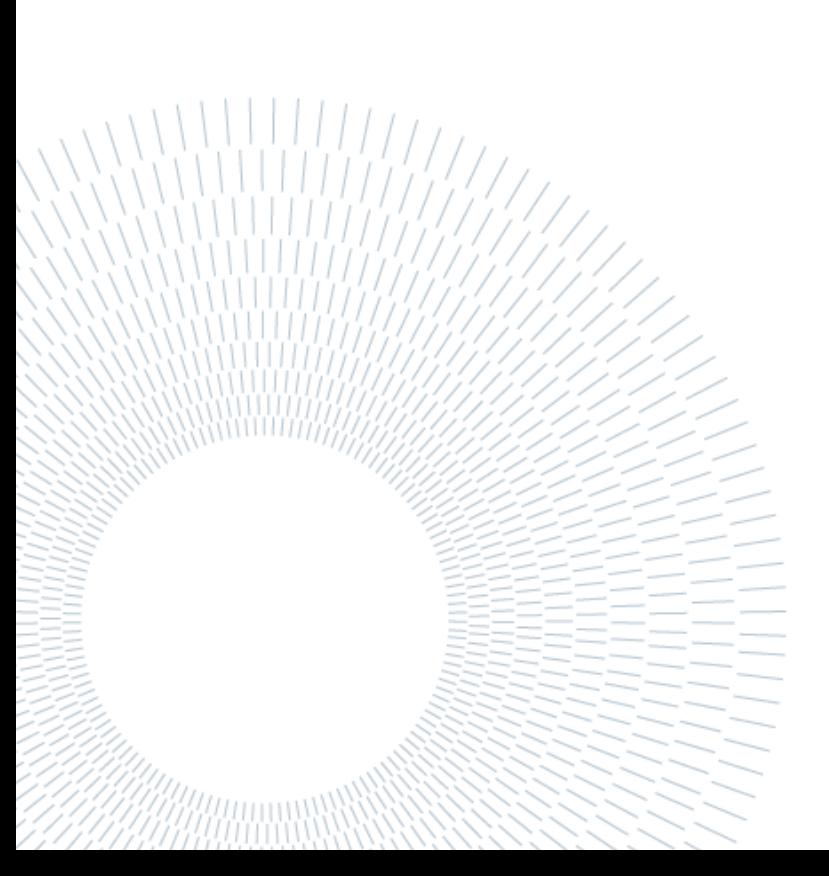

# *Ringraziamenti*

*Ringraziamo innanzitutto la nostra relatrice, la Prof.ssa Maria Laura Costantino, per averci dato l'opportunità di svolgere questo interessante lavoro presso il LaBS – Artificial Organs, facendoci avvicinare sia al mondo sperimentale che a quello computazionale.*

*Ringraziamo infinitamente il Prof. Francesco De Gaetano e l'Ing. Ilaria Guidetti, che in questi mesi di lavoro ci hanno guidato nello svolgimento del lavoro di tesi, dandoci sempre supporto e sostegno.*

*Un grande ringraziamento va anche alla Prof.ssa Bono per l'esecuzione delle analisi sui campioni di sangue presso il BioCell Lab.*

*Un grazie di cuore alle nostre famiglie per averci sempre sostenuti e non aver mai smesso di credere in noi.*

# <span id="page-4-0"></span>Sommario

In fase di progettazione di dispositivi medici a contatto con il sangue è importante valutare il grado di emolisi indotto da essi, con l'obiettivo di minimizzarlo. La predizione dell'emolisi mediante modelli numerici può essere vantaggiosa ma necessita una validazione sperimentale preliminare.

Il lavoro di tesi si colloca in questo ambito ponendosi come obiettivo la progettazione di un setup sperimentale per la valutazione *in vitro* dell'emolisi indotta da due cateteri venosi centrali tunnellizzati (t-CVC) per emodialisi. Tale sperimentazione è stata svolta con l'obiettivo di fornire risultati utili alla validazione di modelli numerici per la predizione dell'emolisi in dispositivi medici.

Per la realizzazione del setup sperimentale sono stati sviluppati dei componenti *custom* attraverso l'utilizzo combinato di software di modellazione 3D, analisi computazionali fluidodinamiche (CFD) e stampa 3D con resine biocompatibili.

Per determinare l'emolisi indotta dai soli t-CVC, il setup sperimentale prevede due circuiti differenti: un *circuito completo*, che include i cateteri, e un *circuito bianco*, che li esclude. Per ogni circuito è stato eseguito un test di emolisi *in vitro* con sangue bovino della durata di 4 ore, seguendo lo standard internazionale ASTM 1841-19ε1 . Al termine dei test sono stati determinati i valori della concentrazione di emoglobina libera nel plasma (freeHb), che hanno permesso il calcolo degli indici modificati di emolisi  $(MIH)$  relativi ai soli cateteri.

Gli indici MIH ottenuti possono essere utilizzati in futuro per la validazione di modelli numerici di predizione dell'emolisi indotta nei t-CVC analizzati. Una volta validati, questi modelli potranno essere utilizzati per valutare l'emolisi indotta da dispositivi medici diversi da quelli analizzati in questo lavoro di tesi.

Parole chiave: test di emolisi *in vitro*, catetere venoso centrale, MIH.

# <span id="page-6-0"></span>Abstract

During the design process of medical devices in contact with blood, it is important to evaluate the hemolysis induced, with the aim of minimizing it. The prediction of hemolysis through numerical models can be beneficial but requires a preliminary experimental validation.

This thesis is set in this context, aiming to design a test bench for the *in vitro* evaluation of hemolysis induced by two hemodialysis tunneled central venous catheters (t-CVC). The experimental activity has been conducted with the intent to provide significant results for the validations of numerical models for the prediction of hemolysis in medical devices.

For the realization of the test bench, *custom* components have been developed with the combined use of 3D modeling, computational fluid dynamics (CFD) analysis, and 3D printing with biocompatible resins.

To determine the hemolysis induced by the t-CVCs only, the experimental setup consists of two different loops: a *complete loop*, which includes the catheters, and a *white loop*, which excludes them. For each loop, a 4-hour-duration *in vitro* hemolysis test has been conducted with bovine blood, following the international standard ASTM 1841-  $19<sup>{e1}</sup>$ . After testing, the plasma free hemoglobin concentrations (*freeHb*) are determined for each loop, allowing the subsequent calculation of the modified index of hemolysis  $(MIH)$  of the catheters.

The obtained *MIH* indexes can be furtherly used to validate numerical models for the prediction of hemolysis induced by the analyzed t-CVCs. Once validated, these models could be used to evaluate the hemolysis induced by medical devices other than those analyzed in this thesis work.

**Key-words:** *in vitro* hemolysis testing, central venous catheter, MIH.

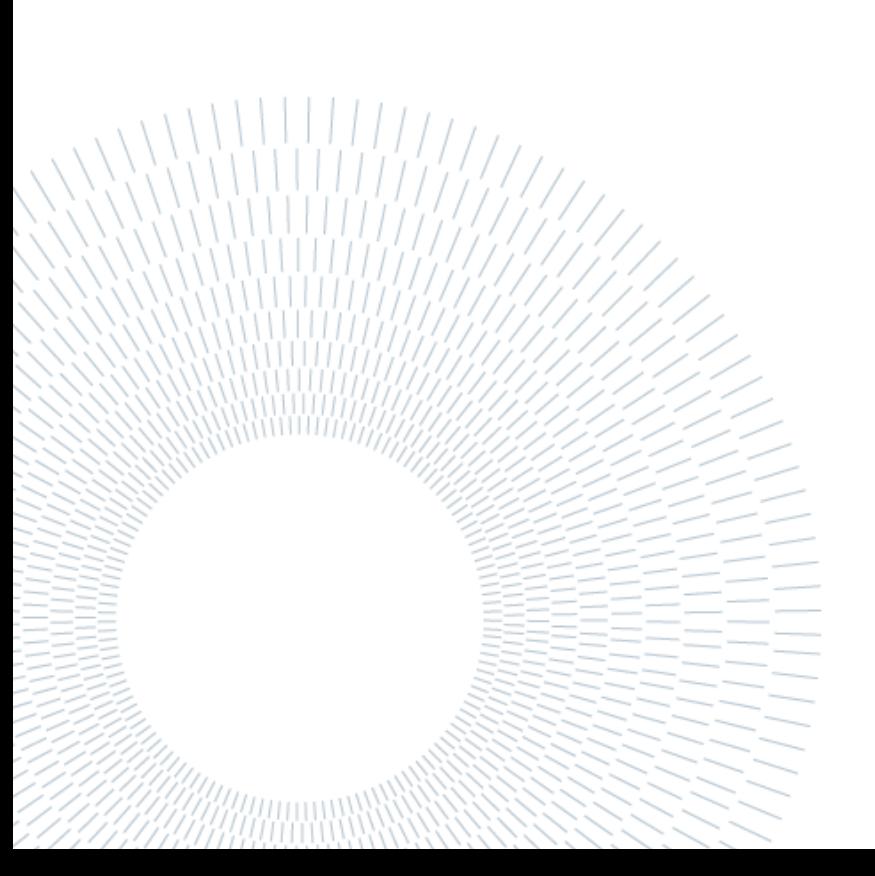

# <span id="page-8-0"></span>Indice

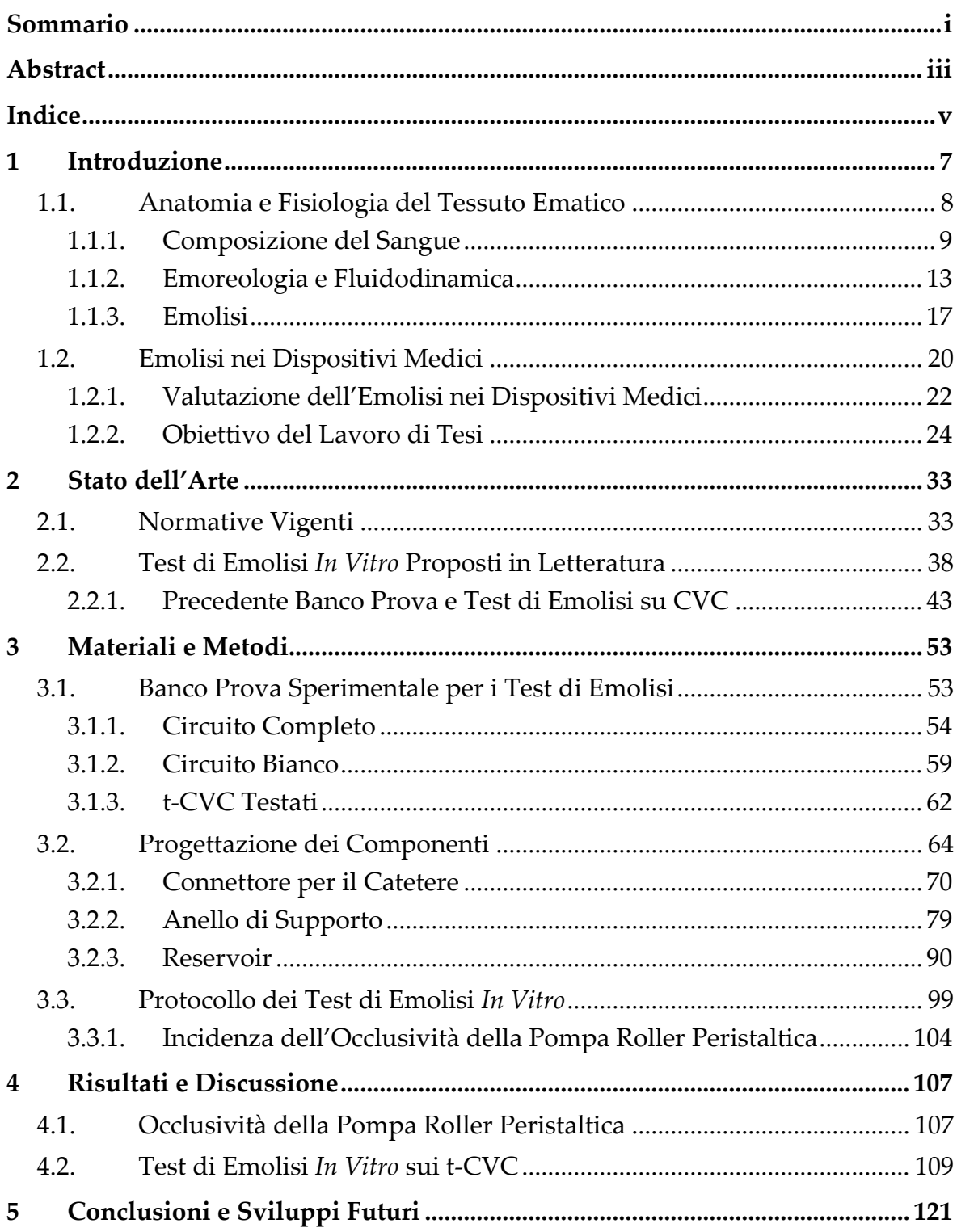

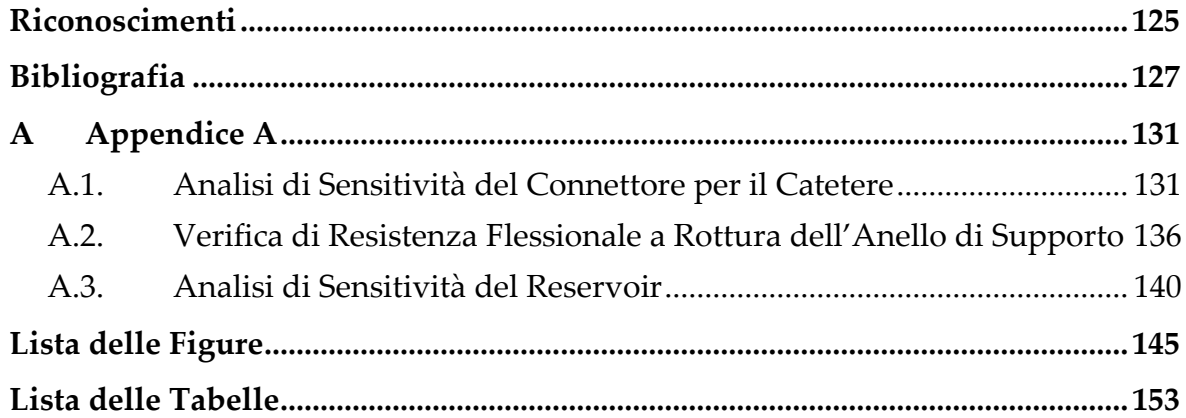

# <span id="page-10-0"></span>1 Introduzione

L'*emolisi* consiste nella rottura della membrana dei globuli rossi, con conseguente loro dissoluzione e passaggio dell'emoglobina in soluzione nel plasma, facendo perdere al sangue la capacità di trasportare ossigeno [1].

La tipologia di emolisi che si riscontra maggiormente nei dispositivi medici e di assistenza cardiovascolare è quella di tipo meccanico [2], [3]. Infatti, il passaggio del sangue all'interno di tali dispositivi può indurre sollecitazioni meccaniche non fisiologiche sui globuli rossi che, se applicate per durata prolungata, possono portare alla rottura della loro membrana, con conseguente rilascio di emoglobina libera nel plasma [1], [4].

In rari casi, l'emolisi, se sufficientemente grave, può causare anemia, portando alla cosiddetta condizione di *anemia emolitica* [5]. Si parla invece di *emolisi subclinica* quando non si verifica anemia poiché il midollo osseo del paziente produce un maggior numero di globuli rossi che compensa l'emolisi causata dal dispositivo [6].

Nonostante nel corso degli anni la percentuale di emolisi generata da dispositivi medici e di assistenza cardiovascolare si sia ridotta, l'emolisi subclinica è ancora una conseguenza del loro utilizzo [3], [6].

Durante la progettazione di tali dispositivi è quindi importante valutare il grado di emolisi indotto da essi, con l'obiettivo di minimizzarlo. In questo ambito, la possibilità di predire l'emolisi con metodi computazionali risulta essere molto vantaggiosa in quanto permetterebbe una valutazione preliminare della qualità del design sviluppato, consentendo di conseguenza uno sviluppo più rapido dei dispositivi, oltre che un risparmio economico per lo svolgimento di successivi test di emolisi *in vitro* e/o *in vivo* [1], [7].

Tuttavia, per poter sfruttare le potenzialità dei modelli numerici è necessaria una validazione sperimentale preliminare per verificare che i risultati computazionali siano confrontabili con i risultati ottenuti sperimentalmente mediante prove *in vitro* o *in vivo* [8]. Nel caso dei modelli numerici di predizione dell'emolisi è necessario condurre test di emolisi *in vitro* controllati, svolti mediante l'utilizzo di setup sperimentali che forniscano risultati ben documentati e riproducibili.

Questo lavoro di tesi si colloca in tale ambito, avendo come obiettivo la progettazione di un banco prova per la valutazione *in vitro* del grado di emolisi indotto da due cateteri venosi centrali tunnellizzati (t-CVC) per emodialisi attualmente presenti sul mercato e utilizzati nella pratica clinica: il catetere PalindromeTM Precision Symmetric Tip (*Medtronic, Dublino, Irlanda*) e il catetere Arrow-ClarkTM VectorFlow® (*Teleflex, Wayne, Pennsylvania*).

In particolare, la progettazione di tale setup sperimentale e l'esecuzione dei test di emolisi *in vitro* prendono come riferimento, unitamente alle normative vigenti [9], [10] e alla letteratura disponibile [11]–[14], un precedente lavoro di tesi magistrale svolto presso il gruppo di ricerca LaBS - Artificial Organs del Politecnico di Milano [15], in cui è stato realizzato un setup sperimentale per una prima validazione di un modello computazionale di predizione dell'emolisi.

Per la realizzazione del setup sperimentale del lavoro di tesi sono stati sviluppati dei componenti *custom*, la cui progettazione e produzione è stata svolta attraverso l'utilizzo combinato di: software di modellazione 3D, analisi computazionali fluidodinamiche (CFD) e stampa 3D con resine biocompatibili.

Tali strumenti rappresentano delle innovazioni rispetto alla progettazione effettuata nel precedente lavoro di tesi magistrale [15]. Infatti, mediante le analisi CFD è stato possibile studiare la fluidodinamica all'interno del circuito, che ha permesso, in fase di design dei componenti, di poter scegliere quello che permettesse di ottenere la miglior fluidodinamica possibile. L'utilizzo combinato di software di modellazione 3D e della stampa 3D, invece, ha permesso la realizzazione di componenti *custom*, adattati alle necessità del setup sperimentale e caratterizzati da geometrie complesse, che non sarebbe stato possibile realizzare mediante le tradizionali tecniche di lavorazione. Inoltre, utilizzando resine biocompatibili come materiale di stampa per i componenti, è stato possibile aumentare l'emocompatibilità del setup sperimentale.

Il setup sperimentale realizzato è stato successivamente utilizzato per condurre test di emolisi *in vitro* sui cateteri analizzati. A valle dell'esecuzione dei test, la valutazione dell'emolisi indotta è stata effettuata mediante l'analisi di determinati indici di emolisi, come la concentrazione di emoglobina libera nel plasma (freeHb, espressa in mg/dl) e l'*indice di emolisi modificato* (MIH) [9], [10].

Prima di descrivere l'attività di progettazione del setup sperimentale e le prove sperimentali effettuate, in questo primo capitolo introduttivo è riportata una panoramica sulle proprietà del tessuto ematico, ponendo particolare attenzione all'emolisi generata nei dispositivi medici e ai metodi utilizzati per valutarla.

# <span id="page-11-0"></span>1.1. Anatomia e Fisiologia del Tessuto Ematico

Il sangue è un tessuto connettivo fluido che circola all'interno dell'apparato cardiovascolare. In media, la *volemia* (ovvero il volume ematico totale) di un soggetto adulto sano è pari a 4-6 l, rappresentando circa il 7-9% del peso corporeo [16]. Il sangue è caratterizzato da una temperatura di circa 38°C e da un pH compreso tra 7.35 e 7.45 [16].

#### **1|** Introduzione 9

Il sangue esercita numerose funzioni essenziali all'interno dell'organismo, che possono essere raggruppate in quattro categorie: trasporto di sostanze, regolazione, difesa e rimarginazione delle ferite [2], [17], [18].

Per quanto riguarda la prima, il sangue permette il trasporto di ossigeno dai polmoni ai tessuti e di anidride carbonica in direzione opposta, svolgendo una funzione respiratoria. Inoltre, esso trasporta metaboliti alle cellule (funzione nutritiva) e prodotti di scarto dalle cellule agli organi escretori per la loro eliminazione (funzione escretoria). Il sangue permette anche la regolazione della temperatura corporea, dell'equilibrio idrico e dell'equilibrio acido-basico. La funzione di difesa del sangue, invece, consiste nel riconoscimento e nell'eliminazione di microrganismi estranei e patogeni. Infine, il sangue svolge un importante ruolo nella rimarginazione delle ferite attraverso la coagulazione, che permette di fermare la sua fuoriuscita in caso di lesioni dell'apparato cardiovascolare.

### <span id="page-12-0"></span>1.1.1. Composizione del Sangue

Come riportato in [Figura 1.1,](#page-12-1) il tessuto ematico è un fluido bifasico costituito da una componente liquida, pari al 55% della volemia, detta *plasma*, e da una componente corpuscolata, pari al restante 45% della volemia, composta da diversi tipi cellulari (*trombociti*, *leucociti* ed *eritrociti*) [16].

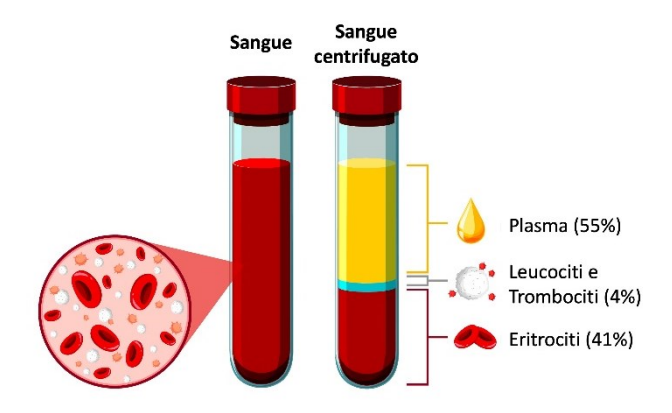

<span id="page-12-1"></span>Figura 1.1 - Composizione del sangue [56]

#### Plasma

Il plasma è una soluzione acquosa di color giallo pallido composta per il 91.5% da acqua, per il 7% da proteine plasmatiche e per l'1.5% da altri soluti [16].

Le principali proteine plasmatiche sono l'albumina, le globuline e il fibrinogeno [18]. L'albumina, sintetizzata nel fegato, è la proteina più abbondante ed è quindi responsabile della pressione oncotica. Le globuline, prodotte dal sistema immunitario, intervengono nell'emostasi e nel trasporto di ormoni liposolubili e ioni metallici. Il fibrinogeno è una proteina plasmatica sintetizzata nel fegato la cui attività è indispensabile per la coagulazione del sangue grazie alla conversione nella sua forma attiva detta *fibrina*.

Tra i soluti disciolti nel plasma sono presenti piccoli nutrienti (come glucosio, lipidi e amminoacidi), prodotti di scarto del metabolismo (come urea e acido lattico), piccole quantità di gas (come ossigeno e anidride carbonica) ed elettroliti (tra cui cloro, fosfati, carbonati di sodio, potassio e calcio) [18].

## Trombociti

I trombociti, chiamati anche *piastrine*, sono frammenti di cellule privi di nucleo dalla forma tondeggiante che originano dalle cellule staminali ematopoietiche nel midollo osseo [2], [19]. In media circolano nel sangue per 8-11 giorni prima di essere degradati nella milza e nel fegato [16].

Le piastrine sono fondamentali nell'emostasi in quanto partecipano nella coagulazione del sangue [16], [18], [19]. In particolare, in caso di lesione dell'apparato cardiovascolare, vengono attivate ed intervengono per arrestare la perdita ematica formando un primo tappo emostatico instabile (detto *tappo piastrinico* o *trombo bianco*) che costituisce una prima barriera fisica. Successivamente, grazie all'azione della fibrina, tale tappo viene stabilizzato creando il *coagulo di fibrina* o *trombo* che evita ulteriori perdite ematiche.

### Leucociti

I leucociti, chiamati anche *globuli bianchi*, sono le uniche cellule completamente funzionali del sangue in quanto nucleate e contenenti tutti gli organuli citoplasmatici [18]. I globuli bianchi originano dalle cellule staminali ematopoietiche e hanno un ruolo fondamentale nella risposta immunitaria, ovvero nella difesa dell'organismo da corpi estranei, inclusi microrganismi, patogeni e cellule cancerogene [16], [18], [19].

I globuli bianchi possono essere suddivisi in due categorie principali: i *fagociti* e i *linfociti* [16]. I fagociti si occupano principalmente della fagocitosi di microrganismi, costituendo la prima linea di difesa dell'organismo (detta anche *componente innata* del sistema immunitario). I linfociti invece avviano e dirigono la risposta immunitaria, costituendo la seconda linea di difesa dell'organismo (detta anche *componente adattativa* del sistema immunitario).

Avendo una vita media limitata di circa due settimane, i globuli bianchi necessitano di un costante ricambio. Al fine di fornire una risposta immediata ed efficace per la difesa dell'organismo, i globuli bianchi aumentano di numero quando si verifica un sanguinamento, un'infezione o un'infiammazione [16].

### Eritrociti

Gli eritrociti, chiamati anche *globuli rossi*, sono gli elementi più numerosi della componente corpuscolata del sangue, con una concentrazione di 4.5-5.9 ·10<sup>12</sup> cellule per ogni litro di sangue [3], [17]. La loro frazione percentuale sul volume totale di sangue costituisce l'ematocrito (Ht), calcolato come nell'Equazione (1.1) [18]:

$$
Ht [%] = \frac{Volume \ di \ globuli \ rossi}{Volume \ total \ e \ di \ sangue} \cdot 100
$$
\n(1.1)

Il valore fisiologico dell'ematocrito varia a seconda del sesso: negli uomini è compreso tra 42% e 52%, mentre nelle donne è compreso tra 37% e 47% [18].

I globuli rossi sono cellule anucleate caratterizzate da una membrana fosfolipidica deformabile chiamata *stroma* e si originano dalle cellule staminali ematopoietiche nel midollo osseo mediante il processo di *eritropoiesi* [3]. Mediamente i globuli rossi hanno una vita di 120 giorni, al termine della quale vengono degradati nella milza e nel fegato [19].

I globuli rossi svolgono una delle funzioni principali del sangue, ovvero il trasporto di ossigeno dai polmoni ai tessuti e di anidride carbonica dai tessuti ai polmoni [17], [18]. Questa funzione è favorita dalla loro forma caratteristica [\(Figura 1.2,](#page-15-0) [Tabella 1.1\)](#page-15-1) a disco biconcavo, la quale garantisce una superficie di scambio per i gas maggiore del 44% rispetto alla superficie di una sfera dello stesso volume [3], [20]. Inoltre, la deformabilità dello stroma consente loro di comprimersi permettendo il passaggio in vasi sanguigni di diametro minore della loro dimensione [18], [21].

I globuli rossi possiedono la capacità di veicolare i gas respiratori in quanto nel loro citoplasma sono contenute *emoglobina*, destinata al trasporto sia di ossigeno che di anidride carbonica, e *anidrasi carbonica*, destinata al solo trasporto di anidride carbonica [16], [18].

L'emoglobina ([Figura 1.3\)](#page-15-2) è la proteina più abbondante nei globuli rossi e presenta una struttura globulare composta da quattro catene polipeptidiche, due di tipo  $\alpha$  e due di tipo β [18], [19]. Ciascuna subunità è caratterizzata da una struttura ad anello chiamata *eme*, nel cui centro è presente un atomo di ferro, sotto forma di ione Fe<sup>2+</sup>, che permette il legame reversibile della molecola di ossigeno e conferisce al sangue il tipico colore rosso [18], [19]. Avendo quattro gruppi eme, una singola molecola di emoglobina può legare e trasportare fino a quattro molecole di ossigeno.

In condizioni fisiologiche, la quantità di emoglobina totale contenuta nel sangue è pari a 12-13.5 g/dl, consentendo quindi una capacità di trasporto di ossigeno di circa 200 ml per un litro di sangue arterioso [3], [18]. Essa è contenuta nei globuli rossi (*emoglobina intracellulare*), ma è presente anche in piccola quantità, circa 0.008 g/dl, libera nel plasma (*emoglobina extracellulare*) [3]. L'emoglobina extracellulare può risultare tossica per l'organismo in quantità superiori a 0.03-0.05 g/dl, di conseguenza è necessario che i globuli rossi siano sani, vitali e che non vadano incontro a rottura [22].

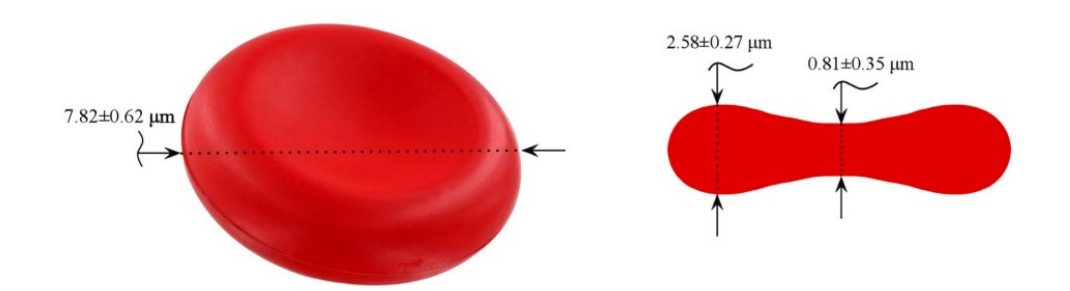

<span id="page-15-0"></span>Figura 1.2 - Forma e dimensioni del globulo rosso [3]

<span id="page-15-1"></span>

| Proprietà geometriche      | Unità di misura      | <b>Valore</b>   |
|----------------------------|----------------------|-----------------|
| <b>Diametro</b>            | $\mu$ m              | $7.82 \pm 0.62$ |
| <b>Spessore</b>            |                      |                 |
| all'estremità              | $\mu$ m              | $2.58 \pm 0.27$ |
| al centro                  | $\mu$ m              | $0.81 \pm 0.35$ |
| Area superficiale membrana | $\mu$ m <sup>2</sup> | $135 \pm 16$    |
| Volume                     | $\mu m^3$            | $94 \pm 14$     |
| Spessore di membrana       | nm                   | $5-10$          |

Tabella 1.1 - Proprietà geometriche del globulo rosso [3]

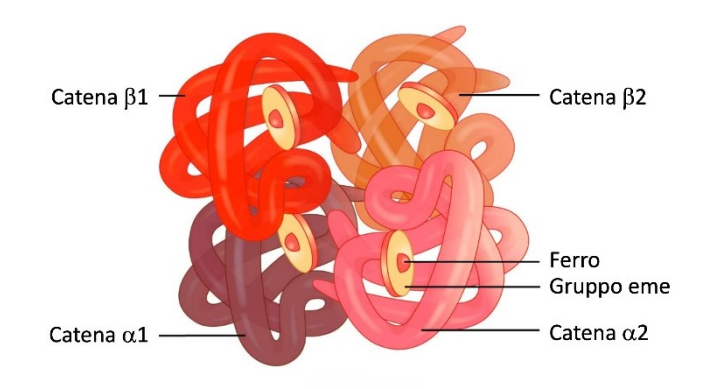

<span id="page-15-2"></span>Figura 1.3 - Struttura quaternaria dell'emoglobina [57]

Affinché non ci sia rilascio di emoglobina libera da parte dei globuli rossi, è importante mantenere l'integrità strutturale dello stroma, la quale dipende dalla presenza di una proteina, chiamata *spettrina*, che costituisce il citoscheletro dei globuli rossi [18]. Infatti, la spettrina è una proteina lunga e flessibile che conferisce forma, flessibilità, elasticità e deformabilità alla membrana fosfolipidica. In letteratura, al fine di caratterizzare le proprietà meccaniche dello stroma, sono stati condotti diversi studi sperimentali, i cui risultati sono riportati in [Tabella 1.2](#page-16-1) [21].

<span id="page-16-1"></span>

| Proprietà meccanica               | Unità di misura      | <b>Valore</b>   |
|-----------------------------------|----------------------|-----------------|
| Modulo elastico di taglio         | $\mu N/m$            | $5.5 \pm 3.3$   |
| Modulo elastico di flessione      | $10^{-19} N \cdot m$ | $1.15 \pm 0.9$  |
| Modulo di espansione dell'area    | mN/m                 | $399 \pm 110$   |
| Tensione del bordo                | pN                   | $10 - 40$       |
| Costante di tempo di rilassamento | S                    | $0.17 \pm 0.08$ |
| Viscosità di membrana             | $(\mu N \cdot s)/m$  | $0.7 \pm 0.2$   |
| Viscosità del fluido interno      | mPa/s                | $6.07 \pm 3.8$  |

Tabella 1.2 - Proprietà meccaniche dello stroma [21]

## <span id="page-16-0"></span>1.1.2. Emoreologia e Fluidodinamica

L'*emoreologia* è una branca della *reologia* che studia il comportamento idrodinamico del sangue in riferimento alle sue proprietà e ai suoi rapporti con l'ambiente circostante [23]. Le proprietà reologiche del sangue dipendono dalla forma degli elementi figurati, dalla loro densità e deformabilità, dalla loro interazione, dall'ematocrito, dal gradiente di velocità, e dalle caratteristiche geometriche del condotto entro cui scorre il sangue.

### Densità del Sangue

La *densità del sangue (* $\rho_{s}$ *)* dipende dall'ematocrito (Ht) ed è, in prima approssimazione, indipendente dalla temperatura (nel range di temperatura tra 18°C e 40°C) e dalla pressione [2], [18]. Il suo valore può essere calcolato secondo l'Equazione (1.2) [2]:

$$
\rho_s \left[ kg/m^3 \right] = (1 - Ht) \cdot \rho_p + Ht \cdot \rho_{gr} \tag{1.2}
$$

Dove  $\rho_p$  e  $\rho_{gr}$  rappresentano rispettivamente la densità del plasma e dei globuli rossi. In condizioni fisiologiche si hanno  $\rho_p = 1028 \text{ kg/m}^3$ ,  $\rho_{gr} = 1090 \text{ kg/m}^3$  e  $Ht = 45\%$ , ottenendo quindi  $\rho_s = 1056 \text{ kg/m}^3$  [22].

#### Viscosità del Sangue

La *viscosità*  $(\mu)$  è una grandezza fisica che descrive la resistenza del fluido allo scorrimento [\(Figura 1.4\)](#page-17-0) e può essere calcolata come il rapporto tra lo *sforzo di taglio* ( $\tau$ ) e il *gradiente di velocità* ( $\dot{y}$ ), come riportato in Equazione (1.3) [23]:

$$
\mu\left[cP\right] = \mu\left[10^{-3} \cdot Pa \cdot s\right] = -\frac{\tau}{\dot{\gamma}}\tag{1.3}
$$

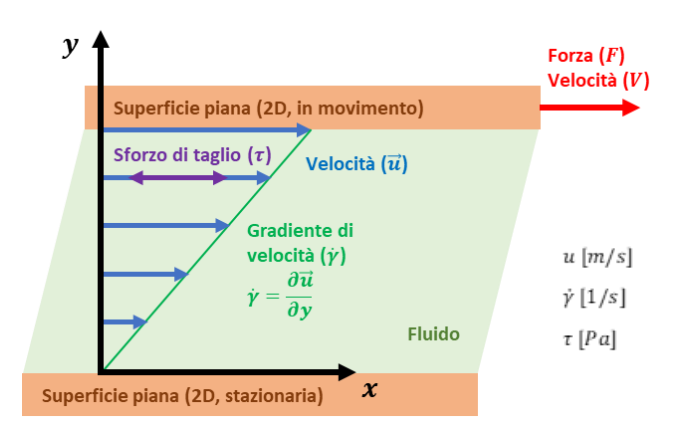

<span id="page-17-0"></span>Figura 1.4 - Fluido tra due superfici piane parallele in moto relativo

Da un punto di vista reologico, il comportamento di un fluido può essere classificato in due categorie: *newtoniano* e *non-newtoniano*. Un fluido newtoniano è caratterizzato da una viscosità costante e indipendente dal gradiente di velocità, mentre quella di un fluido non-newtoniano dipende dal gradiente di velocità [2], [22], [23].

Il sangue può essere considerato un fluido newtoniano o un fluido non-newtoniano in base al gradiente di velocità presente nel condotto entro cui scorre [2]. In [Figura 1.5](#page-17-1) viene riportato un confronto tra il sangue e un generico fluido newtoniano al variare del gradiente di velocità (detto anche *shear rate*), da cui si evince che:

- in caso di *shear rate* bassi, il sangue si comporta come un fluido non-newtoniano, in particolare come un fluido pseudoplastico, la cui viscosità diminuisce all'aumentare dello *shear rate*;
- in caso di *shear rate* elevati, il sangue si comporta come un fluido newtoniano, mantenendo una viscosità costante pari a 3-4 cP, equivalenti a 3-4·10<sup>-3</sup> Pa·s [2].

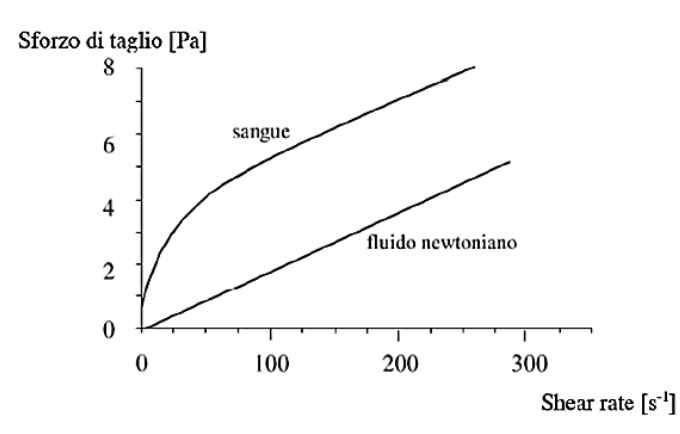

<span id="page-17-1"></span>Figura 1.5 - Valori dello sforzo di taglio in funzione del gradiente di velocità (*shear rate*) nel caso del sangue e di un generico fluido newtoniano [2]

La viscosità del sangue  $(\mu_s)$  è inoltre influenzata da due fattori, l'ematocrito (Ht) e la viscosità del plasma  $(\mu_p)$ , come riportato nell'Equazione (1.4) (*formula di Bull*) [2]:

$$
\mu_s = \mu_p \cdot (1 + 2.5 \cdot Ht) \tag{1.4}
$$

La viscosità del plasma  $(\mu_p)$  dipende a sua volta dalla viscosità dell'acqua  $(\mu_w)$ , che dipende dalla temperatura ( $T$ , espressa in  $^{\circ}$ C), come riportato in Equazione (1.5) [2]:

$$
\begin{cases}\n\mu_p = 1.8 \cdot \mu_w & T > 20^{\circ}C \\
\mu_p = \mu_w \cdot (1.32 + 0.0024 \cdot T) & T < 20^{\circ}C\n\end{cases}
$$
\n(1.5)

In tali equazioni, la viscosità dell'acqua  $(\mu_w)$  può essere espressa tramite l'Equazione (1.6) [2]:

$$
\mu_{w} = \frac{\mu_{0}}{1 + 0.0337 \cdot T + 0.00022 \cdot T^{2}}
$$
\n(1.6)

Dove  $\mu_0$  è la viscosità dell'acqua allo stato liquido a  $T = 0$ °C ed è pari a 1.808 cP.

In conclusione, riformulando le Equazioni (1.4), (1.5) e (1.6), la viscosità del sangue può essere espressa in funzione dell'ematocrito e della temperatura [\(Figura 1.6\)](#page-18-0), come riportato nell'Equazione (1.7):

$$
\mu_s = \frac{1.8 \cdot \mu_0 \cdot (1 + 2.5 \cdot Ht)}{1 + 0.0337 \cdot T + 0.00022 \cdot T^2} \tag{1.7}
$$

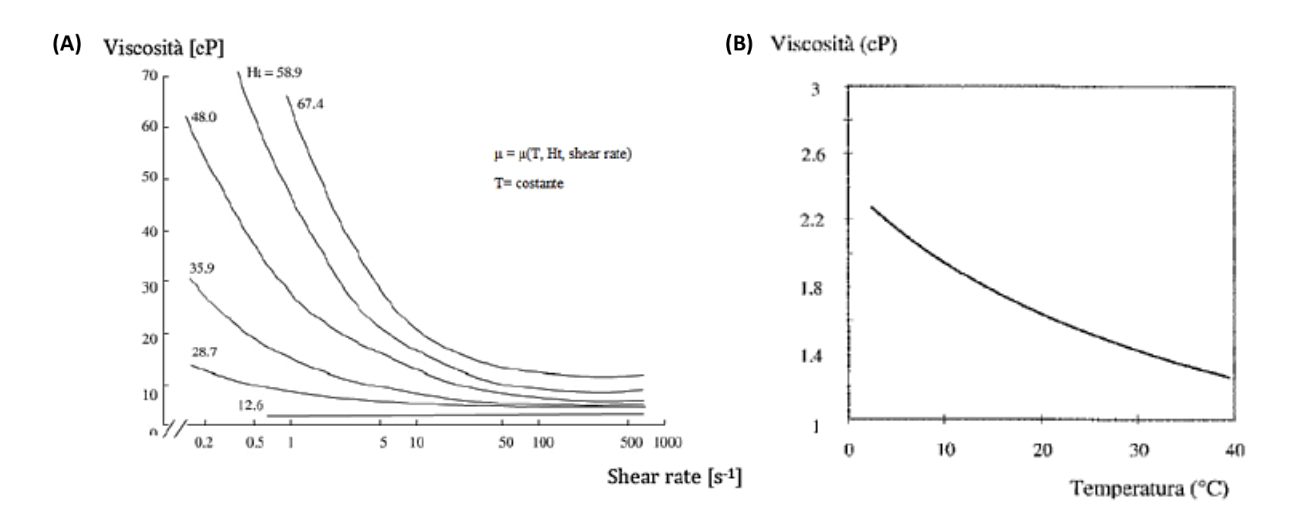

<span id="page-18-0"></span>Figura 1.6 - Valori della viscosità in funzione: (A) del gradiente di velocità (*shear rate*) e dell'ematocrito; (B) della temperatura a parità di ematocrito e gradiente di velocità [2]

#### Regimi di Moto del Sangue

Il flusso di un fluido è definito *stazionario* o *continuo* quando la velocità di scorrimento e la pressione in un dato punto sono costanti nel tempo, sebbene possano variare nello spazio. Invece, un flusso in cui i valori di velocità e pressione variano nel tempo è definito *discontinuo*. In particolare, se la variazione è di tipo periodico, il flusso viene definito *pulsatile*.

Il *regime di moto* di un fluido in un condotto può variare da *laminare* a *turbolento* [22], [23]. Nel caso di regime laminare, gli strati adiacenti del fluido sono caratterizzati da moto regolare muovendosi ordinatamente e parallelamente alle pareti del condotto. Nel caso di regime turbolento, invece, il flusso è irregolare presentando fluttuazioni di velocità imprevedibili sia in modulo che in direzione, turbinii e pattern incontrollati.

In prima approssimazione, per discernere un moto laminare da un moto turbolento si può utilizzare il *numero di Reynolds* (Re). Si tratta di un numero adimensionale che, per il moto in un condotto a sezione circolare, può essere calcolato secondo l'Equazione (1.8) [22]:

$$
Re\left[-\right] = \frac{\rho \cdot \bar{v} \cdot D_h}{\mu}
$$
\n
$$
Re < 2100
$$
\n
$$
2100 < Re < 4000
$$
\n
$$
Re > 4000
$$
\n
$$
trabilance
$$
\n
$$
Re > 4000
$$
\n
$$
turbolento
$$
\n
$$
(1.8)
$$

Dove  $\rho$  è la densità del fluido,  $\bar{v}$  è la velocità media del fluido nel condotto,  $D_h$  è il diametro idraulico del condotto e  $\mu$  è la viscosità del fluido.

{

A causa dell'azione pompante del cuore, il flusso ematico all'interno della circolazione sanguigna è di tipo pulsatile [2]. Il numero di Reynolds varia significativamente a seconda della tipologia di vaso sanguigno, in particolare passa da  $Re = 2000$  in una grande arteria a  $Re = 0.002$  in un capillare [22]. Nella circolazione sanguigna sono compresenti moti laminari e moti turbolenti; infatti, questi ultimi si sviluppano in presenza di biforcazioni, brusche variazioni di diametro e curvature.

Il flusso sanguigno all'interno delle arterie può essere assunto, in prima approssimazione, come un *flusso di Poiseuille*, ovvero un flusso stazionario laminare di un fluido viscoso lungo un condotto cilindrico di raggio  *e lunghezza*  $*L*$  *[\(Figura 1.7\)](#page-20-1).* 

La legge di Poiseuille, riportata nell'Equazione (1.9), è la legge fisica che permette di mettere in relazione la portata nel condotto  $(Q)$  e il gradiente di pressione tra l'ingresso e l'uscita del condotto (ΔP) [22]:

$$
\Delta P = \frac{8 \cdot \mu_s \cdot L}{\pi \cdot R^4} \cdot Q \tag{1.9}
$$

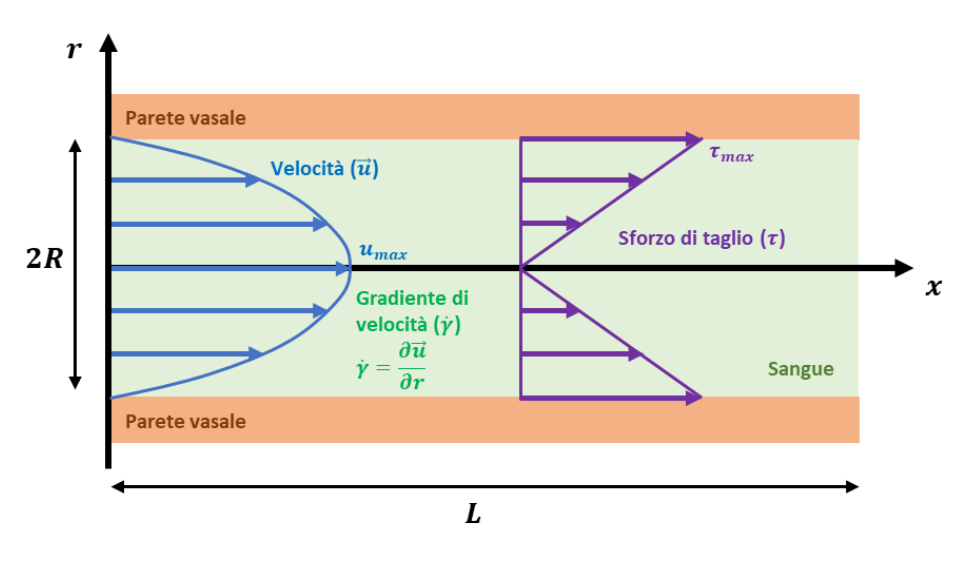

<span id="page-20-1"></span>Figura 1.7 - Rappresentazione del flusso di Poiseuille

Come si può evincere da [Figura 1.7,](#page-20-1) il profilo di velocità è parabolico, la cui massima velocità ( $u_{max}$ ) è in corrispondenza dell'asse del condotto, mentre il profilo dello *sforzo*  $di taglio (t)$  è lineare e caratterizzato da un valore nullo per  $r = 0$  e da un valore massimo  $(\tau_{max})$  alla parete del condotto, calcolato in Equazione (1.10) [22]:

$$
r = R: \qquad \tau_{max} = u_{max} \cdot \dot{\gamma}_R = \frac{8 \cdot \mu_s \cdot \bar{u}}{D} \tag{1.10}
$$

Dove  $\bar{u}$  è la velocità media del sangue e  $D$  è il diametro del condotto.

## <span id="page-20-0"></span>1.1.3. Emolisi

L'*emolisi* consiste nella rottura della membrana dei globuli rossi, con conseguente loro dissoluzione e passaggio dell'emoglobina in soluzione nel plasma, facendo perdere al sangue la capacità di trasportare ossigeno [1]. Un'indicazione osservabile dell'emolisi è la colorazione rossa del plasma, dovuta alla presenza di una maggiore concentrazione di emoglobina libera [2], [24].

Quando la distruzione dei globuli rossi è eccessiva e l'ematocrito diminuisce, la capacità di ossigenazione risulta minore (condizione di *anemia*) e l'aumento di emoglobina libera può causare stati di tossicità [2].

Le cause di emolisi possono essere suddivise in *intrinseche* (fisiologiche e patologiche) ed *estrinseche* (chimiche, fisico-chimiche, termiche o meccaniche) [2], [3].

Per *emolisi fisiologica* si intende la naturale distruzione degli eritrociti, la quale avviene continuamente in modeste quantità ed è compensata dalla formazione di nuovi globuli rossi mediante il processo di eritropoiesi [2]. La milza e il fegato sono gli organi deputati all'eliminazione dello stroma liso e dell'emoglobina libera [2], [18].

Tra le patologie che inducono emolisi eccessiva vi sono: meccanismi immuno-mediati (anemia emolitica autoimmune) e malattie ereditarie dei globuli rossi (anemia falciforme, deficienze enzimatiche, difetti di membrana, emoglobinopatie) [25].

Tra le cause chimiche di emolisi vi sono [2], [25]:

- sostanze tossiche (sali biliari, veleno di serpenti, etanolo, agenti chemioterapici, overdose di droghe, tossine di alcuni batteri);
- meccanismi immuno-mediati (trasfusione di sangue incompatibile);
- infezioni (babesiosi, malaria, bartonellosi);
- contatto con materiali estranei non emocompatibili.

Una differenza non adeguata di pressione osmotica tra il citoplasma del globulo rosso e l'ambiente plasmatico può essere causa di emolisi [2]. Se la componente salina dell'ambiente plasmatico è minore di quella presente all'interno del globulo rosso, si verifica un ingresso di acqua nel globulo stesso attraverso lo stroma semipermeabile. Se tale ingresso risulta eccessivo, il globulo rosso si deforma rigonfiandosi e causando la rottura dello stroma, quindi emolisi. Si può avere emolisi anche nella situazione inversa. In questa, si verifica una fuoriuscita di acqua dal globulo rosso che, se eccessiva, deforma lo stroma causandone la rottura.

I globuli rossi sono sensibili anche agli effetti termici, infatti si può verificare emolisi in condizioni di: temperatura superiore a 43°C, temperatura inferiore a 0°C e variazioni repentine di temperatura [2].

## Cause Meccaniche di Emolisi

L'*emolisi meccanica* consiste nella rottura dello stroma a seguito di sollecitazioni meccaniche sullo stesso [2].

La struttura fisica del globulo rosso gli conferisce una maggiore resistenza a compressione ma una minore resistenza a trazione. Questo implica che sottoporre il sangue ad una pressione idrostatica positiva genera emolisi trascurabile. D'altra parte, sottoporre il sangue ad una pressione negativa rispetto all'ambiente circostante può causare emolisi non trascurabile se tale pressione supera -120 mmHg [2].

Un'altra importante causa di emolisi meccanica è quella di origine fluidodinamica, dovuta al continuo moto dei globuli rossi all'interno del sistema cardiovascolare [2]. Essa può essere causata da *interazioni di superficie* o da *flussi di massa* [3].

Per interazioni di superficie si intende l'urto dei globuli rossi con altri globuli rossi, con le pareti dei vasi o con pareti artificiali costituite da materiale non biologico (ad esempio, nel caso di dispositivi cardiovascolari) [2]. In presenza di pareti artificiali, i globuli rossi tendono ad aderire sulla superficie formando dei filamenti globuloparete. Il complesso globulo rosso-filamento è quindi soggetto a trazione, dovuta all'azione di trascinamento del flusso sanguigno. Siccome il globulo rosso presenta una minore resistenza a trazione, per sforzi elevati si può verificare emolisi dovuta al cedimento dello stroma.

Per quanto riguarda l'emolisi causata da flussi di massa, essa è legata ad intensità e durata dello sforzo di taglio agente sui globuli rossi durante il loro moto all'interno del circolo ematico [2].

Negli anni '70, Tillman è stato uno dei primi ricercatori a proporre un diagramma bilogaritmico per la previsione del danno ematico riunendo i risultati sperimentali disponibili all'epoca. In tale diagramma, riportato in [Figura 1.8,](#page-23-1) sono stati posti in relazione gli sforzi di taglio critici con le relative durate di applicazione, identificando in questo modo una curva limite (la soglia di Tillman) che divide rispettivamente il diagramma in due zone: una zona emolitica (al di sopra della soglia) e una zona subemolitica (al di sotto della soglia).

Come si può evincere dal diagramma di Tillman [\(Figura 1.8\)](#page-23-1), quando un globulo rosso è sottoposto all'azione di un campo fluidodinamico va incontro ad emolisi dopo un lungo periodo di esposizione se le sollecitazioni a cui è soggetto sono ridotte e in un breve periodo se sono elevate.

Tillman ha proposto un'equazione matematica per la soglia di emolisi, riportata in Equazione (1.11):

$$
\tau^4 \cdot t = 10^7 \tag{1.11}
$$

L'Equazione (1.11) può essere espressa in forma logaritmica come in Equazione (1.12):

$$
\log(\tau) = -\frac{1}{4} \cdot \log(t) + \frac{7}{4}
$$
 (1.12)

Dove  $\tau$  (espresso in Pa) rappresenta lo sforzo di taglio agente sui globuli rossi e t (espresso in s) rappresenta la durata di applicazione di tale sforzo di taglio.

Di conseguenza, si verifica emolisi per combinazioni di intensità di sforzo di taglio e durata di esposizione ad esso tali che:

$$
\tau^4 \cdot t > 10^7 \tag{1.13}
$$

Tuttavia, nell'arco della loro vita, i globuli rossi sono soggetti a più combinazioni di intensità di sforzo di taglio e di durata di esposizione. Se tali combinazioni, considerate singolarmente, risultano essere sub-emolitiche, questo non implica che complessivamente lo siano ancora. Infatti, l'insieme di più combinazioni subemolitiche può superare la soglia di Tillman e portare alla lisi del globulo rosso [2].

Un altro fattore che determina un abbassamento della soglia di Tillman è rappresentato dall'età dei globuli rossi, in quanto, all'aumentare dell'età, la resistenza meccanica del globulo rosso diminuisce [2]. Quindi, a parità di intensità di sforzo di taglio, un globulo rosso più anziano andrà incontro ad emolisi più rapidamente rispetto ad uno più giovane.

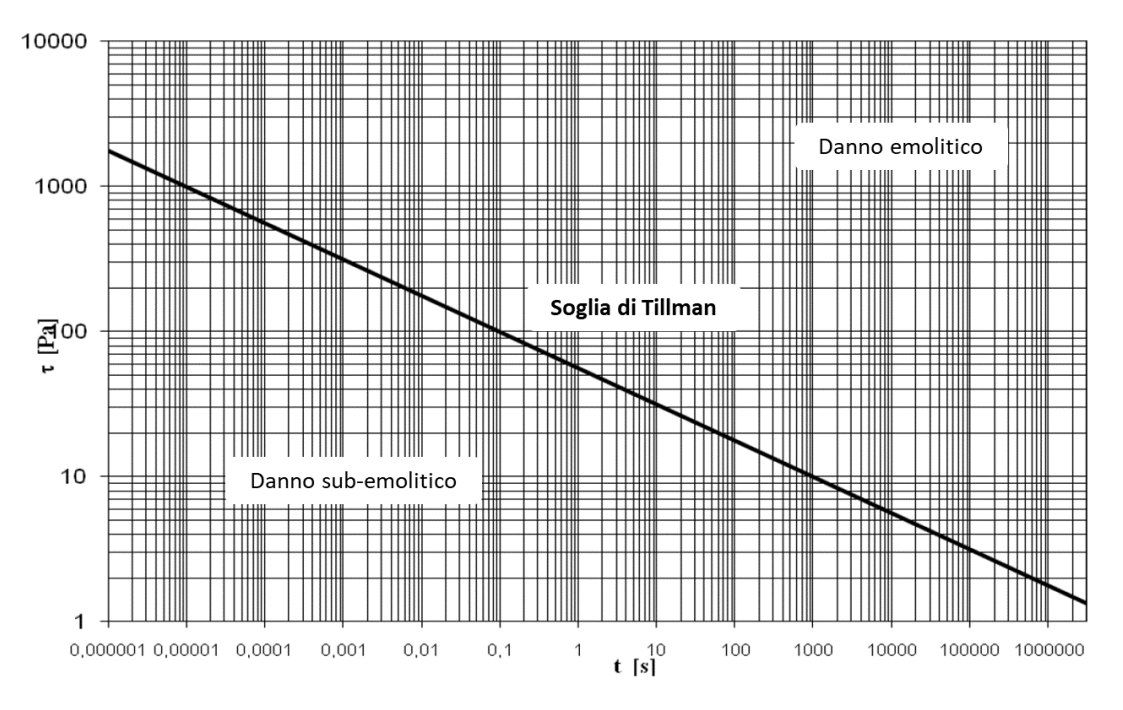

<span id="page-23-1"></span>Figura 1.8 - Diagramma di Tillman per la valutazione del danno ematico [58]

# <span id="page-23-0"></span>1.2. Emolisi nei Dispositivi Medici

A partire dai primi anni del Novecento, grazie allo sviluppo tecnologico in ambito medico-chirurgico, sono stati sviluppati numerosi e avanzati dispositivi medici e di assistenza cardiovascolare come protesi valvolari cardiache, stent, dispositivi di assistenza ventricolare (VAD), emodializzatori, dispositivi per la circolazione extracorporea, cannule e cateteri.

Il passaggio del sangue all'interno di tali dispositivi può indurre sforzi di taglio non fisiologici sui globuli rossi dovuti a diversi aspetti, come ad esempio elevata rugosità delle superfici, geometrie complesse e alterazioni della fluidodinamica fisiologica [1], [2]. Infatti, se nell'organismo i globuli rossi sono soggetti a sforzi di taglio compresi tra 0.1 Pa e 15 Pa, nel passaggio all'interno di dispositivi medici e di assistenza cardiovascolare si possono raggiungere sforzi di taglio pari a 38 Pa nel caso di dispositivi di accesso vascolare e 200 Pa nei VAD [26].

Come già evidenziato, la combinazione di sforzi di taglio sovra-fisiologici e di durate prolungate della loro applicazione può portare alla rottura della membrana dei globuli rossi, con conseguente rilascio di emoglobina libera nel plasma [2], [3]. Tale fenomeno inficia in primis la capacità di legare ossigeno e, di conseguenza, quella di trasportarlo; inoltre, si presentano complicazioni cliniche come formazione di coaguli, trombosi e insufficienza renale [22], [27].

In rari casi, l'emolisi, se sufficientemente grave, può causare anemia, portando alla cosiddetta condizione di *anemia emolitica*, caratterizzata da valori di concentrazione di emoglobina minori di 13.8 g/dl negli uomini e 12.4 g/dl nelle donne [5]. Si parla invece di *emolisi subclinica* quando non si verifica anemia poiché il midollo osseo del paziente produce un maggior numero di globuli rossi compensando l'emolisi causata dal dispositivo [6].

Il fenomeno dell'emolisi è stato osservato sin dai primi impianti di protesi valvolari cardiache. Infatti, l'anemia emolitica era una complicanza che si presentava nel 15% degli impianti della prima generazione di questi dispositivi, sviluppata negli anni '60- '70 [6].

Tuttavia, nel corso degli anni, la percentuale di emolisi generata da dispositivi medici e di assistenza cardiovascolare si è ridotta grazie ad una migliore conoscenza della fluidodinamica del sangue, ad una migliore ingegnerizzazione del design, all'introduzione di materiali più biocompatibili e allo sviluppo di nuove tecnologie di lavorazione [3]. Infatti, nel campo delle protesi valvolari cardiache, l'incidenza di anemia emolitica è scesa al di sotto dell'1% [6].

Nonostante questi sviluppi, l'emolisi subclinica è ancora una conseguenza dell'utilizzo dei moderni dispositivi medici e di assistenza cardiovascolare [3], [6].

In letteratura è infatti riportato che si verificano danni sub-emolitici nelle protesi valvolari cardiache meccaniche a causa della fluidodinamica non fisiologica [6]. Questi danni, se prolungati nel tempo, possono portare ad emolisi subclinica. Infatti, sono state riscontrate un'incidenza del 18-51% nel caso di sostituzione della valvola aortica e del 5-10% nel caso della valvola mitrale [6].

Un altro dispositivo in cui si può verificare emolisi è il dispositivo di assistenza ventricolare (VAD). In particolare, i contatti prolungati e le collisioni tra i globuli rossi e le pareti del dispositivo concorrono a generare forze meccaniche estremamente elevate che possono causare emolisi. È infatti riscontrato che nei dispositivi di assistenza ventricolare sinistra (LVAD) l'emolisi si verifica nel 13-18% dei casi [6]. Tuttavia, con i LVAD di nuova generazione, questo valore scende al di sotto dell'1% [6].

L'emolisi può essere anche una conseguenza delle operazioni a cuore aperto in cui viene utilizzata la circolazione extracorporea (ECC). In particolare, essa è principalmente causata dal bypass cardiopolmonare (CPB) e dall'ossigenatore extracorporeo a membrana (ECMO). Nel primo dispositivo, i globuli rossi sono esposti a sforzi di taglio elevati, turbolenza, minore pressione oncotica (dovuta alla diluizione del plasma durante la procedura) e ipotermia. Ciò, come riportato in molti studi, si traduce in una minore deformabilità dei globuli rossi che causa emolisi, immediata o tardiva, andando ad inficiare l'apporto di ossigeno ai tessuti [22]. Nell'ECMO, invece, i globuli rossi sono sottoposti ad elevati sforzi meccanici che modificano la deformabilità della loro membrana causando emolisi [22].

Un'ulteriore classe di dispositivi che può causare emolisi è quella dei dispositivi per emodialisi. In particolare, la maggior parte degli emodializzatori utilizza una pompa roller peristaltica per il trasporto del sangue. Tale pompa risulta emolitica ad alte portate, tuttavia, in emodialisi, si utilizzano basse portate (400 ml/min), mantenendo quindi l'emolisi a livelli accettabili. Oltre alla pompa, la componente più emolitica è costituita dai sistemi di accesso vascolare, in particolare dall'ago, caratterizzato da dimensioni molto ridotte che aumentano la differenza di pressione tra ingresso e uscita [22].

Da quanto appena riportato si può evincere come, al fine di progettare dispositivi medici e di assistenza cardiovascolare, sia necessario e fondamentale valutare il grado di emolisi indotto da essi, con l'obiettivo di minimizzarlo.

# <span id="page-25-0"></span>1.2.1. Valutazione dell'Emolisi nei Dispositivi Medici

A livello regolatorio, affinché i dispositivi medici a contatto con il sangue possano essere messi in commercio, la U.S. Food and Drug Administration (FDA) e gli Standard Internazionali richiedono la valutazione dell'emolisi indotta [8]. Tale valutazione può essere effettuata tramite tecniche *in vivo*, *in vitro* e *in silico*, le cui caratteristiche sono riportate in [Tabella 1.3.](#page-26-0) Mentre test *in vivo* e *in vitro* sono indispensabili ai fini di soddisfare i requisiti regolatori, i test *in silico* hanno un ruolo secondario. Infatti, l'FDA non valuta necessario l'uso di test *in silico* mentre gli Standard Internazionali limitano l'uso di tali test alla sola fase di sviluppo di design del dispositivo, non utilizzandoli per gli aspetti legati alla sicurezza [8].

Nonostante i vantaggi dei test *in vivo*, essi presentano comunque delle problematiche economiche, temporali e bioetiche, legate soprattutto alla sperimentazione su organismi viventi. I test *in vitro*, invece, non prevedendo l'utilizzo di organismi viventi, riducono la problematica bioetica dei test *in vivo*. Inoltre, i test *in vitro* prevedono dei costi minori in quanto non vengono allocate risorse per il sostentamento e il monitoraggio degli organismi viventi che verrebbero impiegati per i test *in vivo*. Tuttavia, nonostante vengano ridotti i costi, anche i test *in vitro* presentano problematiche di tipo economico, legate ai materiali e alla realizzazione dei componenti necessari per i setup sperimentali.

A causa di questi svantaggi, prima di procedere con queste tipologie di test, è preferibile eseguire dei test *in silico* per la predizione dell'emolisi. Solitamente, questi prevedono l'applicazione di un modello numerico per la valutazione del danno ematico ad un modello di fluidodinamica computazionale (o *modello CFD*) del dispositivo sotto analisi o ai suoi risultati. I modelli numerici, una volta validati sperimentalmente, permetterebbero di ottenere risultati preliminari significativi in tempi brevi poiché, a differenza dei test *in vivo* e *in vitro*, dipenderebbero principalmente dal tempo di calcolo computazionale.

Durante la fase di progettazione di dispositivi medici, l'utilizzo di test *in silico* (e l'analisi dei relativi risultati) permette una valutazione preliminare della qualità del design sviluppato in termini di emolisi indotta. I risultati ottenuti, infatti, possono essere utilizzati come strumento di supporto per il progettista per rivedere il design sviluppato, senza dover svolgere test *in vitro* preliminari [1]. In questo modo, viene consentito uno sviluppo più rapido dei dispositivi, oltre che un risparmio economico per lo svolgimento di successivi test *in vitro* e/o *in vivo* [1], [7].

<span id="page-26-0"></span>

| Tipologia di<br>test | Definizione           | Vantaggi                 | Svantaggi                |
|----------------------|-----------------------|--------------------------|--------------------------|
| In vivo              | Esperimenti su        | Risultati finali         | Fattore bioetico; costi  |
|                      | organismi viventi     | realistici               | elevati; elevata         |
|                      | (es. modelli animali) |                          | variabilità biologica    |
| In vitro             | Esperimenti al di     | Minimizzazione           | Risultati finali meno    |
|                      | fuori di organismi    | dell'utilizzo di         | realistici; costi        |
|                      | viventi in ambiente   | animali; elevata         | elevati (ridotti         |
|                      | controllato           | ripetibilità; worst-case | rispetto a test in vivo) |
|                      |                       | scenario testing         |                          |
| In silico            | Esperimenti condotti  | Costi inferiori          | Necessità di             |
|                      | mediante modelli      | (prototipi non           | validazione dei          |
|                      | numerici              | necessari);              | risultati mediante       |
|                      |                       | ottenimento rapido       | test in vitro e in vivo  |
|                      |                       | di risultati; capacità   |                          |
|                      |                       | di modellizzare          |                          |
|                      |                       | grandi dataset;          |                          |
|                      |                       | worst-case scenario      |                          |
|                      |                       | testing                  |                          |

Tabella 1.3 - Confronto tra test *in vivo*, *in vitro* e *in silico*

Per poter utilizzare i risultati di test *in silico* per la progettazione di dispositivi medici è necessaria una validazione sperimentale preliminare del modello numerico utilizzato [8]. Tale validazione consiste nel verificare che i risultati computazionali siano confrontabili con i risultati ottenuti sperimentalmente mediante prove *in vitro* o *in vivo*.

La tipologia più comune di validazione sperimentale di modelli numerici consiste nella comparazione dei risultati computazionali con quelli ottenuti tramite test *in vitro* [28]. Idealmente, per poter effettuare il confronto, il modello CFD e il setup sperimentale utilizzato nei test *in vitro* devono replicare l'uno le caratteristiche dell'altro in termini di geometria, materiali e condizioni al contorno. Tuttavia, non è sempre possibile ottenere esattamente le medesime caratteristiche, infatti vi è un compromesso tra gli aspetti computazionali, spesso ideali e non sempre riproducibili nella realtà, e gli aspetti sperimentali, spesso complessi e non sempre riproducibili *in silico*.

Nell'ambito della predizione dell'emolisi nei dispositivi medici, negli ultimi decenni sono stati sviluppati numerosi modelli computazionali [7], [25], [29]. Tuttavia, la loro validazione sperimentale è critica, soprattutto perché il fenomeno dell'emolisi è dovuto a numerosi fattori e la sua modellazione risulta complessa e può richiedere tempi computazionali molto elevati [7]. Per questo motivo, vengono introdotte delle approssimazioni, cercando di garantire comunque un grado di accuratezza dei risultati accettabile.

Una delle principali approssimazioni consiste nel riprodurre il tessuto ematico non come un fluido bifasico composto da plasma e parte corpuscolata ma come un fluido monofasico contenente solo globuli rossi. Questa approssimazione comporta anche il trattamento dell'emolisi come un fenomeno globale che può avvenire in qualsiasi parte del dominio fluido, quando in realtà avviene solo dove sono presenti i globuli rossi [30]. Altre approssimazioni vengono effettuate nella descrizione delle proprietà fisiche dei globuli rossi [30], spesso rappresentati come corpi rigidi di forma sferica e non come dischi biconcavi dalla membrana deformabile. Inoltre, per quanto riguarda i meccanismi che portano alla rottura dello stroma, si tende a considerare unicamente lo sforzo di taglio come causa principale, trascurando possibili altre cause meccaniche e non (come, ad esempio, gli effetti termici). Infine, anche a livello fluidodinamico possono essere introdotte delle approssimazioni, ad esempio per quanto riguarda la descrizione dei regimi di moto presenti localmente.

In fase di validazione sperimentale, queste approssimazioni si traducono spesso in una discrepanza tra l'emolisi calcolata *in silico* e quella misurata sperimentalmente *in vitro* [30]. Al fine di ridurre tale discrepanza è necessario sviluppare modelli in grado di replicare più fedelmente le caratteristiche del tessuto ematico.

## <span id="page-27-0"></span>1.2.2. Obiettivo del Lavoro di Tesi

Per sviluppare e successivamente validare modelli numerici in grado di predire l'emolisi in dispositivi medici è necessario condurre test sperimentali di emolisi controllati. Tali test devono essere effettuati mediante l'utilizzo di setup sperimentali che forniscano risultati ben documentati e riproducibili.

L'obiettivo del lavoro di tesi consiste nella progettazione di un banco prova per la valutazione dell'emolisi indotta da cateteri venosi centrali tunnellizzati (t-CVC) per emodialisi. I risultati ottenibili con il banco prova sviluppato potrebbero essere utilizzati in futuro per la validazione di modelli numerici.

Di seguito viene presentata una panoramica sui cateteri venosi, ponendo particolare attenzione alla sottocategoria dei t-CVC utilizzati in emodialisi.

## Cateteri Venosi

Ogni anno, nelle strutture ospedaliere vengono impiantati milioni di cateteri venosi per il trattamento di malattie acute e croniche nei pazienti in età adulta e pediatrica [\(Figura 1.9\)](#page-28-0) [31], [32]. In particolare, si possono distinguere due categorie principali di cateteri venosi sulla base del posizionamento della loro punta nel sistema vascolare: i *cateteri periferici* e i *cateteri centrali*.

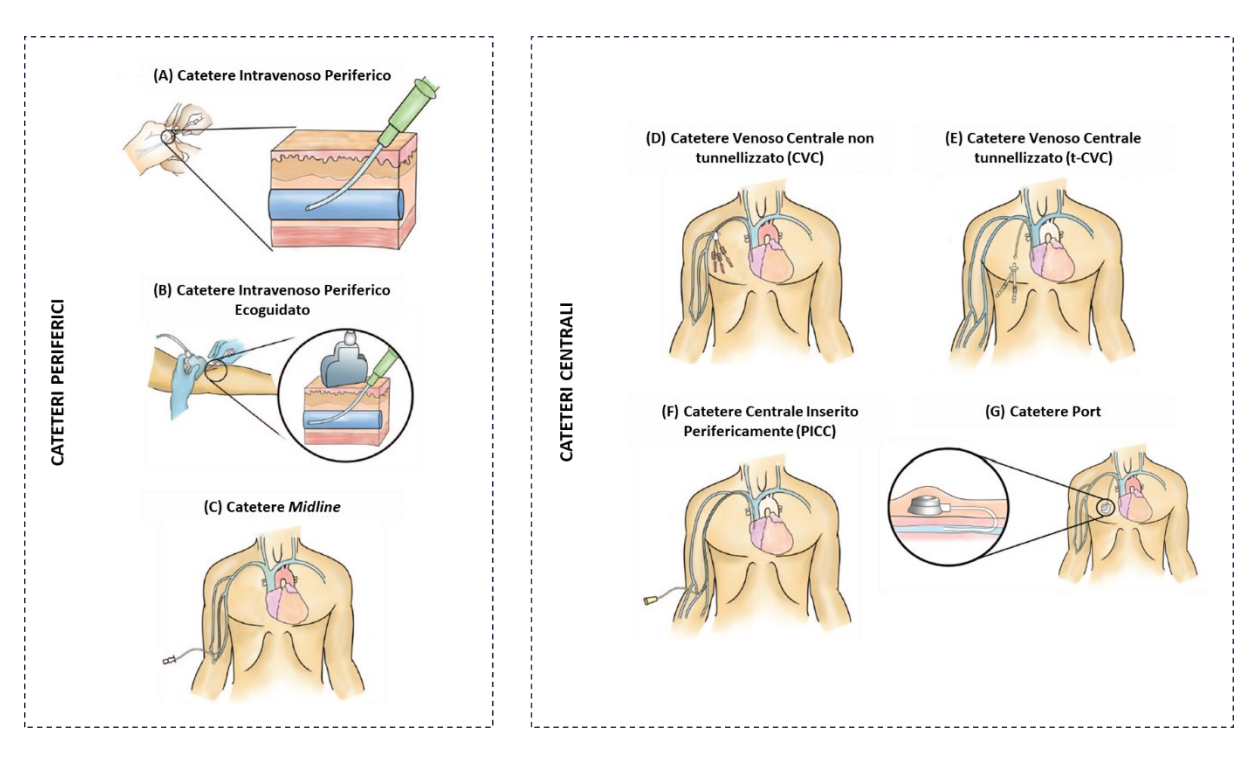

<span id="page-28-0"></span>Figura 1.9 - Cateteri venosi utilizzati in clinica (cateteri periferici e cateteri centrali): (A) catetere intravenoso periferico, (B) catetere intravenoso periferico ecoguidato, (C) catetere midline, (D) catetere venoso centrale non tunnellizzato (CVC), (E) catetere venoso centrale tunnellizzato (t-CVC), (F) catetere centrale inserito perifericamente (PICC) e (G) catetere Port [33]

I cateteri periferici si differenziano da quelli centrali in quanto la loro punta viene posizionata all'interno delle cosiddette *vene periferiche*. Essi possono essere suddivisi a loro volta in cateteri *intravenosi periferici*, *intravenosi periferici ecoguidati* e *midline*. I cateteri intravenosi periferici [\(Figura 1.9.](#page-28-0)A), hanno lunghezza ridotta (3-6 cm) e la loro punta viene posizionata all'interno delle vene periferiche del braccio, della mano, del piede, o all'interno della vena giugulare esterna nel collo [33]. Tra questi, quelli ecoguidati [\(Figura 1.9.](#page-28-0)B) possono essere di lunghezza maggiore in quanto progettati per essere inseriti in vene più profonde grazie alla guida ecografica [33]. I cateteri *midline* [\(Figura 1.9.](#page-28-0)C), invece, presentano una lunghezza ancora maggiore (7.5-25 cm) e vengono inseriti nelle vene periferiche al di sopra della fossa antecubitale del braccio in modo tale da posizionare la loro punta all'interno della vena basilica o cefalica appena prima della vena succlavia [33].

I cateteri centrali, invece, vengono posizionati all'interno delle cosiddette *vene centrali*. Esistono diverse tipologie di cateteri centrali, che vengono utilizzate a seconda di diversi fattori come il tempo di utilizzo richiesto nel paziente (breve, medio o lungo termine), i rischi di eventi avversi, i requisiti del trattamento da effettuare, la frequenza di utilizzo e l'accessibilità delle vene [31], [32], [34]. In particolare, è possibile distinguere quattro tipologie principali di cateteri: *venosi centrali non tunnellizzati* (CVC), *venosi centrali tunnellizzati* (t-CVC), *centrali inseriti perifericamente* (PICC) e i *Port* [34]. I CVC [\(Figura 1.9.](#page-28-0)D) hanno tipicamente lunghezza pari a 15-25 cm e sono posizionati mediante venipuntura nella vena succlavia, femorale o giugulare interna [33]. Essendo solitamente utilizzati per 7-10 giorni, essi vengono anche chiamati cateteri venosi centrali acuti o a breve-termine [32]. I t-CVC [\(Figura 1.9.](#page-28-0)E), invece, differiscono dai CVC per la procedura di posizionamento e per il loro tempo di utilizzo. Infatti, essi vengono inseriti all'interno delle vene centrali percorrendo un primo tratto sottocutaneo definito "*tunnel*", e vengono lasciati *in situ* per mesi o anni [32], [33]. A differenza dei CVC e t-CVC, i PICC [\(Figura 1.9.](#page-28-0)F) presentano una lunghezza maggiore (> 45 cm), sono inseriti all'interno delle vene periferiche del braccio e vengono fatti avanzare finché la loro punta raggiunge la vena cava superiore o l'atrio destro [33], [34]. Infine, i Port [\(Figura 1.9.](#page-28-0)G) sono dei dispositivi sottocutanei a lungo termine costituiti da un reservoir per l'iniezione o l'aspirazione di fluidi connesso ad un catetere posizionato con la punta all'interno di una vena profonda del torace [33].

I cateteri analizzati nel lavoro di tesi sono dei t-CVC attualmente utilizzati in pratica clinica, in particolare in emodialisi. Nei paragrafi successivi viene introdotta l'emodialisi seguita da un approfondimento sui t-CVC.

#### *Emodialisi*

I reni filtrano e processano un quinto della gittata cardiaca. In condizioni patologiche, le sostanze di scarto si accumulano nell'organismo intossicandolo. In particolare, se la funzionalità renale totale diminuisce al di sotto del 5%, si verifica un'insufficienza renale terminale (ESRD) [18]. L'ESRD è una malattia fatale a meno che non venga trattata con il trapianto renale o con l'emodialisi. Tra le due alternative, il trattamento ottimale è il trapianto renale, tuttavia, a causa della disponibilità limitata di reni da donatore, questa opzione non è sempre praticabile e in attesa di trapianto, molti pazienti vengono sottoposti a dialisi. Ad esempio, negli Stati Uniti, nel 2016, circa

400 000 pazienti con ESRD sono stati sottoposti ad emodialisi almeno tre volte a settimana, per un totale di 62 milioni di sessioni annuali [35].

La dialisi si effettua utilizzando una membrana semipermeabile che permette il libero passaggio di piccoli soluti tra due compartimenti liquidi. La forma più comune di dialisi è l'emodialisi durante la quale il sangue di un paziente viene fatto passare attraverso un sistema chiamato rene artificiale.

Il tipico circuito per emodialisi è riportato schematicamente in [Figura 1.10.](#page-30-0) Esso è composto da un *accesso vascolare*, una *pompa roller peristaltica*, un *dializzatore*, un *intrappolatore e detettore d'aria* e varie linee di connessione [36].

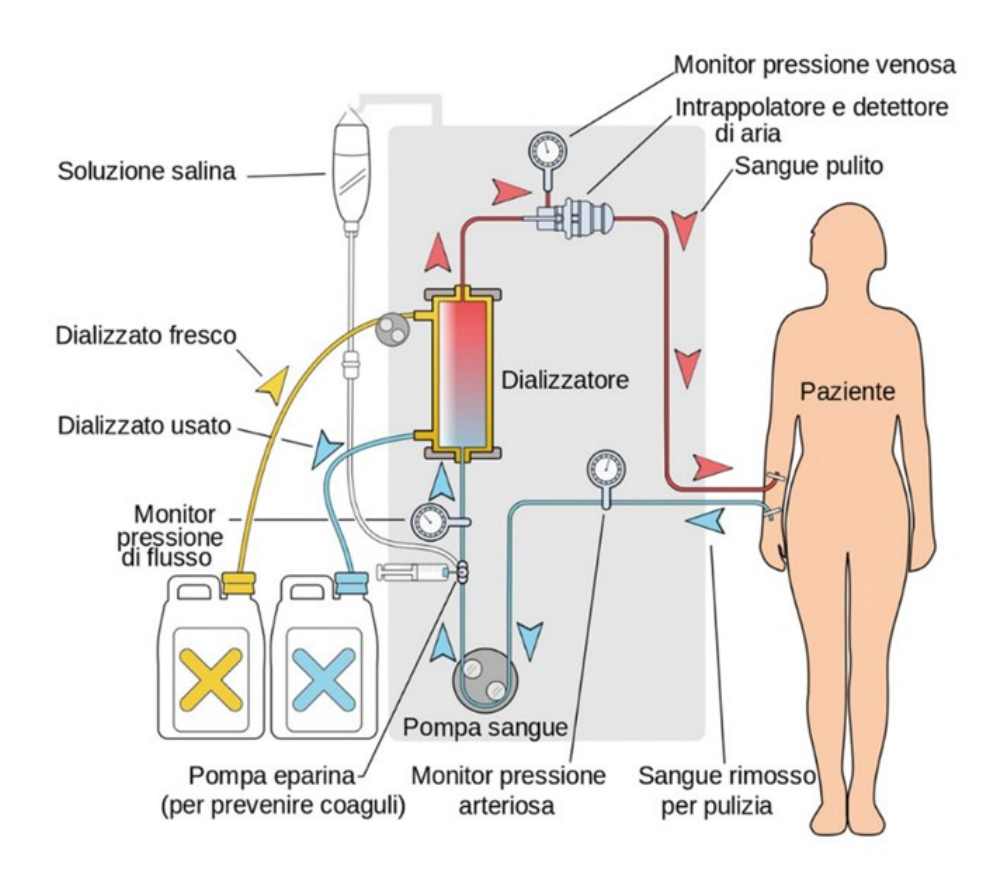

<span id="page-30-0"></span>Figura 1.10 - Rappresentazione schematica di un circuito per emodialisi [59]

Il sangue, preliminarmente eparinizzato, viene aspirato tramite l'accesso vascolare mediante la pompa roller peristaltica [\(Figura 1.11\)](#page-31-0). Essa è composta da un *rotore* con *roller*, uno *statore* e dal tubo in cui è presente il sangue, detto *sottopompa*, che viene compresso dai roller sullo statore, permettendo lo scorrimento del fluido [36], [37]. Si tratta di una pompa volumetrica in quanto è in grado di mantenere costante la portata indipendentemente dalle resistenze presenti a valle. In emodialisi, essa viene tipicamente utilizzata in configurazione totalmente occlusiva: i roller sono regolati in modo tale da occludere completamente il sottopompa, non permettendo la presenza di meato. Questa configurazione risulterebbe emolitica per portate elevate, in quanto i globuli rossi presenti nel tratto di sottopompa compresso vengono anch'essi compressi rompendone lo stroma, ma dato che in emodialisi vengono processate portate ridotte (circa 400 ml/min), l'emolisi indotta risulta essere accettabile. Inoltre, si preferisce utilizzare questa configurazione rispetto alla configurazione non totalmente occlusiva (che permetterebbe la presenza di meato) in quanto, non essendoci meati, il volume di sangue spostato ad ogni rotazione è definito a priori dalle caratteristiche geometriche della pompa.

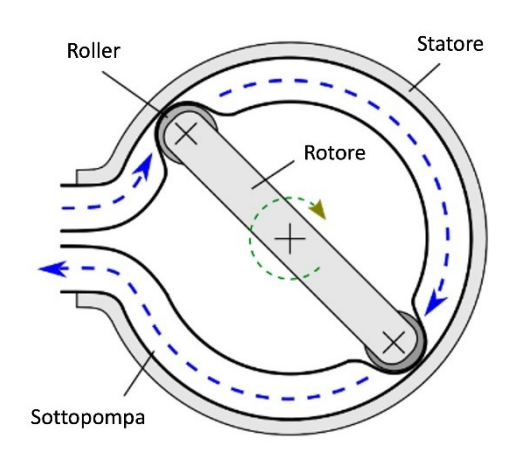

<span id="page-31-0"></span>Figura 1.11 - Schema di una pompa roller peristaltica in configurazione totalmente occlusiva [60]

In seguito, il sangue procede dalla pompa verso il dializzatore, ovvero il componente del circuito che svolge la funzione di filtrazione del sangue [36]. Esso è composto da 11 000 fibre cave semipermeabili entro cui scorre il sangue. Al fine di garantire una distribuzione uniforme della portata in tutte le fibre, si utilizza un distributore di flusso conico che fornisce una pressione omogenea in ingresso a tutte le fibre. All'esterno delle fibre, in direzione opposta al sangue, scorre il dializzato fresco, messo in movimento da un'ulteriore pompa roller peristaltica. Il dializzato fresco è un liquido contenente acqua e soluti presenti in quantità tale per cui si crea un gradiente di concentrazione tra sangue e dializzato [36]. Tale gradiente permette lo scambio di sostanze dal sangue verso il dializzato attraverso la membrana semipermeabile delle fibre. La composizione del dializzato può variare a seconda del paziente, allo scopo di favorire il movimento di particolari molecole in una determinata direzione [18].

Come riportato in [Figura 1.10,](#page-30-0) in uscita dal dializzatore sono presenti il sangue filtrato, che viene re-immesso nella circolazione sanguigna del paziente dopo essere stato ulteriormente filtrato dall'intrappolatore e detettore d'aria, e il dializzato usato, che viene raccolto in un apposito contenitore per rifiuti.

Per quanto riguarda i metodi di accesso vascolare, dagli anni '50, grazie allo sviluppo tecnologico in ambito biotecnologico e medico-chirurgico, essi si sono evoluti. Le procedure che hanno segnato maggiormente la storia dell'accesso vascolare in emodialisi sono la venipuntura, la tecnica della fistola arterovenosa e la cannulazione mediante cateteri sub-cutanei [38].

La venipuntura è stata la prima procedura proposta per l'accesso vascolare in emodialisi. Essa consiste nell'utilizzo di due aghi connessi a cannule, una di aspirazione inserita in arteria e una di re-immissione inserita in vena.

La tecnica della fistola arterovenosa [\(Figura 1.12\)](#page-32-0), ad oggi la tecnica di accesso vascolare più utilizzata in emodialisi, è stata proposta per la prima volta da Cimino e Brescia e permette di risolvere la problematica legata alla ritrazione delle vene in seguito a numerose venipunture. Tale tecnica consiste in un'anastomosi sub-cutanea tra l'arteria radiale e la vena cefalica dell'arto superiore effettuata mediante uno shunt autologo arterovenoso [38]. In questo modo, nel tratto di giunzione si ottiene una pressione intermedia tra quella arteriosa e quella venosa che permette di aspirare e reimmettere il sangue in vena mediante venipuntura senza il rischio di collasso del vaso. Gli aghi per la venipuntura devono essere posti nella vena in modo divergente al fine di evitare possibili ricircoli.

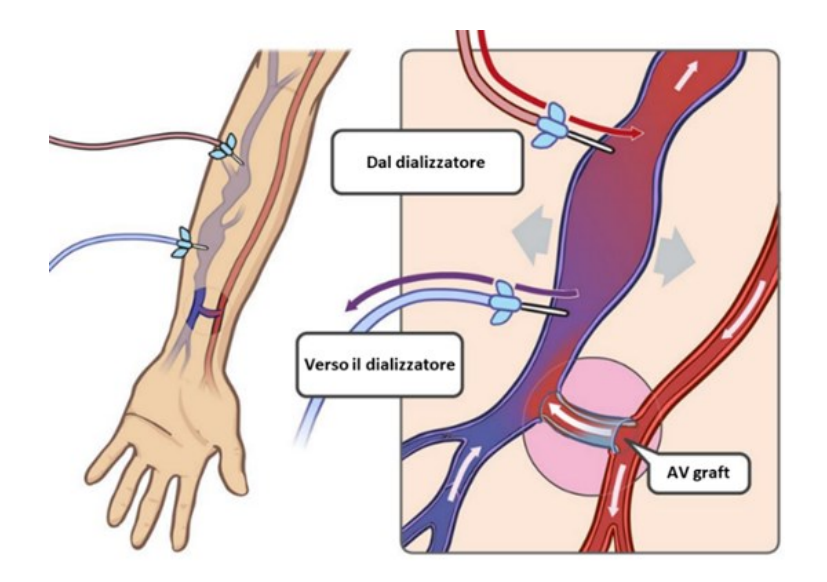

<span id="page-32-0"></span>Figura 1.12 - Tecnica della fistola arterovenosa di Cimino e Brescia [61]

A partire dagli anni '70, l'utilizzo di cateteri per l'accesso vascolare in emodialisi è aumentato [38], [39]. I cateteri per emodialisi sono suddivisi in due categorie: cateteri acuti, progettati per rimanere nel corpo per meno di 30 giorni, e cateteri cronici, progettati per rimanere nel corpo fino a 1 anno [39]. I cateteri per emodialisi vengono inseriti nella vena target del paziente (ad esempio, nella vena succlavia) e fungono da accesso vascolare temporaneo in attesa che la fistula arterovenosa maturi [39].

#### *Cateteri Venosi Centrali Tunnellizzati (t-CVC)*

Un catetere venoso centrale per emodialisi è un tubo emocompatibile di dimensioni ridotte costituito da materiale flessibile, solitamente polimerico. Come riportato in [Figura 1.13,](#page-33-0) esso è costituito da un corpo (con o senza cuffia) e una punta, da un lume interno, una o più prolunghe (a seconda della configurazione del lume interno) con clamp e uno o più connettori Luer [39].

Il design di questi cateteri si è evoluto negli anni per migliorare la fluidodinamica del sangue al suo interno, diminuire il tasso di trombosi, aumentare la biocompatibilità, aumentare la resistenza agli agenti antisettici, diminuire le possibilità di occlusione, collasso e rottura del catetere [38]. Le differenze tra i diversi design di t-CVC presenti sul mercato consistono principalmente nei materiali utilizzati, nella configurazione dei lumi (ad esempio, singolo, doppio o triplo), nella forma della sezione trasversale del lume [\(Figura 1.14\)](#page-33-1), nella presenza o meno di fori laterali sulla punta del t-CVC per la fuoriuscita o l'ingresso del sangue, e nel *coating* delle superfici interne (ad esempio, con antibiotici o eparina) [38], [39].

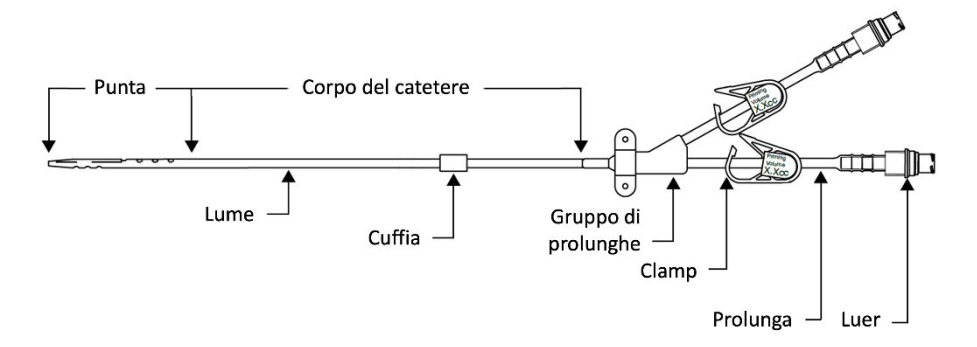

<span id="page-33-0"></span>Figura 1.13 - Schema dei componenti di un catetere venoso centrale [39]

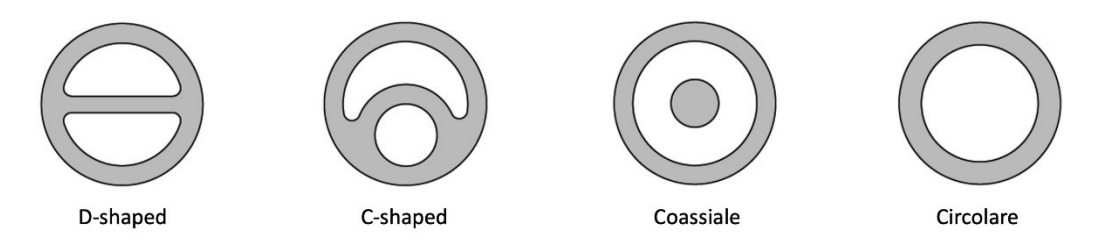

<span id="page-33-1"></span>Figura 1.14 - Esempi di forme della sezione trasversale del lume di un catetere venoso centrale [39]

I t-CVC che vengono utilizzati per questo lavoro di tesi sono il catetere Palindrome<sup>™</sup> Precision Symmetric Tip (*Medtronic, Dublino, Irlanda*) e il catetere Arrow-Clark<sup>™</sup> VectorFlow® (*Teleflex, Wayne, Pennsylvania*). Essi sono entrambi caratterizzati da una punta simmetrica bilume con sezione trasversale *D-shaped* e vengono posizionati all'interno dell'atrio destro del cuore, come riportato in [Figura 1.15](#page-34-0) [40], [41].

La procedura di posizionamento è descritta nelle linee guida della FDA. Il paziente è moderatamente sedato o sotto anestesia generale o locale e il catetere, mediante un tragitto sottocutaneo definito "*tunnel*", viene immesso nella giugulare interna destra del torace per arrivare infine, tramite la vena cava superiore, nell'atrio destro del cuore.

Essendo entrambi cateteri bilume, si distinguono un lume arterioso e un lume venoso (rispettivamente rappresentati in rosso e in blu nella [Figura 1.15\)](#page-34-0). Il sangue venoso viene aspirato dal lume arterioso e mandato al dializzatore. Una volta filtrato e depurato nel dializzatore, il sangue venoso viene filtrato dall'intrappolatore e detettore d'aria e infine re-immesso nella circolazione sanguigna del paziente attraverso il lume venoso del catetere.

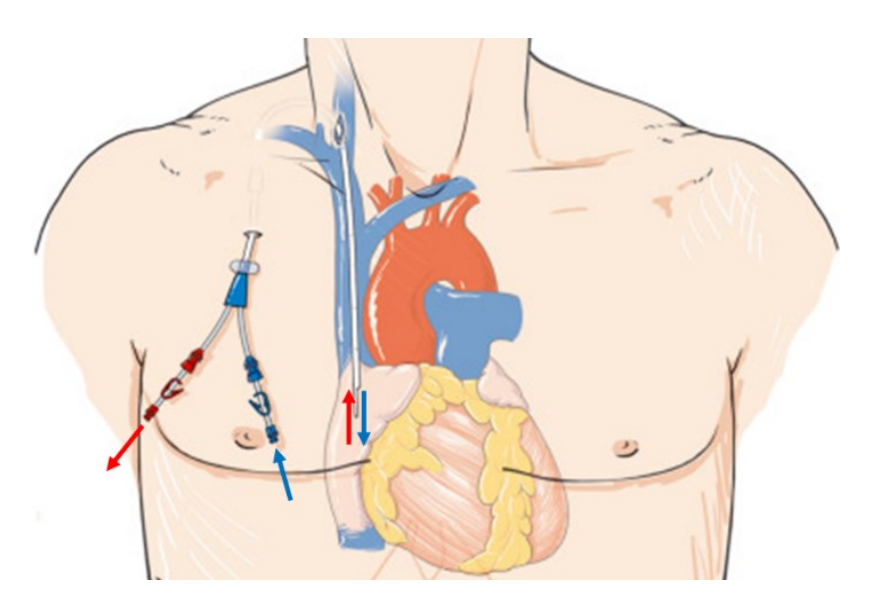

<span id="page-34-0"></span>Figura 1.15 - Esempio di un t-CVC bilume posizionato con la punta nell'atrio destro del cuore [62]
# <span id="page-36-0"></span>2 Stato dell'Arte

La progettazione del setup sperimentale e l'esecuzione dei test di emolisi *in vitro* hanno avuto inizio con l'analisi della letteratura disponibile. In particolare, in primis sono state analizzate le normative vigenti per poter realizzare un setup e condurre prove di emolisi che rispondano ai requisiti regolatori. Successivamente sono stati studiati test di emolisi *in vitro* proposti in letteratura, focalizzando l'attenzione su quelli per la stima dell'emolisi indotta da cateteri. Tra questi, si è fatto riferimento ad un precedente lavoro di tesi magistrale svolto presso il gruppo di ricerca LaBS - Artificial Organs del Politecnico di Milano [15].

## 2.1. Normative Vigenti

La norma UNI EN ISO 10993-4:2017 [9] specifica i requisiti generali per la valutazione delle interazioni dei dispositivi medici con il sangue. In particolare, essa riporta una classificazione dei dispositivi medici progettati per essere posti a contatto con il sangue, i principi fondamentali che governano la valutazione dell'interazione del dispositivo con il sangue, e indicazioni sulla selezione strutturata e sull'esecuzione di test sperimentali necessari per la validazione del dispositivo.

Tra le prove sperimentali descritte nella norma sono presenti i test di emolisi *in vitro* che possono essere suddivisi in *test di emolisi indotta dai materiali* e *test di emolisi indotta meccanicamente*. I primi si pongono l'obiettivo di valutare le proprietà emolitiche dei materiali utilizzati per la fabbricazione del dispositivo, mentre i secondi valutano l'emolisi indotta durante il funzionamento del dispositivo.

Per lo svolgimento di questi test, all'interno della norma si fa riferimento allo standard internazionale ASTM F1841-19ε1 [10] che propone un protocollo per la valutazione delle proprietà emolitiche di pompe a flusso continuo, intermittente e pulsatile utilizzate per assistenza circolatoria extracorporea, percutanea o impiantabile. In particolare, esso espone una standardizzazione del processo di esecuzione dei test di emolisi *in vitro* per tali dispositivi, descrivendo le caratteristiche fondamentali del setup sperimentale da utilizzare, il protocollo di esecuzione dei test e le modalità di analisi e report dei risultati.

Di seguito vengono analizzate le indicazioni riportate nella norma UNI EN ISO 10993- 4:2017 [9] e nello standard internazionale ASTM F1841-19ε1 [10] utili ai fini della progettazione del setup sperimentale e dell'esecuzione dei test di emolisi *in vitro* nel lavoro di tesi. In particolare, vengono analizzate nel dettaglio le indicazioni riguardanti la realizzazione del setup sperimentale, la raccolta, il controllo e il trattamento del sangue, l'esecuzione delle prove sperimentali, e l'analisi e report dei risultati ottenuti.

#### Indicazioni Generali

Per ottenere risultati significativi e valutabili statisticamente, le normative vigenti richiedono di effettuare un numero sufficiente di repliche di test durante le quali bisogna tenere in considerazione l'ematocrito, l'effetto degli anticoagulanti utilizzati, il protocollo di raccolta, controllo e trattamento del sangue utilizzato, il pH, l'areazione, la temperatura e le condizioni di flusso (specialmente la portata, gli sforzi di taglio e le pressioni) [9], [10]. Tali parametri sono fondamentali per valutare in modo significativo l'emolisi indotta e per poter standardizzare i risultati affinché possano essere confrontabili tra le varie repliche di test.

Si ricorda inoltre che tutti i test devono essere eseguiti in modo tale da garantire la sicurezza e la protezione dell'operatore, in quanto l'utilizzo di sangue umano o animale può costituire un rischio di contaminazione [9].

#### Setup Sperimentale

All'interno dello standard internazionale ASTM F1841-19ε1 [10] viene descritto il setup sperimentale da utilizzare per i test *in vitro* di emolisi indotta da pompe a flusso continuo, intermittente e pulsatile utilizzate per assistenza circolatoria extracorporea, percutanea o impiantabile.

Come riportato in [Figura 2.1,](#page-38-0) il circuito è composto dalla pompa da testare, da un reservoir, dalle linee di connessione in PVC, da uno scambiatore di calore e da una componente di sensoristica. Un circuito così composto tipicamente risulta avere un *volume di priming* inferiore a 500 ml.

Il sangue viene pompato dall'outlet della pompa verso il reservoir attraverso il tubo di mandata, e viene aspirato dal reservoir verso l'inlet della pompa attraverso il tubo di aspirazione. Sul tubo di mandata sono posizionati un morsetto a vite per riprodurre le condizioni di funzionamento della pompa, un termistore per monitorare la temperatura del sangue e un sensore di pressione per monitorare la pressione all'outlet della pompa. Sul tubo di aspirazione invece sono posizionati un flussimetro a ultrasuoni o elettromagnetico per monitorare la portata, una porta di campionamento da cui estrarre i diversi campioni di sangue e un sensore di pressione per monitorare la pressione all'inlet della pompa. Inoltre, il tubo di aspirazione è posto in un bagno con acqua riscaldata tramite uno scambiatore di calore, cosicché la temperatura del sangue risulti essere quella fisiologica di 37±2°C.

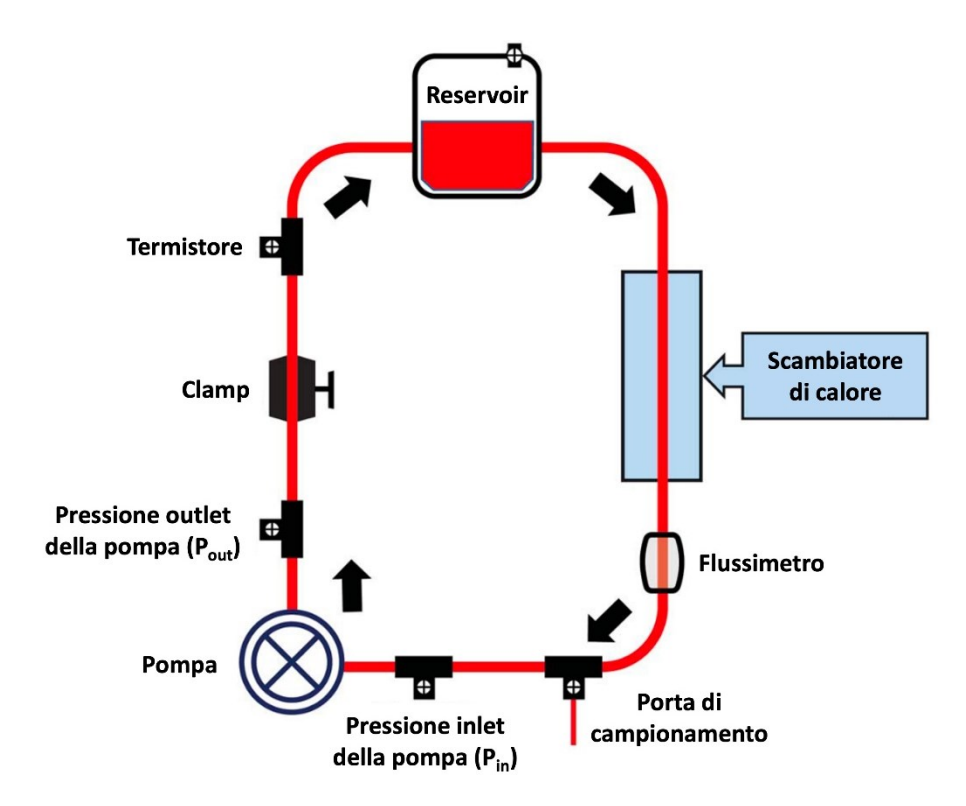

<span id="page-38-0"></span>Figura 2.1 - Setup sperimentale proposto dallo standard ASTM F1841-19ε1 [10]

#### Raccolta, Controllo e Trattamento del Sangue

Il sangue che viene utilizzato durante i test di emolisi *in vitro* può essere di origine umana o animale [9], [10]. Nonostante l'utilizzo di sangue umano permetta di ottenere risultati più vicini alla realtà rispetto all'utilizzo di sangue di origine animale, in alcuni Paesi, tra cui l'Italia, è molto complesso ottenere le autorizzazioni per il suo utilizzo per test di emolisi *in vitro* [9]. Di conseguenza, quando è necessario utilizzare sangue di origine animale, bisogna tenere conto delle differenze e similitudini fisiologiche della specie scelta con l'uomo.

Tra le specie animali, vengono raccomandati il sangue bovino o quello porcino in quanto presentano similitudini con quello umano [9], [10]. Tale sangue deve essere prelevato dall'animale tramite venipuntura e raccolto in contenitori con soluzione anticoagulante CPDA-1, ACD-A o eparina sodica (4000-6000 U.I. per litro di sangue raccolto) [10]. Nel caso non fosse possibile prelevare il sangue tramite venipuntura, esso può essere raccolto tramite macellazione avendo cura di non contaminare il sangue e di non causargli eccessivi danni [10]. Il processo di raccolta, infine, deve evitare l'ingresso di aria al fine di prevenire contaminazioni microbiche [9].

In attesa di effettuare i test di emolisi *in vitro*, è necessario conservare il sangue raccolto in condizioni controllate [9]. In particolare, il sangue deve essere utilizzato per i test entro 4 ore dalla raccolta, in quanto le caratteristiche ematologiche possono cambiare rapidamente [9]. Nel caso in cui non fosse possibile condurre i test entro questo arco temporale, viene indicato di conservare il sangue a 2-8°C per un tempo non superiore a 48 ore [10].

Prima di effettuare i test, è necessario svolgere delle analisi preliminari sul sangue da utilizzare. In particolare, il sangue raccolto deve presentare parametri ematologici fisiologici e nessun segno di patologie [9]. Per quanto riguarda l'ematocrito, ai fini dell'esecuzione dei test, deve risultare pari a  $35 \pm 2\%$  [10]. Nel caso in cui risultasse superiore a tale valore, si procede con emodiluizione con tampone fosfato salino (PBS). In caso contrario, invece, si procede con emoconcentrazione mediante centrifugazione minima.

#### Esecuzione delle Prove Sperimentali

All'interno dello standard internazionale ASTM F1841-19ε1 [10] viene descritto il protocollo per l'esecuzione dei test di emolisi *in vitro* con il setup sperimentale precedentemente descritto [\(Figura 2.1\)](#page-38-0). Tali test hanno una durata di 6 ore, condizione che permette di trascurare l'analisi della sterilità dei componenti del setup sperimentale.

Innanzitutto, il circuito deve essere preliminarmente riempito con PBS, che deve essere fatta circolare per 5-10 minuti al fine di bagnare le superfici interne di tutto il circuito ed eliminare impurità eventualmente presenti.

Una volta effettuata questa prima fase di pulizia, la PBS viene rimossa completamente e si prosegue con il riempimento del circuito con il sangue. Successivamente si mette in funzione il circuito attivando la pompa. I primi 5 minuti di funzionamento vengono effettuati impostando portate ridotte e vengono sfruttati per eliminare eventuali bolle d'aria presenti nel circuito attraverso la porta di evacuazione dell'aria del reservoir. Dopodiché la pompa viene impostata in modo tale da replicare il *worst-case clinical scenario*.

Durante le 6 ore di test devono essere prelevati, mediante dispositivi opportuni (es. siringa, pipetta o fiala), almeno due campioni di sangue da 1 ml al tempo 0 (*T0*) e dopo ogni ora per effettuare un'analisi statistica della concentrazione di emoglobina libera. I campioni al tempo *T0* vengono prelevati al termine dei primi 5 minuti di funzionamento del circuito. Per evitare di prelevare sangue coagulato accumulatosi nella porta di campionamento (che non sarebbe rappresentativo dell'emolisi al tempo considerato), si suggerisce di prelevare sempre un primo campione di sangue da scartare. Dopodiché, mediante un nuovo dispositivo per il prelievo, si procede con l'estrazione dei campioni da analizzare (almeno due per istante temporale).

#### Analisi e Report dei Risultati

Una volta terminata la prova sperimentale, i campioni di sangue prelevati devono essere analizzati per determinare il grado di emolisi indotto dal dispositivo. Esso può essere misurato analizzando la concentrazione di emoglobina libera nel plasma  $(freeHb,$  espressa in mg/dl). Tale analisi deve essere effettuata seguendo dei metodi di analisi clinicamente accettati [10].

La norma UNI EN ISO 10993-4:2017 [9] descrive due metodi per la misurazione della concentrazione di emoglobina totale del sangue (Hb, espressa in g/l): il *metodo del ferro* e il *metodo della detezione della cianometaemoglobina*.

Il metodo del ferro è uno dei metodi classici, ma meno utilizzati, per determinare la concentrazione di emoglobina totale nel sangue  $(Hb)$ . Esso si basa sulla misurazione della concentrazione di ferro emoglobinico in soluzione. Il ferro viene separato dall'emoglobina mediante l'uso di un acido. Dopodiché viene titolato con tricloruro di titanio (TiCl<sub>3</sub>) o complessato con un reagente per sviluppare un colore che può essere misurato mediante fotometro. Questo metodo viene utilizzato raramente in quanto troppo complesso per le normali attività di laboratorio.

Il metodo classico più utilizzato in letteratura, grazie alla sua facilità di svolgimento e alla possibilità di ottenere risultati standardizzati, è il metodo della detezione della cianometaemoglobina (HiCN). Tale metodo si basa sull'ossidazione dell'emoglobina e sulla conseguente formazione di HiCN, la cui assorbanza massima è pari a 540 nm. Per determinare la concentrazione di emoglobina totale nel sangue  $(Hb)$ , l'assorbanza del campione viene comparata con l'assorbanza di una soluzione standard di HiCN.

Solitamente, in letteratura, per determinare la concentrazione di emoglobina libera nel plasma (*freeHb*) si utilizza il metodo della detezione della HiCN, applicandolo alla sola componente plasmatica separata dalla componente corpuscolata del campione di sangue mediante centrifugazione. In particolare, per isolare la componente plasmatica viene indicato di centrifugare il campione di sangue a 2 000 G per 15 minuti, dopodiché si isola e si re-centrifuga il plasma a 13 000 G per 15 minuti [10].

Una volta ottenuti i valori di concentrazione di emoglobina libera nel plasma (freeHb) nei diversi istanti temporali, per poter ottenere risultati standardizzati viene indicato il calcolo dell'*indice di emolisi modificato* (*MIH*), riportato in Equazione (2.1) [10]:

$$
MIH \left[ - \right] = \frac{\Delta free Hb \cdot V \cdot \frac{100 - Ht}{100}}{Q \cdot \Delta T \cdot Hb}
$$
\n
$$
(2.1)
$$

Dove Δ*freeHb* (mg/dl) rappresenta la variazione di concentrazione di emoglobina libera nel plasma nell'intervallo di campionamento,  $V$  (ml) rappresenta il volume totale di sangue nel circuito,  $Ht$  (%) rappresenta l'ematocrito del sangue di controllo,  $Q$  (l/min) rappresenta la portata,  $\Delta T$  (min) rappresenta l'intervallo di campionamento e  $Hb$  (g/dl) rappresenta la concentrazione di emoglobina totale nel sangue di controllo.

L'utilizzo di questo indice adimensionale permette di confrontare risultati ottenuti attraverso metodi di investigazione diversi in quanto la sua formulazione consente di ottenere valori di emolisi normalizzati per i valori della concentrazione di emoglobina totale nel sangue  $(Hb)$  e dell'ematocrito  $(Ht)$  [10].

Nell'ultima fase di analisi dei risultati, la norma UNI EN ISO 10993-4:2017 [9] pone l'attenzione su un aspetto critico che riguarda tutti i test di emolisi *in vitro*. Poiché le interazioni del sangue avvengono con tutti i materiali (sia del dispositivo da testare, che del resto del setup sperimentale), bisogna evitare di confondere l'emolisi indotta dalle interazioni sangue-dispositivo con l'emolisi indotta dalle interazioni sanguesetup sperimentale [9]. A tal fine, si consiglia di sviluppare un metodo che permetta di separare i diversi effetti dei due tipi di interazione.

# 2.2. Test di Emolisi *In Vitro* Proposti in Letteratura

In letteratura sono presenti vari studi che si pongono l'obiettivo di valutare *in vitro* l'emolisi indotta da cateteri.

Ihan *et al.* [11] hanno condotto uno studio *in vitro* su diversi CVC per valutare come alcune loro caratteristiche (ad esempio, materiale, coating, forma, dimensioni e numero di lumi) e valori di portata sanguigna potessero influenzare l'emolisi indotta. A tal fine, è stata utilizzata una pompa di un ECMO per permettere il passaggio di sangue attraverso i diversi cateteri. Il sangue, prelevato da donatore umano, era riposto in sacche in plastica contenenti la soluzione anticoagulante CPDA e veniva raccolto, dopo il passaggio nel catetere, all'interno di provette con rivestimento in silicone e contenenti EDTA. Per svolgere i test, sono state impostate due diverse portate, la minima e la massima ottenibili con l'ECMO (pari a 33 ml/min e 500 ml/min), al fine di studiarne l'effetto sull'emolisi indotta. Il danno ematico è stato determinato mediante test ematologici (in cui sono stati misurati ematocrito, concentrazione di emoglobina totale e libera, e tasso di emolisi) e citometria a flusso con l'analisi di microparticelle.

In uno studio di Kameneva *et al.* [12], invece, sono stati condotti test *in vitro* per confrontare l'emolisi indotta da tre diversi dispositivi per l'accesso vascolare per dialisi: un dispositivo da loro sviluppato, un catetere transcutaneo monolume e un ago fistola. Per condurre i test è stato sviluppato un setup sperimentale [\(Figura 2.2\)](#page-42-0) costituito da una pompa peristaltica, tubi in Tygon, una camera di compliance e un contenitore per il sangue. La portata e la pressione sono state monitorate mediante un flussimetro e trasduttori di pressione posizionati come in [Figura 2.2.](#page-42-0)

Per ogni dispositivo sono state effettuate prove della durata di 2 ore impostando due portate diverse: dieci prove con portata pari a 300 ml/min e dieci prove con portata pari a 450 ml/min (condizioni che replicano il reale funzionamento della dialisi). Sono state condotte anche delle prove di controllo utilizzando lo stesso setup ma in assenza del dispositivo da testare, al fine di verificare che il circuito non fosse emolitico e non andasse ad inficiare la valutazione dell'emolisi dovuta al dispositivo (misurata nelle prove con il setup sperimentale completo).

Per ciascuna prova sono stati utilizzati 300 ml di sangue bovino fresco proveniente da un macello e raccolto in sacche di plastica contenenti la soluzione anticoagulante CD. Prima di condurre le prove, il sangue è stato filtrato, analizzato e controllato al fine di verificarne le proprietà ematologiche. L'ematocrito è stato corretto mediante emodiluizione con PBS o emoconcentrazione in modo tale da raggiungere il valore standard di  $30 \pm 1\%$ .

Il circuito è stato riempito inizialmente con soluzione salina, che è stata fatta circolare per 15 minuti prima di essere sostituita con il sangue. Dopodiché, durante le 2 ore di test, sono stati prelevati campioni di sangue ogni 30 minuti al fine di misurarne la concentrazione di emoglobina libera nel plasma.

Infine, per valutare l'emolisi indotta dai tre dispositivi di accesso vascolare per dialisi, dalla concentrazione di emoglobina libera nel plasma è stato calcolato l'*indice di emolisi*  $(HI)$ , come riportato in Equazione (2.2) [12]:

$$
HI\left[\frac{mg}{dl}\right] = \left[\Delta Hb \cdot V \cdot \frac{100 - Ht}{100}\right] \cdot \frac{1}{Q} \tag{2.2}
$$

Dove Δ*Hb* ([mg/dl]/min) rappresenta il tasso di liberazione di emoglobina nel plasma,  $V$  (l) rappresenta il volume totale di sangue nel circuito,  $Ht$  (%) rappresenta l'ematocrito del sangue di controllo e  $Q$  (l/min) la portata media.

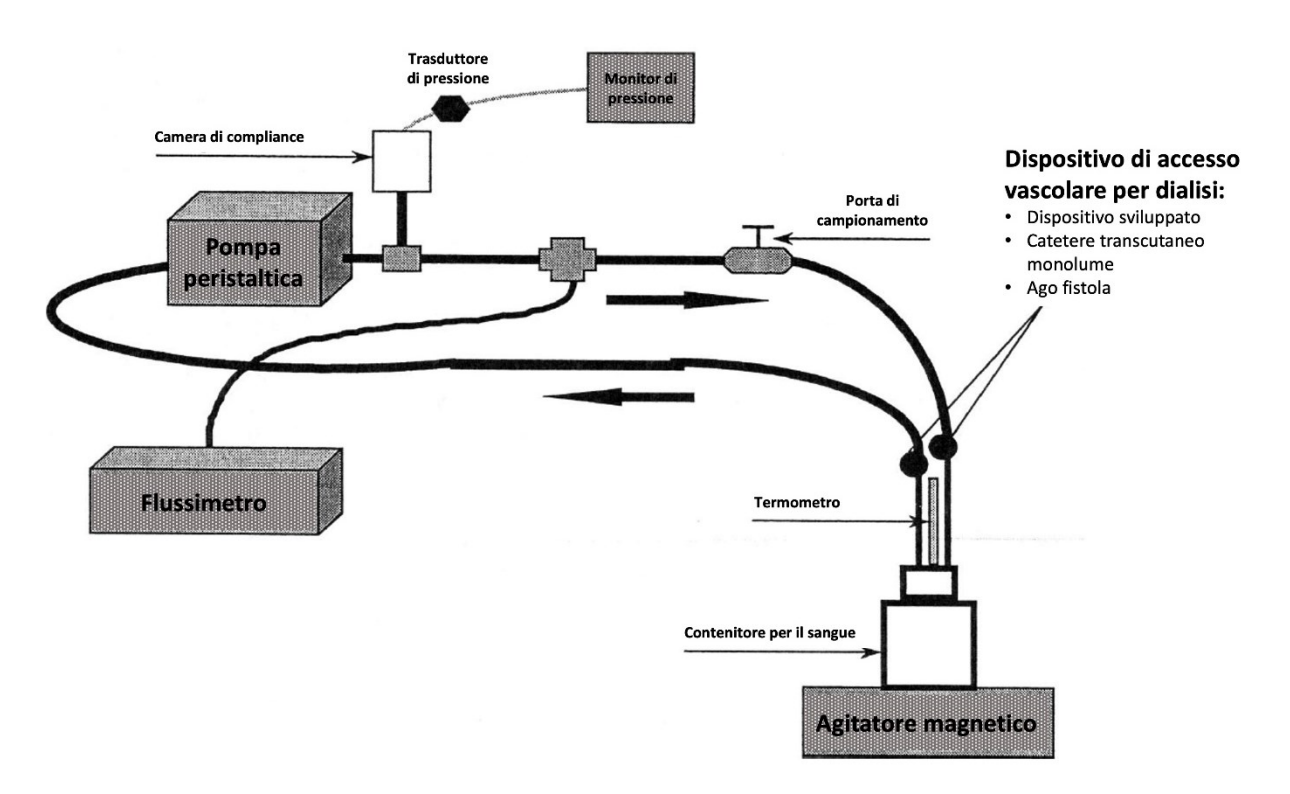

<span id="page-42-0"></span>Figura 2.2 - Rappresentazione schematica del setup sperimentale utilizzato da Kameneva *et al.* per i test di emolisi *in vitro* su dispositivi di accesso vascolare per dialisi [12]

Un altro studio in cui sono stati condotti test *in vitro* di emolisi indotta da CVC è quello di Garzotto *et al.* [13], il cui obiettivo consisteva nel caratterizzare le condizioni di funzionamento e le performance di tre diversi CVC che potevano essere utilizzati per la dialisi pediatrica. In particolare, tra i vari test condotti, sono stati svolti due test di emolisi *in vitro* con i setup sperimentali riportati in [Figura 2.3.](#page-43-0)

Il primo test [\(Figura 2.3](#page-43-0).A) aveva l'obiettivo di valutare l'emolisi totale del sistema extracorporeo, ovvero l'emolisi indotta dalla combinazione del CVC e della pompa roller peristaltica (per adulti o pediatrica). In questo test, il catetere, collegato alla pompa, è stato inserito all'interno di una sacca per il sangue contenente 500 ml di sangue bovino. Il sangue è stato fatto circolare per 5 ore con una portata di 10 ml/min, prelevando ogni ora campioni di sangue.

Il secondo test [\(Figura 2.3](#page-43-0).B), invece, aveva l'obiettivo di valutare l'emolisi indotta dal solo catetere. Per escludere l'emolisi generata dalla pompa, il catetere è stato connesso a due sacche per il sangue posizionate a diverse altezze per creare una pressione tale da permettere il flusso di sangue al suo interno.

Entrambi i test sono stati svolti con sangue bovino proveniente da un macello e raccolto in sacche per il sangue contenenti la soluzione anticoagulante ACD. Prima di effettuare ogni test, sono state aggiunte 10 000 U.I. di eparina, mentre l'ematocrito non è stato modificato. L'emolisi è stata stimata misurando la concentrazione di emoglobina libera nel sangue utilizzando un saggio colorimetrico.

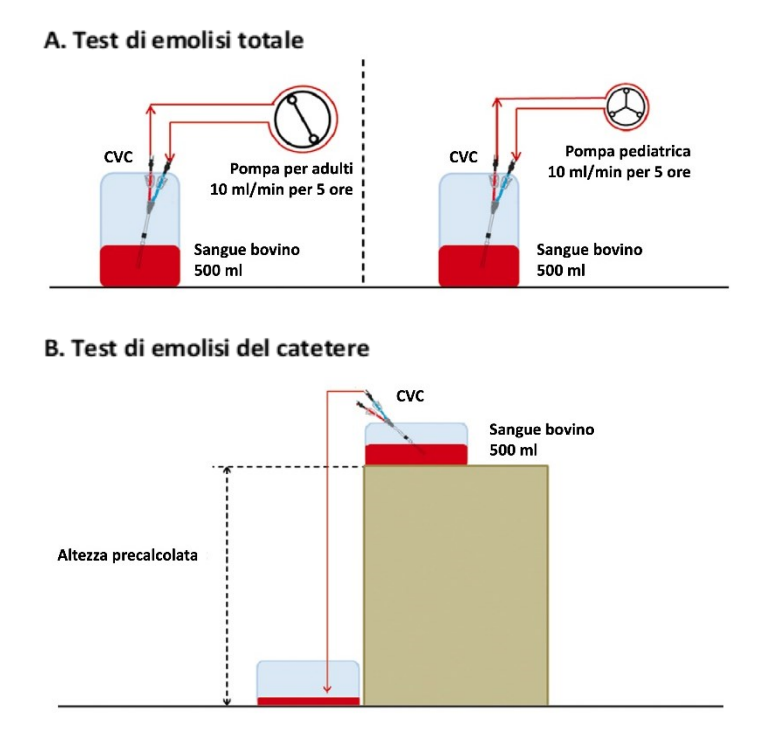

<span id="page-43-0"></span>Figura 2.3 - Rappresentazione schematica dei test di emolisi *in vitro* su CVC condotti da Garzotto *et al.*: test di emolisi totale (A) e test di emolisi del catetere (B) [13]

Come si può notare, spesso i setup sperimentali proposti in letteratura presentano gli stessi elementi fondamentali del tipico circuito per i test di emolisi *in vitro* [\(Figura](#page-44-0)  [2.4.](#page-44-0)A): una pompa, delle linee di connessione, un reservoir e dei sensori [14]. Tra questi componenti, quello che viene descritto in modo meno approfondito è il reservoir. Infatti, nonostante rappresenti un elemento essenziale per garantire l'accuratezza e la riproducibilità dei risultati, esso è spesso rappresentato come un semplice contenitore per il sangue, le cui caratteristiche non sono ben riportate. Inoltre, la maggior parte dei reservoir presenti in commercio presentano delle limitazioni, tra cui l'incapacità di adattarsi a grandi range di volumi di sangue, l'impossibilità di garantire il mescolamento del sangue contenutovi, l'impossibilità di eliminare l'interfaccia sangue-aria, la non ri-utilizzabilità e i costi elevati [14]. Ad esempio, nel reservoir utilizzato nel setup sperimentale proposto nello studio di Kameneva *et al.* [12], essendo non deformabile, non può essere eliminata l'aria e di conseguenza rimane una grande interfaccia sangue-aria. Invece, le sacche per il sangue, utilizzate come reservoir negli studi di Ihan e Garzotto [11], [13], nonostante siano deformabili e permettano quindi una migliore eliminazione dell'aria, spesso presentano porte non necessarie o di dimensioni inadatte al setup sperimentale che possono portare a stagnazione del sangue, perdite di pressione e potenziale collasso.

Per questo motivo, Olia *et al.* [14], in collaborazione con la US FDA, hanno sviluppato un reservoir riutilizzabile, economico e con un ridotto volume di *priming*, composto da una sacca per il sangue monouso fissata mediante clamp su una base riutilizzabile [\(Figura 2.4.](#page-44-0)B).

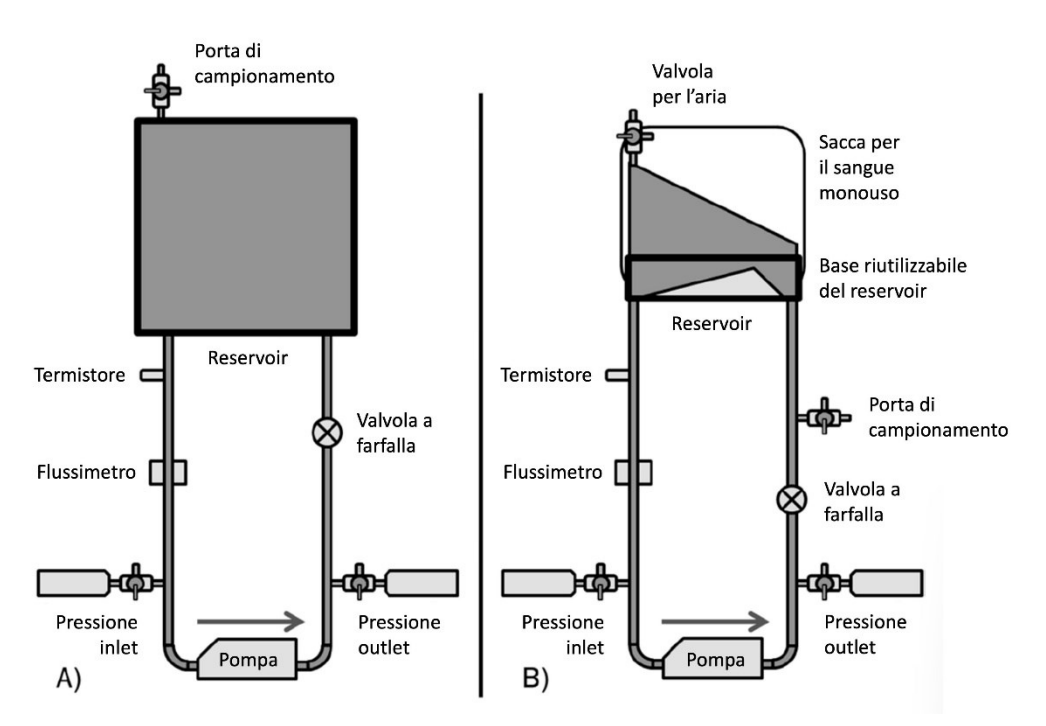

<span id="page-44-0"></span>Figura 2.4 - Rappresentazione del tipico setup sperimentale per test di emolisi *in vitro* con (A) il tipico reservoir generico e (B) il reservoir sviluppato da Olia *et al.* [14]

In particolare, tale reservoir [\(Figura 2.5.](#page-45-0)C), pensato per essere utilizzato verticalmente, si compone di tre elementi principali, le cui caratteristiche geometriche sono riportate in [Figura 2.5.](#page-45-0)A e [Figura 2.5.](#page-45-0)B:

- Base riutilizzabile La base rigida riutilizzabile è stata progettata in SolidWorks® (*Dassault Systemes®, Velizy, France*) ed è stata realizzata mediante la stampa stereolitografica (SLA) utilizzando la resina Somos® Watershed XC11122 (*DSM®, Elgin, IL, USA*). Essa presenta due porte di diametro interno 1/2" (12.7 mm), che permettono il collegamento con le linee di connessione del circuito, e un bordo esterno per il fissaggio della sacca mediante il set di clamp. Inoltre, è stato realizzato un separatore di flusso per evitare ricircoli e stagnazione di sangue all'interno del reservoir.
- Sacca per il sangue monouso La sacca utilizzata per il reservoir è una sacca per il sangue in PVC di grado medico da 500 ml. In particolare, essa è stata tagliata inferiormente per poter essere inserita sulla base riutilizzabile e successivamente saldata diagonalmente per migliorare la fluidodinamica al suo interno.
- Set di clamp Per fissare la sacca per il sangue alla base riutilizzabile e quindi garantire la tenuta idraulica del reservoir, sono state realizzate due clamp in plastica che presentano una scanalatura interna, la quale permette l'accoppiamento con il bordo esterno della base riutilizzabile. In particolare, la sacca viene posta tra la scanalatura delle clamp e il bordo esterno della base riutilizzabile.

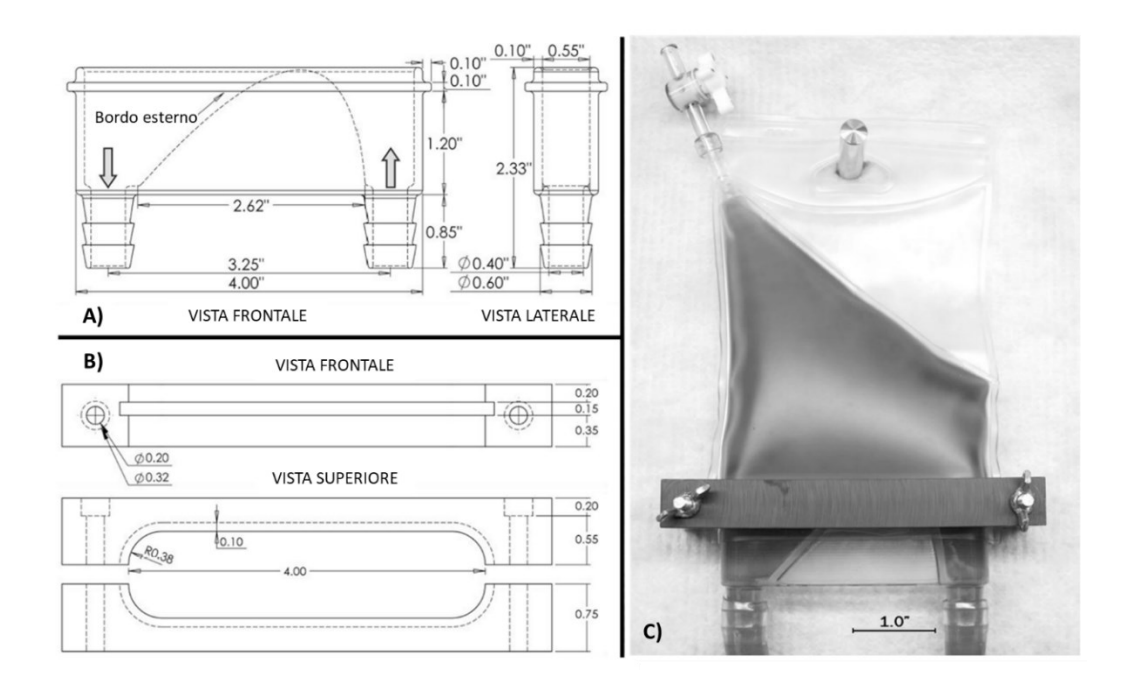

<span id="page-45-0"></span>Figura 2.5 - Disegno tecnico (A) della base riutilizzabile, (B) del set di clamp, e (C) il reservoir completo in funzionamento [14]

Per verificare le performance del reservoir sviluppato, Olia *et al.* [14] hanno condotto delle analisi computazionali fluidodinamiche (CFD) in cui si è confrontato il reservoir sviluppato con una sacca per il sangue utilizzata precedentemente. In particolare, entrambi i reservoir sono stati modellizzati come interamente non deformabili e sono state impostante le seguenti condizioni al contorno: una portata di 0.5 l/min in ingresso e pressione pari a 0 Pa all'uscita. Dai risultati ottenuti (riportati in [Figura 2.6\)](#page-46-0) è stato possibile dimostrare che il reservoir sviluppato presenta una fluidodinamica migliore rispetto ad una semplice sacca per il sangue.

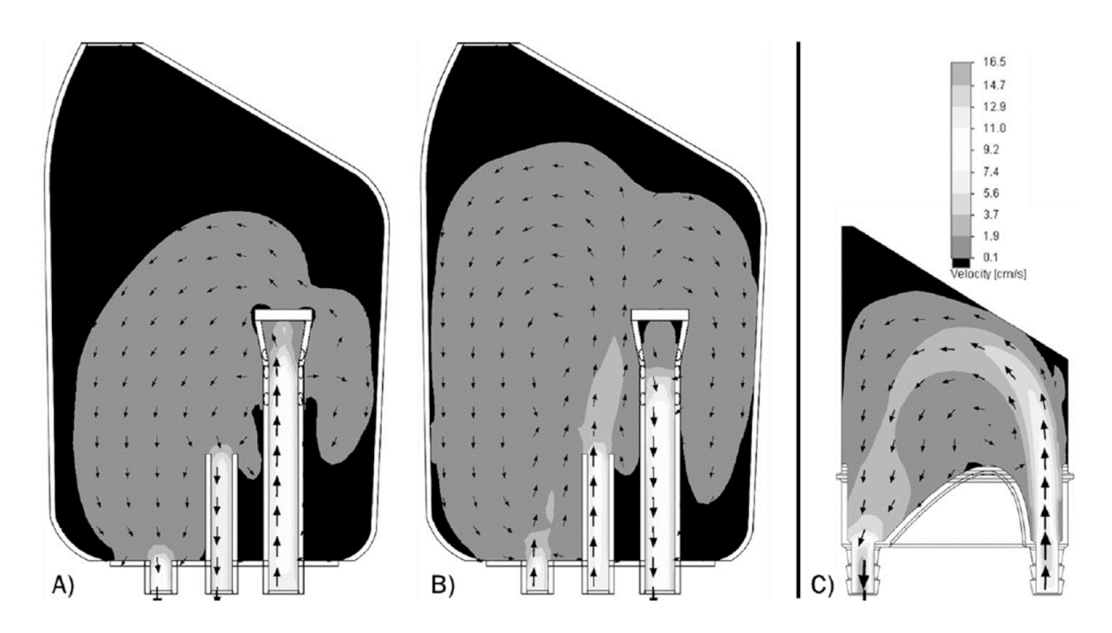

<span id="page-46-0"></span>Figura 2.6 - Distribuzioni della velocità predetta mediante analisi CFD per la sacca di sangue con la porta fenestrata definita come (A) inlet del reservoir e (B) outlet del reservoir, e per (C) il reservoir sviluppato [14]

Infine, la progettazione del banco prova e l'esecuzione dei test di emolisi *in vitro* di questo lavoro di tesi fanno riferimento anche ad un precedente lavoro di tesi magistrale svolto presso il gruppo di ricerca LaBS – Artificial Organs del Politecnico di Milano [15], in cui è stato realizzato un innovativo banco prova per una prima validazione di un modello numerico di predizione dell'emolisi in t-CVC. Le differenze principali rispetto agli studi presenti in letteratura consistono nella replicazione delle caratteristiche del modello CFD sviluppato e nella possibilità di valutazione dell'emolisi indotta dal solo catetere, escludendo quella legata al setup sperimentale. Di seguito vengono descritti nel dettaglio il banco prova sviluppato e i test di emolisi condotti.

## 2.2.1. Precedente Banco Prova e Test di Emolisi su CVC

In collaborazione con il Polito<sup>BIO</sup>Med Lab del Politecnico di Torino, nel precedente lavoro di tesi [15] è stato sviluppato un modello CFD per la predizione del grado di emolisi in due t-CVC: il catetere Palindrome<sup>™</sup> Precision Symmetric Tip (*Medtronic*, *Dublino, Irlanda*) e il catetere Arrow-ClarkTM VectorFlow® (*Teleflex, Wayne, Pennsylvania*).

Questo modello [\(Figura 2.7\)](#page-47-0) prevede il posizionamento coassiale del catetere all'interno di un condotto cilindrico a pareti rigide di diametro interno pari a 18 mm rappresentante la vena cava superiore (VCS). Nella schematizzazione riportata in [Figura 2.7,](#page-47-0) T1 e T2 rappresentano rispettivamente la sezione di inlet e outlet della VCS, V1 e V2 rappresentano l'inlet e l'outlet venoso del catetere, mentre A1 e A2 rappresentano l'inlet e l'outlet arterioso del catetere.

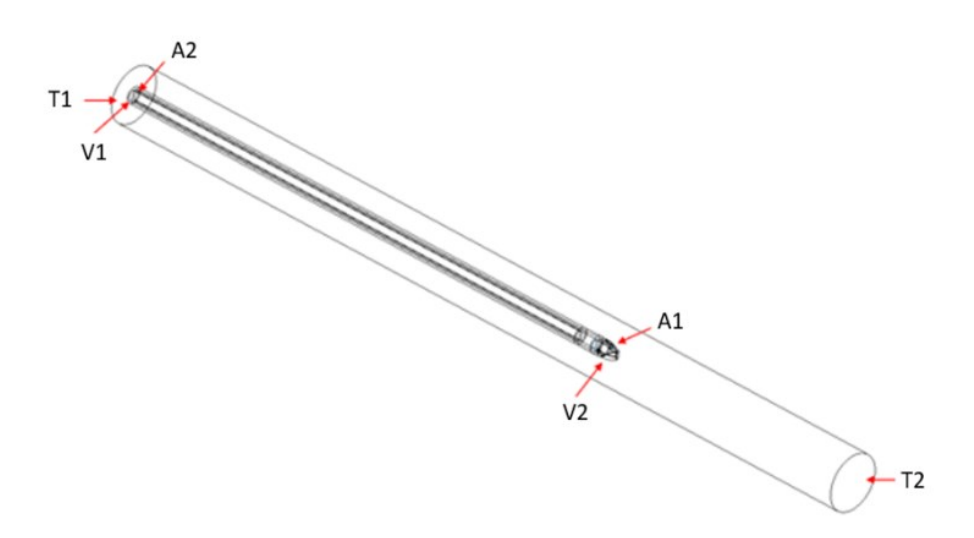

<span id="page-47-0"></span>Figura 2.7 - Schematizzazione grafica della geometria del modello CFD sviluppato nel precedente lavoro di tesi [15]

L'analisi fluidodinamica è stata condotta assumendo un regime di moto stazionario, data la bassa pulsatilità del flusso di sangue venoso, e un regime di flusso laminare, in accordo con il numero di Reynolds ottenuto analiticamente. Le condizioni al contorno sono invece state definite a partire dal funzionamento reale del t-CVC per emodialisi. Di conseguenza sono state impostate una portata continua di 3 l/min in entrata dall'inlet della VCS (T1) e una portata continua di 400 ml/min in entrata dall'inlet venoso del catetere (V1) e in uscita dall'outlet arterioso del catetere (A2). Infine, nell'outlet della VCS (T2) è stata impostata una pressione statica di riferimento pari a 0 Pa.

Una volta sviluppato il modello CFD, questo è stato utilizzato in combinazione con un modello numerico di predizione dell'emolisi che successivamente si è cercato di validare mediante l'esecuzione di test *in vitro* di emolisi con il banco prova descritto di seguito.

#### Banco Prova ed Esecuzione dei Test di Emolisi

Per effettuare la validazione del modello, è stato progettato un banco prova cercando di riprodurre il più possibile le caratteristiche del modello CFD. Tale setup sperimentale (riportato in [Figura 2.9](#page-49-0) e [Figura 2.8\)](#page-49-1) comprende:

- Tubo rappresentante la VCS: per riprodurre la VCS è stato utilizzato un tubo in PMMA di lunghezza 48 cm e diametro interno 18 mm.
- Catetere: i cateteri Palindrome<sup>TM</sup> (P) e VectorFlow<sup>®</sup> (VF) sono stati inseriti tramite un foro inclinato di 30° all'interno della VCS.
- Anello di supporto: per mantenere il catetere coassiale rispetto alla VCS è stato realizzato un anello di supporto in PLA mediante la tecnica di modellazione a deposizione fusa (FDM). Tale anello è stato posizionato a 3 cm dalla punta del catetere.
- Reservoir: nel circuito è presente un reservoir in PMMA in cui viene raccolto il sangue. Esso risulta aperto superiormente e presenta una forma cubica con lato pari a 15 cm.
- Pompa roller peristaltica Cobe® Stöckert: la portata in VCS di 3 l/min è stata ottenuta mediante l'utilizzo della pompa roller peristaltica Cobe® Stöckert utilizzata in configurazione non totalmente occlusiva. Questa pompa presenta un sottopompa in silicone di lunghezza 1 m e diametro interno 1/2" (12.7 mm).
- Pompa roller peristaltica Watson & Marlow: la portata in ingresso e in uscita dal catetere di 400 ml/min è stata ottenuta mediante l'utilizzo della pompa roller peristaltica Watson & Marlow, disponibile solo in configurazione totalmente occlusiva. Questa pompa presenta un sottopompa in Bioprene di lunghezza 70 cm e diametro interno 3/8" (9.6 mm).
- Linee di connessione: i tubi di mandata e aspirazione delle pompe sono realizzati in PVC e hanno diametri interni di 1/2" (12.7 mm) e 5/32" (3.97 mm) rispettivamente per la pompa Cobe® Stöckert e la pompa Watson & Marlow. Tutte le linee di connessione sono unite al resto del circuito mediante connettori.
- Contenitore termico e scambiatore di calore: per mantenere il sangue a temperatura costante (pari a 34°C), il circuito è stato posizionato all'interno di un contenitore termico in polistirolo riempito d'acqua mantenuta calda da uno scambiatore di calore.
- Sensoristica: per monitorare la portata, è stato utilizzato un flussimetro a ultrasuoni posizionato sui tubi di mandata e aspirazione delle pompe. Per monitorare la pressione, si sono utilizzati dei trasduttori di pressione posizionati su appositi rubinetti presenti all'inlet e all'outlet della VCS e sulle linee venosa e arteriosa della pompa Watson & Marlow. Infine, per monitorare la temperatura del sangue, è stata utilizzata una termocoppia.

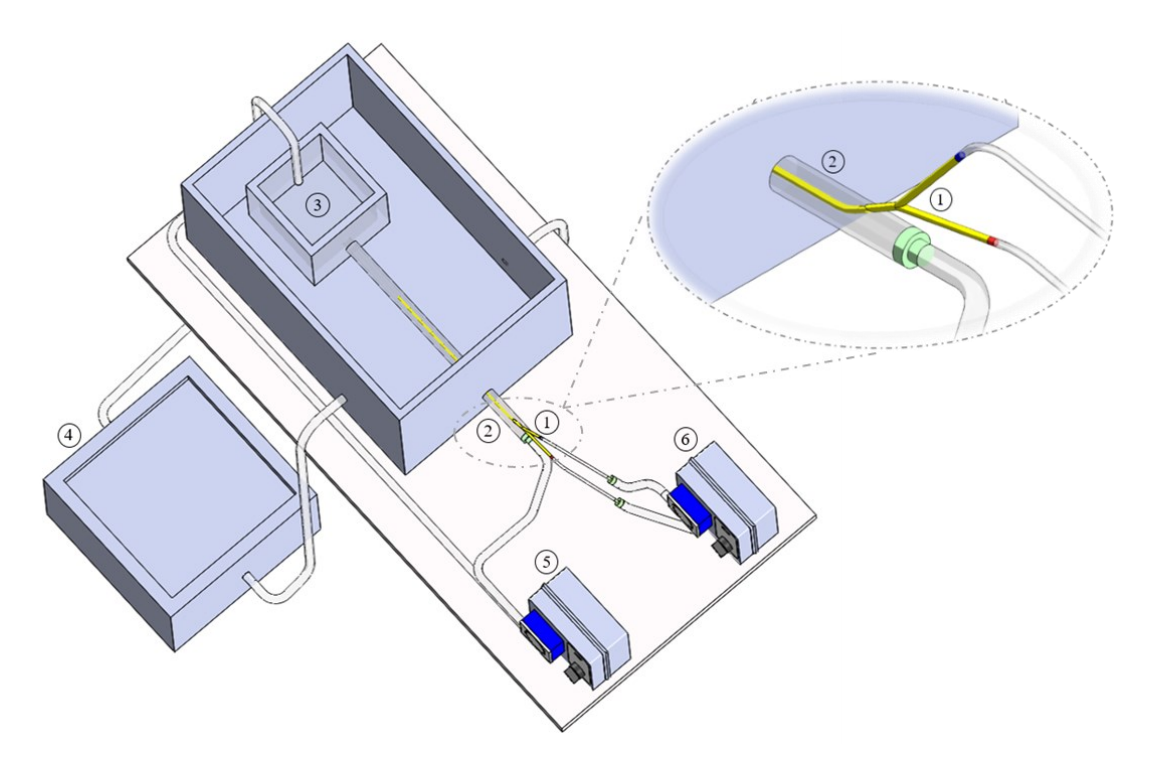

<span id="page-49-0"></span>Figura 2.9 - Rappresentazione schematica del banco prova proposto nel precedente lavoro di tesi, in cui si possono distinguere: il catetere (1) inserito nel tubo rappresentante la VCS (2), il reservoir (3), lo scambiatore di calore per mantenere il sangue in temperatura (4), la pompa Cobe® Stöckert per la circolazione del sangue nella VCS (5) e la pompa Watson & Marlow per la circolazione nel catetere (6) [15]

<span id="page-49-1"></span>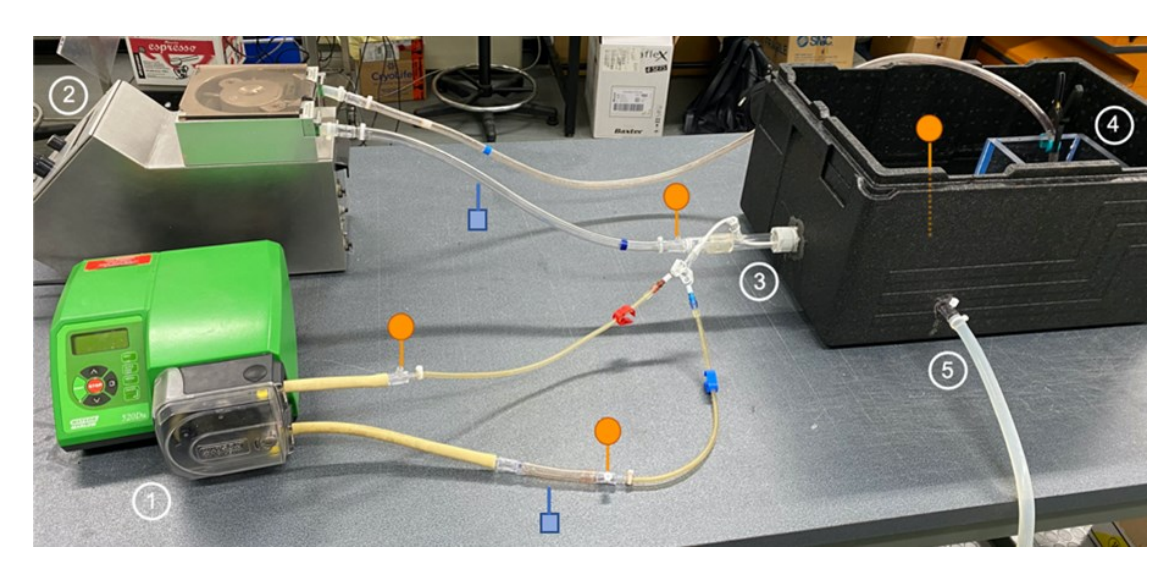

Figura 2.8 - Circuito con catetere proposto nel precedente lavoro di tesi: (1) pompa Watson & Marlow con aspirazione e mandata rispettivamente dal lume arterioso (in rosso) e venoso (in blu) del catetere; (2) pompa Cobe® Stöckert con aspirazione dal reservoir e mandata in VCS; (3) catetere inserito tramite il foro inclinato in VCS; (4) reservoir; (5) collegamento allo scambiatore di calore; in arancione sono evidenziati i punti in cui viene monitorata la pressione, in blu i punti in cui viene monitorata la portata [15]

Tale circuito, così composto, ha richiesto l'utilizzo di 2 l di sangue bovino per lo svolgimento delle prove sperimentali. Prima di condurre le prove, il sangue è stato filtrato, analizzato e controllato al fine di verificarne le proprietà ematologiche.

Le prove sono state condotte seguendo lo standard internazionale ASTM F1841-97 [42] e hanno avuto una durata di 4 ore durante le quali sono stati prelevati tre campioni di sangue dopo 5, 30, 60, 120, 180 e 240 minuti dall'inizio della prova (oltre ai tre campioni di sangue basali di controllo). Tali campioni sono stati prelevati da un apposito rubinetto posizionato sul tubo di mandata della pompa Watson & Marlow.

Per poter analizzare la sola emolisi indotta dall'interazione del sangue con il catetere (e non dall'interazione del sangue con il resto del setup sperimentale), sono stati realizzati altri due circuiti, detti *circuiti bianchi*, per isolare l'emolisi indotta singolarmente dalle due pompe. In questo modo, depurando il quantitativo di emolisi dei due circuiti bianchi da quello del circuito complessivo, è stato possibile ottenere l'emolisi indotta dal solo catetere, che è stata infine confrontata con l'emolisi calcolata *in silico* per la validazione del modello.

Il circuito bianco per la pompa Cobe® Stöckert (riportato in [Figura 2.10\)](#page-50-0) è stato ottenuto dal circuito complessivo togliendo il catetere e l'anello di supporto. Volendo valutare l'emolisi indotta unicamente da questa pompa, la parte di circuito legata alla pompa Watson & Marlow è stata rimossa. Al fine di evitare la fuoriuscita di sangue dal foro presente sulla VCS per l'ingresso del catetere, è stato inserito e successivamente clampato il tubo di mandata della Watson & Marlow.

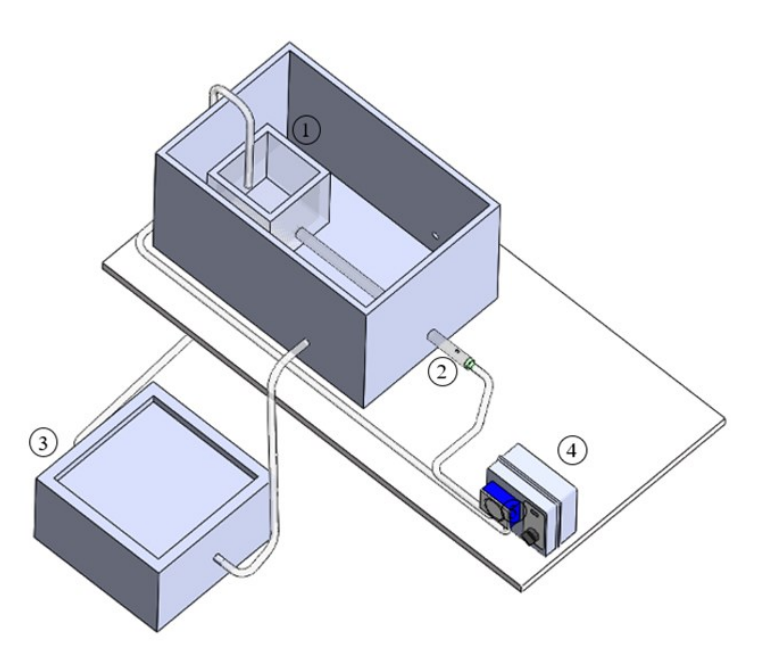

<span id="page-50-0"></span>Figura 2.10 - Rappresentazione schematica del circuito bianco per la pompa Cobe® Stöckert proposto nel precedente lavoro di tesi, in cui si possono distinguere: (1) il reservoir; (2) il tubo rappresentante la VCS; (3) lo scambiatore di calore; (4) la pompa Cobe® Stöckert, la cui mandata e aspirazione sono inserite rispettivamente in VCS e nel reservoir [15]

Il circuito bianco per la pompa Watson & Marlow (riportato in [Figura 2.11\)](#page-51-0), come nel precedente circuito bianco, è stato ottenuto dal circuito complessivo togliendo il catetere e l'anello di supporto. Volendo valutare l'emolisi indotta unicamente da questa pompa, la parte di circuito legata alla pompa Cobe® Stöckert è stata rimossa. Al fine di evitare la fuoriuscita di sangue dall'inlet della VCS, il tubo rappresentante la VCS è stato chiuso a monte mediante l'utilizzo di un tappo.

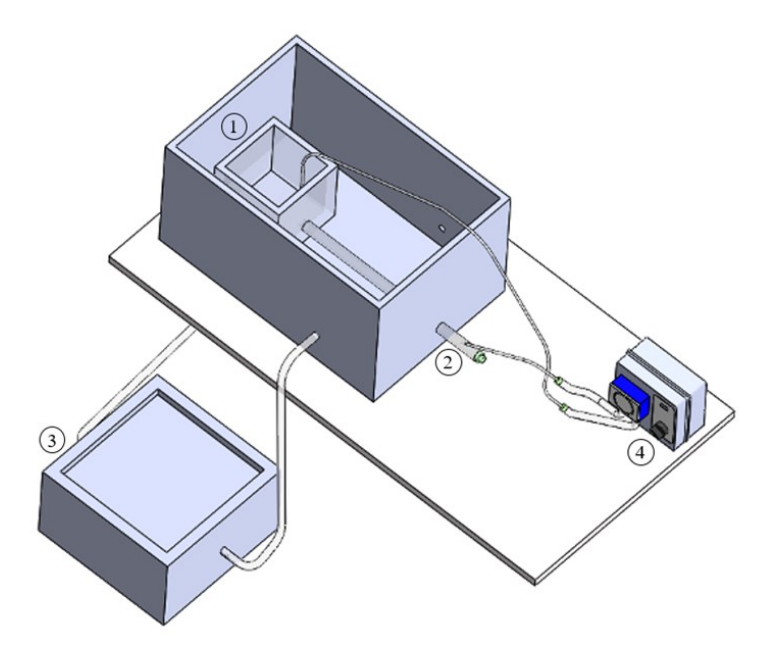

<span id="page-51-0"></span>Figura 2.11 - Rappresentazione schematica del circuito bianco per la pompa Watson & Marlow proposto nel precedente lavoro di tesi, in cui si possono distinguere: (1) il reservoir (1); (2) il tubo rappresentante la VCS; (3) lo scambiatore di calore; (4) la pompa Watson & Marlow, la cui mandata e aspirazione sono inserite rispettivamente in VCS e nel reservoir [15]

Una volta ottenuti i campioni di sangue dai test con i circuiti complessivi e con i circuiti bianchi, è stata analizzata la concentrazione di emoglobina libera nel plasma mediante il metodo della detezione della cianometaemoglobina.

Dopodiché, al fine di validare il modello numerico proposto, come indicato dallo standard internazionale ASTM F1841-97 [42], per ogni catetere ( $P$  e  $VF$ ) è stato calcolato l'indice di emolisi modificato (*MIH*) sia *in silico* (*MIH<sub>co.P</sub>* e *MIH<sub>co.VF</sub>*) che *in vitro* ( $MIH_{sp,P}$  e  $MIH_{sp,VF}$ ).

In particolare, gli indici  $M/H_{sp,P}$  e  $M/H_{sp,VF}$  sono stati calcolati come riportato in Equazione (2.3) [15]:

$$
MIH_{sp,P} = MIH_{P} - MIH_{CS} - MIH_{WM}
$$
  
\n
$$
MIH_{sp,VF} = MIH_{VF} - MIH_{CS} - MIH_{WM}
$$
\n(2.3)

In queste formule,  $MIH_p e MIH_{VF}$  fanno riferimento alle prove in cui è stato utilizzato il setup sperimentale complessivo, mentre  $M H_{CS}$  e  $M H_{WM}$  fanno riferimento alle prove in cui sono stati rispettivamente utilizzati i circuiti bianchi per le pompe Cobe® Stöckert e Watson & Marlow.

#### Limitazioni del Precedente Lavoro di Tesi

La limitazione principale del precedente lavoro di tesi consiste nell'impossibilità di validare il modello numerico sviluppato a causa di incoerenze riscontrate nei risultati sperimentali. Infatti, il circuito bianco per la pompa Watson & Marlow è risultato più emolitico dei circuiti complessivi comprendenti i cateteri, ottenendo un indice  $M H_{WM}$ maggiore rispetto agli indici  $M H_p e M H_{VF}$ . Pertanto, dovendo sottrarre gli indici MIH dei circuiti bianchi dall'indice MIH del circuito complessivo comprendente il catetere, come riportato precedentemente in Equazione (2.3), si sono ottenuti indici  $M/H_{sn,P}$  e  $M/H_{snVF}$  negativi e quindi privi di significato.

L'incoerenza dei risultati sperimentali può essere imputata ad una non accurata progettazione del setup legata alle difficoltà che si sono riscontrate a livello sperimentale nel replicare il modello CFD.

Una prima criticità del setup sperimentale proposto riguarda il posizionamento del catetere. Esso, idealmente, dovrebbe essere posizionato interamente in modo coassiale rispetto al tubo rappresentante la VCS, ma nel setup sperimentale tale condizione non è rispettata in quanto viene inserito mediante un foro inclinato di 30° praticato sul tubo [\(Figura 2.12.](#page-54-0)5). Di conseguenza, è presente una porzione di catetere che non è coassiale al tubo rappresentante la VCS e che, per un tratto iniziale, si trova a contatto con la sua parete interna. Questa porzione di catetere, così posizionata, può alterare il regime di flusso presente nel tubo rappresentante la VCS, incrementando il rischio di emolisi dovuto a vorticosità, turbolenze e urti dei globuli rossi contro la parete della VCS.

La restante porzione di catetere risulta coassiale con la VCS grazie alla presenza dell'anello di supporto [\(Figura 2.12.](#page-54-0)4). Tuttavia, questo elemento, oltre ad essere realizzato in materiale non biocompatibile, presenta una geometria non ottimale per la fluidodinamica in quanto presenta spigoli vivi e riduce notevolmente la sezione di passaggio. Inoltre, per la progettazione e il posizionamento dell'anello non sono state effettuate analisi fluidodinamiche preliminari per verificare eventuali modifiche al regime di flusso. Tutto ciò può essere la causa della formazione dei molti coaguli sull'anello [\(Figura 2.13\)](#page-54-1) durante le prove sperimentali.

Un'ulteriore criticità legata all'anello di supporto consiste nella sua esclusione dai setup sperimentali dei circuiti bianchi. Infatti, nonostante tali circuiti siano stati progettati per poter valutare l'emolisi indotta dalle sole interazioni sangue-setup sperimentale ( $M/H_{CS}$  e  $M/H_{WM}$ ), non includendo l'anello di supporto, essi non valutano correttamente tale emolisi, sottostimandola. Di conseguenza, l'emolisi indotta dall'anello di supporto è stata considerata, erroneamente, all'interno del termine rappresentante l'emolisi indotta dall'interazione sangue-dispositivo ( $M/H_{sp,p}$  e  $M/H_{snVF}$ ). Tuttavia, se l'anello di supporto fosse stato incluso nei circuiti bianchi, si

sarebbero probabilmente ottenuti risultati peggiori con valori di  $M/H_{CS}$  e  $M/H_{WM}$ ancora maggiori.

Per quanto riguarda il reservoir [\(Figura 2.12.](#page-54-0)1), anch'esso presenta delle limitazioni. La principale consiste nella sua struttura non richiudibile e non deformabile, infatti, come indicato da Olia e collaboratori [14], non è ideale in quanto non permette di ridurre l'interfaccia sangue-aria, che può concorrere ad una maggiore emolisi. Inoltre, la forma cubica scelta presenta spigoli vivi e zone di stagnazione per il sangue, anch'esse non ideali per la vitalità dei globuli rossi.

Una limitazione secondaria del reservoir riguarda il volume di priming del circuito, il quale risulta essere pari a 2 l, volume molto maggiore rispetto ai 450±45 ml indicati nella norma ASTM F1841-97 [42]. Si ottiene tale volume in quanto è necessario avere il pelo libero del sangue nel reservoir al di sopra del foro praticato per l'assemblaggio con il tubo rappresentante la VCS.

Infine, si ipotizza che le incongruenze nei risultati sperimentali ottenuti siano dovuti principalmente all'impossibilità di regolare il grado di occlusività della pompa roller peristaltica Watson & Marlow, comportando eccessiva emolisi rispetto a quella indotta dal solo catetere. Inoltre, l'utilizzo di questa tipologia di pompa (sia per la circolazione nel catetere che nella VCS) rappresenta una limitazione per la validazione del modello computazionale in quanto dà origine a un flusso pulsatile e non continuo (come impostato nel modello computazionale).

Un'ulteriore limitazione legata all'utilizzo della pompa Watson & Marlow consiste nel posizionamento del suo tubo di mandata durante le prove sperimentali del circuito bianco. Infatti, come si può vedere nella rappresentazione schematica del circuito bianco per la pompa Watson & Marlow riportata in [Figura 2.11,](#page-51-0) il tubo di mandata viene inserito all'interno del foro inclinato di 30° praticato sul tubo rappresentante la VCS [\(Figura 2.12.](#page-54-0)5). Di conseguenza, il sangue viene eiettato in modo non coassiale con la VCS, causando probabilmente l'urto dei globuli rossi contro la sua parete. Inoltre, a causa di tale posizionamento, si genera una zona di ristagno di sangue in prossimità dell'inlet del tubo rappresentante la VCS (chiuso a monte mediante l'utilizzo di un tappo). La combinazione di questi fattori ha probabilmente causato una maggiore emolisi, aggravata dal fatto che la pompa è impostata in configurazione completamente occlusiva e con una portata ridotta (400 ml/min) rispetto a quella presente nella VCS nel circuito completo (3 l/min eiettati dalla pompa Cobe® Stöckert).

Oltre a queste limitazioni sperimentali, l'incoerenza dei risultati sperimentali può essere imputata ad alcune incoerenze riscontrate nella formulazione teorica dell'emolisi sperimentale ( $M/H_{sp,P}$  e  $M/H_{sp,VF}$ ). In particolare, come si può notare dalla Equazione (2.3), nel calcolo degli indici  $M1_{sp,p}$  e  $M1_{sp,VF}$  vengono sottratti gli indici  $M H_{CS}$  e  $M H_{WM}$  (relativi ai circuiti bianchi) dagli indici  $M H_{P}$  e  $M H_{VF}$  (relativi ai circuiti completi con i cateteri). Tuttavia, poiché gli indici  $M/H_{CS}$  e  $M/H_{WM}$  valutano l'emolisi indotta dal setup sperimentale, risulta che l'emolisi indotta dalle interazioni sangue-setup sperimentale viene sottratta due volte dall'emolisi totale indotta dai circuiti completi comprensivi dei cateteri.

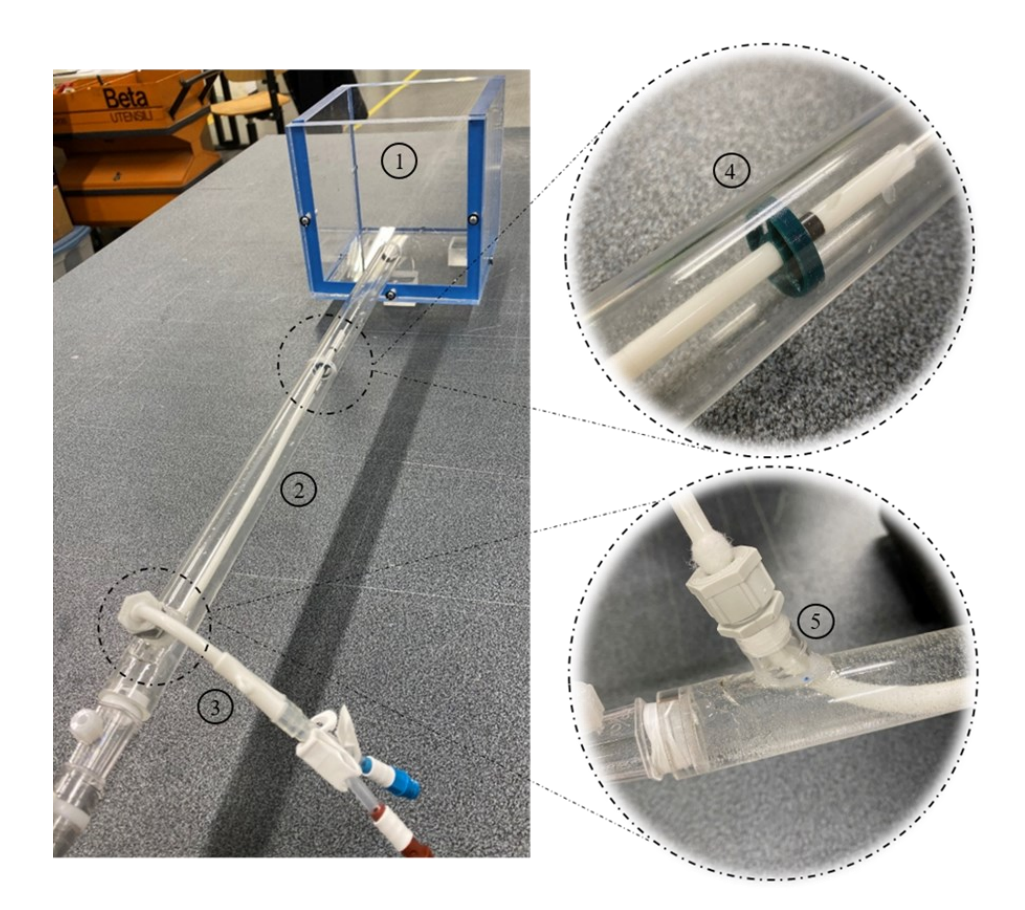

Figura 2.12 - Parte del circuito sperimentale proposto nel precedente lavoro di tesi: (1) il reservoir per la raccolta del sangue; (2) il tubo rappresentante la VCS; (3) il catetere inserito in VCS tramite un foro inclinato di 30° rispetto all'asse del tubo stesso (5); (4) l'anello di supporto che mantiene la punta del catetere in posizione coassiale alla VCS [15]

<span id="page-54-1"></span><span id="page-54-0"></span>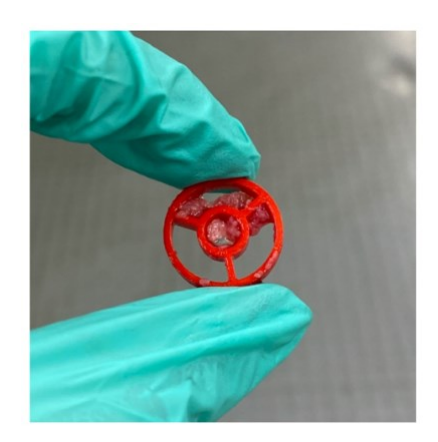

Figura 2.13 - Formazione di coaguli sull'anello di supporto in seguito all'attività sperimentale [15]

# 3 Materiali e Metodi

Nel seguente capitolo vengono riportate l'attività di progettazione del setup sperimentale e la procedura seguita per i test di emolisi *in vitro* effettuati. Innanzitutto, viene descritto il banco prova realizzato per poter valutare l'emolisi indotta dai t-CVC analizzati nel lavoro di tesi: il catetere Palindrome<sup>™</sup> Precision Symmetric Tip (*Medtronic, Dublino, Irlanda*) e il catetere Arrow-ClarkTM VectorFlow® (*Teleflex, Wayne, Pennsylvania*). In seguito, viene riportato il processo di progettazione e realizzazione dei vari componenti utilizzati nel setup sperimentale. Infine, è descritto il protocollo di esecuzione dei test sperimentali che ha permesso di standardizzare l'attività sperimentale svolta.

## 3.1. Banco Prova Sperimentale per i Test di Emolisi

Il banco prova sperimentale per i test di emolisi *in vitro* su t-CVC prende come riferimento il precedente lavoro di tesi magistrale svolto presso il gruppo di ricerca LaBS - Artificial Organs del Politecnico di Milano [15], unitamente alle normative vigenti e alla letteratura descritte nello [Stato dell'Arte](#page-36-0). In particolare, la progettazione e realizzazione del banco prova si è posta l'obiettivo di fornire risultati significativi e utili per eventuali validazioni di modelli numerici per la stima del grado di emolisi indotto da dispositivi medici. Di conseguenza, durante la progettazione del banco prova, si è cercato di replicare le caratteristiche geometriche e di condizioni al contorno del modello CFD sviluppato precedentemente, andando a superare le limitazioni del setup di riferimento. A tal fine, sono stati sviluppati dei componenti *custom*, la cui progettazione è stata in parte coadiuvata dalle normative vigenti e dalla letteratura disponibile.

Il banco prova realizzato si compone di due circuiti distinti: un *circuito completo*, in cui sono compresi i t-CVC da testare, e un *circuito bianco*, in cui essi sono esclusi. Tale distinzione è stata effettuata per non confondere l'emolisi indotta dalle interazioni sangue-dispositivo con l'emolisi indotta dalle interazioni sangue-setup sperimentale, come suggerito dalla norma UNI EN ISO 10993-4:2017 [9] e come svolto nel precedente lavoro di tesi [15]. Infatti, in questo modo, si è potuto isolare l'emolisi indotta dai t-CVC sottraendo quella generata dal solo setup sperimentale (ottenuta con il circuito bianco) a quella provocata dal circuito completo (composto da setup sperimentale e dispositivo).

Di seguito vengono descritti nel dettaglio il circuito completo e il circuito bianco utilizzati per i test di emolisi *in vitro* sui t-CVC analizzati.

### 3.1.1. Circuito Completo

Il circuito completo [\(Figura 3.1](#page-59-0) e [Figura 3.2\)](#page-59-1), che permette la valutazione dell'emolisi indotta dai t-CVC e dal setup sperimentale, si compone di:

- Catetere: i cateteri Palindrome<sup>TM</sup> (P) e VectorFlow® (VF), riportati in [Figura 3.3,](#page-60-0) sono stati inseriti nel setup sperimentale per una lunghezza di 25 cm in modo coassiale all'interno dei componenti rappresentanti la VCS, come visibile in [Figura 3.4.](#page-60-1)
- Connettore catetere: il connettore per il catetere [\(Figura 3.5\)](#page-60-2) costituisce il primo tratto del tubo rappresentante la VCS. Esso è stato realizzato in due pezzi (denominati *conn\_I* e *conn\_II*, connessi tra loro con un collegamento a manicotto) mediante stampa 3D in BioMed Clear Resin con una geometria tale da consentire il posizionamento coassiale del catetere all'interno della VCS. Un ulteriore collegamento a manicotto unisce il connettore ad un successivo tratto di VCS.
- Anello di supporto: per mantenere il catetere interamente coassiale rispetto alla VCS è stato realizzato un tratto di VCS (di lunghezza 2.5 cm e diametro interno 18 mm) comprendente un anello di supporto [\(Figura 3.6\)](#page-61-0). Questo elemento è stato anch'esso realizzato mediante stampa 3D in BioMed Clear Resin e presenta un doppio collegamento a manicotto che permette la sua connessione con i tratti di VCS adiacenti.
- Tubo VCS: il tubo in PMMA rappresentante la VCS è stato suddiviso in due parti, entrambe con diametro interno pari a 18 mm. La prima ha una lunghezza di 13 cm ed è posta tra il connettore per il catetere e l'anello di supporto mentre la seconda è lunga 27 cm ed è posizionata tra l'anello di supporto e il reservoir (rispettivamente sono denominate *VCS\_I* e *VCS\_II*).

Complessivamente, collegando questi componenti con gli altri rappresentanti la VCS (connettore catetere e anello di supporto), si ottiene un unico condotto di lunghezza pari a 48 cm.

- Reservoir: nel circuito è presente un reservoir [\(Figura 3.7\)](#page-61-1) composto da una sacca monouso per urina fissata mediante clamp su una base riutilizzabile realizzata mediante stampa 3D in BioMed Clear Resin V1. La base riutilizzabile presenta un ingresso costituito da un collegamento a manicotto che permette la connessione con *VCS\_II* e un'uscita costituita da un connettore da 3/8" (9.525 mm) per il tubo di aspirazione della pompa centrifuga Medtronic®.
- Pompa centrifuga Medtronic®: la portata in VCS di 3 l/min è stata ottenuta mediante l'utilizzo della pompa centrifuga Medtronic® a flusso continuo

(*Medtronic, Dublino, Irlanda*) [\(Figura 3.8.](#page-62-0)A) composta dalla console Bio-Medicus® 550 Bio-Console® e dalla pompa BIO-pump BPX-80. I tubi di mandata e aspirazione della pompa sono realizzati in PVC e hanno diametro interno di 3/8". In particolare, il tubo di mandata, di lunghezza pari a 30 cm, è collegato al connettore per il catetere. Il tubo di aspirazione, invece, è di lunghezza pari a 100 cm ed è collegato al reservoir.

• Pompa roller peristaltica Cobe® Stöckert: la portata in ingresso e in uscita dal catetere di 400 ml/min è stata ottenuta mediante l'utilizzo della pompa roller peristaltica Cobe® Stöckert (*COBE Cardiovascular Inc., Arvada, Colorado, USA*) [\(Figura 3.8.](#page-62-0)B), utilizzata in configurazione non totalmente occlusiva. Questa pompa presenta un sottopompa in silicone di lunghezza 60 cm e diametro interno 3/8". I tubi di mandata e aspirazione della pompa sono realizzati in PVC, hanno lunghezza pari a 30 cm e sono caratterizzati da un diametro interno pari a 11/64" (4.37 mm). In particolare, essi sono collegati rispettivamente alla linea venosa e arteriosa del catetere mediante connettori Luer.

Per la circolazione sanguigna all'interno del catetere non è stata utilizzata una configurazione totalmente occlusiva in quanto si è ipotizzato che potesse essere la causa delle incongruenze nei risultati sperimentali ottenuti nel precedente lavoro di tesi. In particolare, si ritiene che questa configurazione possa aver causato eccessiva emolisi rispetto a quella indotta dal catetere. Per confermare questa ipotesi è stato condotto un test di emolisi di confronto tra la pompa utilizzata nel precedente lavoro di tesi e quella impiegata nell'attuale banco prova.

- Contenitore termico e scambiatore di calore: per mantenere il sangue a temperatura costante (pari a 37±2°C), il circuito è stato posizionato all'interno di un contenitore termico in polistirolo riempito d'acqua mantenuta calda da uno scambiatore di calore. Il contenitore è stato rialzato mediante un supporto in legno per posizionare allo stesso livello i tubi di mandata e aspirazione delle pompe e il resto del circuito.
- Sensoristica: Per monitorare la portata, è stato utilizzato un flussimetro a ultrasuoni (*HT110 Bypass Flowmeter, Transonic, New York, USA*) posizionato sui tubi di mandata e aspirazione delle pompe. Per monitorare la pressione, si sono utilizzati dei trasduttori di pressione Micro Switch (*Honeywell Inc., Freeport, USA)* posizionati su appositi rubinetti presenti all'inlet e all'outlet della VCS e sulle linee venosa e arteriosa della pompa Cobe® Stöckert. Infine, per monitorare la temperatura del sangue, è stata utilizzata una termocoppia (*HE804, HUATO Electric Co., Shenzhen, Cina*).

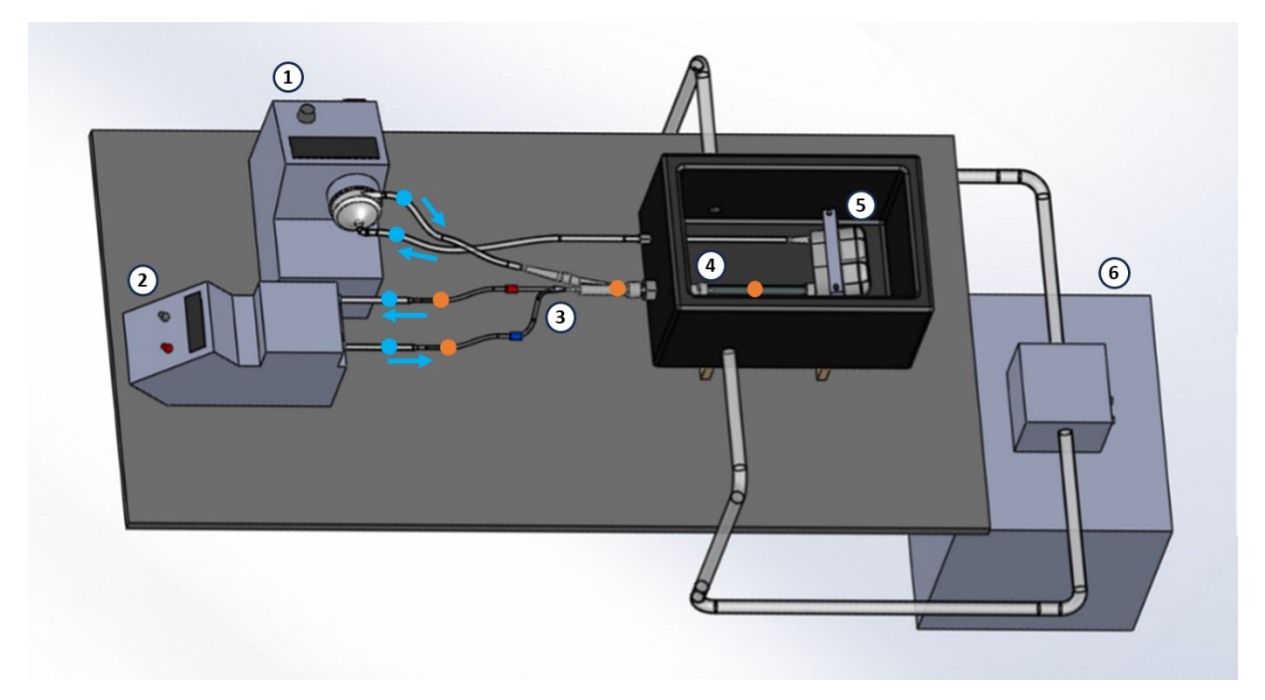

<span id="page-59-0"></span>Figura 3.1 - Rappresentazione schematica del circuito completo sviluppato nel lavoro di tesi, in cui si possono vedere: (1) la pompa Medtronic® per la circolazione all'interno della VCS, (2) la pompa Cobe® Stöckert per la circolazione nel catetere, (3) il catetere inserito all'interno del connettore, (4) i vari componenti costituenti la VCS, (5) il reservoir e (6) lo scambiatore di calore per la regolazione della temperatura sanguigna; in arancione sono indicati i punti in cui è stata monitorata la pressione, in blu i punti in cui è stata monitorata la portata

<span id="page-59-1"></span>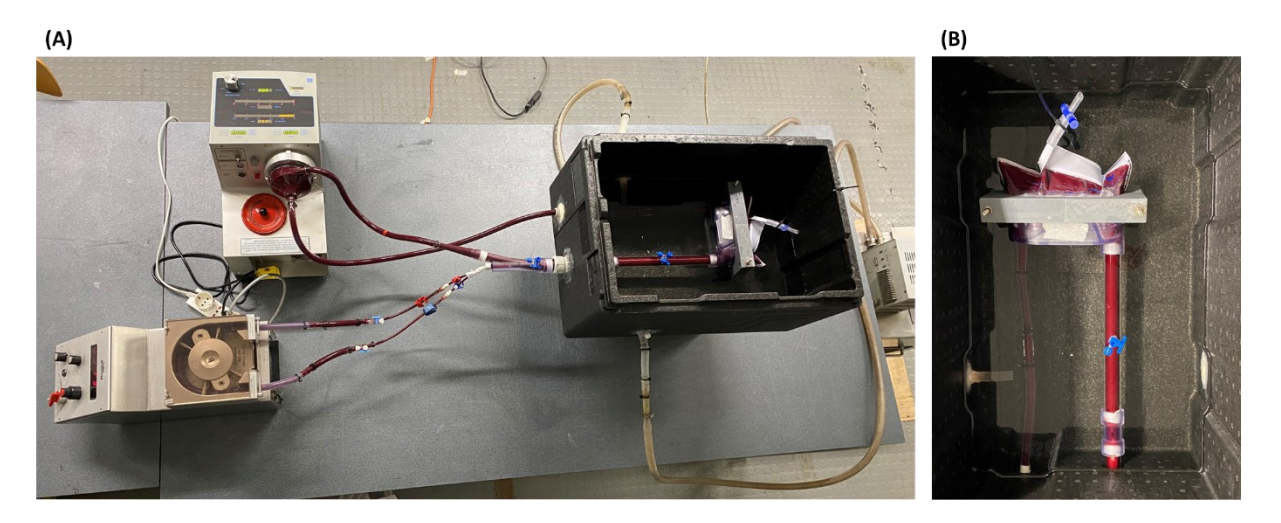

Figura 3.2 - Circuito completo con catetere in funzione (A) con dettaglio all'interno del contenitore termico in polistirolo (B)

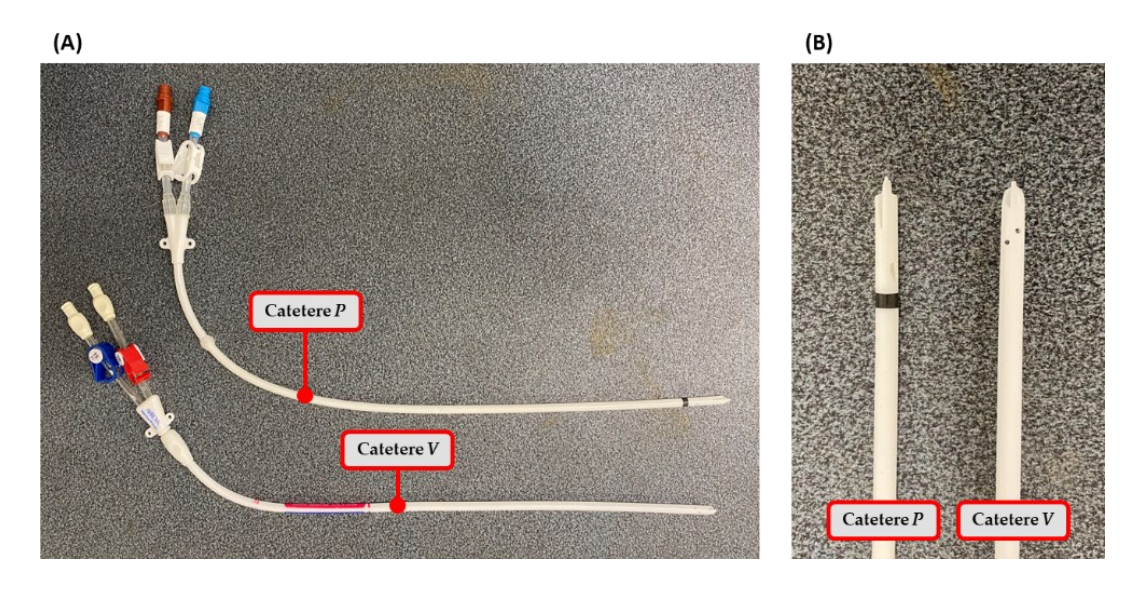

<span id="page-60-0"></span>Figura 3.3 - Complessivo (A) e dettaglio della punta (B) dei cateteri Palindrome<sup>TM</sup> (P) e Vector $Flow^{\circledast}(VF)$ 

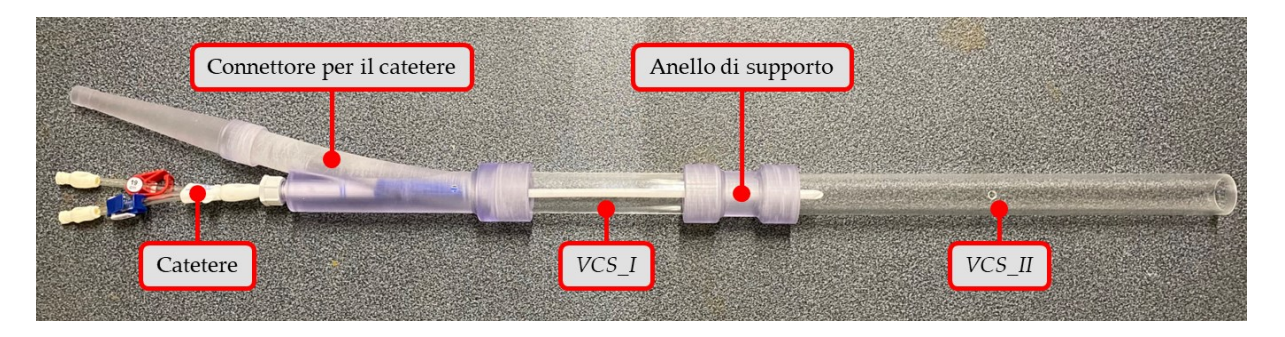

Figura 3.4 - Posizionamento del catetere in modo coassiale all'interno dei componenti rappresentanti la VCS (connettore catetere, tubi VCS e anello di supporto)

<span id="page-60-1"></span>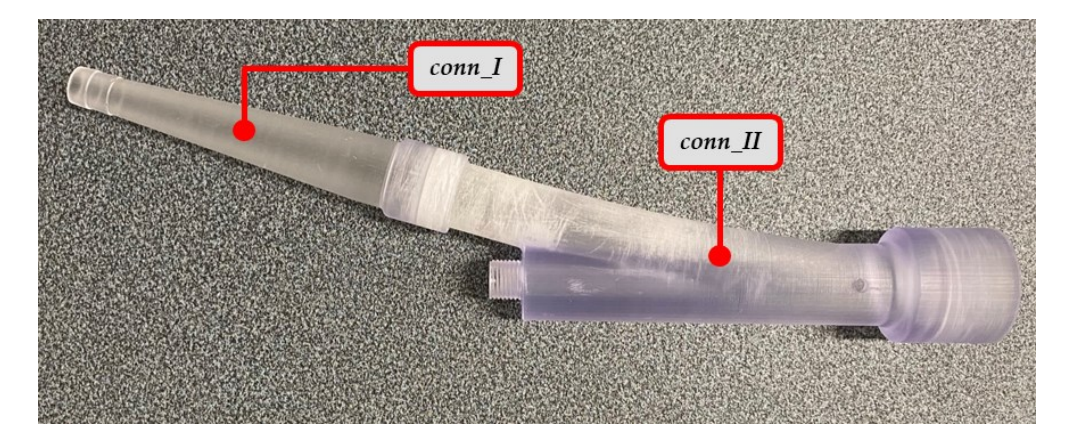

<span id="page-60-2"></span>Figura 3.5 - Connettore per il catetere in cui sono visibili le due parti che lo compongono (*conn\_I* e *conn\_II*)

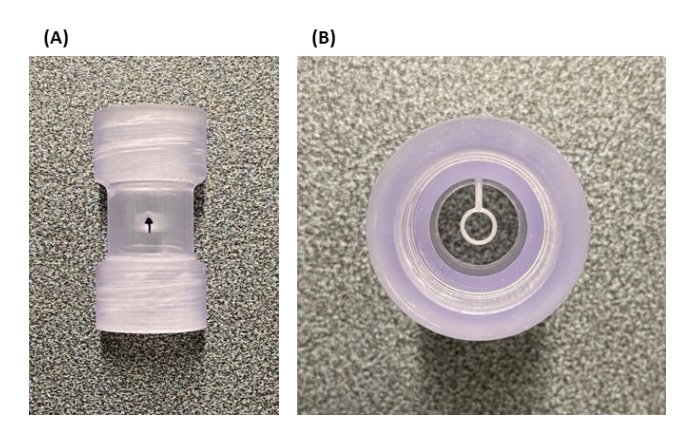

Figura 3.6 - Anello di supporto (A) con dettaglio dell'anello al suo interno per il posizionamento del catetere (B)

<span id="page-61-0"></span>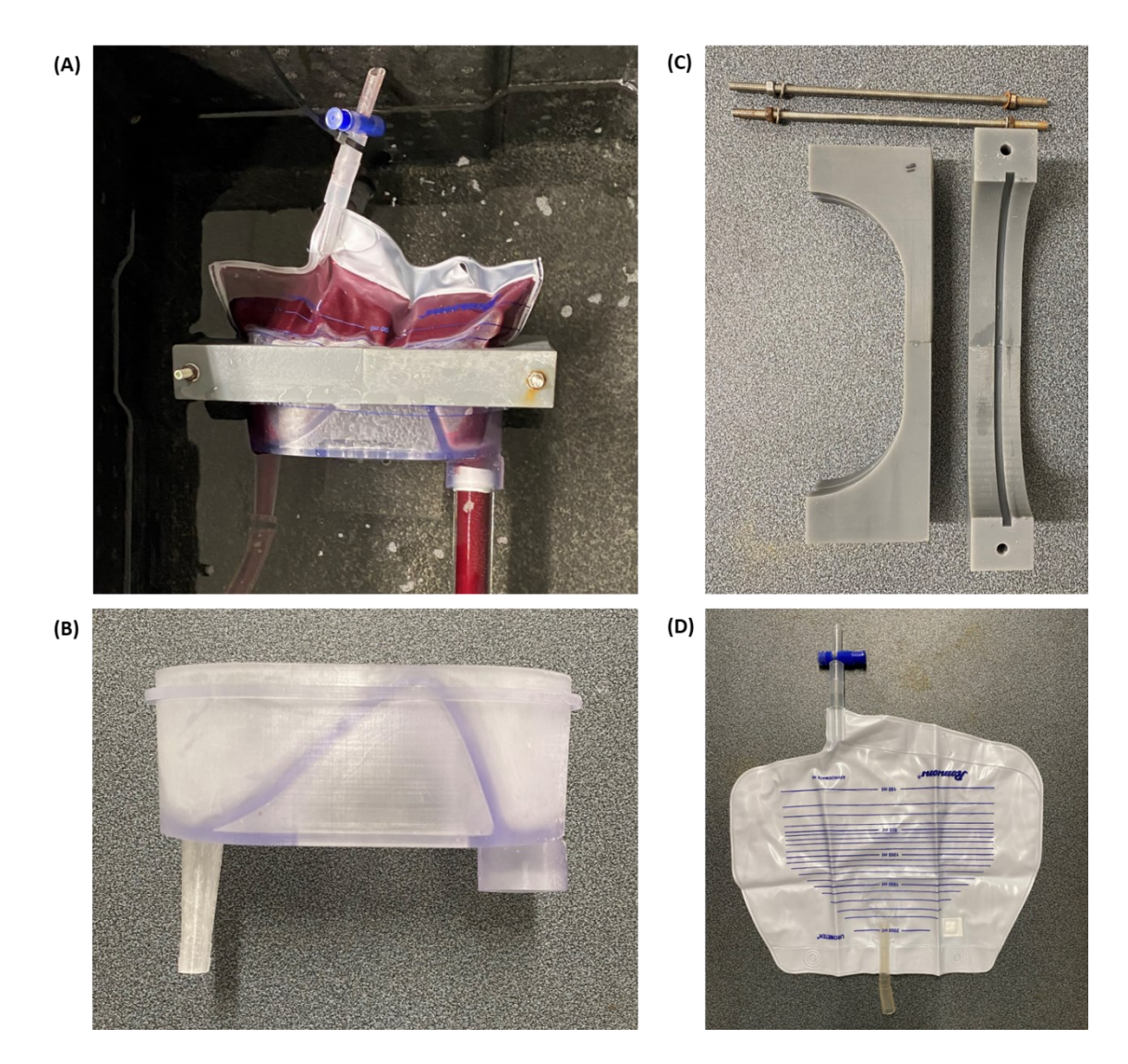

<span id="page-61-1"></span>Figura 3.7 - Reservoir assemblato (A), composto dalla base riutilizzabile (B), dalle clamp (C) e dalla sacca monouso per urina (D)

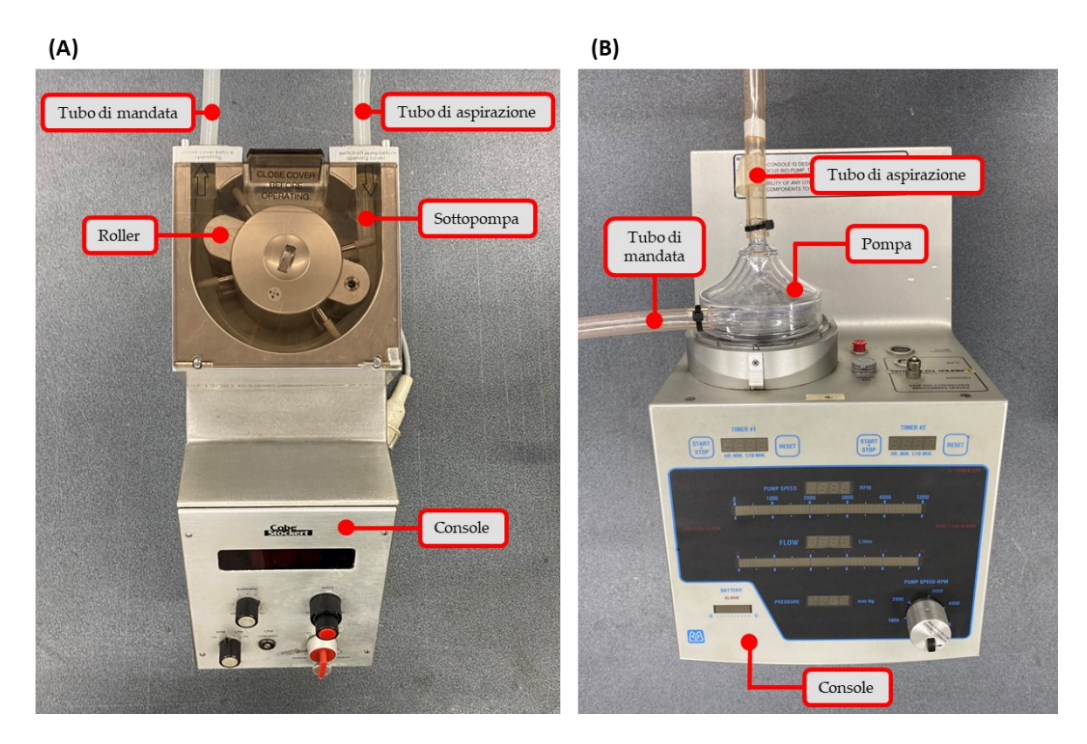

Figura 3.8 - Pompa centrifuga Medtronic® (A) composta dalla console Bio-Medicus® 550 Bio-Console® e dalla pompa BIO-pump BPX-80, e foto della pompa roller peristaltica Cobe® Stöckert (B) dotata di due roller e sottopompa in silicone

### <span id="page-62-0"></span>3.1.2. Circuito Bianco

Il circuito bianco [\(Figura 3.9](#page-63-0) e [Figura 3.10\)](#page-63-1), che permette la valutazione dell'emolisi indotta dal solo setup sperimentale, si compone degli stessi elementi del circuito completo, ad eccezione del catetere. L'esclusione del catetere ha imposto delle modifiche al circuito dal lato della pompa Cobe® Stöckert e dell'anello di supporto.

Innanzitutto, come si può vedere in [Figura 3.11.](#page-64-0)A, il tubo di mandata della pompa Cobe® Stöckert non è più collegato al catetere ma viene inserito all'interno del connettore per il catetere attraverso il foro apposito per l'ingresso del dispositivo. In questo modo, il sangue viene pompato coassialmente alla VCS.

Il tubo di aspirazione, invece, non è posizionato come nel circuito completo in quanto si avrebbe un elevato rischio di ricircolo di sangue. Di conseguenza, si è scelto di far aspirare il sangue direttamente dal reservoir. A quest'ultimo, è stato collegato un tubo in PVC di lunghezza 10 cm e diametro interno 3/8" dotato di un connettore a Y per il collegamento di entrambi i tubi di aspirazione delle pompe [\(Figura 3.11.](#page-64-0)B).

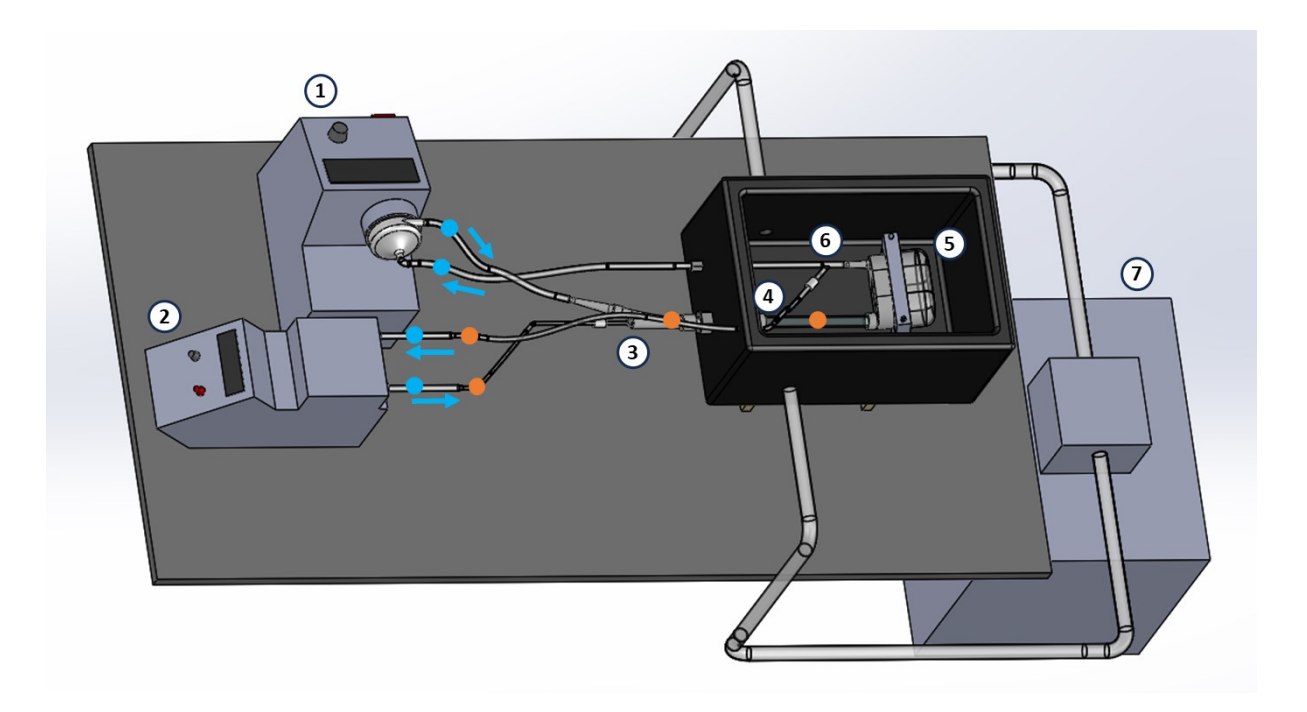

<span id="page-63-0"></span>Figura 3.9 - Rappresentazione schematica del circuito bianco sviluppato nel lavoro di tesi, in cui si possono vedere: (1) la pompa Medtronic® per la circolazione all'interno della VCS, (2) la pompa Cobe® Stöckert, (3) il tubo di mandata della pompa Cobe® Stöckert posizionato all'interno del connettore mediante l'ingresso per il catetere, (4) i vari componenti costituenti la VCS (tra cui l'anello di supporto con il tappo), (5) il reservoir, (6) il connettore a Y che collega il reservoir ai tubi di aspirazione delle pompe Medtronic® e Cobe® Stöckert, e (7) lo scambiatore di calore per la regolazione della temperatura sanguigna; in arancione sono indicati i punti in cui è stata monitorata la pressione, in blu i punti in cui è stata monitorata la portata

<span id="page-63-1"></span>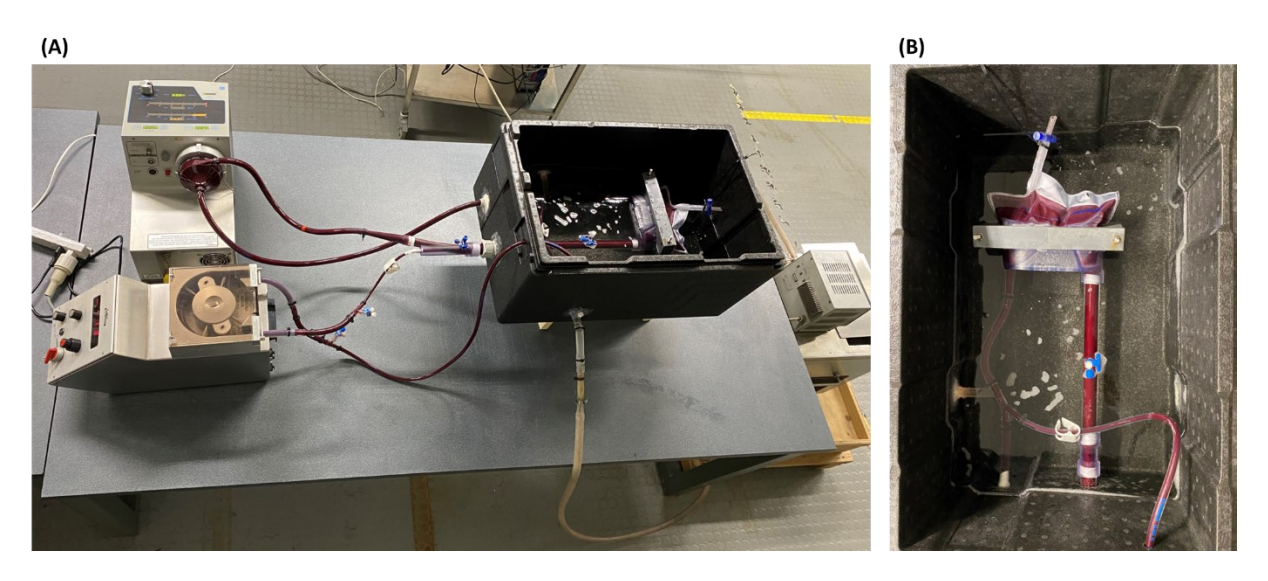

Figura 3.10 - Circuito bianco in funzione (A) con dettaglio all'interno del contenitore termico in polistirolo (B)

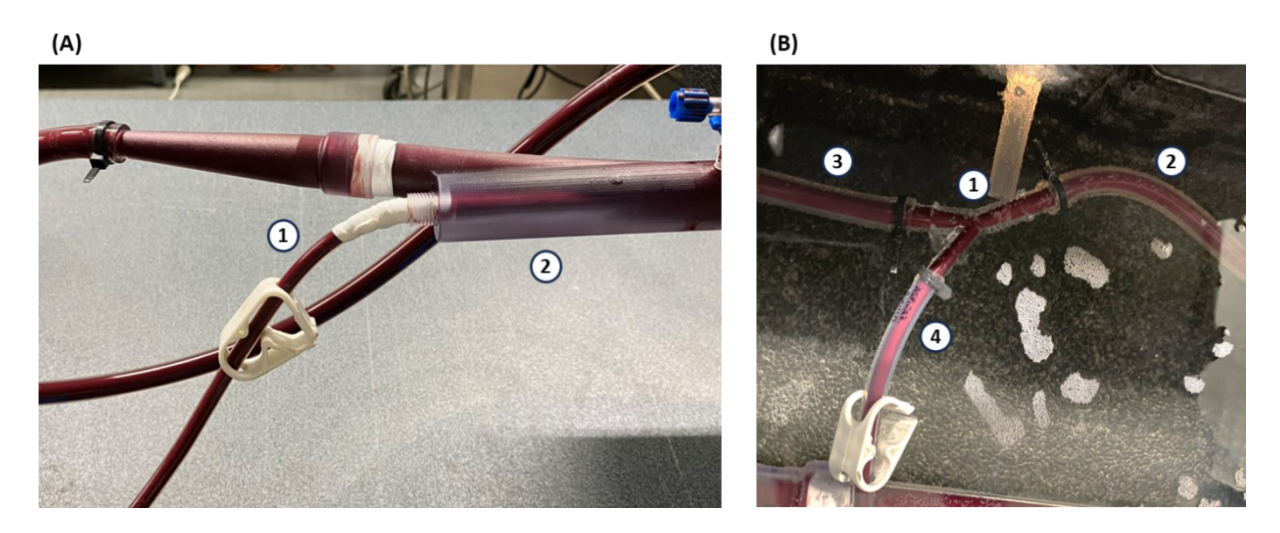

<span id="page-64-0"></span>Figura 3.11 - (A) Posizionamento del tubo di mandata della pompa Cobe® Stöckert (1) nel circuito bianco, in cui viene inserito attraverso l'ingresso per il catetere del connettore (2); (B) posizionamento del tubo di aspirazione della pompa Cobe® Stöckert nel circuito bianco, in cui viene utilizzato un connettore a Y (1) per connettere il tubo collegato al reservoir (2), il tubo di aspirazione della pompa Medtronic® (3) e il tubo di aspirazione della pompa Cobe® Stöckert (4)

Per quanto riguarda il tubo di aspirazione della pompa Cobe® Stöckert, è stato necessario aumentarne la lunghezza per permettere il suo collegamento. Poiché ciò comporta un incremento delle perdite di carico e del grado di emolisi indotto rispetto al circuito completo, è stato necessario incrementare opportunamente il diametro del tubo. Tra i tubi a disposizione, quello con il diametro immediatamente maggiore di 11/64" (4.37 mm) è risultato essere un tubo di diametro interno pari a 1/4" (6.35 mm). Sfruttando le Equazioni (3.1) e (3.2) è stato possibile verificare che le perdite di carico e il grado di emolisi del tubo di aspirazione del circuito bianco fossero minori o uguali a quelle del tubo di aspirazione del circuito completo:

$$
\Delta P: \quad \frac{8 \cdot v_1 \cdot L_1 \cdot \mu_s}{R_1^2} \ge \frac{8 \cdot v_2 \cdot L_2 \cdot \mu_s}{R_2^2} \tag{3.1}
$$

$$
Emolisi = \tau^4 \cdot t: \quad \left(\frac{4 \cdot \mu_s \cdot v_1}{R_1}\right)^4 \cdot \frac{L_1}{v_1} \ge \left(\frac{4 \cdot \mu_s \cdot v_2}{R_2}\right)^4 \cdot \frac{L_2}{v_2}
$$
(3.2)

Nelle Equazioni (3.1) e (3.2), il pedice 1 si riferisce al tubo di aspirazione del circuito completo mentre il pedice 2 fa riferimento al tubo di aspirazione del circuito bianco; rappresenta la velocità del sangue nel tubo,  $\mu_s$  la viscosità del sangue,  $L$  e  $R$ rispettivamente la lunghezza e il diametro interno del tubo.

Sostituendo nelle Equazioni (3.1) e (3.2) le dimensioni del tubo di aspirazione nel circuito completo ( $L_1$  = 30 cm;  $R_1$  = 2.19 mm), il raggio del tubo di aspirazione nel circuito bianco ( $R_2$  = 3.175 mm) e la sua lunghezza minima per raggiungere il reservoir  $(L<sub>2</sub> = 120$  cm), vengono verificate le condizioni precedenti. Sostituendo tali valori, infatti, si ottiene che:

$$
\Delta P: \quad 7.8 \cdot 10^{-4} \ Pa \ge 7.02 \cdot 10^{-4} \ Pa \tag{3.3}
$$

$$
Emolisi: \quad 44.4 \ge 4.23 \tag{3.4}
$$

L'altra modifica al circuito dovuta all'esclusione del catetere riguarda l'anello di supporto. Poiché il circuito bianco si pone l'obiettivo di valutare l'emolisi indotta dal solo setup sperimentale, l'emolisi indotta dall'anello di supporto in tale circuito deve risultare simile a quella nel circuito completo. Tuttavia, la rimozione del catetere crea una sostanziale differenza geometrica nell'anello di supporto nei due circuiti. Nel circuito completo, l'anello, essendo occupato dal catetere stesso, risulta pieno e non favorisce la formazione di coaguli al suo interno. Nel circuito bianco, invece, l'anello risulta vuoto causando brusche variazioni di sezione e favorendo quindi la formazione di coaguli. Di conseguenza, l'emolisi indotta dall'anello di supporto potrebbe non risultare simile tra i due circuiti e causare incoerenze nei risultati ottenuti. Per questo motivo si è deciso di introdurre un tappo per la chiusura dell'anello [\(Figura 3.12.](#page-65-0)A). Esso è stato realizzato mediante stampa 3D in Elastic 50A Resin e viene posizionato sull'anello come riportato in [Figura 3.12.](#page-65-0)B e C.

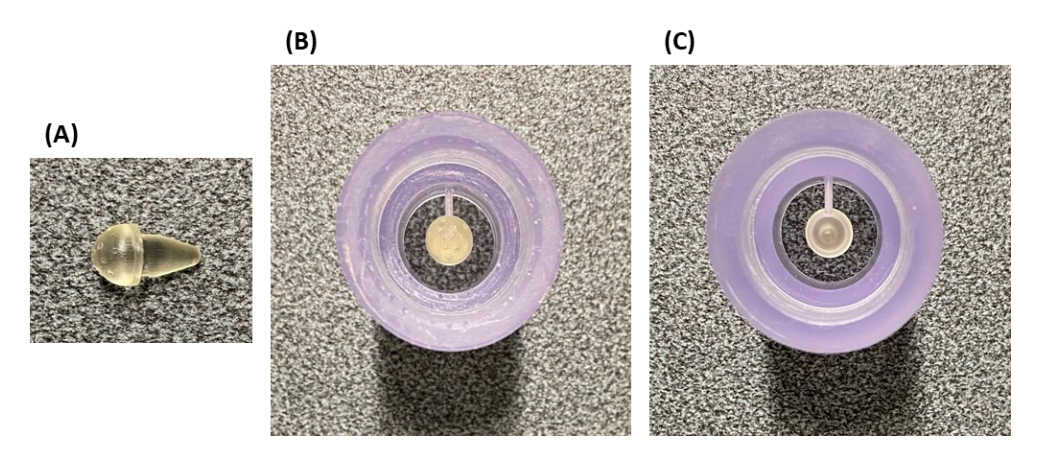

<span id="page-65-0"></span>Figura 3.12 - Tappo (A) e suo posizionamento sull'anello di supporto nel circuito bianco: (B) vista anteriore e (C) vista posteriore

#### 3.1.3. t-CVC Testati

I cateteri utilizzati nel lavoro di tesi per la valutazione dell'emolisi *in vitro* sono dei t-CVC per emodialisi attualmente presenti sul mercato e utilizzati nella pratica clinica: il catetere PalindromeTM Precision Symmetric Tip (*Medtronic, Dublino, Irlanda*) e il catetere Arrow-ClarkTM VectorFlow® (*Teleflex, Wayne, Pennsylvania*).

Entrambi i cateteri, Palindrome<sup>TM</sup> (P) e VectorFlow<sup>®</sup> (VF), le cui caratteristiche di design sono riportate rispettivamente in [Tabella 3.1](#page-66-0) e [Tabella 3.2,](#page-66-1) presentano una punta simmetrica bilume con sezione trasversale *D-shaped*.

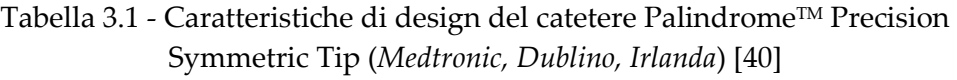

<span id="page-66-0"></span>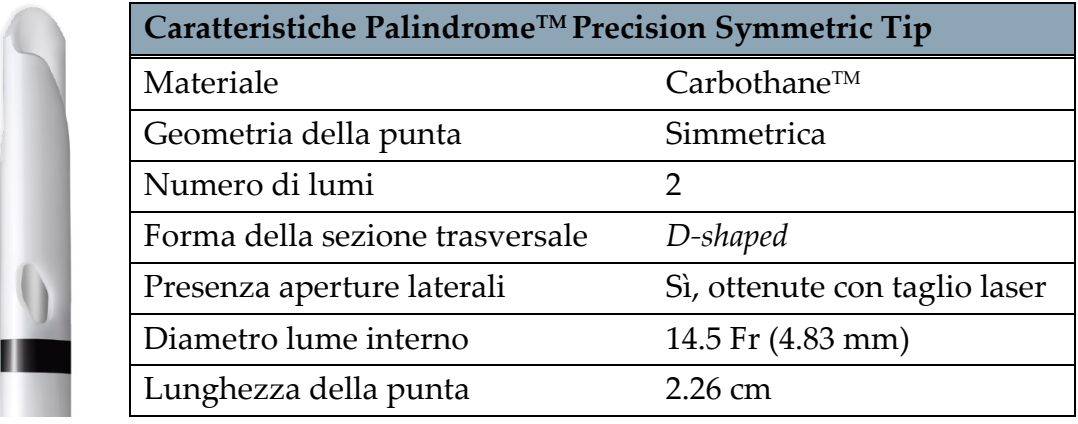

<span id="page-66-1"></span>Tabella 3.2 - Caratteristiche di design del catetere Arrow-Clark™ VectorFlow® (*Teleflex, Wayne, Pennsylvania*) [41]

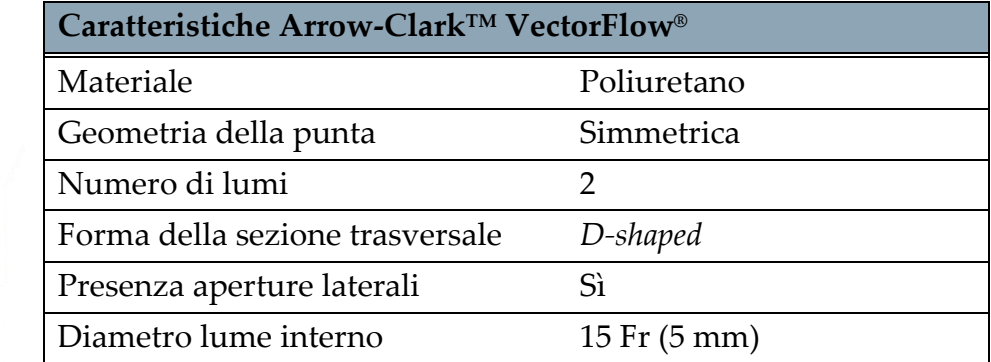

Da indagini cliniche  $[40]$ , il catetere  $P$  è risultato essere un buon catetere cronico per emodialisi. Esso, infatti, essendo realizzato in Carbothane<sup>™</sup>, risulta flessibile, resistente ai fluidi corporei e biocompatibile. Inoltre, presenta delle aperture laterali con angoli smussati ottenute mediante taglio laser che permettono di ridurre lo sforzo di taglio agente sui globuli rossi in entrata e in uscita dal catetere. Tali aperture sono progettate anche per ridurre la probabilità di occlusione posizionale. Infine, il design del catetere permette di processare elevate portate di sangue riducendo il tasso di ricircolo.

Anche il catetere  $VF \text{ }$ è risultato essere un buon catetere cronico per emodialisi [41]. Esso, infatti, presentando una punta simmetrica con aperture per l'ingresso e l'uscita del sangue a forma elicoidale, dà origine a un flusso di sangue laminare a spirale che permette di ridurre l'attivazione piastrinica, la trombogenicità del catetere e il ricircolo di sangue. In particolare, grazie al suo design, è possibile utilizzare il catetere per portate elevate di sangue riducendo la possibile presenza di ricircoli in quanto il sangue eiettato dal catetere viene deviato in direzione opposta al sangue aspirato. Infine, presentando delle aperture laterali a forma circolare, viene ottimizzata la portata di sangue processata dal catetere e viene ridotto il rischio di formazione di trombi.

## 3.2. Progettazione dei Componenti

Per la realizzazione del banco prova sono stati sviluppati dei componenti *custom* (il connettore per il catetere, l'anello di supporto, il tappo per l'anello nel circuito bianco e il reservoir), la cui progettazione e produzione è stata svolta attraverso l'utilizzo combinato di: software di modellazione 3D, analisi computazionali fluidodinamiche (CFD) e stampa 3D.

I componenti sono stati progettati utilizzando SOLIDWORKS® CAD (*Dassault Systèmes, Vélizy-Villacoublay, Francia*), un software commerciale di progettazione meccanica 3D [43]. Grazie a questo programma sono stati realizzati i modelli CAD dei componenti utilizzati sia per le successive analisi CFD sia per la stampa 3D.

#### Analisi CFD

Le analisi CFD sono state svolte utilizzando ANSYS Fluent 2020 R1 (*Ansys Inc., Canonsburg, Pennsylvania, USA*), un software commerciale di simulazione dei fluidi [44]. In particolare, esse sono state svolte sul cluster dipartimentale attraverso il software MobaXterm\_Personal\_23.0 utilizzando 8 CPU e allocando 24 GB di RAM.

L'utilizzo di queste simulazioni nella fase di design dei componenti ha permesso di studiare la fluidodinamica al loro interno in modo tale da poter scegliere il design che permettesse di ottenere quella migliore. Di seguito vengono riportate le fasi e le impostazioni comuni a tutte le simulazioni svolte durante la progettazione dei componenti *custom*.

La prima fase è consistita nella modifica del modello CAD del componente in analisi per replicare le condizioni di utilizzo del setup sperimentale. In particolare, sono stati inclusi gli elementi strettamente correlati al funzionamento del componente in analisi e gli elementi presenti a monte e a valle per poter garantire una condizione di flusso completamente sviluppato.

Successivamente, è stata creata una griglia di calcolo o *mesh* (*meshing*), che consiste nella discretizzazione del volume di fluido da analizzare in un numero finito di *elementi* dotati di geometria semplice. La selezione del volume di fluido da analizzare è stata effettuata importando il modello CAD modificato in ANSYS SpaceClaim (*Ansys Inc., Canonsburg, Pennsylvania, USA*), in cui viene selezionato il solo volume occupato dal fluido e vengono definite le pareti e le sezioni di inlet ed outlet.

Affinché le simulazioni CFD potessero fornire risultati attendibili, è stato necessario condurre un'analisi di sensitività per verificare l'indipendenza dei risultati dalla mesh scelta. In particolare, tale analisi è stata svolta per selezionare le dimensioni minima e massima degli elementi (definite come  $d_{min}$  e  $d_{max}$ ) che garantissero la convergenza dei risultati numerici con un tempo computazionale accettabile. Ciascuna coppia di  $d_{min}$  e  $d_{max}$  permette di definire una determinata mesh formata da un numero variabile di elementi caratterizzati da una dimensione compresa tra la minima e la massima.

Per questa prima analisi sono state quindi considerate diverse mesh create selezionando le impostazioni presenti di default in ANSYS Fluent 2020 R1 [\(Tabella](#page-68-0)  [3.3\)](#page-68-0), ad eccezione della forma degli elementi, per cui è stata selezionata la forma *poliesaedrica* (visibile in [Figura 3.13\)](#page-69-0). Utilizzare una mesh poli-esaedrica consiste nell'utilizzo combinato di elementi esaedrici e poliedrici nelle zone del modello descritte rispettivamente da una geometria semplice e da una più complessa [45]. Gli elementi poliedrici sono utilizzati anche nelle zone di transizione tra il volume interno e le superfici del modello. La scelta di questa tipologia di mesh ha consentito di descrivere adeguatamente geometrie complesse permettendo la riduzione del numero di elementi componenti la mesh e, di conseguenza, il costo computazionale necessario per svolgere le analisi CFD.

| Impostazioni meshing    |                   |
|-------------------------|-------------------|
| <b>Surface Mesh</b>     |                   |
| Minimum Size            | $d_{min}$         |
| Maximum Size            | $d_{max}$         |
| Growth Rate             | 1.2               |
| <b>Boundary Layers</b>  |                   |
| Offset Method Type      | smooth-transition |
| Number of Layers        | N                 |
| <i>Transition Ratio</i> | ΤR                |
| Growth Rate             | GR                |
| Volume Mesh             |                   |
| Element Shape           | poly-hexcore      |
| Growth Rate             | 12                |

<span id="page-68-0"></span>Tabella 3.3 - Impostazioni più rilevanti selezionate per la fase di *meshing*

Per ogni mesh analizzata vengono impostate le peculiari dimensioni minima e massima degli elementi ( $d_{min}$  e  $d_{max}$ ).

I valori di default per i boundary layers definiti mediante il metodo *smoothtransition* sono:  $N = 3$ ,  $TR = 0.272$ ,  $GR = 1.2$ .

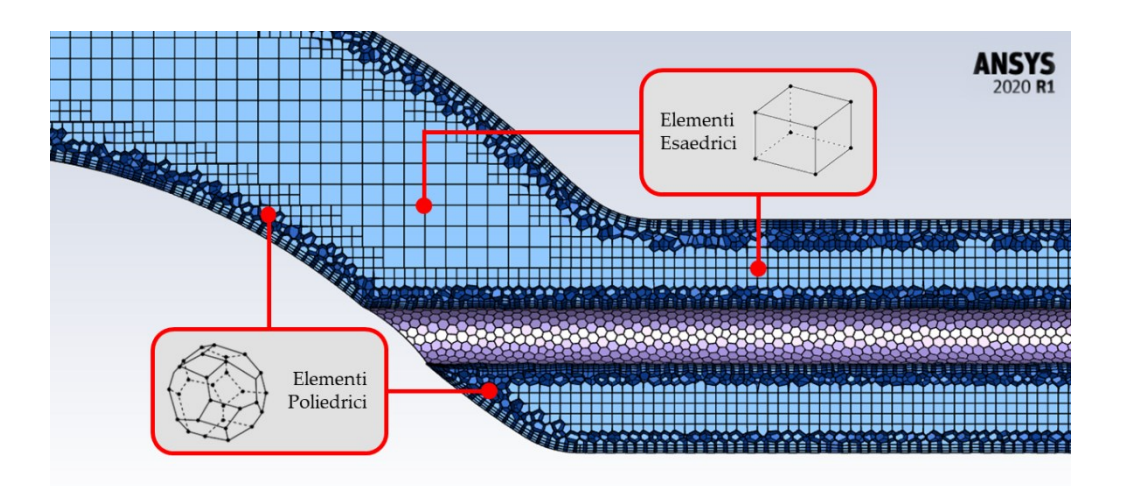

<span id="page-69-0"></span>Figura 3.13 - Esempio di mesh poli-esadrica realizzata durante l'analisi di sensitività per la mesh del connettore per il catetere; si noti la presenza di elementi esaedrici (nelle zone del modello più interne, descritte da una geometria semplice) e poliedrici (nelle zone di transizione del modello, descritte da una geometria complessa) [45]

Utilizzando le impostazioni di *meshing* riportate in [Tabella 3.3,](#page-68-0) si sono ottenute le diverse mesh da analizzare, ciascuna caratterizzata da due indici che giocano un ruolo fondamentale nell'accuratezza e nella stabilità della soluzione numerica, ovvero la *minimum orthogonal quality* e la *maximum orthogonal quality*. L'*orthogonal quality* può assumere valori compresi tra 0 e 1, dove 0 indica gli elementi peggiori mentre 1 quelli migliori [45]. In generale, a prescindere dalla forma degli elementi, la *minimum orthogonal quality* dovrebbe essere maggiore di 0.01 per garantire l'accuratezza e la stabilità della soluzione numerica [45].

Una volta create le mesh, la fase successiva è consistita nella fase di *solution*, che prevede la definizione delle condizioni al contorno sulla base delle reali condizioni di utilizzo del componente all'interno del setup sperimentale, riportate in [Tabella 3.4.](#page-70-0)

In particolare, per ogni analisi è stato impostato un flusso stazionario, in quanto la portata all'inlet è costante nel tempo e il flusso all'interno dei componenti può essere considerato indipendente dal tempo. Per quanto riguarda il regime di moto, invece, esso risulta dipendente dal componente in analisi.

Per le proprietà del fluido sono stati impostati i valori fisiologici di densità e viscosità del sangue indicati in letteratura, pari a  $\rho_s = 1060 \text{ kg/m}^3 \text{ e } \mu_s = 3.5 \text{ cP [2]}$ , [22].

Successivamente, per la sezione di outlet viene impostata una pressione di riferimento pari a 0 Pa, mentre per la sezione di inlet viene impostata la *portata massica (m*i<sub>s</sub>) calcolata come in Equazione (3.5):

$$
\dot{m}_s [kg/s] = Q \cdot \rho_s \tag{3.5}
$$

Dove  $Q$ , espressa in m $^{3}\!/$ s, rappresenta la portata presente alla sezione di inlet.

Infine, il metodo di risoluzione scelto è lo schema *coupled*, per cui sono stati impostati valori di residui pari a 10-4 . Inoltre, è stato impostato un numero massimo di iterazioni pari a 2000.

<span id="page-70-0"></span>

| Impostazioni solution                        |                              |
|----------------------------------------------|------------------------------|
| General                                      |                              |
| Solver - Time                                | steady                       |
| Models                                       |                              |
| Regime                                       | Laminar / SST k-omega        |
| Materials – Fluid = blood                    |                              |
| Density                                      | 1060 kg/m <sup>3</sup>       |
| Viscosity                                    | $3.5 \cdot 10^{-3}$ kg/(m·s) |
| <b>Boundary Conditions</b>                   |                              |
| Mass Flow Inlet                              | $\dot{m}_s$ [kg/s]           |
| Pressure Outlet                              | 0 <sub>Pa</sub>              |
| <b>Methods – Pressure-Velocity Coupling</b>  |                              |
| <b>Scheme</b>                                | coupled                      |
| <b>Monitors – Residual Absolute Criteria</b> |                              |
| Continuity                                   | $10^{-4}$                    |
| $x$ -velocity                                | $10^{-4}$                    |
| y-velocity                                   | $10^{-4}$                    |
| z-velocity                                   | $10^{-4}$                    |
| <b>Run Calculations</b>                      |                              |
| Maximum Number of Iterations                 | 2000                         |

Tabella 3.4 - Impostazioni più rilevanti selezionate per la fase di *solution*

Si ricorda che la definizione del regime di moto e delle condizioni al contorno alla sezione di inlet dipendono dal componente in analisi.

Al termine delle simulazioni si sono confrontati i seguenti parametri di controllo: la conservazione della massa (*cons<sub>massa</sub>*), che viene calcolata come la differenza tra la massa entrante dall'inlet e la massa uscente dall'outlet; la pressione alla sezione di inlet  $(press<sub>IN</sub>)$ , che rappresenta il gradiente di pressione tra inlet e outlet; la velocità alla sezione di outlet ( $vel_{OUT}$ ), utilizzata come parametro di controllo aggiuntivo rispetto a *press<sub>IN</sub>*; il tempo computazionale richiesto per svolgere la simulazione ( $t_{comp}$ ), indice del costo computazionale della mesh.

Per poter scegliere la mesh più adatta, sono stati calcolati gli errori percentuali dei valori di  $press_{IN}$  e  $vel_{OUT}$  delle varie mesh rispetto a quella più fine (definiti rispettivamente  $err(press<sub>IN</sub>)$  ed  $err(vel<sub>OUT</sub>)$ ), come riportato in Equazione (3.6):

$$
err(X) [%] = \left| \frac{X(mesh\,pi) - X(mesh\,Y)}{X(mesh\,pi)\,sin\,fine)} \right| \cdot 100 \tag{3.6}
$$

Dove  $X$  rappresenta il parametro di controllo analizzato e  $Y$  le mesh meno fini.

Da questi è stato possibile definire la mesh più adatta andando a ricercare quella che permettesse di ottenere errori inferiori al 5%.

Un ulteriore aspetto importante per l'accuratezza delle analisi CFD è la definizione della mesh dei *boundary layers*, che consiste in una mesh composta da elementi disposti in strati sovrapposti e posizionati in direzione normale alle pareti di interfaccia del modello. In particolare, è necessario selezionare il numero  $(N)$  e le dimensioni dei boundary layers che garantiscano la convergenza dei risultati numerici con un tempo computazionale accettabile.

La mesh dei boundary layers (composta da N strati di elementi, ognuno caratterizzato da una specifica altezza) viene creata impostando un *offset method* che definisce come vengono generati i primi strati di elementi più vicini alle superfici [45]. L'*offset method* scelto per l'analisi di sensitività e le future analisi CFD consiste nello *smooth transition*. Il vantaggio principale di questo metodo risiede nel fatto che permette di ottenere una variazione di volume graduale tra la mesh dei boundary layer e la mesh del volume, in quanto lo spessore della mesh dei boundary layers e l'altezza del primo strato variano in base alla dimensione locale della mesh di superficie [45].

Per implementare questo metodo, oltre ad N, sono richiesti dei parametri per determinare le dimensioni della mesh dei boundary layers: il *growth rate* (GR) e il *transition ratio* (TR). Il primo rappresenta il rapporto tra lo spessore di uno strato di elementi rispetto al precedente ed è, di default, pari a 1.2. Il secondo, invece, indica il rapporto tra l'altezza dell'ultimo strato di elementi che compongono la mesh dei boundary layers e il primo strato della mesh del volume. Per ogni componente, sono stati analizzati tre diversi valori di N mantenendo costante l'altezza totale degli strati  $(H_{tot})$ . Al fine di mantenere  $H_{tot}$  costante, è stato scelto di mantenere il valore di default del  $GR$  (pari a 1.2) e calcolare  $TR$  per ogni mesh, in quanto questa operazione consente di non incrementare lo spessore del primo boundary layer  $(h)$  all'aumentare di  $N$ , fondamentale per garantire un'accurata descrizione del comportamento del flusso alle pareti di interfaccia.

Al termine delle simulazioni, svolte utilizzando le impostazioni riportate in [Tabella](#page-70-0)  [3.4,](#page-70-0) oltre ai parametri di controllo analizzati precedentemente ( $\cos_{massa}$ , press<sub>IN</sub>,  $vel_{OUT}$  e  $t_{comp}$ ), è stato analizzato anche lo sforzo di taglio massimo presente alle pareti  $(\tau_{max@BL})$ , più significativo per il confronto dell'accuratezza di tale mesh.

Per scegliere la mesh dei boundary layers più adatta, sono stati calcolati gli errori percentuali dei valori di *press<sub>IN</sub>*,  $vel_{OUT}$  e  $\tau_{max@BL}$  delle varie mesh rispetto alla mesh con il numero maggiore di boundary layers (ovvero la mesh più fine), come riportato
in Equazione (3.6). Da questi è stato possibile definire la mesh dei boundary layer più adatta andando a ricercare quella che permettesse di ottenere errori inferiori al 5%.

Al termine dell'analisi di sensitività è stato quindi possibile selezionare le impostazioni di *meshing* da utilizzare per le successive analisi CFD.

Al termine delle simulazioni CFD (condotte con le impostazioni di *solution* riportate in [Tabella 3.4\)](#page-70-0), è stata analizzata la fluidodinamica all'interno dei diversi design dei componenti in analisi mediante il confronto delle *pathlines*, ovvero le linee di percorso seguite dalle particelle che formano il fluido in moto [45]. In particolare, queste sono state studiate nelle zone più critiche dei componenti imponendo come variabile la velocità. In questo modo è stato possibile identificare i design dei componenti che permettessero di ottenere la miglior fluidodinamica possibile.

Nei rispettivi sottocapitoli, per ciascun componente *custom*, verranno riportate le impostazioni specifiche di *meshing* e di *solution* selezionate.

# Stampa 3D

Una volta scelto il design dei componenti, i vari modelli CAD sono stati utilizzati per la successiva fase di stampa 3D. Questa ha permesso la realizzazione di componenti dalla geometria complessa, che non sarebbe stato possibile ottenere mediante le tecniche di lavorazione tradizionali.

Per la realizzazione dei componenti è stata utilizzata la stampante 3D Form 3B+ (*Formlabs Inc., Somerville, Massachussets, USA*), che sfrutta la tecnologia *Low Force Stereolitography* (LFS) [46]. Essa si compone di tre elementi principali (la *cartuccia di resina*, la *piattaforma di stampa* e il *serbatoio di resina*) e le sue proprietà sono riportate in [Tabella 3.5.](#page-72-0)

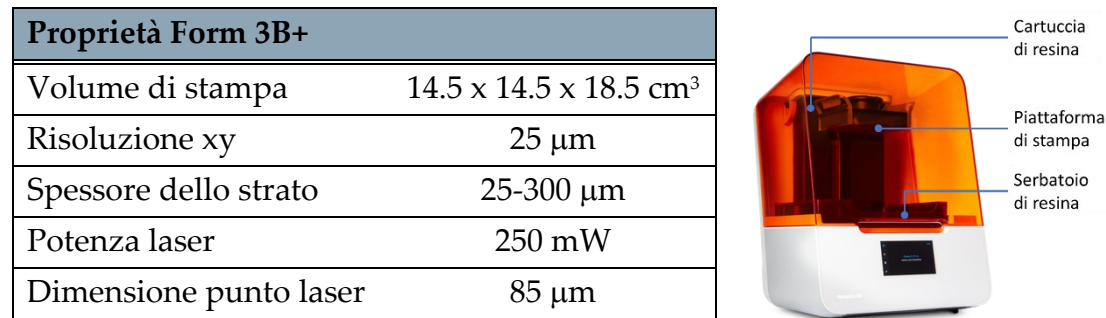

<span id="page-72-0"></span>Tabella 3.5 - Proprietà della stampante 3D Form 3B+ (*FormlabsInc., Somerville, Massachussets, USA*) [46]

Per quanto riguarda la realizzazione del connettore per il catetere, dell'anello di supporto e della base riutilizzabile del reservoir, è stata utilizzata la resina biocompatibile BioMed Clear V1 (*Formlabs Inc., Somerville, Massachussets, USA*) [47]. L'utilizzo di questa resina come materiale di stampa ha permesso di ottenere componenti maggiormente emocompatibili. Il tappo per l'anello nel circuito bianco, invece, è stato stampato con l'utilizzo della resina Elastic 50A (*FormlabsInc., Somerville, Massachussets, USA*), adatta alla produzione di parti flessibili e resistenti a trazione e compressione [48]. Infine, le clamp per il reservoir sono state realizzate con la resina Grey V4 (*FormlabsInc., Somerville, Massachussets, USA*) [49] in quanto, non essendo a contatto con il sangue, non è richiesta la loro biocompatibilità. Le proprietà delle resine utilizzate sono riportate in [Tabella 3.6.](#page-73-0)

| Proprietà meccaniche           | Post-Cured |
|--------------------------------|------------|
| <b>BioMed Clear V1</b>         |            |
| Sforzo a rottura               | 52 MPa     |
| Modulo elastico                | 2.08 GPa   |
| Allungamento a rottura         | 12%        |
| Modulo a flessione             | $2.3$ GPa  |
| <b>Elastic 50A</b>             |            |
| Sforzo a rottura               | 3.23 MPa   |
| Sforzo al 50% di allungamento  | $0.94$ MPa |
| Sforzo al 100% di allungamento | 1.59 MPa   |
| Allungamento a rottura         | 160%       |
| Resistenza alla lacerazione    | 19.1 kN/m  |
| Grey V4                        |            |
| Sforzo a rottura               | 65 MPa     |
| Modulo elastico                | $2.8$ GPa  |
| Allungamento a rottura         | $6\%$      |
| Modulo a flessione             | $2.2$ GPa  |

<span id="page-73-0"></span>Tabella 3.6 - Proprietà meccaniche delle resine utilizzate per la realizzazione dei componenti *custom* [47]–[49]

*Post-Cured* fa riferimento alla resina a seguito dei trattamenti di *washing* con FormWash e di *curing* con FormCure, seguendo le indicazioni riportate nei rispettivi fascicoli tecnici [47]–[49].

Di seguito viene riportata la progettazione dei componenti *custom* realizzati per il setup sperimentale: il connettore per il catetere, l'anello di supporto, il tappo per l'anello nel circuito bianco e il reservoir.

# <span id="page-73-1"></span>3.2.1. Connettore per il Catetere

Come dichiarato precedentemente in [3.1,](#page-56-0) il banco prova sperimentale per i test di emolisi *in vitro* su t-CVC è stato realizzato con l'obiettivo di fornire risultati significativi e utili per eventuali validazioni di modelli numerici per la stima del grado di emolisi indotto da dispositivi medici. Per questo motivo, la progettazione del setup ha fatto riferimento al precedente lavoro di tesi magistrale svolto presso il gruppo di ricerca LaBS - Artificial Organs del Politecnico di Milano [15], modificandone però alcuni elementi in modo tale da superare le limitazioni presenti che hanno inficiato i risultati ottenuti.

Una prima criticità riguardava il non soddisfacimento della condizione di totale coassialità del catetere all'interno del tubo rappresentante la VCS (come si può vedere in [Figura 2.12.](#page-54-0)5). Ciò potrebbe avere alterato il regime di flusso all'interno del tratto iniziale della VCS, aumentando il rischio di emolisi dovuto a vorticosità, perturbazioni e urti dei globuli rossi contro la parete della VCS.

Al fine di risolvere tale criticità sono stati progettati e realizzati due componenti *custom*: il connettore per il catetere [\(Figura 3.5\)](#page-60-0) e l'anello di supporto [\(Figura 3.6\)](#page-61-0). Il primo consente di introdurre in modo coassiale il catetere all'interno della VCS mentre il secondo permette di mantenere la coassialità per l'intera lunghezza del catetere.

Di seguito vengono descritte nel dettaglio le fasi di progettazione e realizzazione del connettore, a partire dalla creazione del modello CAD fino alla sua stampa 3D.

## Prima Ideazione del Design

Il primo design progettato per il connettore per il catetere (denominato *CC\_0*) consente l'ingresso coassiale del catetere all'interno della VCS ed è costituito da quattro elementi fondamentali [\(Figura 3.14\)](#page-75-0):

- Tratto di VCS: il tratto di VCS risulta coassiale alla rimanente VCS ed è caratterizzato da un diametro interno pari a 18 mm. Esso permette il collegamento del connettore con l'adiacente *VCS\_I* mediante un manicotto di spessore 5 mm.
- Ingresso per il catetere: per ottenere il corretto posizionamento del catetere all'interno della VCS, il connettore si compone di un canale coassiale alla VCS di diametro interno pari a 6 mm. Esternamente, esso presenta una filettatura (M12x1.25) che consente l'avvitamento di un pressacavo che garantisce l'ancoraggio del catetere e la tenuta idraulica del connettore.
- Ingresso ematico: l'ingresso ematico rappresenta il condotto attraverso cui il sangue viene immesso nella VCS. Esso risulta inclinato di 20° rispetto all'asse della VCS e presenta un diametro interno pari a 18 mm.
- Collegamento per il tubo di mandata: per poter collegare agevolmente il tubo di mandata della pompa Medtronic® al connettore, a monte dell'ingresso ematico è stato realizzato un connettore da 3/8".

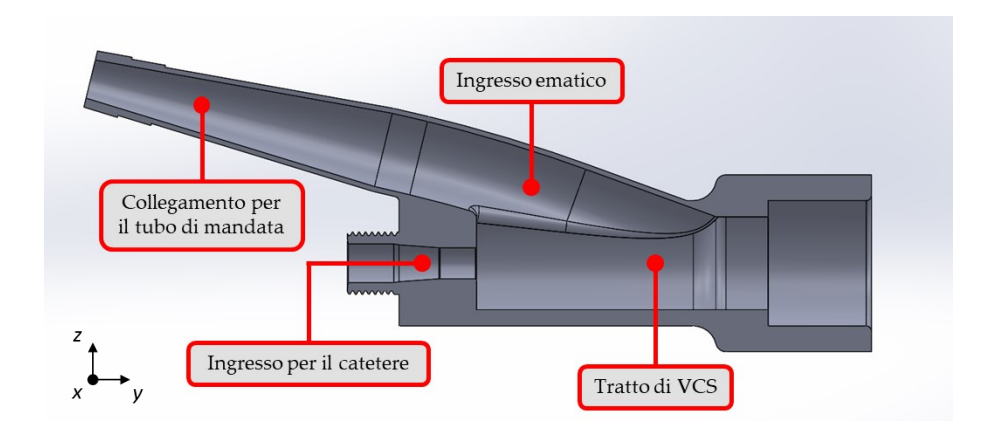

<span id="page-75-0"></span>Figura 3.14 - Vista superiore (piano yz) e in sezione del modello CAD di *CC\_0* in cui si possono distinguere il tratto di VCS, l'ingresso per il catetere, l'ingresso ematico e il collegamento per il tubo di mandata

La fluidodinamica presente all'interno di *CC\_0* è stata analizzata mediante una simulazione CFD, da cui è stato possibile constatare che questo modello, nonostante garantisca l'ingresso coassiale del catetere, presenta delle criticità legate all'ingresso del sangue. Infatti, tale configurazione genera una zona critica di ricircoli e di stagnazione di sangue nel tratto di VCS in prossimità dell'ingresso per il catetere. Poiché ciò può causare emolisi indesiderata, si è cercato di migliorare il design di questo componente mantenendone però i quattro elementi fondamentali descritti precedentemente.

Per risolvere le problematiche di *CC\_0*, si sono creati due nuovi modelli (denominati *CC\_1* e *CC\_2*) in cui è stata modificata la connessione dell'ingresso ematico con il tratto di VCS, introducendo un condotto denominato scivolo. In particolare, come si può vedere in [Figura 3.15,](#page-76-0) l'ingresso ematico (di lunghezza l) risulta ora parallelo al tratto di VCS, mentre la loro connessione avviene tramite lo scivolo, il cui asse è costituito da due archi di circonferenza in serie ( $R_1$  e  $R_2$ ). La differenza principale tra i due componenti proposti consiste nella diversa curvatura dello scivolo: *CC\_2*, essendo caratterizzato da valori di  $R_1$  e  $R_2$  maggiori, risulta avere una curvatura più dolce dello scivolo. Inoltre, avendo aumentato  $R_1$  e  $R_2$ , si è ritenuto opportuno diminuire l.

La fluidodinamica presente all'interno di *CC\_1* e *CC\_2* in condizioni di utilizzo è stata analizzata mediante simulazioni CFD, precedute da un'analisi di sensitività descritta in Appendice [A.1.](#page-134-0) Tali analisi hanno confermato che l'introduzione dello scivolo all'interno del connettore ha permesso di eliminare la zona critica di ricircoli e ristagno di sangue presente in *CC\_0*. Tuttavia, nonostante la curvatura meno accentuata dello scivolo di *CC\_2*, entrambi i modelli presentano delle vorticosità nella zona di transizione tra l'ingresso ematico e lo scivolo, alle pareti dello scivolo e in prossimità del catetere, che potrebbero causare emolisi indesiderata.

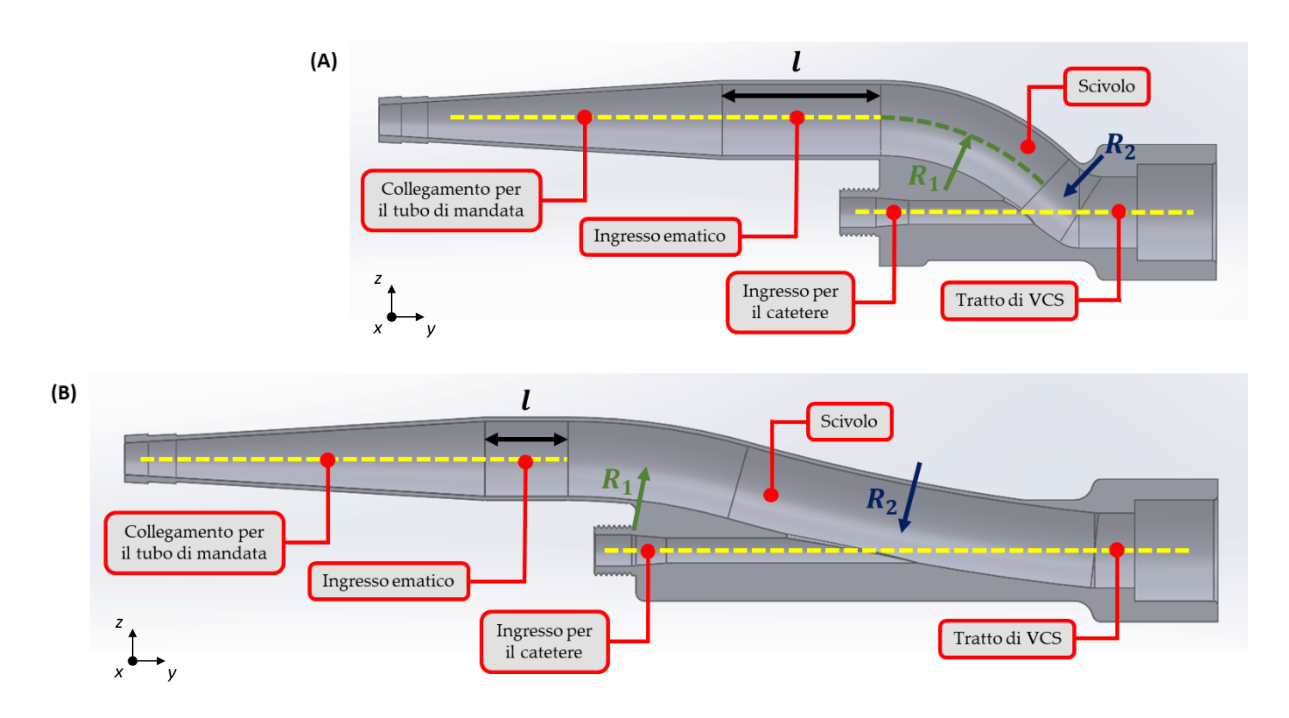

<span id="page-76-0"></span>Figura 3.15 - Vista superiore (piano yz) e in sezione dei modelli CAD di: (A) *CC\_1*, caratterizzato da  $l = 40$  mm,  $R_1 = R_2 = 60$  mm; (B) *CC*\_2 caratterizzato da  $l = 20$  mm,  $R_1 = 150$  mm e  $R_2 = 500$  mm

Siccome la modifica della curvatura dello scivolo non ha portato ad un significativo miglioramento della fluidodinamica all'interno del modello, si è ipotizzato che tali criticità fossero legate alla definizione dello scivolo mediante due curvature. In particolare, tra le due, la curvatura più critica è risultata essere la prima, ovvero quella che connette l'ingresso ematico allo scivolo stesso, in quanto le maggiori vorticosità si verificano proprio nell'ingresso e nella zona di transizione con lo scivolo.

È stato quindi progettato un nuovo modello (denominato *CC\_*3, riportato in [Figura](#page-77-0)  [3.16](#page-77-0)) in cui lo scivolo è composto da un'unica curvatura, inclinando l'ingresso ematico di un angolo  $\alpha$  rispetto all'asse della VCS ed eliminando di conseguenza la zona più critica presente nei modelli precedenti.

La simulazione CFD svolta mostra che l'unica curvatura dello scivolo permette di ridurre significativamente le vorticosità presenti nell'ingresso ematico, nello scivolo e in prossimità del catetere (evidenziate in rosso in [Figura 3.17\)](#page-77-1). Di conseguenza, in prima approssimazione, questo modello è risultato essere il migliore tra quelli proposti, garantendo ridotte alterazioni fluidodinamiche all'interno del componente.

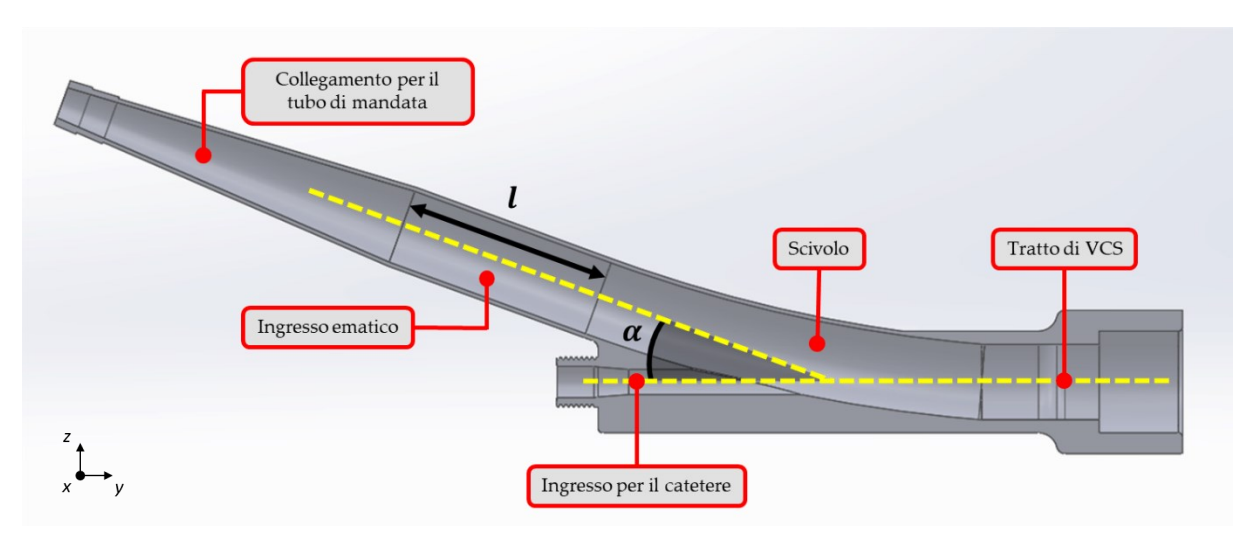

<span id="page-77-0"></span>Figura 3.16 - Vista superiore (piano yz) e in sezione del modello CAD di *CC\_3* in cui si possono distinguere il tratto di VCS, l'ingresso per il catetere, l'ingresso ematico ( $l = 50$  mm,  $a = 20^{\circ}$ ), lo scivolo e il collegamento con il tubo di mandata

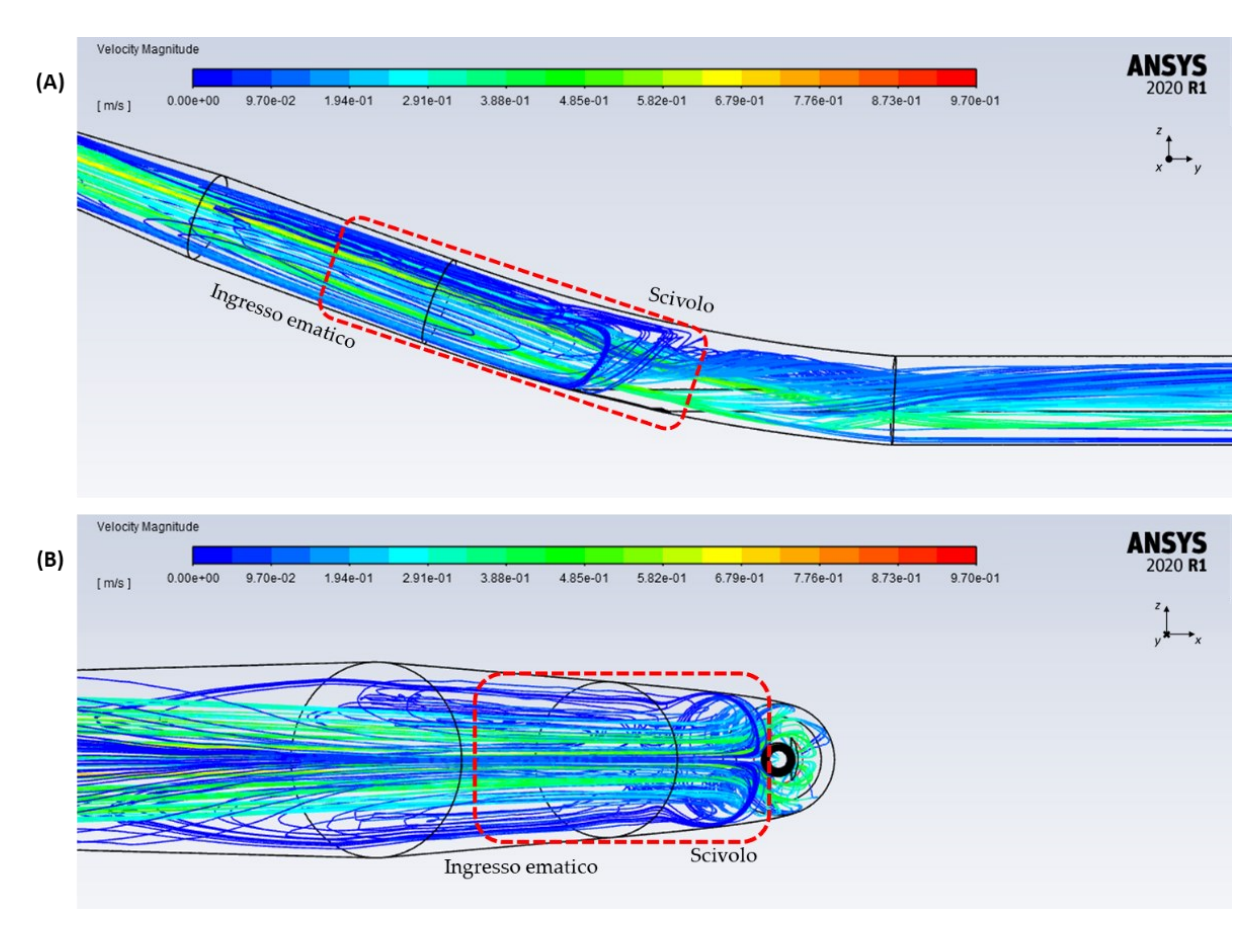

<span id="page-77-1"></span>Figura 3.17 - Velocità valutate lungo le *pathlines* all'interno di *CC\_3*: (A) vista laterale (piano yz) e (B) vista posteriore (piano xz) delle *pathlines* originate dalla sezione di inlet (IN); in rosso sono evidenziate le regioni con maggiori alterazioni fluidodinamiche

Il design di *CC\_3* è determinato da due parametri: l'inclinazione dell'ingresso ematico rispetto alla VCS  $(\alpha)$  e la lunghezza dell'ingresso ematico  $(l)$ , visibili in [Figura 3.16.](#page-77-0) L'analisi CFD appena svolta è stata condotta sul modello avente  $\alpha = 20^{\circ}$  e  $l = 50$  mm. Tuttavia, potrebbero esistere combinazioni di parametri  $\alpha$  e l che garantiscano una migliore fluidodinamica. Di conseguenza, si sono analizzati modelli di *CC\_3* ottenuti tramite diverse combinazioni dei parametri  $\alpha$  e *l*, riportati in [Tabella 3.7.](#page-78-0)

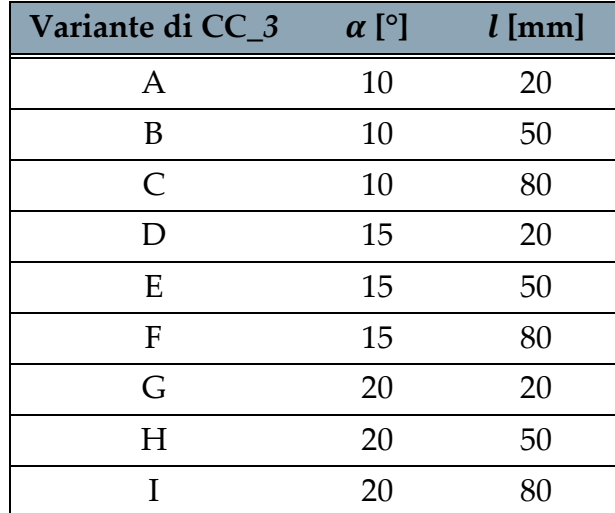

<span id="page-78-0"></span>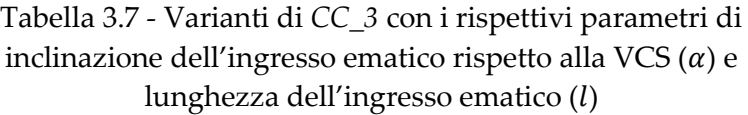

### Scelta del Design Finale mediante Analisi CFD

La scelta della miglior variante di CC\_3 si è basata su analisi CFD svolte sui modelli CAD modificati come in [Figura 3.18](#page-79-0) per replicare le condizioni di utilizzo. In particolare, sono stati inclusi il catetere (inserito nel componente tramite l'apposito ingresso), il rimanente condotto cilindrico rappresentante la VCS a valle del connettore, e il tubo di mandata della pompa Medtronic® (approssimato come un cilindro cavo rigido di lunghezza sufficiente per garantire il completo sviluppo del flusso al suo interno) a monte del connettore.

Per quanto riguarda il catetere, esso è stato approssimato come un cilindro a pareti rigide pieno, privo di lumi e aperture sulla punta. Si è deciso di non replicare il flusso ematico generato dalla punta del catetere in quanto il connettore, essendo posizionato a monte della punta del catetere, è attraversato dal solo flusso ematico generato dalla pompa Medtronic®.

Dopodiché, i modelli creati sono stati successivamente importati in Ansys SpaceClaim per ottenere il solo volume occupato dal fluido e per definire le pareti, la sezione di inlet ( $IN$ ) e quella di outlet ( $OUT$ ), come riportato in [Figura 3.19.](#page-79-1)

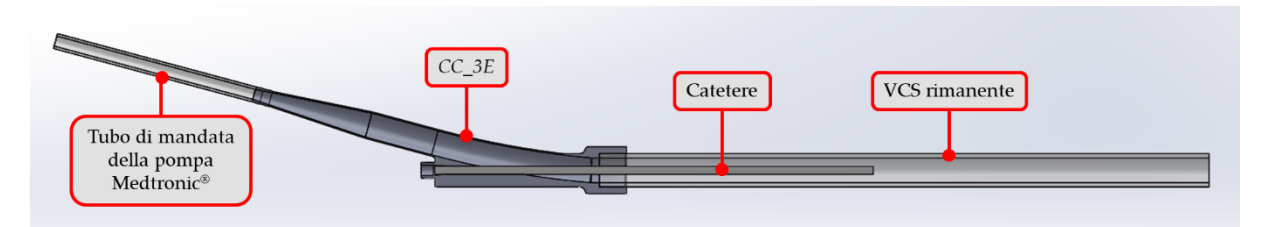

<span id="page-79-0"></span>Figura 3.18 - Vista superiore e in sezione del modello CAD modificato di *CC\_3E* in condizioni di utilizzo, in cui si possono distinguere: *CC\_3E*, il catetere (inserito per una lunghezza di 25 cm), il tratto di VCS rimanente e il tubo di mandata della pompa Medtronic®

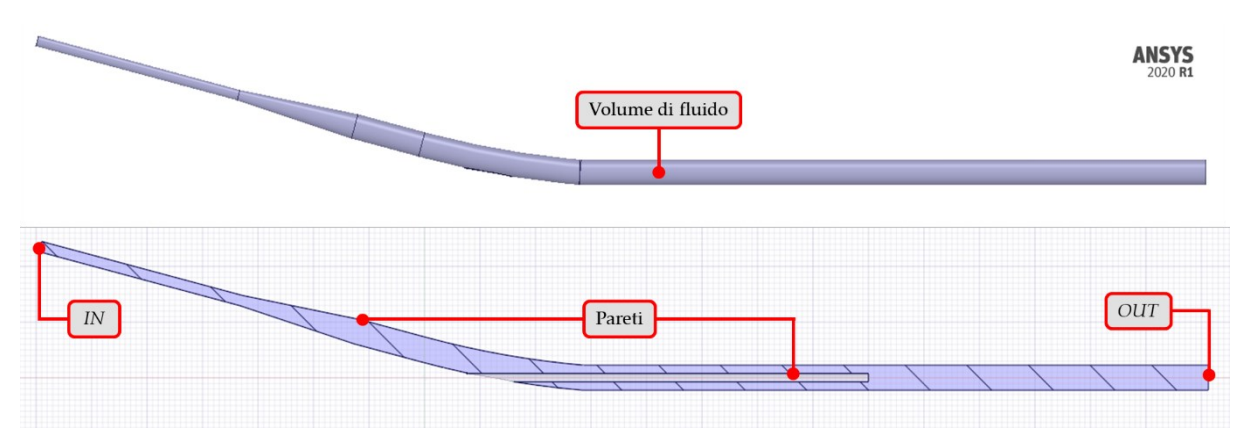

<span id="page-79-1"></span>Figura 3.19 - Vista superiore e in sezione del volume di fluido presente all'interno del modello CAD modificato di *CC\_3E* in condizioni di utilizzo, ottenuto mediante l'utilizzo di Ansys SpaceClaim; per le analisi CFD sono state selezionate: le pareti, la sezione di inlet (IN) e la sezione di outlet  $(OUT)$ 

In seguito, le diverse mesh sono state create selezionando le impostazioni di *meshing* determinate dall'analisi di sensitività riportata in Appendice [A.1](#page-134-0) [\(Tabella 3.3\)](#page-68-0), in cui:  $d_{min} = 0.8$  mm,  $d_{max} = 0.9$  mm,  $N = 3$ ,  $TR = 0.272$  e GR = 1.2.

Avendo ottenuto valori della *minimum orthogonal quality* di ogni mesh al di sopra della soglia indicata per garantire l'accuratezza e la stabilità della soluzione numerica, si è proceduto con le analisi CFD andando ad impostare i parametri per la fase di *solution* riportati in [Tabella 3.4.](#page-70-0) In particolare, è stato impostato un regime di moto laminare in quanto, da calcoli analitici preliminari, nel modello si ottengono valori di Re minori di 2100 all'inlet e all'outlet. Invece, come boundary condition all'inlet, avendo una portata  $Q$  = 3 l/min generata dalla pompa Medtronic®, è stata impostata  $\dot{m_{\cal S}}$  = 5.3  $\cdot$  10<sup>-2</sup> kg/s, ricavata dall'Equazione (3.5).

Tutte le simulazioni CFD delle varianti di *CC\_3* sono andate a convergenza correttamente ottenendo valori dei parametri di controllo confrontabili. Ciò ha consentito il successivo confronto della fluidodinamica presente all'interno dei componenti, andando ad analizzare la velocità valutata lungo le *pathlines* nelle zone di maggiore interesse (l'ingresso ematico e lo scivolo) per identificare il design che desse origine a minor vorticosità possibile. Da queste è stato possibile constatare che i design di *CC\_3E* e *CC\_3I* permettono di ottenere una fluidodinamica migliore al loro interno, diminuendo in modo significativo le vorticosità presenti alle pareti dell'ingresso ematico e dello scivolo.

Di conseguenza, la scelta del design migliore è stata effettuata tra *CC\_3E* e *CC\_3I*, andando a confrontare nel dettaglio le velocità lungo le *pathlines* nelle zone di maggiore interesse (l'ingresso ematico e lo scivolo). Come si può vedere dalle regioni evidenziate in rosso nella [Figura 3.20](#page-80-0), le vorticosità che si originano all'interno di *CC\_3E* e *CC\_3I* sono molto simili e localizzate nella stessa zona in prossimità dell'ingresso per il catetere.

A parità di vorticosità, quindi, la scelta definitiva del design migliore è ricaduta su *CC\_3E* in quanto presenta un valore del parametro *l* inferiore rispetto a quello di *CC\_3I*, permettendo quindi una riduzione del materiale necessario per effettuarne la stampa.

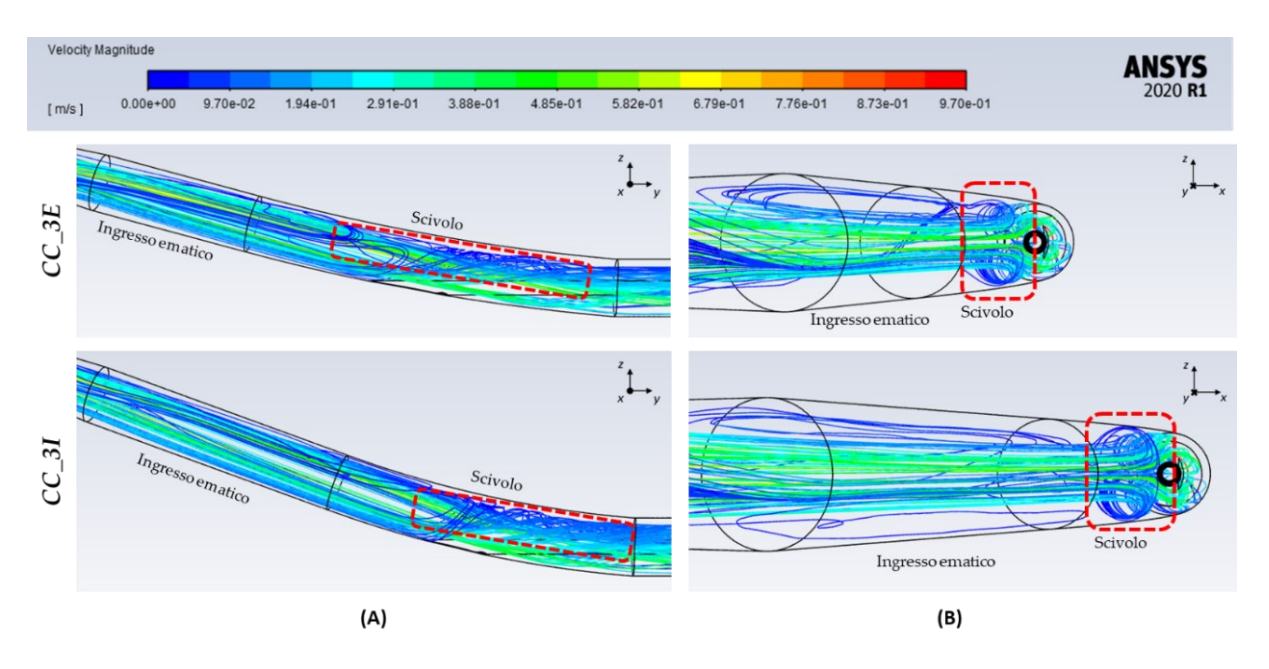

<span id="page-80-0"></span>Figura 3.20 - Confronto delle velocità valutate lungo le *pathlines* all'interno di *CC\_3E* ( $\alpha$  = 15°,  $l = 50$  mm) e di *CC\_3I* ( $\alpha = 20^{\circ}$ ,  $l = 80$  mm): (A) vista superiore (piano yz) e (B) vista posteriore (piano xz); in rosso sono evidenziate le regioni che presentano maggiore vorticosità

# Design Finale e Stampa 3D

Dalle analisi CFD appena descritte, per la realizzazione del connettore per il catetere è stato scelto il design di *CC\_3E* (caratterizzato da  $\alpha$  = 15° e  $l$  = 50 mm).

Poiché tale componente è risultato avere delle dimensioni maggiori del volume di stampa della stampante Form 3B+, è stato necessario suddividerlo in due componenti che si connettono mediante un collegamento a manicotto: *conn\_I* [\(Figura 3.21\)](#page-81-0) e *conn\_II* [\(Figura 3.22\)](#page-81-1). In particolare, il primo si compone del collegamento per il tubo di mandata della pompa Medtronic® e dei primi 20 mm dell'ingresso ematico, mentre il

secondo si compone dei rimanenti 30 mm dell'ingresso ematico, dello scivolo, dell'ingresso per il catetere e del tratto di VCS.

In [Figura 3.23](#page-82-0) è possibile vedere il connettore per il catetere ottenuto collegando *conn\_I* e *conn\_II* grazie al manicotto presente su *conn\_II*.

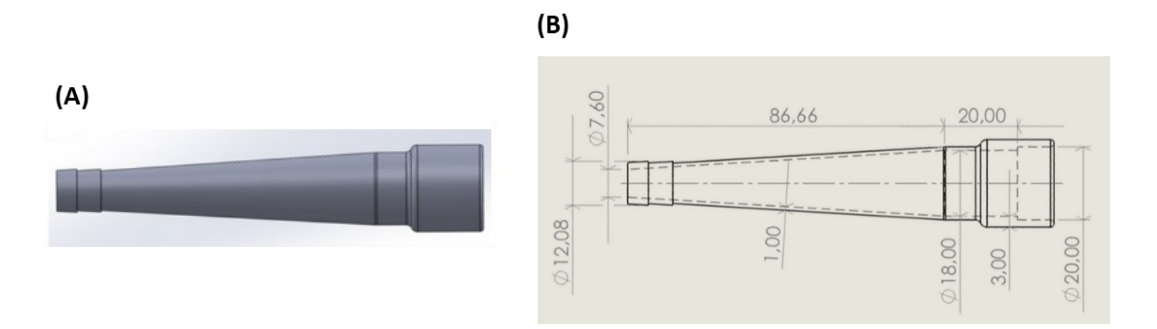

<span id="page-81-0"></span>Figura 3.21 - Vista superiore di *conn\_I*: (A) modello CAD e (B) disegno tecnico

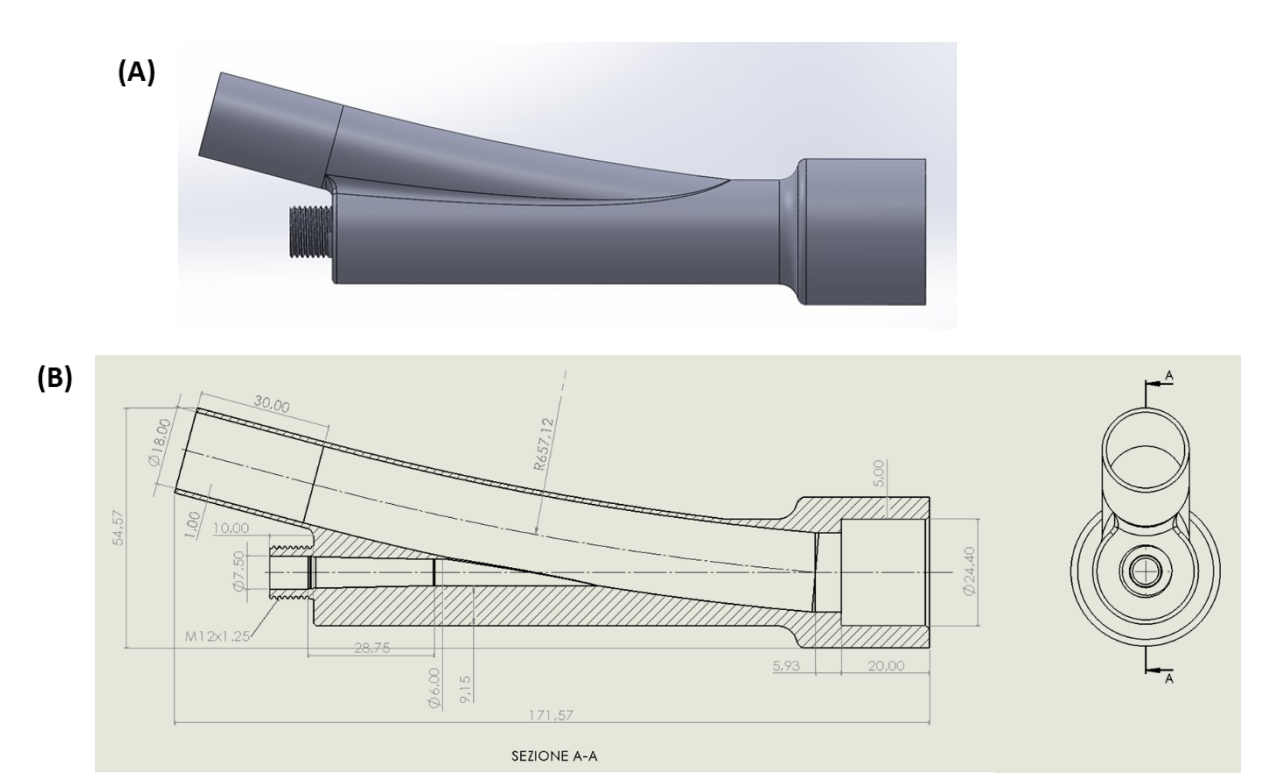

<span id="page-81-1"></span>Figura 3.22 - (A) Vista superiore del modello CAD di *conn\_II* e (B) disegno tecnico con

vista laterale e sezione

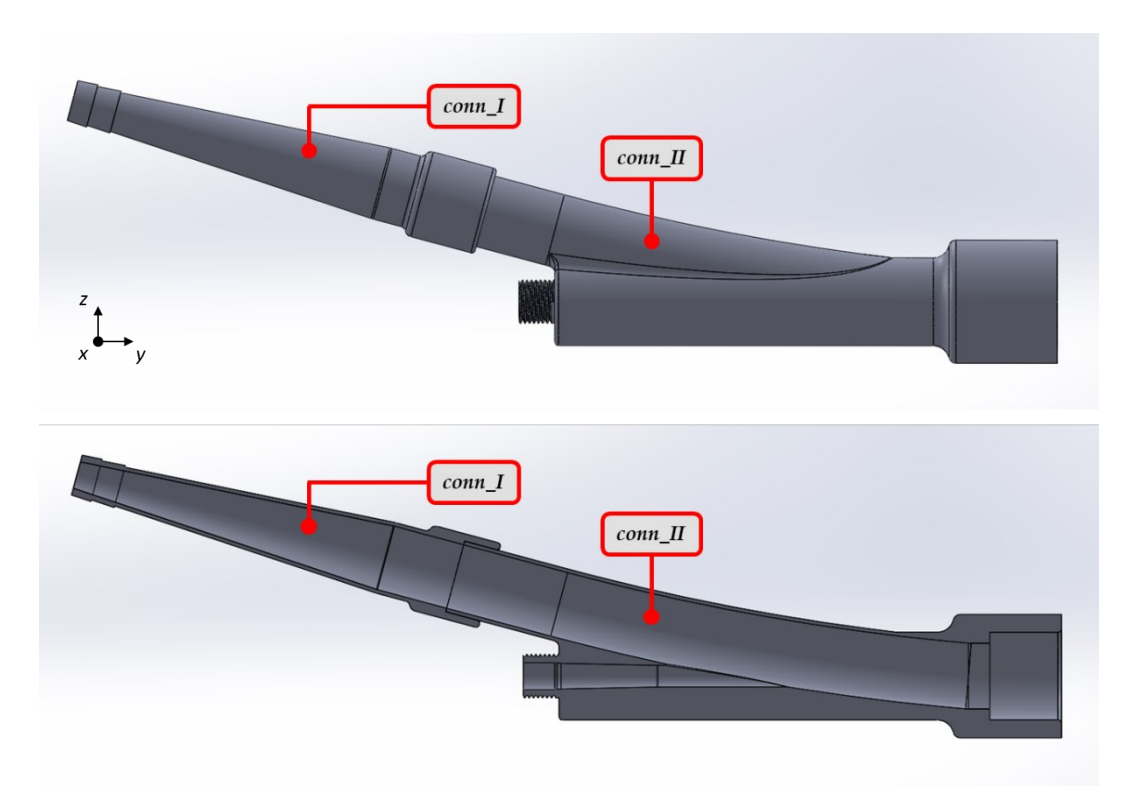

<span id="page-82-0"></span>Figura 3.23 - Vista superiore (piano yz) e in sezione del modello CAD del connettore per il catetere composto dall'accoppiamento di *conn\_I* e *conn\_II*

Una volta definiti i modelli CAD di *conn\_I* e *conn\_II*, questi sono stati utilizzati per la successiva fase di stampa 3D in BioMed Clear V1. Questa stampa è stata effettuata impostando in PreForm uno spessore dello strato pari a 50 µm, impostazione che garantisce un'ottimale risoluzione dei dettagli geometrici.

Al termine della stampa sono stati eseguiti i trattamenti di *washing* (20 minuti con FormWash) e di *curing* (60°C per 60 minuti con FormCure) [47]. Successivamente, i supporti della stampa sono stati rimossi manualmente ed è stato effettuato un foro di diametro pari a 4 mm su *conn\_II* (ad una distanza di 4.5 cm dal manicotto) per consentire il posizionamento del sensore di pressione.

# 3.2.2. Anello di Supporto

Come anticipato in [3.2.1,](#page-73-1) al fine di consentire il posizionamento coassiale del catetere all'interno della VCS, sono stati progettati e realizzati due componenti *custom*: il connettore per il catetere [\(Figura 3.5\)](#page-60-0) e l'anello di supporto [\(Figura 3.6\)](#page-61-0). Mentre il primo consente l'inserimento del catetere in modo coassiale all'interno della VCS, il secondo contribuisce a mantenerne la condizione di coassialità per l'intera sua lunghezza.

Di seguito vengono descritte nel dettaglio le fasi di progettazione e realizzazione di dell'anello, a partire dalla creazione del modello CAD fino alla sua stampa 3D.

### Creazione del Modello CAD

La progettazione dell'anello di supporto ha fatto riferimento al precedente lavoro di tesi in quanto anche in quel setup sperimentale veniva utilizzato un anello di sostegno al catetere [\(Figura 2.12.](#page-54-0)4). Tuttavia, tale anello presentava delle criticità. In primis, essendo interamente posizionato all'interno della VCS, riduceva notevolmente la sezione di passaggio del sangue ed inoltre, non essendo stato realizzato in materiale emocompatibile, favoriva la formazione di molti coaguli [\(Figura 2.13\)](#page-54-1). In aggiunta, la geometria non risultava ottimale per la fluidodinamica in quanto presentava spigoli vivi.

Per ridurre il meno possibile la sezione di passaggio del sangue, si è pensato di realizzare una struttura di supporto ancorata ad un tratto di VCS *custom* (di lunghezza 2.5 cm e diametro interno 18 mm) da interporre tra *VCS\_I* e *VCS\_II* mediante collegamenti a manicotto. Per quanto riguarda il design della struttura stessa, invece, si è deciso di mantenere quello proposto nel precedente lavoro di tesi, ovvero ad anello con pale di ancoraggio. Per poter migliorare la fluidodinamica e ridurre l'ingombro all'interno della VCS, sono stati studiati design alternativi in cui si sono andati a modificare il numero di pale di ancoraggio e le geometrie delle pale e dell'anello.

Innanzitutto, per evitare la presenza di spigoli vivi, è stata modificata la sezione trasversale delle pale di ancoraggio e dell'anello, facendo riferimento agli esperimenti *in vivo* effettuati da Vorhauer e Taray [50] negli anni '60 per studiare la formazione di coaguli su diversi profili di valvole cardiache artificiali.

Per le pale di ancoraggio è stata quindi scelta una sezione trasversale ellittica caratterizzata da  $r_1$  = 2.5 mm e  $r_2$  = 0.7 mm [\(Figura 3.24.](#page-83-0)A), mentre la geometria dell'anello (caratterizzata da un diametro interno pari a 2  $\cdot$   $r_{i}$ ) è stata ottenuta mediante la rivoluzione della sezione riportata in [Figura 3.24.](#page-83-0)B attorno all'asse dell'anello stesso (coincidente con quello della VCS per ottenere la condizione di coassialità del catetere).

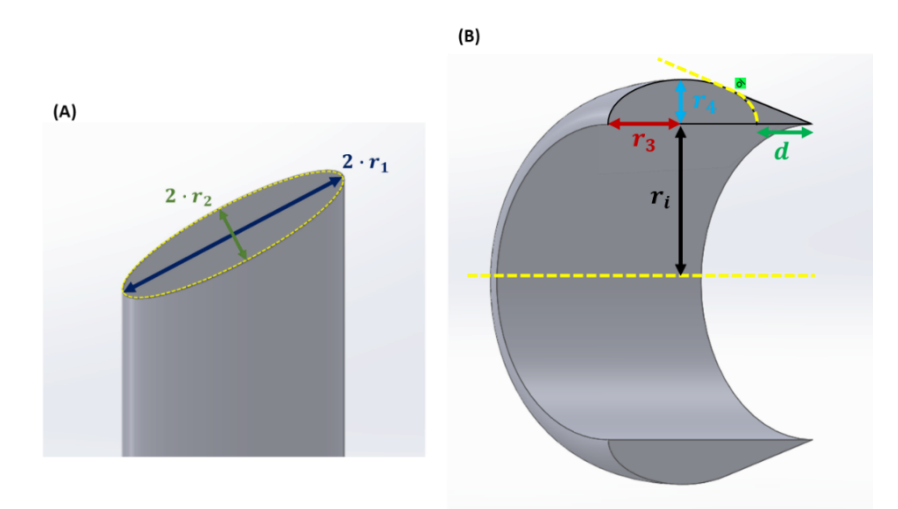

<span id="page-83-0"></span>Figura 3.24 - Sezioni trasversali (A) delle pale di ancoraggio ( $r_1$  = 2.5 mm,  $r_2$  = 0.7 mm) e (B) dell'anello ( $r_i = 3$  mm,  $r_3 = 2$  mm,  $r_4 = 0.85$  mm,  $d = 1.5$  mm)

Di seguito sono riportati i design proposti per l'anello di supporto in cui, al fine di ridurre il meno possibile la sezione di passaggio per il sangue, è presente un'unica pala di ancoraggio [\(Figura 3.25\)](#page-84-0). Per queste configurazioni si è scelto di studiare solamente il posizionamento verticale (inferiore o superiore) della pala di ancoraggio.

Come si può evincere in [Figura 3.25.](#page-84-0)C, D, sono state proposte delle configurazioni in cui l'anello non risulta totalmente chiuso per cercare di ridurre ulteriormente l'ingombro e la superficie di contatto con il sangue. In particolare, in questi design, l'anello è stato ottenuto mediante una rivoluzione non completa (pari a 240°) della sua sezione [\(Figura 3.24.](#page-83-0)B) attorno al suo asse.

Per poter determinare il design migliore tra quelli proposti, sono state svolte delle analisi CFD per studiare le possibili alterazioni fluidodinamiche che si sarebbero potute originare a causa della presenza della struttura di supporto. Per assicurare la resistenza della struttura di supporto con un'unica pala di ancoraggio, a seguito delle analisi CFD, una volta identificato il design migliore, è stata effettuata una verifica della resistenza in condizioni di utilizzo nel circuito completo.

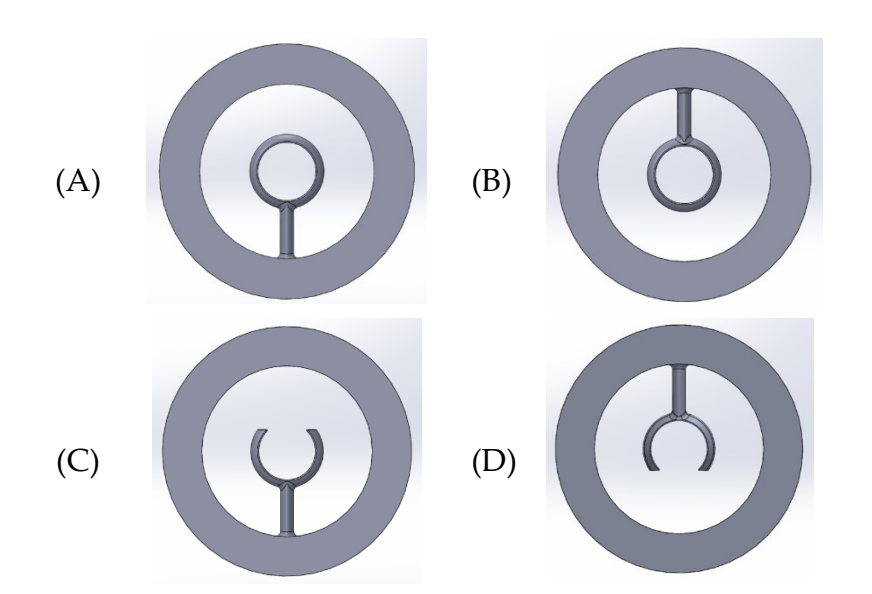

<span id="page-84-0"></span>Figura 3.25 - Vista frontale dei modelli CAD dei design proposti per l'anello di supporto: (A) *AS\_1*, (B) *AS\_2*, (C) *AS\_3* e (D) *AS\_4*

# Analisi CFD

Per poter svolgere le analisi CFD, l'anello di supporto deve essere studiato nelle condizioni di utilizzo del circuito completo. Poiché la sua funzione di mantenimento della coassialità del catetere è strettamente correlata a quella del connettore per il catetere, il modello da utilizzare per effettuare le analisi CFD deve comprenderli entrambi. Di conseguenza, è stato possibile ritenere valida l'analisi di sensitività per la mesh precedentemente svolta per il connettore.

I vari modelli comprendenti i diversi design dell'anello sono stati modificati come in [Figura 3.26](#page-85-0) per replicare le condizioni di utilizzo. In particolare, sono stati posti in serie: il tubo di mandata della pompa Medtronic® (approssimato come un cilindro cavo rigido di lunghezza sufficiente per garantire il completo sviluppo del flusso al suo interno), il connettore per il catetere, il primo tratto di VCS, l'anello di supporto e il tratto rimanente di VCS. Infine, è stato inserito il catetere in modo coassiale al connettore e all'anello.

In particolare, per quanto riguarda il catetere, esso è stato approssimato come un cilindro a pareti rigide pieno ed è stato posizionato coassialmente all'anello presente in modo tale che tra l'anello stesso e la sua punta fosse presente una distanza  $\Delta y = 3$ cm. È stato deciso di non replicare il flusso ematico generato dalla punta del catetere in quanto l'anello di supporto, essendo posizionato a monte della punta del catetere, è attraversato dal solo flusso ematico generato dalla pompa Medtronic®.

Dopodiché, i modelli creati sono stati successivamente modificati in Ansys SpaceClaim per ottenere il solo volume occupato dal fluido e per definire le pareti, la sezione di inlet  $(IN)$  e quella di outlet  $(OUT)$ , come riportato in [Figura 3.27.](#page-86-0)

Le successive analisi CFD sono state svolte selezionando le medesime impostazioni di *meshing* e di *solution* utilizzate i[n 3.2.1.](#page-73-1) Al termine delle simulazioni, è stata confrontata la fluidodinamica presente all'interno dei componenti, andando ad analizzare le velocità valutate lungo le *pathlines* in prossimità dell'anello e della punta del catetere, così da identificare il design che desse origine a minori variazioni fluidodinamiche.

Poiché l'anello di supporto risulta interno al volume di fluido studiato, la classica visualizzazione delle *pathlines* originate dalla sezione di inlet limiterebbe la valutazione degli effetti fluidodinamici che si originano. Per questo motivo, si è preferito ricostruire le *pathlines* dai punti costituenti specifici *rake* (ovvero, uno specifico numero di punti equidistanti compresi tra due estremi [45]). In particolare, per agevolare maggiormente il confronto dei risultati, si è preferito posizionare i diversi *rake* sulla sezione di outlet a diverse altezze comprese nel diametro interno della VCS e attivare quindi l'opzione di *reverse* per la ricostruzione delle *pathlines*.

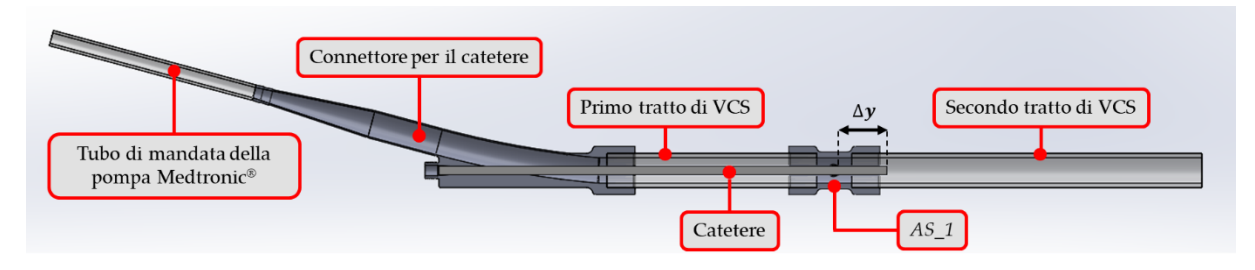

<span id="page-85-0"></span>Figura 3.26 - Vista superiore e in sezione del modello CAD modificato di *AS\_1* in condizioni di utilizzo, in cui si possono distinguere: *AS\_1*, il connettore per il catetere, il catetere (inserito per una lunghezza di 25 cm), i tratti rimanenti di VCS e il tubo di mandata della pompa Medtronic®

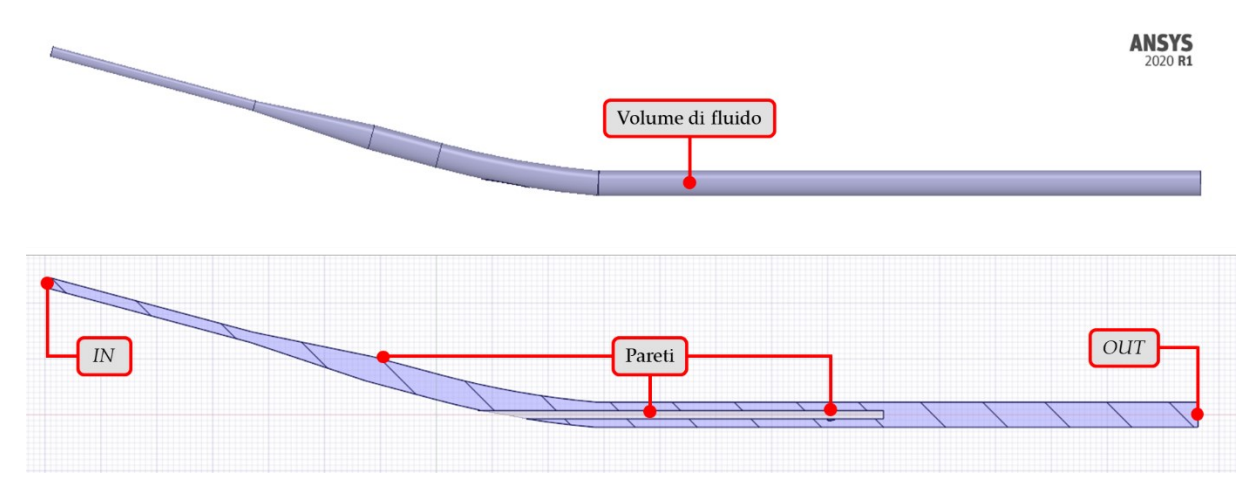

<span id="page-86-0"></span>Figura 3.27 - Vista superiore e in sezione del volume di fluido presente all'interno del modello CAD modificato di *AS\_1* in condizioni di utilizzo, ottenuto mediante l'utilizzo di Ansys SpaceClaim; per le analisi CFD sono state selezionate: le pareti, la sezione di inlet  $(IN)$ e la sezione di outlet  $(OUT)$ 

Le variazioni fluidodinamiche in prossimità della pala di ancoraggio sono risultate essere trascurabili in tutti i modelli, supportando il design scelto per la pala di ancoraggio. Per quanto riguarda il design dell'anello, invece, si sono riscontrate delle differenze. In particolare, i design *AS\_3* e *AS\_4* hanno riportato maggiori disturbi delle *pathlines* nella zona di confine tra l'anello e il catetere. Ciò suggerisce che la configurazione ad anello aperto sia meno adatta all'applicazione del lavoro di tesi in quanto può dare origine ad emolisi indesiderata.

Di conseguenza, la scelta del design migliore è ricaduta su *AS\_1* e *AS\_2*, entrambi caratterizzati dalla configurazione ad anello chiuso. Tuttavia, come si può vedere in [Figura 3.28](#page-87-0) e [Figura 3.29,](#page-87-1) anche nel caso di *AS\_1* sono presenti alterazioni indesiderate della fluidodinamica in prossimità della parete esterna dell'anello. Quindi, per la realizzazione dell'anello di supporto è stato scelto *AS\_2* [\(Figura 3.25.](#page-84-0)B), caratterizzato dalla configurazione ad anello chiuso ancorato superiormente alla parete della VCS mediante la pala di ancoraggio.

Nel precedente lavoro di tesi, la struttura di supporto era stata posizionata a 3 cm dalla punta del catetere. Tuttavia, tale posizionamento non era stato preceduto da un'analisi CFD che verificasse l'assenza di alterazioni fluidodinamiche in prossimità della punta del catetere. È importante assicurare tale condizione in quanto bisogna alterare il meno possibile la fluidodinamica originata dal catetere tramite le sue aperture per l'ingresso e l'uscita del sangue, al fine di non modificare le sue condizioni di funzionamento.

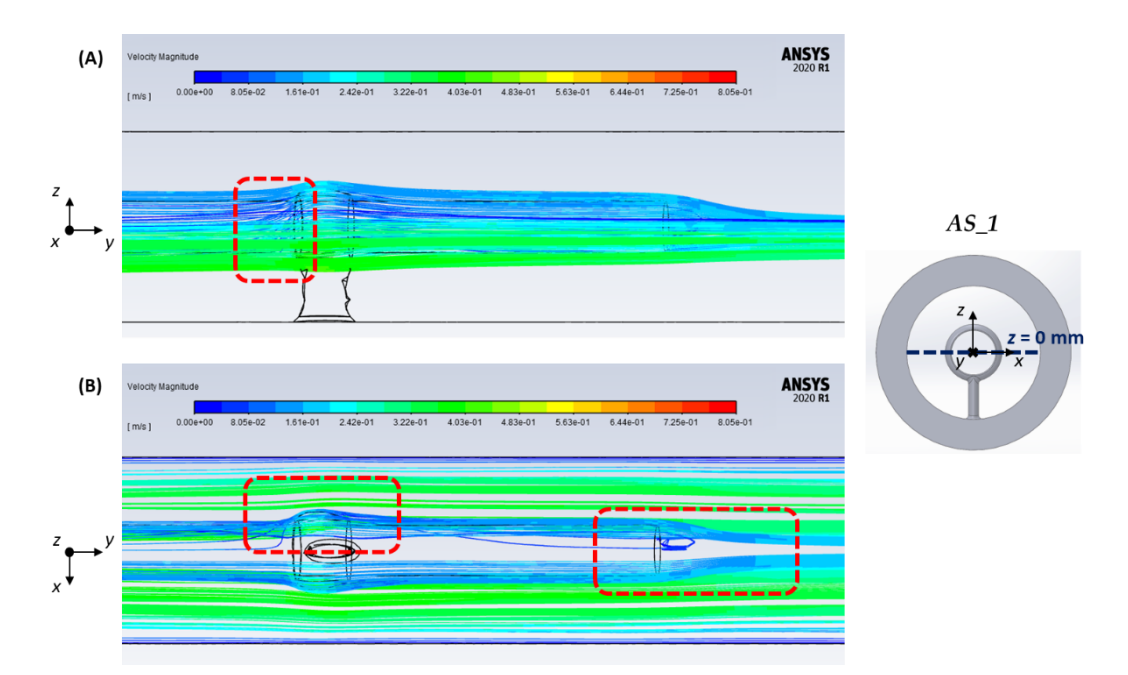

<span id="page-87-0"></span>Figura 3.28 - Velocità valutate lungo le *pathlines* in prossimità di *AS\_1* e della punta del catetere: (A) vista laterale (piano yz) e (B) vista superiore (piano xy) delle *pathlines* originate dal *rake* posizionato a z = 0 mm; in rosso sono evidenziate le regioni che presentano maggiori variazioni fluidodinamiche

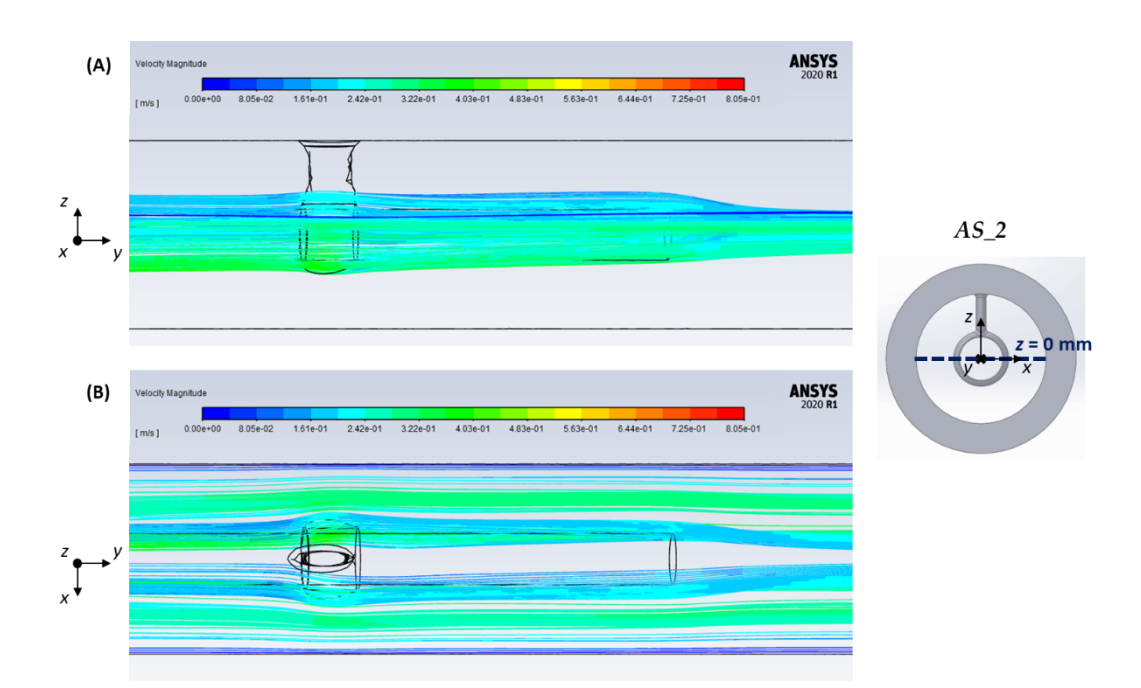

<span id="page-87-1"></span>Figura 3.29 - Velocità valutate lungo le *pathlines* in prossimità di *AS\_2* e della punta del catetere: (A) vista laterale (piano yz) e (B) vista superiore (piano xy) delle *pathlines* originate dal *rake* posizionato a z = 0 mm

#### **3|** Materiali e Metodi 85

Di conseguenza, la fase successiva di progettazione ha riguardato lo studio del posizionamento dell'anello rispetto alla punta del catetere. In particolare, sono state effettuate analisi CFD per le diverse distanze  $\Delta y = 3$ , 4, 5 cm tra la punta del catetere e l'anello. Al termine delle analisi, si sono confrontate le velocità valutate lungo le *pathlines* in prossimità dell'anello e della punta del catetere per identificare il valore di ∆ che desse origine a minori variazioni fluidodinamiche. Da queste è stato possibile constatare che per  $\Delta y = 5$  cm si garantisce la non alterazione della fluidodinamica che si origina in ingresso e in uscita dal catetere. Di conseguenza quest'ultima è stata scelta per lo svolgimento dei test *in vitro* di emolisi.

Una volta selezionato il design e il posizionamento dell'anello di supporto, è stato necessario studiare la resistenza della pala di ancoraggio e dell'anello nelle condizioni di utilizzo. Poiché il flusso sanguigno che impatta tali strutture è continuo in quanto generato dalla pompa centrifuga Medtronic®, la forza esercitata da esso può essere approssimata come una forza statica. Per questo motivo, è stata verificata solamente la resistenza a rottura. Inoltre, poiché la direzione del flusso sanguigno risulta perpendicolare all'anello di supporto, lo sforzo più critico risulta essere quello flessionale. Di conseguenza, è stata svolta una verifica di resistenza flessionale a rottura, riportata in Appendice [A.2,](#page-139-0) da cui è stato possibile concludere che l'anello di supporto non rischia di cedere a flessione durante l'esecuzione dei test *in vitro* di emolisi con il circuito completo.

### Design Finale e Stampa 3D

Dalle analisi CFD appena descritte, per la realizzazione dell'anello di supporto è stato scelto *AS\_2*, caratterizzato dalla configurazione ad anello chiuso e da una singola pala di ancoraggio posizionata superiormente [\(Figura 3.30\)](#page-89-0).

In seguito, è stata eseguita la stampa dell'anello di supporto in BioMed Clear V1. Questa stampa è stata effettuata impostando in PreForm uno spessore dello strato pari a 50 µm, impostazione che garantisce un'ottimale risoluzione dei dettagli geometrici.

Al termine della stampa con la BioMed Clear V1, sono stati eseguiti i trattamenti di washing (20 minuti con FormWash), di *curing* (60°C per 60 minuti con FormCure) e la rimozione manuale dei supporti [47].

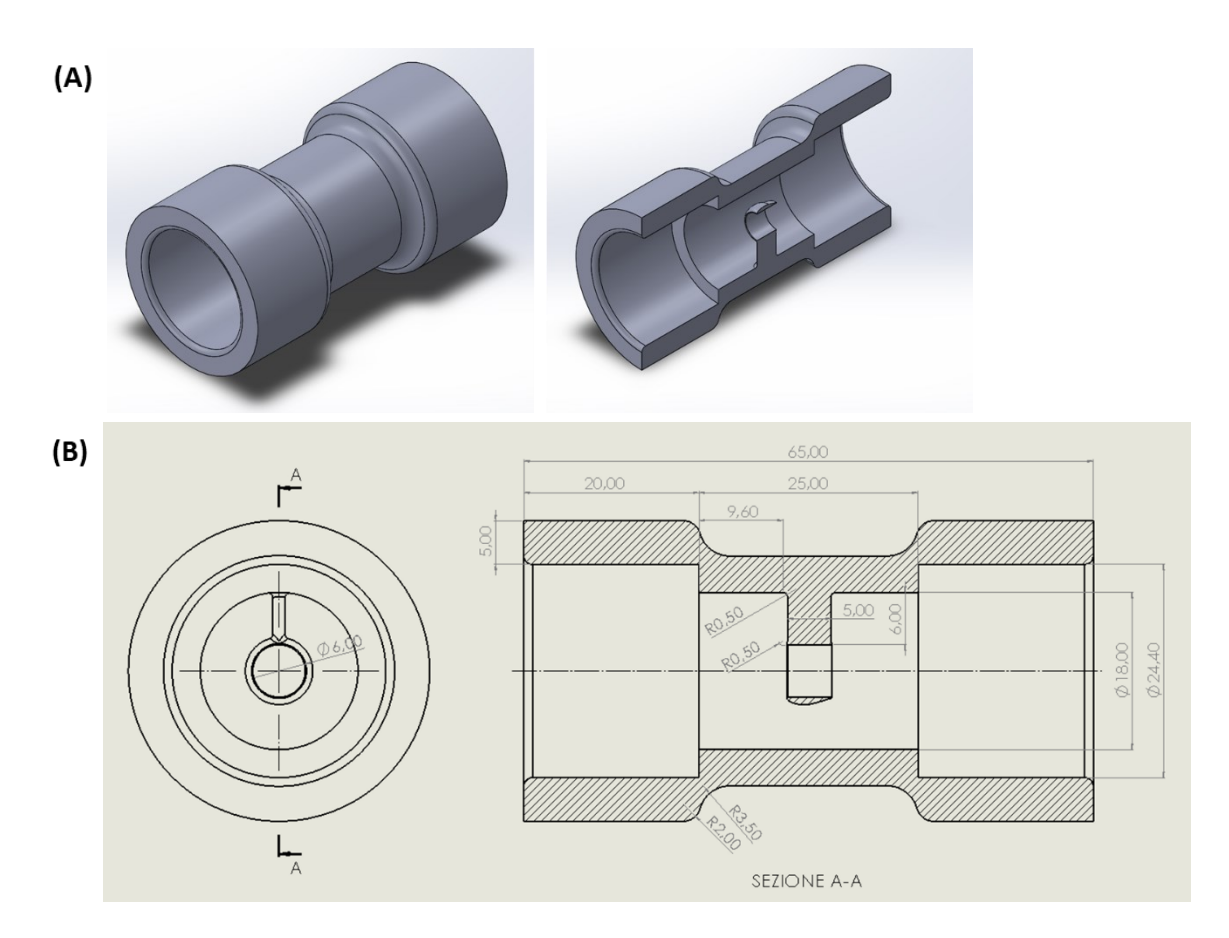

<span id="page-89-0"></span>Figura 3.30 - Dettagli geometrici dell'anello di supporto: (A) vista isometrica e in sezione del modello CAD e (B) disegno tecnico con vista laterale e sezione

# Tappo per l'Anello di Supporto nel Circuito Bianco

Come anticipato in [3.1.2,](#page-62-0) nel circuito bianco è stato necessario introdurre un tappo per la chiusura dell'anello di supporto [\(Figura 3.12.](#page-65-0)A) al fine di ottenere un grado di emolisi indotta simile a quello del circuito completo.

Facendo riferimento ai risultati ottenuti dai test di emolisi *in vivo* di Vorhauer e Taray [50], è stato scelto un design del tappo [\(Figura 3.31\)](#page-90-0) che permettesse di ottenere, una volta inserito nell'anello, una geometria poco emolitica.

Per verificare che tale geometria non inducesse emolisi indesiderata dovuta ad alterazioni fluidodinamiche, è stata svolta un'analisi CFD per studiare la fluidodinamica in prossimità dell'anello con il tappo.

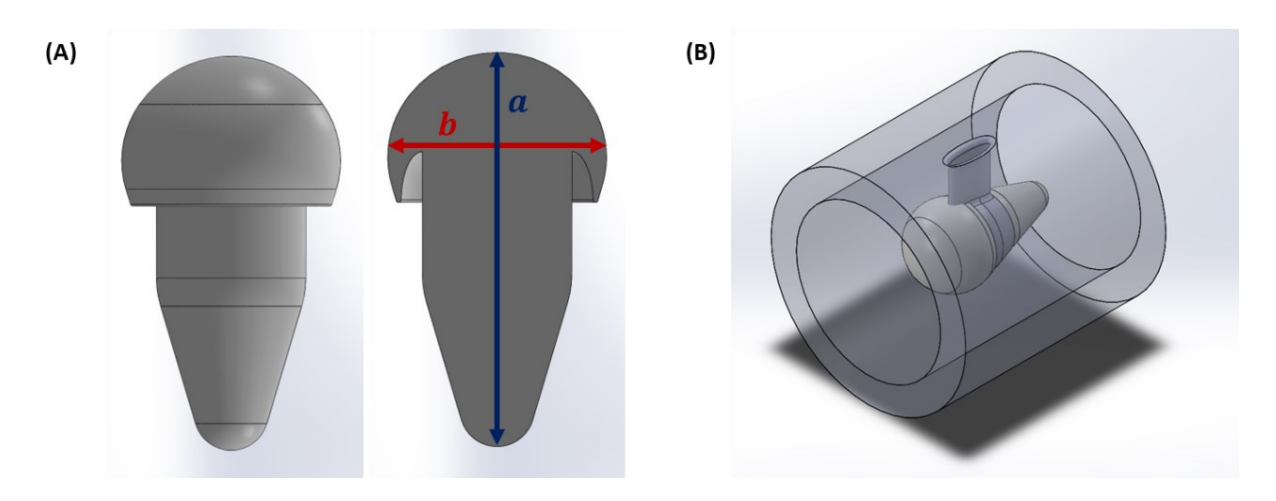

Figura 3.31 - Vista superiore e in sezione del modello CAD del tappo per la chiusura dell'anello di supporto nel circuito bianco ( $a = 15.8$  mm;  $b = 8.8$  mm) (A) e vista isometrica del suo posizionamento sull'anello (B)

<span id="page-90-0"></span>Per poter svolgere tale analisi, il componente deve essere studiato nelle condizioni di utilizzo del circuito bianco. Come per lo studio della fluidodinamica in prossimità dell'anello nel circuito completo, anche in questo caso il modello utilizzato per effettuare l'analisi CFD ha compreso il connettore per il catetere. Di conseguenza, è stata ritenuta valida l'analisi di sensitività per la mesh precedentemente svolta.

Il modello utilizzato per l'analisi CFD è stato modificato come in [Figura 3.32](#page-90-1) per replicare le condizioni di utilizzo. Innanzitutto, il catetere è stato escluso e sostituito con il tubo di mandata della pompa Cobe® Stöckert. Dopodiché, dopo aver posizionato l'anello con il tappo a valle del connettore, sono stati inseriti i tratti di VCS a monte e a valle dell'anello e il tubo di mandata della pompa Medtronic® a monte del connettore.

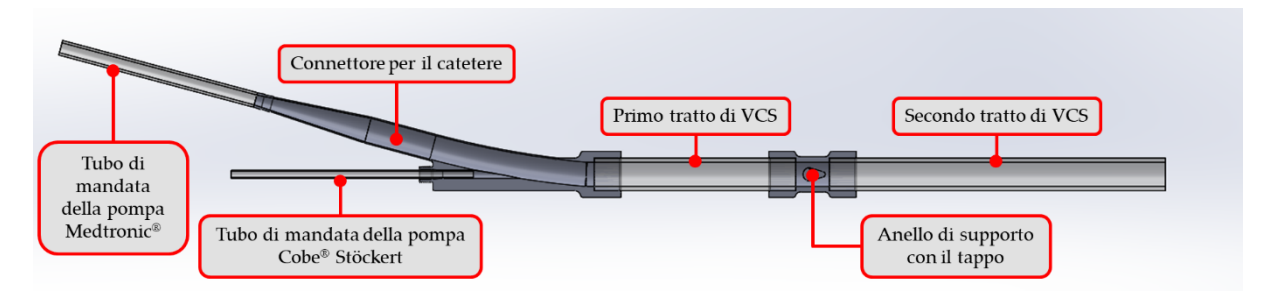

<span id="page-90-1"></span>Figura 3.32 - Vista superiore e in sezione del modello CAD con anello di supporto e tappo in condizioni di utilizzo del circuito bianco, in cui si possono distinguere anche: il connettore, i tratti rimanenti di VCS, il tubo di mandata della pompa Cobe® Stöckert (inserito all'interno dell'ingresso per il catetere del connettore) e il tubo di mandata della pompa Medtronic®

Il modello creato è stato successivamente modificato in Ansys SpaceClaim per ottenere il solo volume occupato dal fluido e per definire le pareti, le sezioni di inlet  $(IN_M$  per il flusso ematico generato dalla pompa Medtronic<sup>®</sup> e  $IN_{CS}$  per quello della pompa Cobe<sup>®</sup> Stöckert) e quella di outlet  $(OUT)$ , come riportato in [Figura 3.33.](#page-91-0)

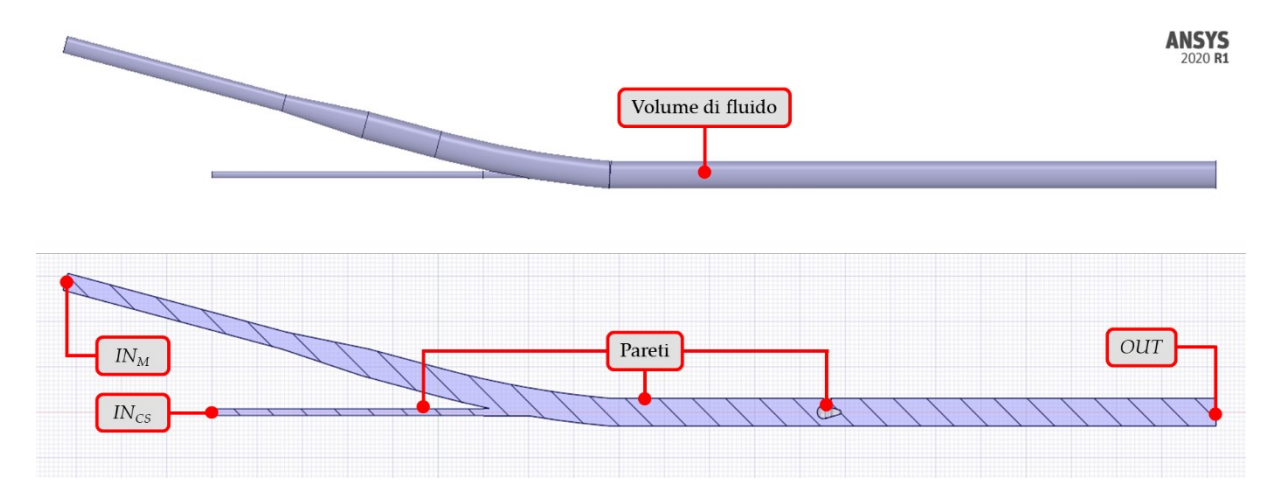

<span id="page-91-0"></span>Figura 3.33 - Volume di fluido presente all'interno del modello CAD con anello di supporto e tappo in condizioni di utilizzo del circuito bianco; per le analisi CFD sono state selezionate: le pareti, le sezioni di inlet ( $IN_M$  per il flusso ematico generato dalla pompa Medtronic<sup>®</sup> e  $IN_{CS}$  per quello della pompa Cobe® Stöckert) e la sezione di outlet ( $OUT$ )

In seguito, le diverse mesh sono state create selezionando le impostazioni di *meshing* determinate dall'analisi di sensitività riportata in Appendice [A.1](#page-134-0) [\(Tabella 3.3\)](#page-68-0), in cui:  $d_{min} = 0.8$  mm,  $d_{max} = 0.9$  mm,  $N = 3$ ,  $TR = 0.272$  e GR = 1.2.

Avendo ottenuto un valore della *minimum orthogonal quality* al di sopra della soglia indicata per garantire l'accuratezza e la stabilità della soluzione numerica, si è proceduto con l'analisi CFD andando ad impostare i parametri per la fase di *solution* riportati in [Tabella 3.4.](#page-70-0) In particolare, è stato impostato un regime di moto laminare in quanto, da calcoli analitici preliminari, nel modello si ottengono valori di Re minori di 2100 all'inlet e all'outlet. Invece, come condizioni al contorno alle sezioni di inlet, sono state impostate le seguenti valori di portata massica:  $5.3 \cdot 10^{2}$  kg/s per  $IN_{M}$ , corrispondenti alla portata  $Q = 3$  l/min generata dalla pompa centrifuga Medtronic<sup>®</sup> e 7.07  $\cdot$  10<sup>-3</sup> kg/s per *IN<sub>CS</sub>*, corrispondenti alla portata  $Q = 400$  ml/min generata dalla pompa roller Cobe® Stöckert. Si è preferito approssimare la portata della pompa Cobe® Stöckert come costante (generando quindi un flusso ematico di tipo continuo) e non pulsatile in quanto la portata costante della pompa Medtronic® risulta preponderante rispetto ad essa.

La simulazione CFD dell'anello di supporto con il tappo è andata a convergenza correttamente ottenendo valori dei parametri di controllo confrontabili con quelli ottenuti del solo anello. Ciò ha consentito la successiva analisi della fluidodinamica presente all'interno del componente, andando ad analizzare le velocità valutate lungo le *pathlines* in prossimità dell'anello con il tappo [\(Figura 3.34\)](#page-92-0). Per una migliore visualizzazione dei risultati, si è preferito ricostruire le *pathlines* dalla sezione di outlet attivando l'opzione di *reverse*.

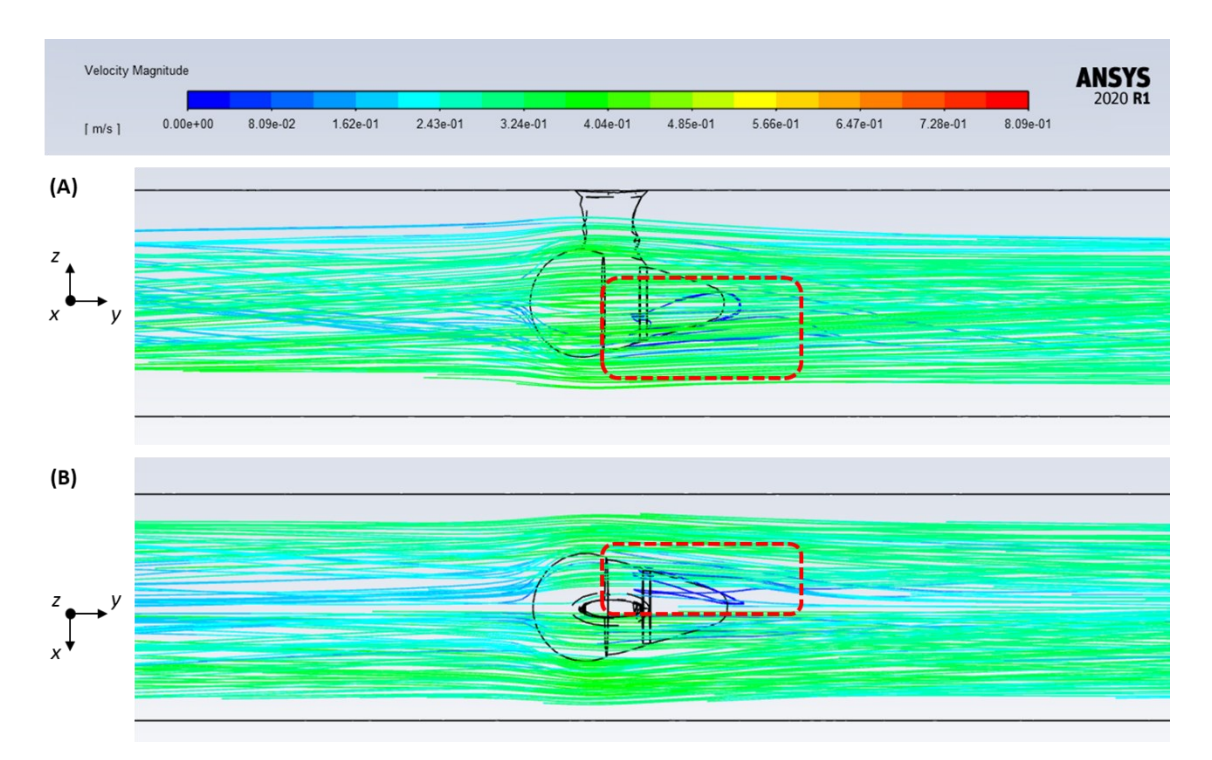

<span id="page-92-0"></span>Figura 3.34 - Velocità valutate lungo le *pathlines* in prossimità dell'anello di supporto con il tappo: (A) vista superiore (piano yz) e (B) vista superiore (piano xy); in rosso sono evidenziate le regioni in cui sono presenti alterazioni fluidodinamiche

Come si può vedere nelle regioni evidenziate in rosso in [Figura 3.34,](#page-92-0) le uniche alterazioni fluidodinamiche che si originano in prossimità del tappo sono dovute all'accoppiamento con l'anello e non alla geometria complessiva. Tuttavia, si tratta di alterazioni non significative quanto quelle che si avrebbero in assenza del tappo. Per questo motivo, si è potuto concludere che la geometria scelta per il tappo non dovrebbe indurre eccessiva emolisi dovuta ad alterazioni fluidodinamiche.

Come per l'anello di supporto nel circuito completo, successivamente è stata effettuata una verifica di resistenza flessionale (riportata in Appendice [A.2\)](#page-139-0), che ha permesso di concludere che l'anello di supporto con il tappo non rischia di cedere a flessione durante l'esecuzione dei test *in vitro* di emolisi con il circuito bianco.

A seguito delle analisi fluidodinamiche e di resistenza a flessione, è stato quindi possibile confermare il design del tappo proposto inizialmente, le cui caratteristiche geometriche sono riportate in [Figura 3.35.](#page-93-0)

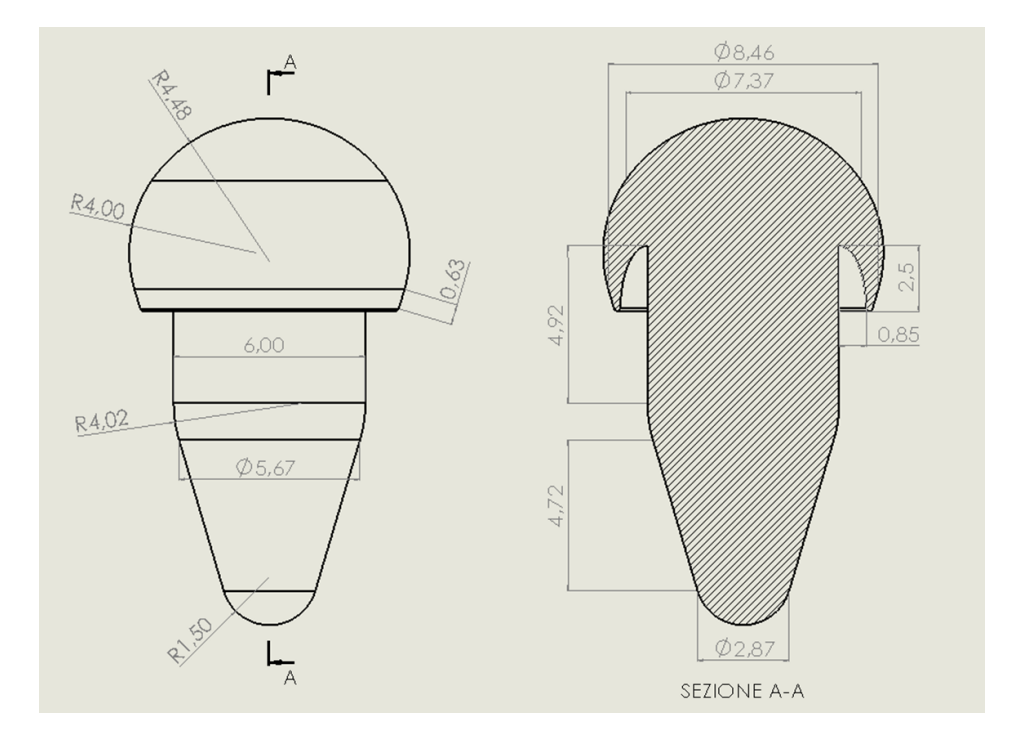

<span id="page-93-0"></span>Figura 3.35 - Disegno tecnico con vista superiore e sezione del tappo per l'anello di supporto nel circuito bianco

Il componente è stato successivamente stampato in Elastic 50A impostando in PreForm uno spessore dello strato pari a 100 µm. Al termine della stampa, sono stati eseguiti i trattamenti di *washing* (20 minuti con FormWash), di *curing* (60°C per 20 minuti con FormCure) e la rimozione manuale dei supporti [48].

# 3.2.3. Reservoir

L'ultimo dispositivo *custom* progettato e realizzato per il setup sperimentale del lavoro di tesi consiste nel reservoir.

Come riscontrato in letteratura [14], la maggior parte dei reservoir presenti in commercio presentano delle limitazioni, tra cui l'incapacità di adattarsi a grandi range di volumi di sangue, l'impossibilità di garantire il mescolamento del sangue contenutovi, l'impossibilità di eliminare l'interfaccia sangue-aria, la non riutilizzabilità e i costi elevati. Anche il reservoir utilizzato nel precedente lavoro di tesi magistrale [15] presentava delle criticità legate soprattutto alla sua struttura non deformabile, come, ad esempio, l'ampia interfaccia sangue-aria, la presenza di spigoli vivi e di zone di stagnazione del sangue, che potrebbero aver concorso ad una maggiore emolisi.

Per questi motivi, nel lavoro di tesi si è proceduto con la progettazione di un reservoir *custom* che fa riferimento a quello sviluppato da Olia *et al.* [14] in collaborazione con la US FDA [\(Figura 2.5\)](#page-45-0). In particolare, sono stati modificati i design della base riutilizzabile e del set di clamp, mentre la sacca monouso per il sangue da 500 ml è stata sostituita con una sacca monouso per urina in PVC da 2 l, in quanto permette un miglior adattamento a diversi range di volume e presenta una porta dotata di valvola utile per l'evacuazione dell'aria. Un'ulteriore differenza rispetto al reservoir sviluppato da Olia *et al.* [14] riguarda il suo posizionamento, infatti, nel banco prova realizzato, esso è stato utilizzato in configurazione orizzontale anziché verticale.

Di seguito vengono descritte nel dettaglio le fasi di progettazione e realizzazione della base riutilizzabile e del set di clamp del reservoir *custom*, a partire dalla creazione dei modelli CAD fino alla loro stampa 3D.

# Creazione del Modello CAD della Base Riutilizzabile

Per la realizzazione della base riutilizzabile del reservoir *custom*, la prima fase è consistita nella definizione della sua sezione trasversale, compatibilmente con il volume di stampa della stampante 3D Form 3B+, le dimensioni della sacca per urina scelta e il volume disponibile all'interno del contenitore termico.

In seguito, le dimensioni della base riutilizzabile sviluppata da Olia *et al.* [14] sono state scalate per ottenere le dimensioni adattate alle condizioni di utilizzo [\(Figura 3.36\)](#page-95-0).

In particolare, sono stati mantenuti alcuni elementi fondamentali presenti nella base sviluppata da Olia *et al.* [14], ovvero il bordo esterno per il fissaggio della sacca mediante il set di clamp ed il separatore di flusso per evitare ricircoli e stagnazione di sangue all'interno del reservoir. Tuttavia, il design del separatore di flusso è stato modificato per migliorare la fluidodinamica presente all'interno della base. Infatti, poiché la base viene posizionata orizzontalmente e presenta una sezione trasversale significativamente maggiore rispetto a quella sviluppata da Olia *et al.* [14], è stato necessario rendere curvo il separatore di flusso (soprattutto nella parte inferiore) per poter favorire il passaggio di sangue dall'ingresso verso l'uscita.

Invece, per quanto riguarda la progettazione delle porte di ingresso e uscita per il sangue, queste sono state modificate rispetto al design originale per poter consentire la connessione con *VCS\_II* e con il tubo di aspirazione della pompa Medtronic®. In particolare, sono stati progettati un collegamento a manicotto per *VCS\_II* e un connettore da 3/8" per il tubo di aspirazione. Inoltre, tali porte sono state inclinate di  $\beta$ = 15° rispetto all'orizzontale in modo tale da utilizzare il reservoir in configurazione inclinata [\(Figura 3.37\)](#page-95-1). In questo modo è stato possibile ridurre le possibili zone di stagnazione del sangue e favorire la fuoriuscita di aria dalla porta di evacuazione presente sulla sacca per urina.

Per verificare la fluidodinamica all'interno del reservoir, composto dalla sacca per urina monouso fissata mediante clamp sulla base riutilizzabile sviluppata, è stata condotta un'analisi CFD, preceduta da un'opportuna analisi di sensitività riportata in Appendice [A.3.](#page-143-0)

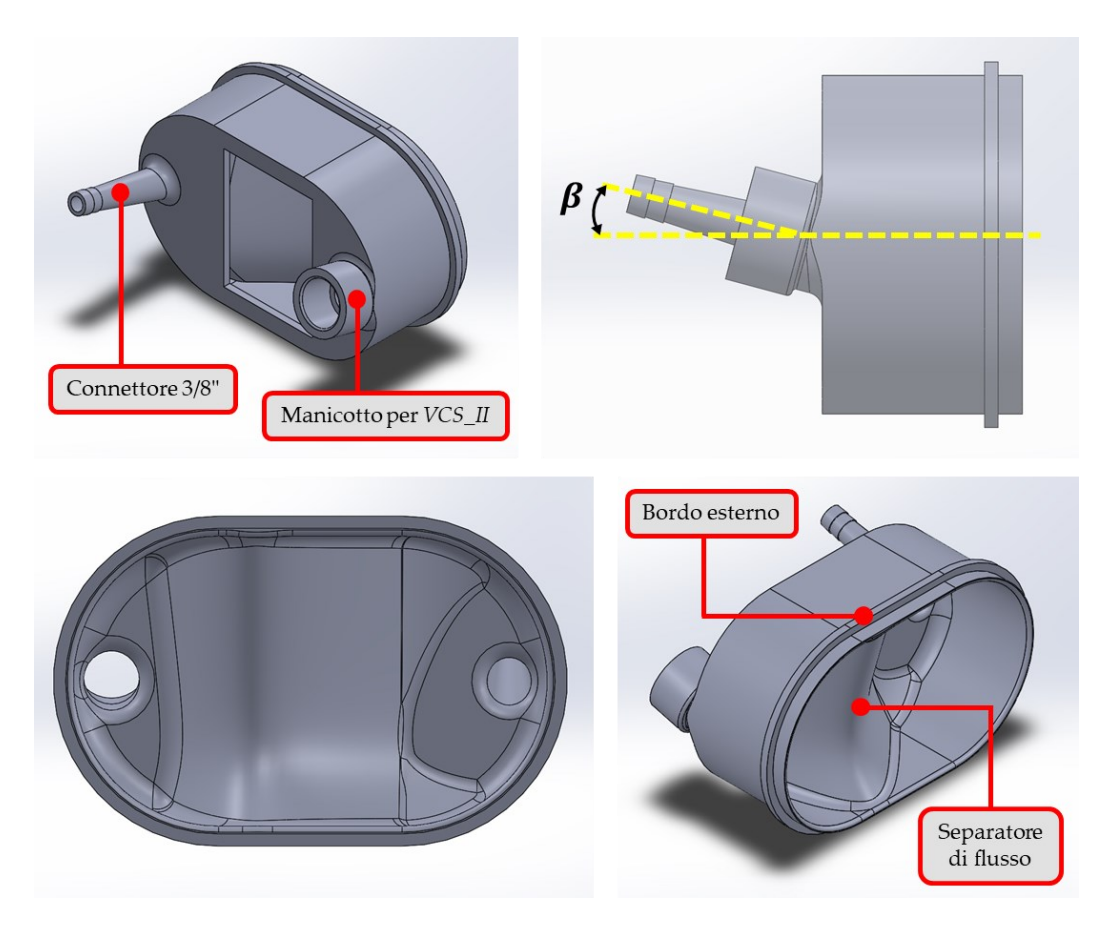

<span id="page-95-0"></span>Figura 3.36 - Modello CAD della base riutilizzabile per il reservoir custom in cui sono visibili: le porte di ingresso e uscita per il sangue (il collegamento a manicotto per *VCS\_II* e il connettore da 3/8" per il collegamento con il tubo di aspirazione della pompa Medtronic®) inclinate di  $\beta$  = 15° rispetto all'orizzontale, il bordo esterno per il fissaggio della sacca mediante il set di clamp e il separatore di flusso interno

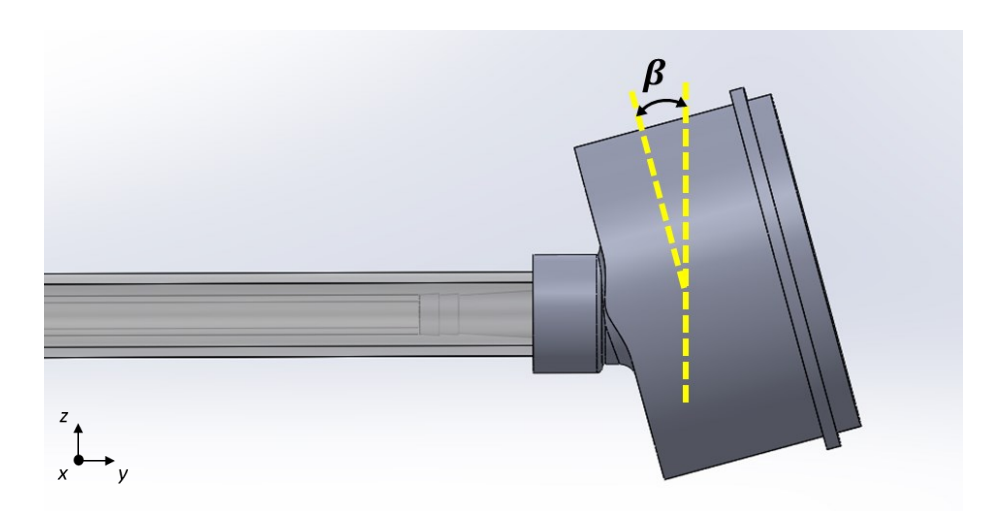

<span id="page-95-1"></span>Figura 3.37 - Posizionamento della base riutilizzabile del reservoir custom; si noti il posizionamento orizzontale di *VCS\_II*, del tubo di aspirazione della pompa Medtronic® e delle rispettive porte, mentre la base risulta così inclinata di  $\beta$  = 15° rispetto all'asse z

#### **3|** Materiali e Metodi 93

#### Analisi CFD

Per poter svolgere l'analisi CFD sulla base riutilizzabile del reservoir è stato necessario modificare il suo modello CAD come in [Figura 3.38](#page-96-0) per replicare le condizioni di utilizzo. In particolare, all'interno del modello sono stati inclusi la sacca monouso per urina, la VCS collegata all'apposito manicotto e il tubo di aspirazione della pompa Medtronic® collegato all'apposito connettore da 3/8". Si è deciso di non includere all'interno del modello gli altri componenti presenti nel setup sperimentale (il connettore, il catetere e l'anello di supporto) in quanto il reservoir è posizionato ad una distanza tale da non risentire delle loro alterazioni fluidodinamiche.

Per quanto riguarda la sacca per urina, questa è stata approssimata come un corpo rigido, come effettuato anche da Olia *et al.* [14] nelle analisi CFD per verificare le performance del reservoir da loro sviluppato. Inoltre, non potendo descrivere la geometria reale della sacca, essa è stata modellata con una geometria più semplice rispetto a quella reale.

Dopodiché, il modello creato è stato importato in Ansys SpaceClaim per ottenere il solo volume occupato dal fluido e per definire le pareti, la sezione di inlet  $(IN)$  e quella di outlet  $(OUT)$ , come riportato in [Figura 3.39.](#page-97-0)

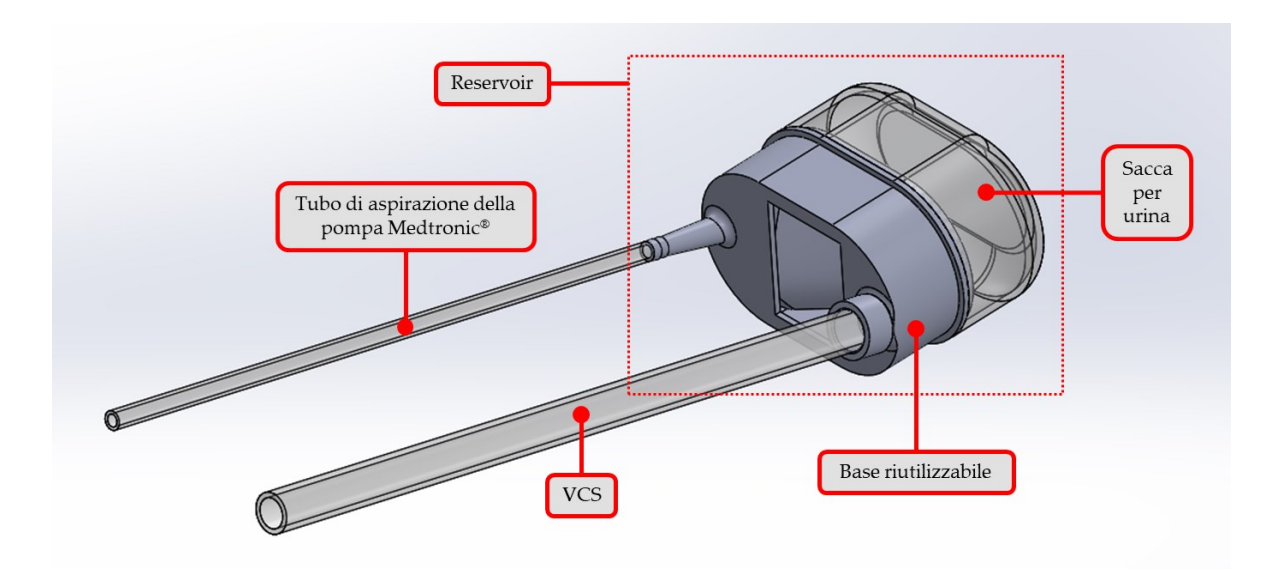

<span id="page-96-0"></span>Figura 3.38 - Vista isometrica del modello CAD modificato della base riutilizzabile in condizioni di utilizzo, in cui si possono distinguere: il reservoir (composto dalla base riutilizzabile e dalla sacca per urina), il condotto rappresentante la VCS (di lunghezza pari a 48 cm) e il tubo di aspirazione della pompa centrifuga Medtronic®

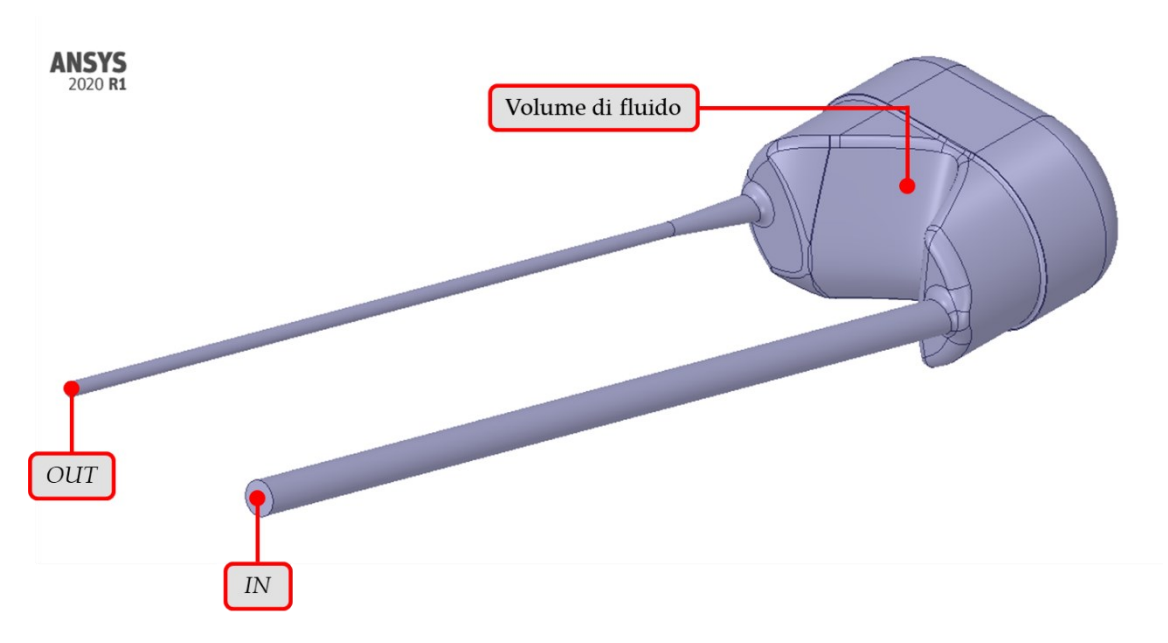

<span id="page-97-0"></span>Figura 3.39 - Volume di fluido presente all'interno del modello CAD modificato della base riutilizzabile in condizioni di utilizzo; per le analisi CFD sono state selezionate: le pareti, la sezione di inlet  $(IN)$  e la sezione di outlet  $(OUT)$ 

In seguito, la mesh è stata creata selezionando le impostazioni di *meshing* determinate dall'analisi di sensitività riportata in Appendice [A.3](#page-143-0) [\(Tabella 3.3\)](#page-68-0), in cui:  $d_{min} = 0.8$  mm,  $d_{max}$  = 0.9 mm, N = 5, TR = 0.1916 e GR = 1.2.

Avendo ottenuto valori della *minimum orthogonal quality* della mesh al di sopra della soglia indicata per garantire l'accuratezza e la stabilità della soluzione numerica, si è proceduto con l'analisi CFD andando ad impostare i parametri per la fase di *solution* riportati in [Tabella 3.4.](#page-70-0) In particolare, a causa della geometria complessa in cui sono previsti ricircoli di sangue, è stato necessario impostare un regime di moto turbolento, approssimando la turbolenza con il modello *SST k-omega*. Inoltre, per quanto riguarda le condizioni al contorno, si è preferito impostare una pressione di riferimento pari a 0 Pa all'outlet (anziché la portata massica generata dalla pompa Medtronic®) seguendo le indicazioni di Olia *et al.* [14].

La simulazione CFD è andata a convergenza correttamente, consentendo la successiva analisi della fluidodinamica presente all'interno del reservoir. Inizialmente si sono andate ad analizzare la distribuzione (*contour*) della velocità nella base riutilizzabile e nella sacca per urina [\(Figura 3.40\)](#page-98-0). In particolare, il *contour* è stato analizzato sul piano passante per gli assi della VCS e del tubo di aspirazione della pompa Medtronic®.

Dal *contour* della velocità riportato in [Figura 3.40](#page-98-0) è possibile evincere che la velocità in uscita dal reservoir risulta superiore a quella in ingresso a causa della diversa sezione del tubo di aspirazione della pompa Medtronic® (di diametro interno 3/8") e della VCS (di diametro interno 18 mm). Inoltre, è stato possibile constatare che il flusso ematico in ingresso nel reservoir tende ad impattare contro la parete posteriore della sacca per urina deviando la sua direzione verso l'uscita. Invece, per quanto riguarda la zona più interna del reservoir, essendo caratterizzata da valori della velocità inferiori a 0.25 m/s e non presentando significative variazioni, questa visualizzazione dei risultati non consente una valutazione appropriata della fluidodinamica. Per questo motivo è stato necessario analizzare anche le velocità valutate lungo le *pathlines*, riducendo opportunamente la scala colori tra 0 m/s e 0.25 m/s [\(Figura 3.41\)](#page-98-1).

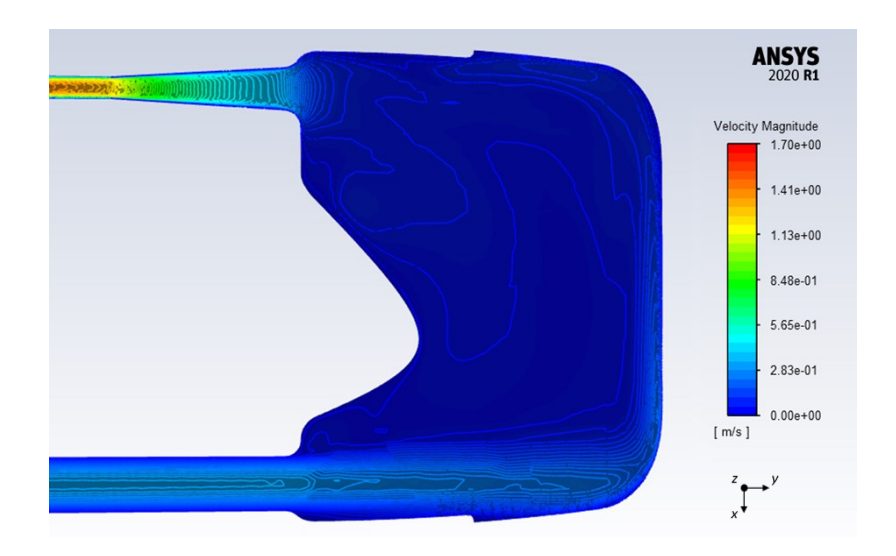

<span id="page-98-0"></span>Figura 3.40 - Distribuzione (*contour*) della velocità all'interno della base riutilizzabile e della sacca per urina del reservoir *custom*

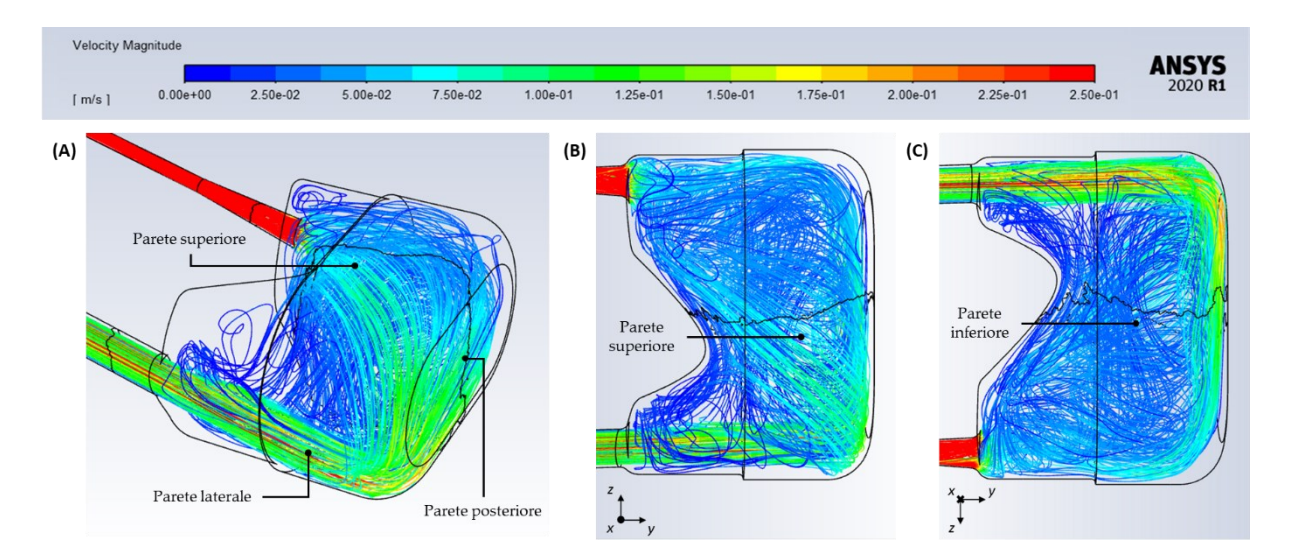

<span id="page-98-1"></span>Figura 3.41 - Velocità valutate lungo le *pathlines* all'interno del reservoir: (A) vista isometrica, (B) vista superiore e (C) vista inferiore

Come si può vedere in [Figura 3.41.](#page-98-1)A, come anticipato dal *contour* della velocità, il flusso ematico in ingresso nel reservoir, dopo aver impattato contro la parete posteriore della sacca per urina, tende a deviare il proprio percorso direzionandosi in parte verso l'uscita del reservoir e in parte verso la parete superiore della sacca. Come si può vedere in [Figura 3.41.](#page-98-1)B, il flusso che si direziona verso la parete superiore tende ad essere ridirezionato verso l'uscita del reservoir grazie alla presenza del separatore di flusso. Complessivamente, all'interno del reservoir non sono presenti evidenti zone di stagnazione del sangue, ad eccezione della zona in prossimità della parete inferiore in cui il sangue è caratterizzato da velocità molto ridotte (rappresentate dalle gradazioni di blu in [Figura 3.41.](#page-98-1)C).

Da questa prima analisi CFD è stato possibile confermare il design della base riutilizzabile. Si ricorda che l'analisi appena condotta è caratterizzata da approssimazioni, soprattutto per quanto riguarda la sacca per urina, approssimata come una sacca rigida dalla forma geometrica semplice. Di conseguenza, probabilmente, si riscontreranno delle differenze tra l'applicazione computazionale e quella sperimentale. Tuttavia, nel caso reale, si ritiene che il reservoir possa dare risultati migliori in termini di fluidodinamica grazie alla deformabilità e alla forma della sacca per urina utilizzata.

#### Design Finale e Stampa 3D

A seguito dell'analisi fluidodinamica appena descritta, è stato possibile confermare il design della base riutilizzabile sviluppato inizialmente, le cui caratteristiche geometriche sono riportate in [Figura 3.42.](#page-100-0)

In seguito, è stata eseguita la stampa della base riutilizzabile in BioMed Clear V1. Questa stampa è stata effettuata impostando in PreForm uno spessore dello strato pari a 100 µm. Al termine della stampa con la BioMed Clear V1, sono stati eseguiti i trattamenti di *washing* (20 minuti con FormWash), di *curing* (60°C per 60 minuti con FormCure) e la rimozione manuale dei supporti [47].

Una volta realizzata la base riutilizzabile si è proceduto con la realizzazione del set di clamp per il fissaggio della sacca per urina. Anche in questo caso è stato fatto riferimento al lavoro di Olia *et al.* [14], andando a realizzare due clamp da accoppiare con il bordo esterno della base riutilizzabile mediante due barre filettate con bulloni [\(Figura 3.43\)](#page-101-0).

Poiché le clamp sono risultate avere delle dimensioni maggiori del volume di stampa disponibile, è stato necessario suddividere ognuna di esse in due metà [\(Figura 3.44\)](#page-101-1). Sono state quindi stampate quattro metà utilizzando la resina Grey V4 in quanto, non essendo a contatto con il sangue, non è richiesta la biocompatibilità del dispositivo. Al termine delle stampe, sono stati eseguiti i trattamenti di *washing* (10 minuti con FormWash), di *curing* (60°C per 30 minuti con FormCure) e la rimozione manuale dei supporti [49]. Infine, per ottenere le due clamp definitive, dopo aver posizionato dei

monconi di barre filettate all'interno degli appositi fori, è stato effettuato l'incollaggio delle rispettive metà mediante un adesivo cianoacrilato in formulazione liquida.

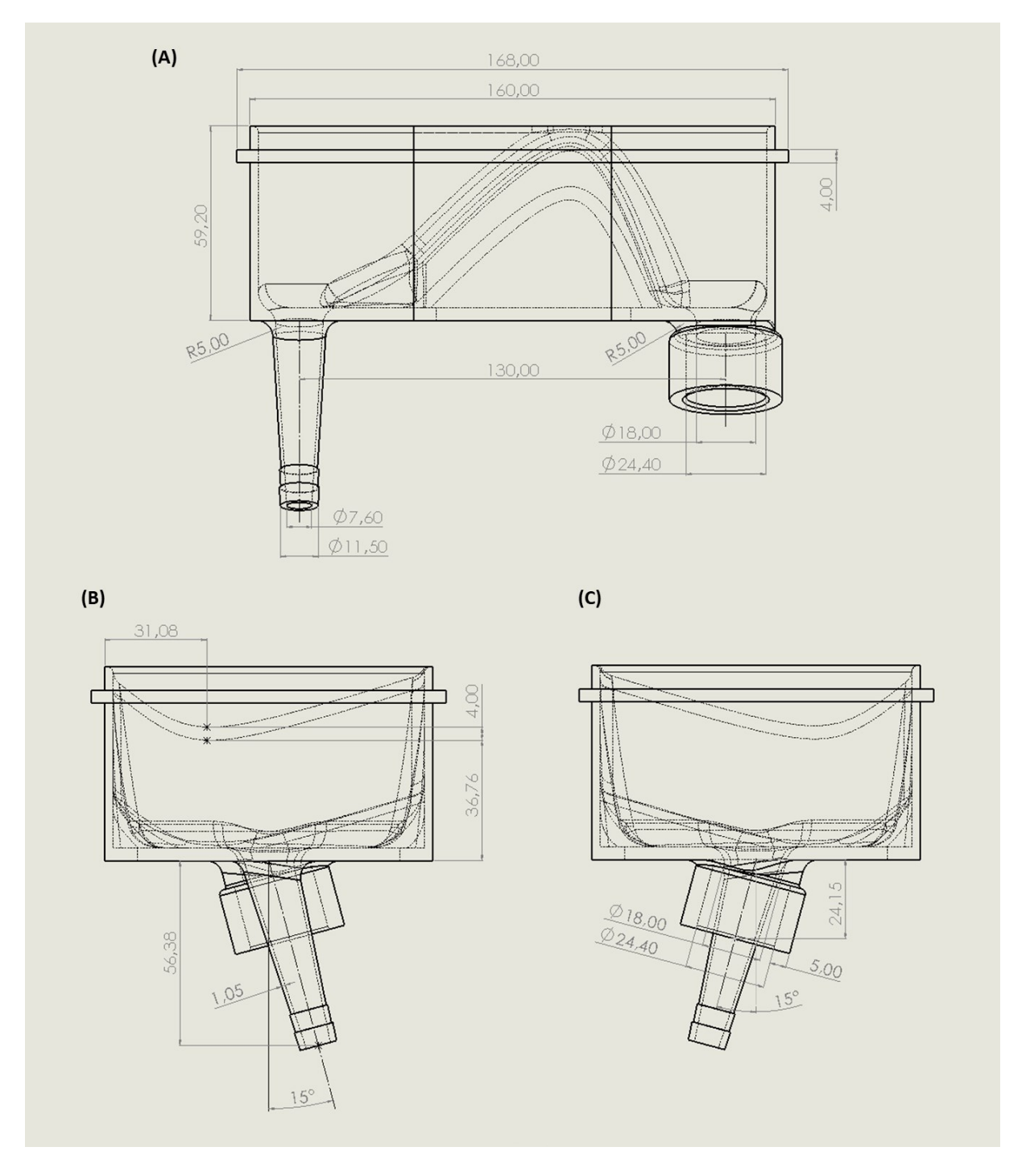

<span id="page-100-0"></span>Figura 3.42 - Disegno tecnico della base riutilizzabile per il reservoir *custom*: (A) vista superiore, (B) vista laterale sinistra e (C) vista laterale destra

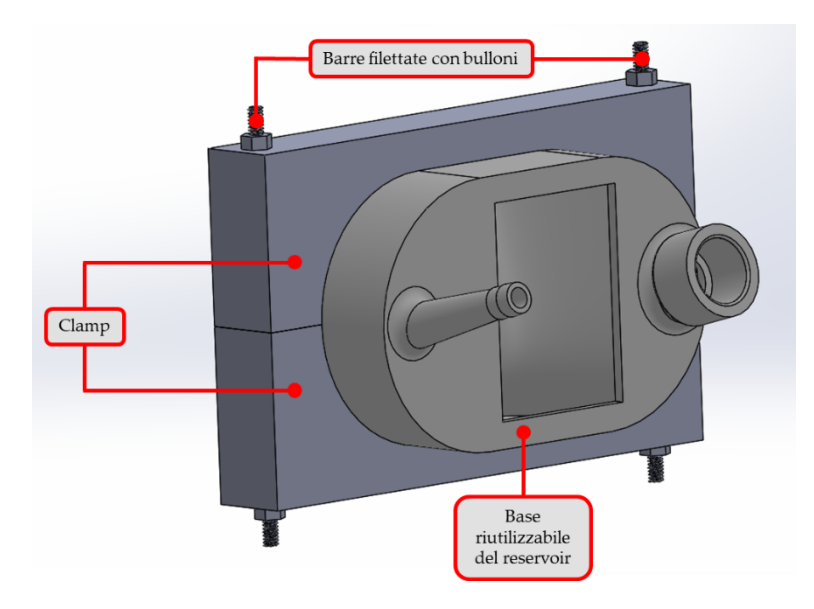

<span id="page-101-0"></span>Figura 3.43 - Modello CAD del set di clamp assemblato mediante barre filettate con bulloni sul bordo esterno della base riutilizzabile del reservoir *custom*

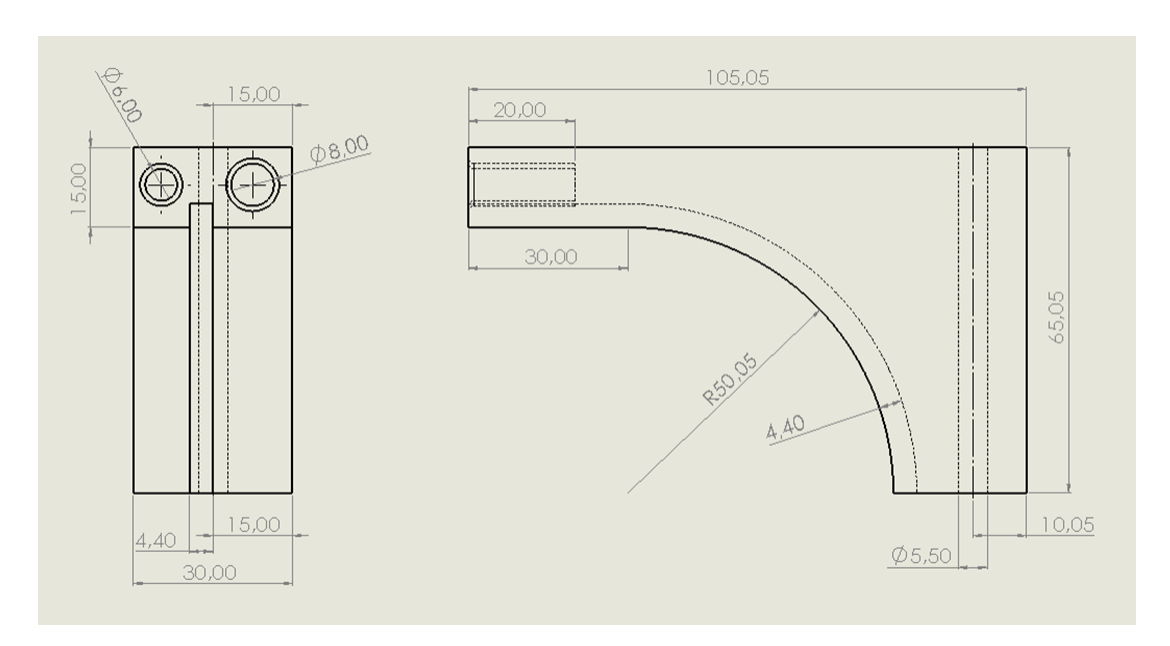

<span id="page-101-1"></span>Figura 3.44 - Disegno tecnico con vista laterale e frontale delle quattro parti delle clamp per il fissaggio della sacca per urina sulla base riutilizzabile

### Assemblaggio del Reservoir

Per l'esecuzione dei test di emolisi *in vitro*, all'inizio di ciascuno di essi è necessario assemblare il reservoir.

L'assemblaggio ha inizio con la preparazione della sacca per urina. In particolare, questa deve essere tagliata inferiormente lungo la linea indicante i 1200 ml e saldata ai lati come riportato in [Figura 3.45.](#page-102-0)A e B. Dopodiché, la sacca viene inserita sulla base riutilizzabile in corrispondenza della linea indicante i 500 ml [\(Figura 3.45.](#page-102-0)C), garantendo così un volume interno del reservoir pari a circa 750 ml. La fase successiva consiste nell'accoppiamento delle clamp con il bordo esterno della base riutilizzabile per garantire la tenuta idraulica del reservoir [\(Figura 3.45.](#page-102-0)D). Si ricorda che la sacca è posta tra la scanalatura delle clamp e il bordo esterno della base riutilizzabile.

In questo modo si ottiene il reservoir assemblato, pronto all'utilizzo all'interno del setup sperimentale.

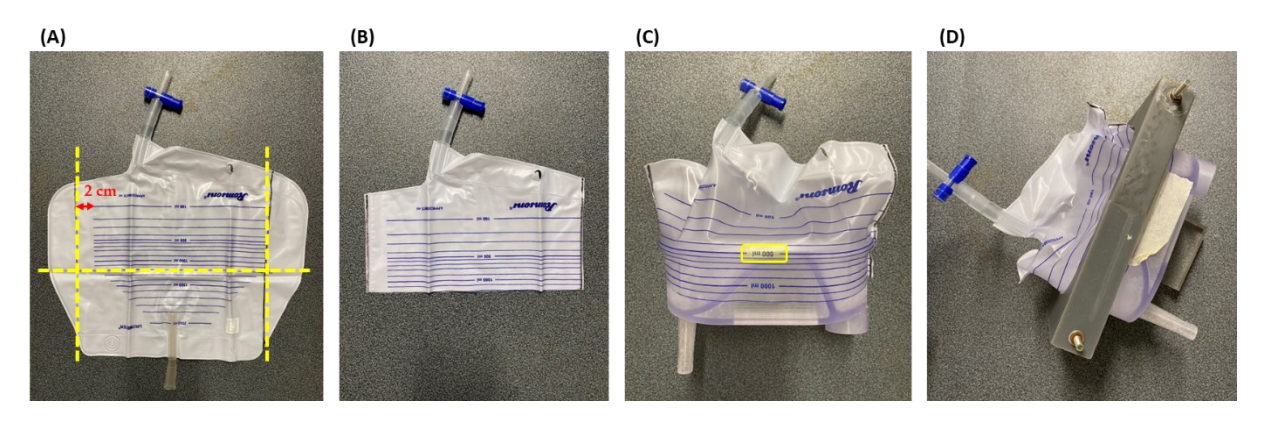

<span id="page-102-0"></span>Figura 3.45 - Preparazione del reservoir per lo svolgimento dei test di emolisi in vitro: (A) linee verticali di saldatura e linea orizzontale di taglio (1200 ml) della sacca monouso per urina; (B) sacca saldata e tagliata; (C) assemblaggio della sacca sulla base riutilizzabile (linea dei 500 ml sul bordo esterno); (D) fissaggio della sacca sulla base mediante il set di clamp

# 3.3. Protocollo dei Test di Emolisi *In Vitro*

Una volta realizzati i componenti *custom* del setup sperimentale sviluppato, sono stati eseguiti i test di emolisi *in vitro* con il circuito completo e con il circuito bianco per poter valutare il grado di emolisi indotto dai cateteri Palindrome<sup>TM</sup> (P) e VectorFlow<sup>®</sup>  $(VF)$ .

Di seguito viene riportato il protocollo di esecuzione dei test che ha permesso di standardizzare l'attività sperimentale svolta. Si ricorda che tutti i test sono stati eseguiti seguendo le normative vigenti [9], [10].

# Raccolta, Controllo e Trattamento del Sangue

Il sangue utilizzato per i test di emolisi *in vitro* è stato prelevato da bovini sani a seguito di macellazione presso l'azienda INALCA S.p.A. (*Ospedaletto Lodigiano, LO*). In particolare, per ogni test, sono stati prelevati 5 l di sangue bovino a cui sono stati aggiunti complessivamente 3 ml di eparina sodica (con una concentrazione di 25 000 U.I. / 5 ml), di cui 2 ml prima dell'inserimento del sangue nel contenitore e 1 ml successivamente. Il sangue prelevato è stato poi conservato a 2-8°C per un tempo non superiore a 48 ore prima dell'esecuzione dei test.

Prima dell'utilizzo del sangue, esso è stato filtrato mediante della garza filtrante sterile in poliestere bagnata con soluzione salina per rimuovere eventuali coaguli o impurità. Successivamente sono state svolte delle analisi preliminari per verificare che esso presentasse parametri ematologici fisiologici.

Innanzitutto, è stato misurato l'ematocrito per verificare che fosse nel range 30 ± 2%. A tal fine, una piccola quantità di sangue è stata inserita all'interno di capillari di vetro e centrifugata per 5 minuti a 12 000 giri/minuto. Successivamente, una volta separata la parte corpuscolata dal plasma, i capillari sono stati posizionati su una scala graduata che ha permesso di ricavare il valore dell'ematocrito andando a misurare l'altezza della parte corpuscolata. Nel caso in cui il valore ottenuto sia superiore a quello richiesto, si procede con emodiluizione con soluzione salina.

In particolare, poiché presso il LaBS – Artificial Organs non è possibile effettuare la procedura di emoconcentrazione, è stato imposto un valore di ematocrito pari a 30 ± 2%, seguendo una versione precedente della normativa ASTM 1841 [42]. Nonostante tale valore risulti inferiore a quello richiesto dalla normativa vigente [10] (pari a 35 ± 2%), esso ha garantito lo svolgimento dei test sperimentali anche in caso di valori di ematocrito bovino bassi.

Successivamente, mediante l'utilizzo di una siringa, è stata calcolata la densità del sangue  $(\rho_s)$  pesando un volume noto di sangue ( $V = 5$  ml) e poi dividendolo per il volume dello stesso, come in Equazione (3.7):

$$
\rho_s = \frac{m}{V} = \frac{m_{siringa\_sangue} - m_{siringa}}{V}
$$
\n(3.7)

Dove *m* rappresenta la massa del volume noto di sangue,  $m_{siringa \, sangue}$  la massa della siringa con il sangue e  $m_{siringa}$  la massa della siringa vuota.

Infine, è stata misurata la viscosità del sangue (µ<sub>s</sub>) mediante l'utilizzo della *formula di Bull* riportata nell'Equazione (1.4). In particolare, per ricavare la viscosità del plasma  $(\mu_p)$ , necessaria per il calcolo, è stato utilizzato un viscosimetro a capillare.

### Esecuzione delle Prove Sperimentali

Prima di eseguire i test di emolisi *in vitro*, è stato necessario impostare il grado di occlusività della pompa roller peristaltica Cobe® Stöckert. Innanzitutto, al sottopompa sono stati collegati il tubo di mandata e di aspirazione: mentre il tubo di aspirazione è stato posto in un becher riempito di soluzione salina, il tubo di aspirazione è stato posto verticalmente ed è stato preso come riferimento il pelo libero della soluzione saline a 30 cm di altezza rispetto alla pompa. Dopodiché il grado di occlusione dei roller è stato regolato affinché il pelo libero scendesse di 1 cm in 1 minuto.

In seguito, il circuito (completo o bianco) è stato montato e riempito con soluzione salina, che è stata fatta circolare per 5-10 minuti al fine di bagnare le superfici interne di tutto il circuito ed eliminare impurità eventualmente presenti.

Una volta effettuata questa prima fase, la soluzione salina è stata rimossa completamente e si è proseguito con il riempimento del circuito con il sangue per gravità (circa 1,5 l di sangue). Successivamente, il circuito è stato messo in funzione per 5 minuti impostando portate ridotte per entrambe le pompe. Questi primi 5 minuti di funzionamento sono stati sfruttati per eliminare eventuali bolle d'aria presenti nel circuito attraverso la porta di evacuazione dell'aria del reservoir.

Successivamente, le portate delle pompe sono state impostate ai valori di utilizzo: 3 l/min per la pompa Medtronic® per replicare il flusso ematico all'interno della VCS, e 400 ml/min per la pompa Cobe® Stöckert per replicare la circolazione sanguigna dell'emodialisi.

I test hanno avuto una durata di 4 ore, condizione che ha permesso di trascurare l'analisi della sterilità dei componenti del setup sperimentale. Per tutta la durata dei test sono state monitorate la portata, la pressione e la temperatura del sangue all'interno del circuito. In particolare, la portata sanguigna è stata monitorata nei tubi di mandata e aspirazione delle due pompe mediante un flussimetro a ultrasuoni. La pressione sanguigna, invece, è stata misurata mediante trasduttori di pressione posizionati su appositi rubinetti presenti all'inlet e all'outlet della VCS e sulle linee venosa e arteriosa della pompa Cobe® Stöckert. Infine, la temperatura del sangue (pari a 37±2°C) è stata controllata mediante una termocoppia posizionata su un apposito rubinetto posizionato all'outlet della VCS.

Per poter valutare l'emolisi indotta nei circuiti, innanzitutto, mediante siringhe senza ago, sono stati prelevati quattro campioni di controllo (*CTRL*) da 1 ml di sangue filtrato ed eventualmente emodiluito. Dopodiché, una volta messo in funzione il circuito, dall'apposita porta di campionamento posta sulla linea venosa della pompa Cobe® Stöckert, sono stati prelevati tre campioni di sangue da 1 ml mediante siringhe senza ago in diversi tempi di campionamento [\(Tabella 3.8\)](#page-105-0). In particolare, i diversi campioni sono stati prelevati al termine dei primi 5 minuti di funzionamento (*T0*) e dopo 30, 60, 120, 180 e 240 minuti da *T0*. In questo modo, complessivamente, sono stati prelevati 22 campioni di sangue da analizzare per la valutazione del grado di emolisi indotto.

Per evitare di prelevare sangue coagulato accumulatosi nella porta di campionamento (che non sarebbe rappresentativo dell'emolisi al tempo considerato), è sempre stato prelevato un primo campione di sangue da 1 ml da scartare. Dopodiché, mediante una nuova siringa per il prelievo, si è proceduto con l'estrazione dei tre campioni da analizzare.

I campioni di sangue sono stati conservati a 2-8°C fino al momento dell'analisi.

| Tempo di            | $\Delta T$ da TO |
|---------------------|------------------|
| Campionamento       | [min]            |
| <b>CTRL</b>         |                  |
| $T0(5 \text{ min})$ |                  |
| T <sub>0.5</sub>    | 30               |
| T1                  | 60               |
| T <sub>2</sub>      | 120              |
| T <sub>3</sub>      | 180              |
| T4                  | 240              |

<span id="page-105-0"></span>Tabella 3.8 - Tempi di campionamento del sangue durante i test di emolisi *in vitro* con il circuito completo e con il circuito bianco

# Analisi e Report dei Risultati

Le analisi dei campioni prelevati sono state effettuate, entro 48 ore dall'esecuzione dei test, presso il BioCell Lab del Dipartimento di Chimica, Materiali e Ingegneria Chimica "Giulio Natta" del Politecnico di Milano.

Per determinare il grado di emolisi indotto dai circuiti, per ogni campione è stata determinata la concentrazione di emoglobina libera nel plasma (freeHb, espressa in mg/dl) e per uno dei campioni di controllo è stata determinata anche la concentrazione di emoglobina totale del sangue ( $Hb$ , espressa in g/dl). Tali analisi sono state effettuate utilizzando il metodo della detezione della cianometaemoglobina (HiCN) descritto negli standard internazionali ASTM 1841-19ε1 [10] e ASTM F756-17 [51].

Per quanto riguarda la determinazione di *Hb*, per i campioni di controllo, sono stati trasferiti 20 µl di sangue in diversi pozzetti di una piastra e sono stati aggiunti 5 ml di reagente di Drabkin (*Merck Life Science S.r.l., Milano, Italia)*. Successivamente, la piastra contenente i vari campioni è stata incubata per 15 minuti a temperatura ambiente ed è stata letta l'assorbanza ( $\lambda$  = 540 nm). Per ogni campione, il valore di *Hb* è stato calcolato mediante una curva standard secondo l'Equazione (3.8):

$$
Hb [g/dl] = A_c \cdot F \cdot 251 \cdot 0.1 \tag{3.8}
$$

Dove il parametro adimensionale  $A_c$  rappresenta l'assorbanza del campione di riferimento,  $F$  (espresso in mg/ml) è il coefficiente di calibrazione della curva standard di emoglobina (espressa in mg/ml, rientrante nel range 0-5 mg/ml) ed il valore 251 rappresenta un fattore di correzione per tenere conto della diluizione del campione.

Per quanto riguarda la determinazione di freeHb, tutti i campioni sono stati centrifugati a 2000 G per 10 minuti (a 4 °C) per separare la componente plasmatica da quella corpuscolata. Per ogni campione, sono stati trasferiti 50 μl di plasma in diversi pozzetti di una piastra e sono stati aggiunti 50 μl di reagente di Drabkin. Successivamente, la piastra contenente i vari campioni è stata incubata per 15 minuti a temperatura ambiente ed è stata letta l'assorbanza ( $\lambda$  = 540 nm). Per ogni campione, il valore di *freeHb* è stato calcolato mediante una curva standard secondo l'Equazione (3.9):

$$
freeHb [mg/dl] = A_c \cdot F \cdot 2 \cdot 100 \tag{3.9}
$$

Dove il valore 2 rappresenta un fattore di correzione per tenere conto dell'interferenza di fondo del plasma.

Una volta ottenuti i valori di *Hb* e *freeHb* nei diversi tempi di campionamento, si valuta la regressione lineare di freeHb.

In caso di ottenimento di un coefficiente di determinazione  $(R^2)$  maggiore di 0.95, la normativa vigente [10] indica di procedere con il calcolo dell'*indice di emolisi modificato* (MIH) utilizzando la pendenza della regressione lineare ( $\Delta free Hb/\Delta T$ , rinominata k). In questo caso, quindi, per valutare l'emolisi indotta solamente dai cateteri, vengono calcolati gli indici *MIH* dei soli cateteri ( $M I H_{t-CVC}$ ) come in Equazione (3.10):

$$
MIH_{t-CVC} = \frac{(k_{t-CVC} - k_B) \cdot V \cdot \frac{100 - Ht}{100}}{Q \cdot Hb}
$$
(3.10)

Dove  $k_B$  e  $k_{t-CVC}$  (mg/(dl·min)) rappresentano le pendenze delle regressioni lineari di ∆freeHb del circuito bianco e dei circuiti completi con i cateteri, V (ml) rappresenta il volume totale di sangue nel circuito,  $Ht$  (%) l'ematocrito del sangue,  $Q$  (l/min) la portata e  $Hb$  (g/dl) la concentrazione di emoglobina totale nel sangue di controllo.

Nel caso in cui non si verificasse la regressione lineare dei dati ( $R^2$  < 0.95), la normativa vigente [10] indica di calcolare la media dei valori di  $M H_{t-cyc}$  calcolati negli  $N = 4$ intervalli di campionamento ( $\Delta T_i$  = 60 min), come in Equazione (3.11):

$$
MIH_{t-CVC,\Delta T_i} = \frac{\Delta free Hb_{t-CVC,\Delta T_i} \cdot V \cdot \frac{100 - Ht}{100}}{Q \cdot \Delta T_i \cdot Hb} \quad con \ i = 1, 2, ..., N
$$
\n
$$
MIH_{t-CVC} = \frac{\sum_{i=1}^{N} MIH_{t-CVC,\Delta T_i}}{N} \quad con \ i = 1, 2, ..., N
$$
\n(3.11)

In questa formulazione*, ∆f reeHb<sub>t−CVC,∆T<sub>i</sub>* (mg/dl) rappresenta la differenza tra le</sub> variazioni di concentrazione di emoglobina libera nel plasma nell'intervallo di campionamento ( $\Delta T_i$ ) nel circuito completo (CC\_t-CVC) e nel circuito bianco (B), calcolata come in Equazione 3.12:

$$
\Delta free Hb_{t-CVC,\Delta T_i} = \Delta free Hb_{CC\_t-CVC,\Delta T_i} - \Delta free Hb_{B,\Delta T_i} \quad con \ i = 1, 2, \dots, N \tag{3.12}
$$

Dove i termini Δ*f reeHb<sub>cC\_t−cvc,*∆ $r_i$  e Δ*f reeHb<sub>B,∆T<sub>i</sub>* vengono calcolati come in</sub></sub> Equazione (3.13):

$$
\Delta freeHb_{CC\_t-CVC,\Delta T_i} = freeHb_{CC\_t-CVC}(T_i) - freeHb_{CC\_t-CVC}(T_{i-1})
$$
  
\n
$$
\Delta freeHb_{B,\Delta T_i} = freeHb_B(T_i) - freeHb_B(T_{i-1})
$$
  
\n
$$
con i = 1,2,...,N
$$
  
\n(3.13)

# 3.3.1. Incidenza dell'Occlusività della Pompa Roller Peristaltica

Come descritto in [3.1.1,](#page-57-0) per la circolazione sanguigna all'interno del catetere non è stata utilizzata una configurazione totalmente occlusiva in quanto nel precedente lavoro di tesi [15] si è ipotizzato che le incongruenze dei risultati sperimentali fossero dovute principalmente all'eccessiva emolisi (rispetto a quella indotta dal catetere) causata dall'impossibilità di regolare il grado di occlusività della pompa utilizzata (Watson & Marlow).

Per confermare questa ipotesi è stato condotto un test di emolisi *in vitro* di confronto tra la pompa Watson & Marlow (configurazione totalmente occlusiva) e quella da utilizzare nel banco prova sviluppato, ovvero la pompa Cobe® Stöckert, di cui è possibile regolare il grado di occlusività impostando una configurazione non totalmente occlusiva.

Il test è stato eseguito seguendo lo stesso protocollo utilizzato per i test sui t-CVC. Sono stati utilizzati due circuiti in parallelo in cui alla pompa vengono collegati un tubo di mandata e un tubo di aspirazione inseriti all'interno di un becher contenente 0.5 l di sangue. La lunghezza complessiva delle linee di connessione è stata posta pari a 290 cm per ciascun circuito in modo tale da poter confrontare i risultati ottenuti con i due setup sperimentali. I[n Tabella 3.9](#page-108-0) sono riportati i materiali e le lunghezze delle linee di connessione per ciascuna pompa. La temperatura del sangue è stata mantenuta al valore fisiologico di 37±2°C grazie al posizionamento dei becher all'interno di un contenitore termico riempito con acqua riscaldata da uno scambiatore di calore.

Il test, della durata di 4 ore, è stato svolto utilizzando sangue bovino sano con ematocrito corretto a 30 ± 2% mediante emodiluizione. Per valutare l'emolisi indotta dalle due pompe, per ogni circuito sono stati prelevati due campioni di sangue da 1 ml mediante siringhe senza ago in diversi tempi di campionamento [\(Tabella 3.10\)](#page-108-1). In particolare, sono stati prelevati tre campioni di sangue di controllo (*CTRL*) dal sangue filtrato ed eventualmente emodiluito. Dopodiché, una volta messi in funzione i circuiti, dall'apposita porta di campionamento posta sui tubi di mandata delle pompe, sono stati prelevati due campioni al termine dei primi 5 minuti di funzionamento (*WM0*, *CS0*) e dopo 60, 120, 180 e 240 minuti da *WM0* e *CS0*. In questo modo, complessivamente, sono stati prelevati 23 campioni di sangue da analizzare per la valutazione del grado di emolisi indotto.
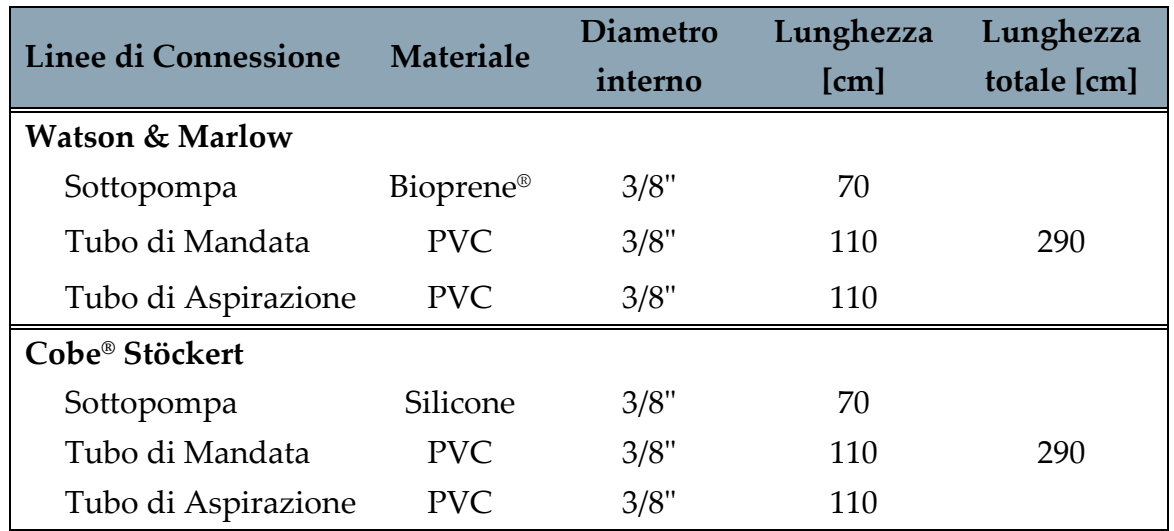

Tabella 3.9 - Caratteristiche delle linee di connessione dei setup sperimentali utilizzati per il confronto dell'emolisi indotta dalle pompe roller peristaltiche Watson & Marlow e Cobe® Stöckert

Tabella 3.10 - Tempi di campionamento del sangue durante i test di emolisi *in vitro* con le pompe roller peristaltiche Watson & Marlow (*WM)* e Cobe® Stöckert

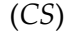

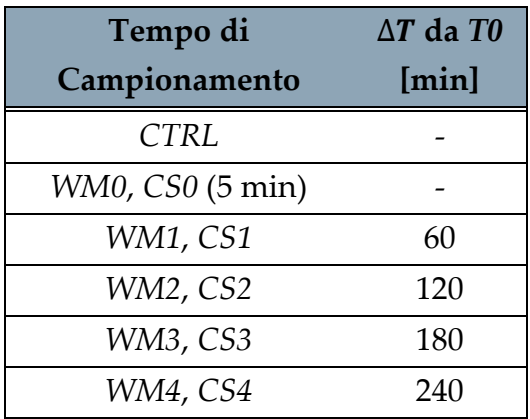

I campioni di sangue sono stati conservati a 4 °C fino al momento della loro analisi, svolta entro 48 ore dall'esecuzione dei test, presso il BioCell Lab del Dipartimento di Chimica, Materiali e Ingegneria Chimica "Giulio Natta" del Politecnico di Milano.

Per determinare il grado di emolisi indotto dalle due pompe, come per i test di emolisi *in vitro* sui cateteri, per ogni campione è stata determinata la concentrazione di emoglobina libera nel plasma (freeHb, espressa in mg/dl) e per uno dei campioni di controllo è stata determinata anche la concentrazione di emoglobina totale del sangue  $(Hb,$  espressa in g/dl). Tali analisi sono state effettuate utilizzando il metodo della detezione della cianometaemoglobina (HiCN) descritto negli standard internazionali ASTM 1841-19ε1 [10] e ASTM F756-17 [51].

Una volta ottenuti i valori di Hb e freeHb nei diversi tempi di campionamento, si valuta la regressione lineare di freeHb.

In caso di ottenimento di un coefficiente di determinazione  $(R^2)$  maggiore di 0.95, la normativa vigente [10] indica di procedere con il calcolo dell'*indice di emolisi modificato* (MIH) utilizzando la pendenza della regressione lineare ( $\Delta free Hb/\Delta T$ , rinominata k), come in Equazione (3.14):

$$
MIH_{pompa} = \frac{k_{pompa} \cdot V \cdot \frac{100 - Ht}{100}}{Q \cdot Hb}
$$
 (3.14)

Dove  $k_{pompa}$  (mg/(dl·min)) rappresenta la pendenza della regressione lineare di ∆freeHb, V (ml) rappresenta il volume totale di sangue nel circuito, Ht (%) l'ematocrito del sangue,  $Q$  (l/min) la portata e  $Hb$  (g/dl) la concentrazione di emoglobina totale nel sangue di controllo.

Nel caso in cui non si verificasse la regressione lineare dei dati ( $R^2$  < 0.95), la normativa vigente [10] indica di calcolare la media dei valori di  $M/H_{pompa}$  calcolati negli  $N = 4$ intervalli di campionamento ( $\Delta T_i$  = 60 min) come in Equazione (3.15):

$$
MIH_{pompa,\Delta T_i} = \frac{\Delta freeHb_{pompa,\Delta T_i} \cdot V \cdot \frac{100 - Ht}{100}}{Q \cdot \Delta T_i \cdot Hb} \quad con \ i = 1, 2, ..., N
$$
\n
$$
MIH_{pompa} = \frac{\sum_{i=1}^{N} MIH_{pompa,\Delta T_i}}{N} \quad con \ i = 1, 2, ..., N
$$
\n(3.15)

In questa formulazione, ∆*f reeHb<sub>pompa,∆T<sub>i</sub>* (mg/dl) rappresenta la variazione di</sub> concentrazione di emoglobina libera nel plasma nell'intervallo di campionamento (∆ $T_i$ ), calcolata come in Equazione 3.16:

$$
\Delta free Hb_{pompa,\Delta T_i} = free Hb_{pompa}(T_i) - free Hb_{pompa}(T_{i-1}) \quad con \ i = 1, 2, \dots, N \quad (3.16)
$$

# 4 Risultati e Discussione

Nel seguente capitolo vengono riportati i risultati ottenuti a seguito dell'attività sperimentale svolta. In primis vengono presentati quelli relativi ai test per la valutazione dell'incidenza dell'occlusività della pompa roller peristaltica. Successivamente, vengono riportati i risultati dei test di emolisi *in vitro* effettuati sui t-CVC analizzati.

## 4.1. Occlusività della Pompa Roller Peristaltica

L'emolisi indotta dalle pompe Watson & Marlow (totalmente occlusiva) e Cobe® Stöckert (non totalmente occlusiva) è stata quantificata mediante la determinazione della concentrazione di emoglobina libera nel plasma (freeHb, espressa in mg/dl) seguendo il metodo della detezione della cianometaemoglobina (HiCN). In [Figura 4.1](#page-111-0) sono riportati i valori di *freeHb* per le due pompe nei diversi istanti temporali di campionamento.

Mentre per la pompa Watson & Marlow si verifica un andamento crescente di freeHb a partire già da *T0* (rispetto al controllo), per la pompa Cobe<sup>®</sup> Stöckert la *freeHb* si mantiene pressoché costante nel tempo, riportando oscillazioni di valori probabilmente imputabili al metodo di campionamento o alla variabilità della misura nell'analisi dei campioni di sangue. Osservando questi andamenti si può concludere che la pompa Watson & Marlow risulti più emolitica della pompa Cobe® Stöckert. Questa ipotesi è avvalorata anche dal fatto che, al termine della prova, il plasma ha riportato una diversa gradazione di rosso a seconda della pompa [\(Figura 4.2\)](#page-111-1): mentre quello della pompa Cobe® Stöckert ha presentato un colore tendente all'arancione, quello della pompa Watson & Marlow è risultato essere tendente al rosso, indicando una maggiore concentrazione di emoglobina libera.

Si è proceduto con il calcolo dell'indice *MIH* per entrambe le pompe, per cui è stato necessario effettuare la regressione lineare dei valori di *freeHb* a partire da *T0*.

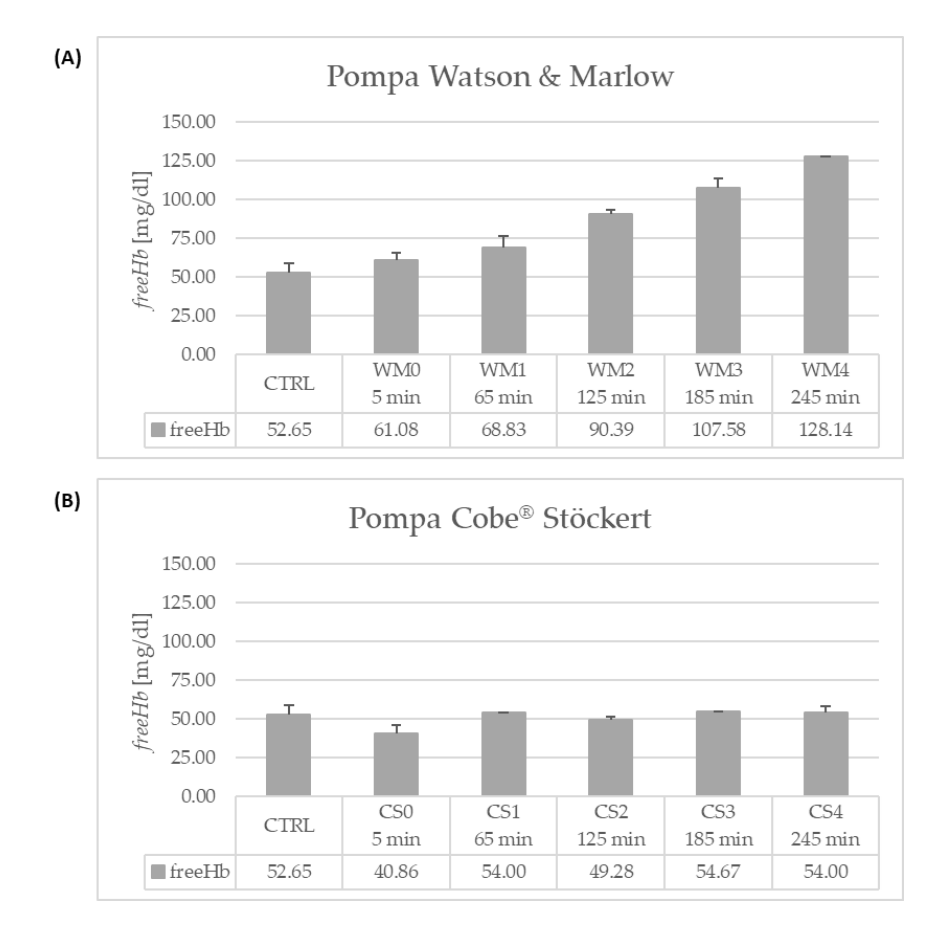

<span id="page-111-0"></span>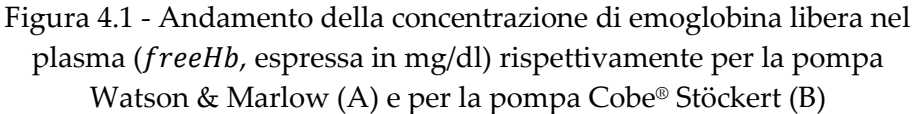

<span id="page-111-1"></span>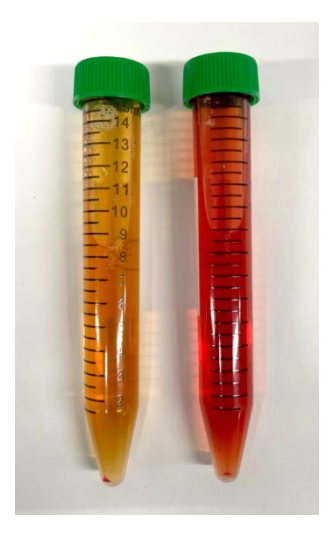

Figura 4.2 - Plasma al termine del test con le pompe: a sinistra, quello della pompa Cobe® Stöckert; a destra, quello della pompa Watson & Marlow; si noti la diversa gradazione di rosso, indicante una maggiore emolisi da parte della pompa Watson & Marlow

Poiché per la pompa Watson & Marlow si è ottenuta una regressione lineare di freeHb caratterizzata da  $R^2 > 0.95$ , la normativa vigente [10] indica di procedere con il calcolo di MIH come in Equazione (3.14), utilizzando il valore ottenuto di pendenza della retta di regressione:  $k_{WM}$  = 0.2881 mg/(dl·min). Sostituendo in Equazione (3.14) i parametri di test, quali  $V = 500$  ml,  $Ht = 30\%$ ,  $Q = 0.4$  l/min e  $Hb = 10.44$  g/dl, si è ottenuto il seguente indice di emolisi modificato:  $M/H_{WM} = 24.14$ .

Per la pompa Cobe® Stöckert, invece, la regressione lineare di freeHb è caratterizzata da  $R^2 \ll 0.95$ . Di conseguenza, la normativa vigente [10] indica di procedere con il calcolo di  $M$ *H* come in Equazione (3.15). In particolare, sono stati sostituiti i medesimi parametri di test ed i valori di ∆ $free Hb_{CS, \Delta T_i}$  calcolati come in Equazione (3.16). In [Tabella 4.1](#page-112-0) sono riportati i valori di ∆ $free Hb_{CS,\Delta T_i}$  e  $M H_{CS}$  calcolati a partire dai valori di *freeHb* misurati.

<span id="page-112-0"></span>

|                                          | <b>T0-T1</b> | $T1-T2$ | $T2-T3$ | $T3-T4$ |  |
|------------------------------------------|--------------|---------|---------|---------|--|
| $\Delta free Hb_{CS,\Delta T_i}$ [mg/dl] | 13.41        | $0.00*$ | 5.39    | $0.00*$ |  |
| $MIH_{CS,\Delta T_i}$                    | 18.36        | 0.00    | 7.53    | 0.00    |  |
| $M/H_{CS} = 6.47$                        |              |         |         |         |  |

Tabella 4.1 - Risultati sperimentali e calcolo di *MIH* per la pompa Cobe® Stöckert

\*casi in cui Δ*f reeHb<sub>cs,∆Ti</sub> r*isulta negativa. Poiché non è possibile una diminuzione dell′emolisi nel tempo, essa viene posta uguale a 0 mg/dl.

Andando a confrontare i valori di  $M/H_{WM}$  e  $M/H_{CS}$  ottenuti è stato possibile confermare che la pompa Watson & Marlow (il cui grado di occlusività non è regolabile) risulta significativamente più emolitica della configurazione non totalmente occlusiva della pompa Cobe® Stöckert, come atteso.

Si può quindi ritenere plausibile l'ipotesi avanzata nel precedente lavoro di tesi [15], per cui le incongruenze dei risultati sperimentali fossero dovute principalmente all'eccessiva emolisi (rispetto a quella indotta dal catetere) causata dall'impossibilità di regolare il grado di occlusività della pompa Watson & Marlow.

Di conseguenza, per valutare l'emolisi indotta da t-CVC in questo lavoro di tesi, è stata utilizzata una pompa in configurazione non totalmente occlusiva, per evitare che l'emolisi indotta dalla pompa stessa renda non valutabile quella dovuta al catetere.

## 4.2. Test di Emolisi *In Vitro* sui t-CVC

I test di emolisi *in vitro* sui t-CVC sono stati svolti in giorni diversi utilizzando sangue bovino proveniente dalla stessa tipologia di capo (età e genere). In [Tabella 4.2](#page-113-0) sono riportati i parametri ematologici misurati dopo aver emodiluito il sangue raccolto.

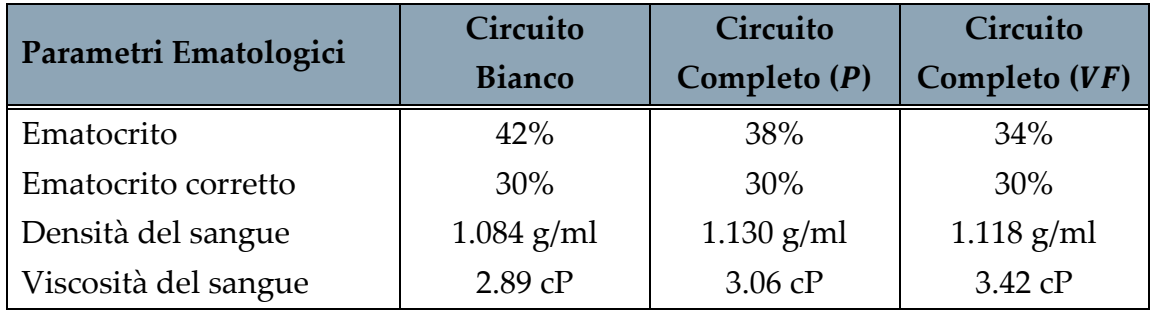

<span id="page-113-0"></span>Tabella 4.2 - Parametri ematologici misurati prima dell'esecuzione dei test di emolisi *in vitro*

Per ogni circuito sono stati utilizzati circa 1500 ml di sangue con ematocrito corretto a 30±2%, la cui temperatura è stata mantenuta a 37±2°C grazie al contenitore termico riempito con acqua riscaldata dallo scambiatore di calore.

Durante l'intera durata dei test, mediante un flussimetro a ultrasuoni (*HT110 Bypass Flowmeter, Transonic, New York, USA*) e un trasduttore di pressione Micro Switch (*Honeywell Inc., Freeport, USA*), sono state monitorate la portata e la pressione del sangue all'interno dei circuiti. Questi segnali sono stati registrati utilizzando la scheda di acquisizione disponibile in laboratorio (*NI 6341, National Instruments, Texas, USA*) con una frequenza di campionamento di 200 Hz. A seguito dell'acquisizione, i segnali sono stati depurati dal rumore del segnale di rete (50 Hz) e successivamente filtrati applicando un filtro passa basso. Per eliminare il rumore nel segnale dalla portata, è stato necessario utilizzare anche un filtro a media mobile con una finestra di 50 campioni.

In tutti i circuiti, per la pompa Medtronic®, essendo centrifuga, si è registrato un andamento costante dei valori della portata, con un valore medio pari a 3 l/min.

In [Figura 4.3](#page-114-0) sono riportate la portata e la pressione sulle linee venosa e arteriosa della pompa Cobe® Stöckert durante i test con il circuito bianco. In entrambe le linee, la portata e la pressione presentano un andamento oscillatorio, conseguente all'utilizzo di una pompa roller peristaltica. Si hanno pressioni principalmente positive nella linea venosa e principalmente negative in quella arteriosa in quanto corrispondono rispettivamente alla mandata e all'aspirazione della pompa.

In [Figura 4.4](#page-114-1) sono riportati gli andamenti di portata e pressione nei circuiti completi sulle linee venosa e arteriosa del catetere analizzato. Come nel circuito bianco, anche nei circuiti completi si assiste ad un andamento oscillatorio della portata e della pressione, dovuto all'utilizzo della pompa roller peristaltica Cobe® Stöckert. Confrontando la linea venosa con quella arteriosa di entrambi i cateteri, è possibile notare una diversa forma d'onda della pressione, dovuta a fenomeni di riflessione dell'onda pressoria in prossimità della diramazione del catetere.

Per quanto riguarda i valori di pressione registrati nelle linee venose dei cateteri [\(Figura 4.4.](#page-114-1)A,C), mentre i valori massimi sono comparabili tra i due diversi cateteri, il

valore minimo del catetere Palindrome™, oltre ad essere minore di quello del VectorFlow®, risulta negativo. Nelle linee arteriose dei cateteri [\(Figura 4.4.](#page-114-1)B,D), invece, durante la fase di aspirazione del sangue, si raggiungono valori comparabili tra i due diversi cateteri, in entrambi i casi oltre la soglia emolitica indicata in letteratura (pari a -120 mmHg) [2]. Complessivamente, le differenze di pressione di cui risentono i globuli rossi sono maggiori nella linea venosa nel circuito con il catetere Palindrome<sup>™</sup> e nella linea arteriosa nel circuito con il catetere VectorFlow®.

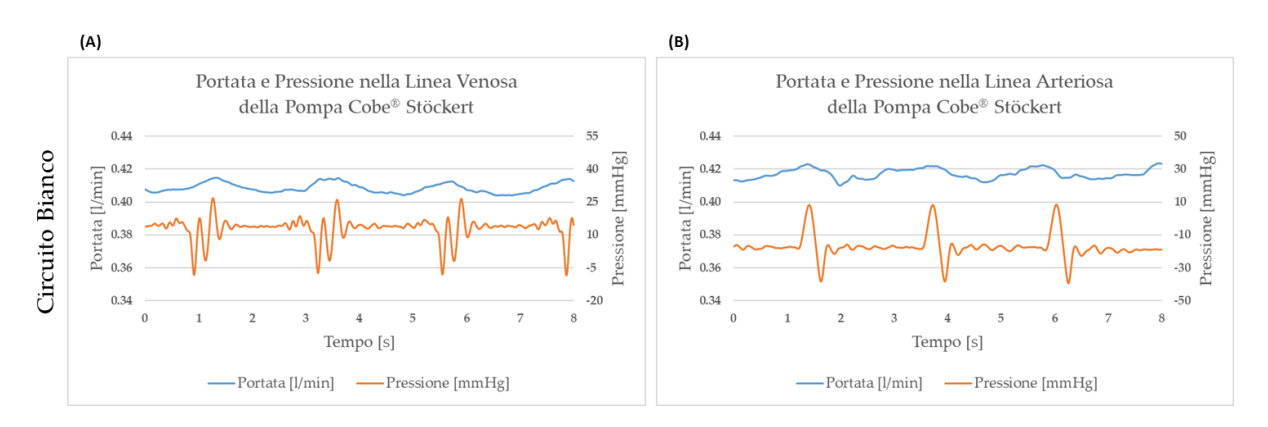

<span id="page-114-0"></span>Figura 4.3 - Andamento nel circuito bianco dei valori di portata e pressione nella linea venosa (A) e nella linea arteriosa (B) della pompa Cobe® Stöckert

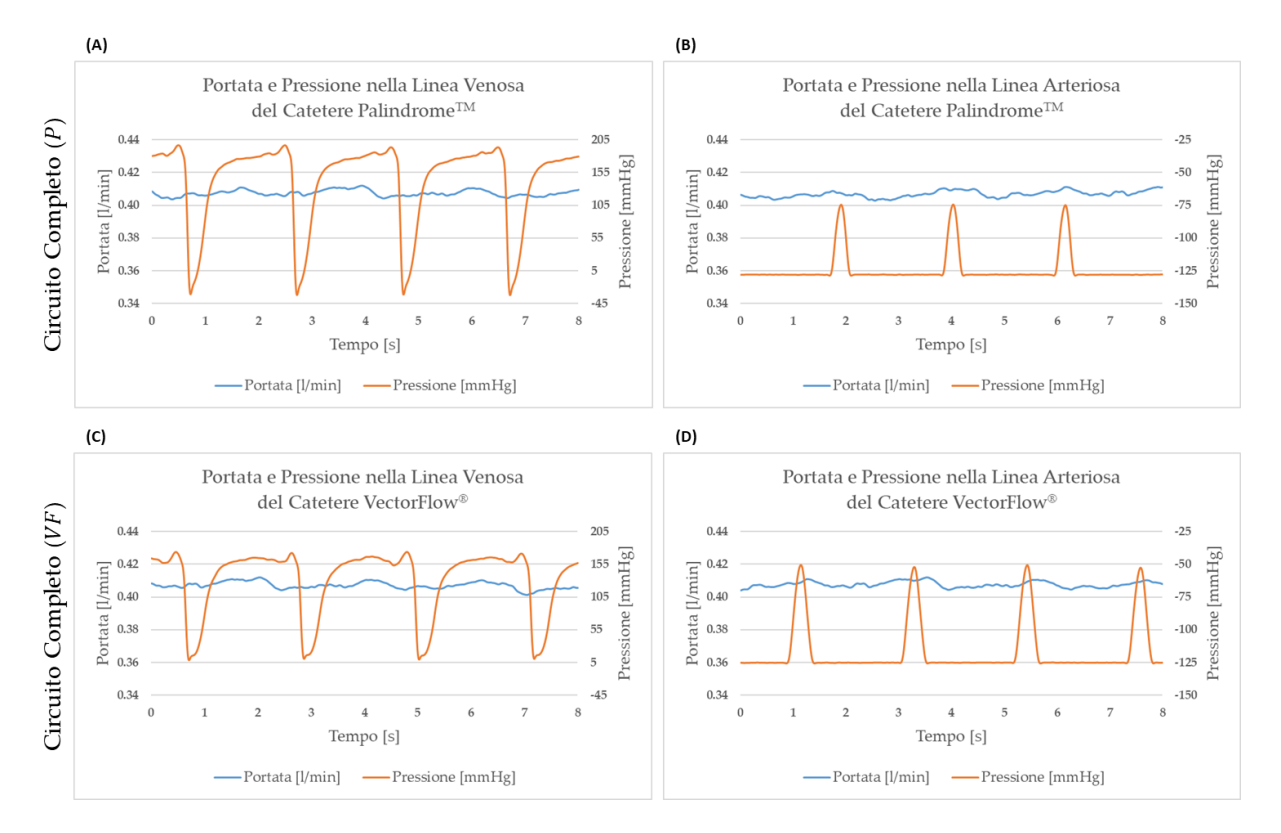

<span id="page-114-1"></span>Figura 4.4 - Andamento dei valori di portata e pressione nei circuiti completi nella linea venosa (A, C) e nella linea arteriosa (B, D) del catetere testato

In [Figura 4.5](#page-115-0) sono riportati i valori di pressione registrati a monte e a valle della VCS nel circuito bianco. In entrambe le posizioni, è possibile notare un andamento ciclico nel tempo dovuto al posizionamento del tubo di mandata della pompa roller peristaltica Cobe® Stöckert nel connettore per il catetere. Andando a calcolare la differenza di pressione tra monte e valle della VCS si ottiene un valore medio di 0.61 mmHg.

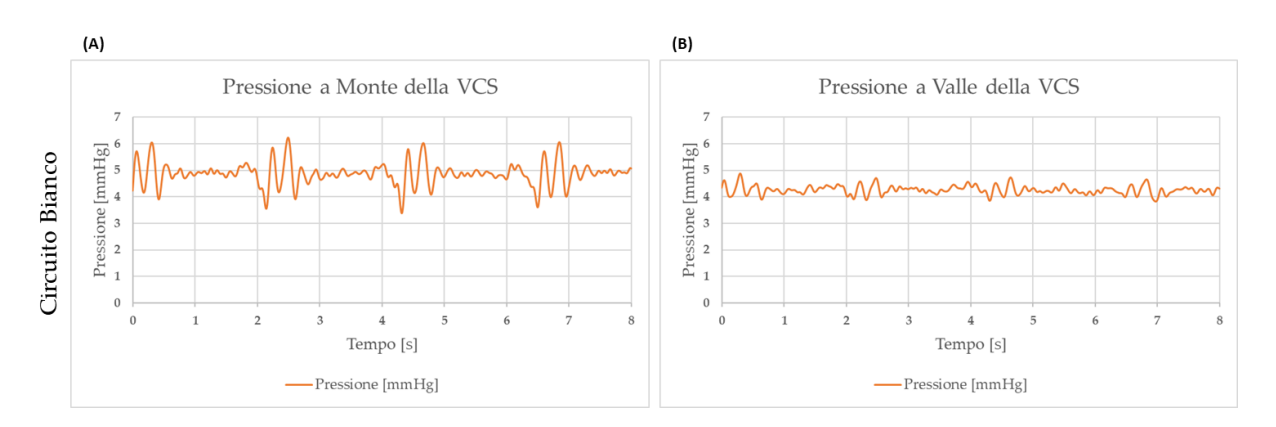

<span id="page-115-0"></span>Figura 4.5 - Andamento dei valori di pressione a monte (A) e a valle (B) della VCS nel circuito bianco

In [Figura 4.6](#page-116-0) sono riportati gli andamenti della pressione a monte e a valle della VCS nei circuiti completi. In questi circuiti si riscontra un andamento irregolare della pressione dovuto al catetere stesso. In particolare, a monte della VCS [\(Figura 4.6.](#page-116-0)A,C), la pressione risente delle perturbazioni dovute alla presenza del catetere e al suo possibile movimento quando impattato dal flusso sanguigno generato dalla pompa Medtronic®. A valle della VCS [\(Figura 4.6.](#page-116-0)B,D), invece, la pressione risente delle perturbazioni dovute al flusso sanguigno in ingresso e in uscita dai lumi del catetere.

Andando a calcolare la differenza di pressione tra monte e valle della VCS si ottiene un valore medio di 0.08 mmHg per il circuito con il catetere Palindrome™ e di -3.76 mmHg per il circuito con il catetere VectorFlow®.

#### **4|** Risultati e Discussione 113

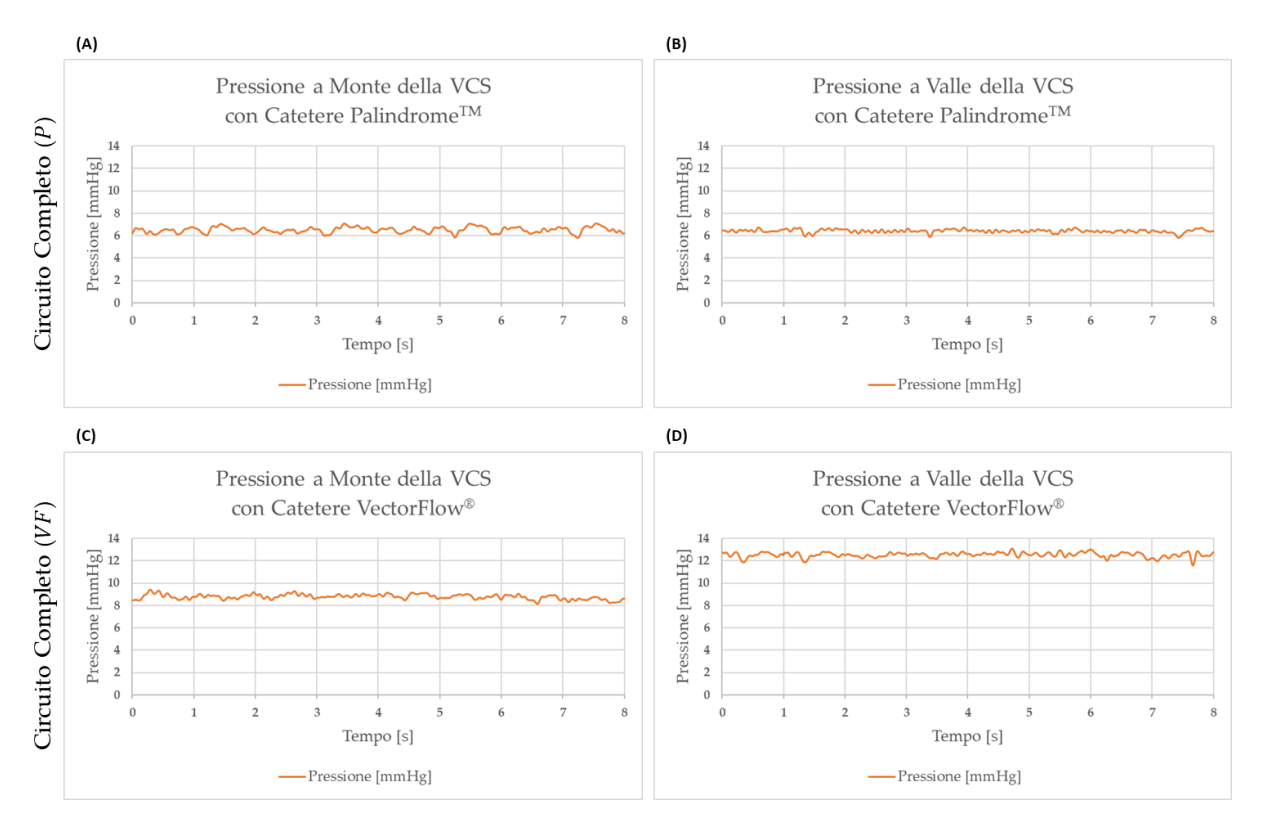

<span id="page-116-0"></span>Figura 4.6 - Andamento dei valori di pressione a monte (A, C) e a valle (B, D) della VCS nei circuiti completi

A valle dei test, si sono ricercate zone dei circuiti che presentassero coaguli di sangue per poter verificare qualitativamente la fluidodinamica presente nei vari componenti.

In particolare, in tutti i circuiti, il connettore per il catetere non ha presentato coaguli, confermando la bontà del design progettato. L'anello di supporto, invece, ha riportato dei coaguli di dimensioni molto ridotte solamente sulla pala di ancoraggio e non sull'anello stesso ([Figura 4.7.](#page-116-1)B). Inoltre, nel circuito bianco, la presenza del tappo sull'anello ha evitato la formazione di coaguli come previsto ([Figura 4.7.](#page-116-1)A).

<span id="page-116-1"></span>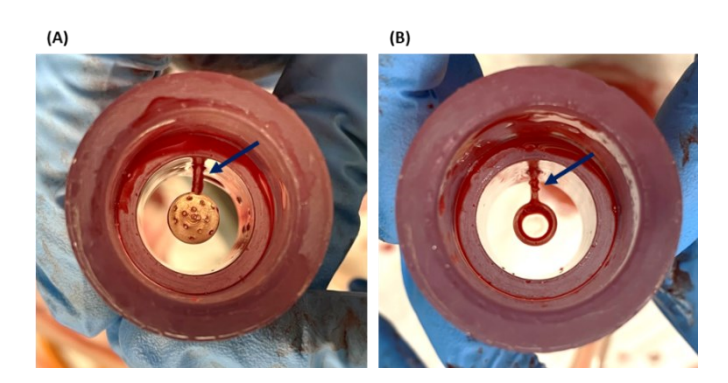

Figura 4.7 - Formazione di coaguli ridotti sulla pala di ancoraggio dell'anello di supporto nel circuito bianco (A) e nel circuito completo (B)

Per quanto riguarda il reservoir, esso è risultato in tutti i circuiti il componente *custom* con più coaguli, riscontrati principalmente sulla parete inferiore del reservoir [\(Figura](#page-117-0)  [4.8.](#page-117-0)A,C). Inoltre, nei circuiti completi, si è formato un accumulo di coaguli nel connettore da 3/8" [\(Figura 4.8.](#page-117-0)D), dovuto probabilmente alla brusca variazione di sezione. Nel circuito bianco, invece, questo accumulo non si è verificato sul connettore da 3/8" ma sul successivo connettore a Y necessario per il collegamento del tubo di aspirazione della pompa Cobe® Stöckert [\(Figura 4.8.](#page-117-0)B).

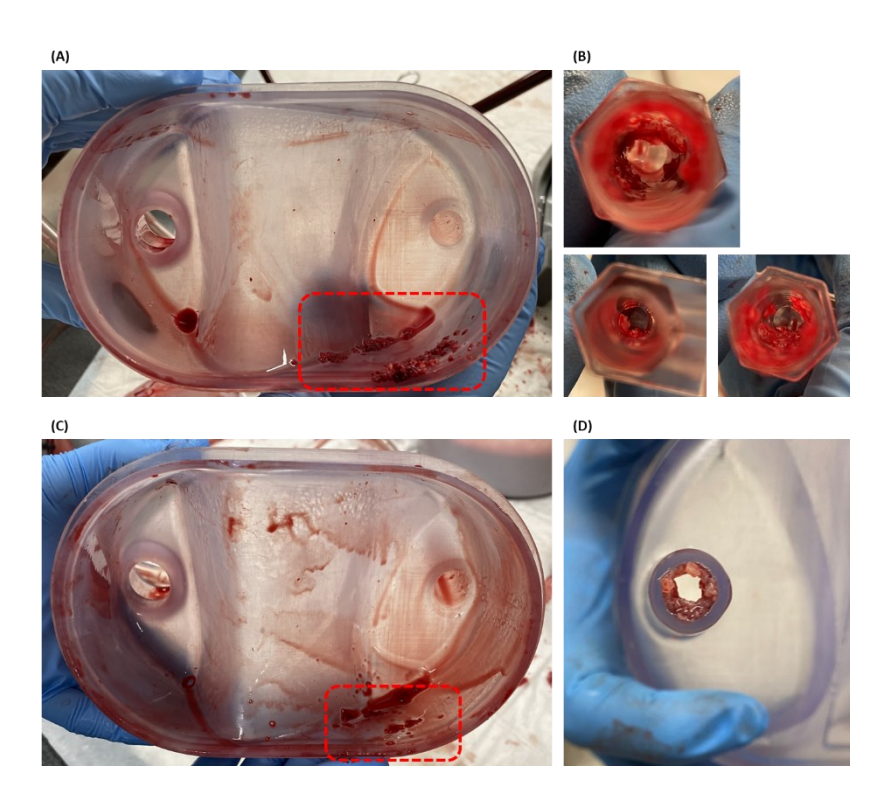

<span id="page-117-0"></span>Figura 4.8 - Coaguli presenti nel reservoir nel circuito bianco: parete inferiore della base riutilizzabile (A) e connettore Y (B); coaguli presenti nel reservoir nel circuito completo: parete inferiore della base riutilizzabile (C) e connettore da 3/8" (D); in rosso sono evidenziate le zone con maggior presenza di coaguli

Per quanto riguarda le pompe, in tutti i circuiti si è verificata la formazione di coaguli all'interno della testa della pompa Medtronic® [\(Figura 4.9\)](#page-117-1).

<span id="page-117-1"></span>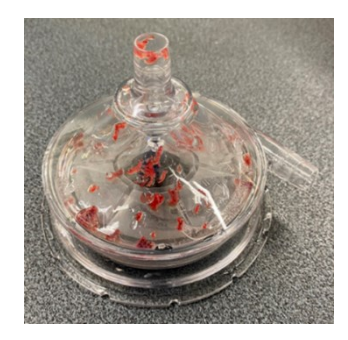

Figura 4.9 - Formazione di coaguli nella testa della pompa Medtronic®

Infine, sono stati controllati i cateteri  $P$  e  $VF$ : mentre il catetere Palindrome<sup>TM</sup> è risultato pervio e privo di coaguli, il catetere VectorFlow® ha riportato un accumulo in corrispondenza di una delle aperture laterali [\(Figura 4.10\)](#page-118-0). Tale occlusione può causare un aumento di pressione e dei valori degli sforzi di taglio in ingresso o in uscita dal catetere. Si è quindi ipotizzato che il catetere  $VF$  induca un maggior grado di emolisi rispetto al catetere  $P$ . Inoltre, la presenza di coaguli nel catetere Vector $Flow^{\circledast}$  potrebbe giustificare la differenza di pressione riscontrata a monte e a valle della VCS.

<span id="page-118-0"></span>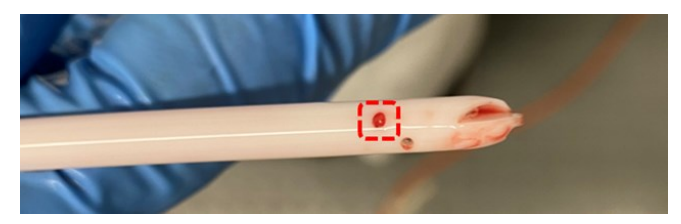

Figura 4.10 - Formazione di coaguli in corrispondenza di una delle aperture laterali del catetere VF

### Determinazione dell'Emoglobina Libera nel Plasma (freeHb)

L'emolisi indotta dai circuiti completi e dal circuito bianco è stata quantificata mediante la determinazione della concentrazione di emoglobina libera nel plasma (freeHb, espressa in mg/dl) seguendo il metodo della detezione della cianometaemoglobina (HiCN). In [Figura 4.11](#page-119-0) sono riportati i valori di freeHb per il circuito bianco e per i circuiti completi nei diversi istanti temporali di campionamento.

Come si può vedere in [Figura 4.11,](#page-119-0) si sono riscontrate delle differenze di valori di freeHb tra i campioni di controllo e quelli prelevati a *T0*. Tuttavia, tali differenze sono trascurabili e probabilmente imputabili al metodo di campionamento o alla variabilità della misura nell'analisi dei campioni di sangue.

Mentre per il circuito con il catetere VectorFlow® i valori di freeHb presentano un andamento crescente nel tempo a partire da *T0*, per il circuito bianco e il circuito con il catetere Palindrome™ tale andamento non è presente in quanto nell'intervallo di tempo *T2*-*T3* (corrispondente all'ora successiva ai 125 minuti dall'inizio del test) si assiste ad una diminuzione di freeHb. Tuttavia, avendo condotto un solo test per ogni circuito, non è possibile determinare con certezza quali siano i valori di freeHb che modificano l'andamento crescente nel tempo. Infatti, potrebbero essere i valori di freeHb negli istanti successivi (*T3* e *T4*) quelli non rappresentativi del reale andamento dell'emolisi indotta. Con l'esecuzione di un maggior numero di repliche di test sarebbe possibile determinare con maggior certezza tali valori, che sono probabilmente imputabili anch'essi al metodo di campionamento o alla variabilità della misura nell'analisi dei campioni di sangue.

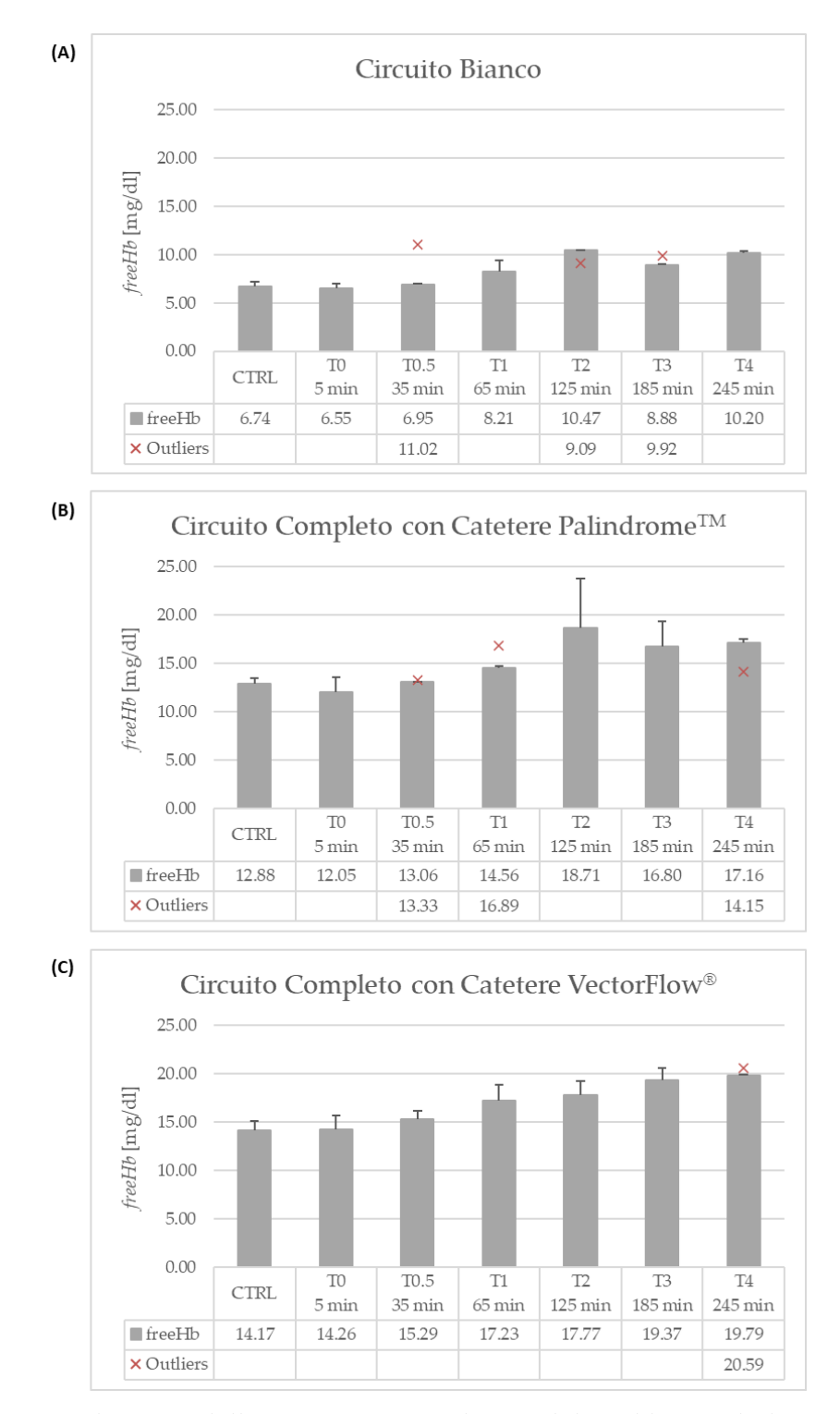

<span id="page-119-0"></span>Figura 4.11 - Andamento della concentrazione di emoglobina libera nel plasma (freeHb, espressa in mg/dl) rispettivamente nel circuito bianco (A) e nei circuiti completi con il catetere  $P(B)$  e con il catetere  $VF(C)$ 

### Calcolo dell'Indice di Emolisi Modificato (MIH)

Per il calcolo dell'indice MIH, è stato necessario effettuare la regressione lineare dei valori di *freeHb* a partire da *T0*. Poiché in tutti i circuiti le regressioni lineari sono caratterizzate da  $R^2 < 0.95$ , la normativa vigente [10] indica di procedere con il calcolo di  $MIH$  come in Equazione (3.11).

In particolare, sono stati sostituiti i seguenti valori: Δ*f reeHb<sub>t−CVC,*∆ $r_i$  calcolato come in</sub> Equazioni (3.12) e (3.13),  $V = 1500$  ml,  $Ht = 30\%$ ,  $Q = 0.4$  l/min,  $\Delta T = 60$  min e  $Hb = 7.76$  $g/dl$ . Per quanto riguarda il valore di  $Hb$ , in tutti i circuiti esso è stato posto pari a quello calcolato per il campione di controllo del circuito bianco in quanto non si prevedono variazioni significative del suo valore dato che il sangue utilizzato proviene dalla stessa tipologia di bovino (età e genere) ed è caratterizzato dallo stesso valore di ematocrito.

In [Tabella 4.3](#page-120-0) e [Tabella 4.4](#page-121-0) sono riportati i valori di Δ $free Hb_{t-CVC,\Delta T_i}$  e  $M H_{t-CVC}$ calcolati rispettivamente per il catetere Palindrome<sup>TM</sup> (P) e per il catetere VectorFlow<sup>®</sup> ( $VF$ ) a partire dai valori di  $freeHb$  misurati nel circuito bianco ( $B$ ) e nei circuiti completi  $(C C_P e C C_V)$ .

<span id="page-120-0"></span>

|                                             | <b>T0-T1</b> | $T1-T2$ | $T2-T3$ | $T3-T4$  |  |
|---------------------------------------------|--------------|---------|---------|----------|--|
| $\Delta free Hb_{CC\_P,\Delta T_i}$ [mg/dl] | 2.51         | 4.15    | $0.00*$ | 0.36     |  |
| $\Delta free Hb_{B,\Delta T_i}$ [mg/dl]     | 1.66         | 2.26    | $0.00*$ | 1.31     |  |
| $\Delta free Hb_{P,\Delta T_i}[mg/d1]$      | 0.85         | 1.89    | 0.00    | $0.00**$ |  |
| $MIH_{P,\Delta T_i}$                        | 4.78         | 10.66   | 0.00    | 0.00     |  |
| $M H_p = 3.86$                              |              |         |         |          |  |

Tabella 4.3 - Risultati sperimentali e calcolo di *MIH* per il catetere Palindrome<sup>TM</sup>

\*casi in cui, all′interno dello stesso circuito, ∆*f reeHb<sub>∆Ti</sub> r*isulta negativa. Poiché non è possibile una diminuzione dell'emolisi nel tempo, essa viene posta uguale a 0 mg/dl.

\*\*casi in cui Δ*f reeHb<sub>P,∆Ti</sub> r*isulta negativa. Poiché non è realistico che il circuito bianco risulti più emolitico del circuito completo con il catetere*,*  $\Delta free Hb_{P,\Delta T_i}$  viene posta uguale a 0 mg/dl.

<span id="page-121-0"></span>

|                                               | <b>T0-T1</b>      | T1-T2    | T2-T3   | T3-T4    |
|-----------------------------------------------|-------------------|----------|---------|----------|
| $\Delta free Hb_{CC\_VF, \Delta T_i}$ [mg/dl] | 297               | 0.54     | 1.61    | 0.41     |
| $\Delta free Hb_{B,\Delta T_i}$ [mg/dl]       | 1.66              | 2.26     | $0.00*$ | 1.31     |
| $\Delta free Hb_{VF,\Delta T_i}$ [mg/dl]      | 1.31              | $0.00**$ | 1.61    | $0.00**$ |
| $MIH_{VF,\Delta T_i}$                         | 7.37              | 0.00     | 9.05    | 0.00     |
|                                               | $M H_{VF} = 4.11$ |          |         |          |

Tabella 4.4 - Risultati sperimentali e calcolo di MIH per il catetere VectorFlow®

\*casi in cui, all′interno dello stesso circuito, ∆*f reeHb<sub>∆Ti</sub> r*isulta negativa. Poiché non è possibile una diminuzione dell'emolisi nel tempo, essa viene posta uguale a 0 mg/dl.

\*\*casi in cui Δ*f reeHb<sub>VF,ΔTi</sub> r*isulta negativa. Poiché non è realistico che il circuito bianco risulti più emolitico del circuito completo con il catetere*,*  $\Delta free Hb_{VF, \Delta T_i}$  viene posta uguale a 0 mg/dl.

Prima del commento ai risultati ottenuti, si è voluto investigare il peso dei valori di freeHb che ne modificano l'andamento crescente. In particolare, si è ipotizzato che i valori non rappresentativi del reale andamento dell'emolisi indotta fossero quelli corrispondenti agli istanti *T2* nel circuito bianco e nel circuito completo con il catetere PalindromeTM. Questa ipotesi è avvalorata dal fatto che, oltre a modificare l'andamento crescente, presentano valori maggiori di quelli ottenuti al termine dei test. Si è proceduto quindi con un nuovo calcolo della regressione lineare di *freeHb* andando ad escludere tali valori [\(Figura 4.12\)](#page-121-1).

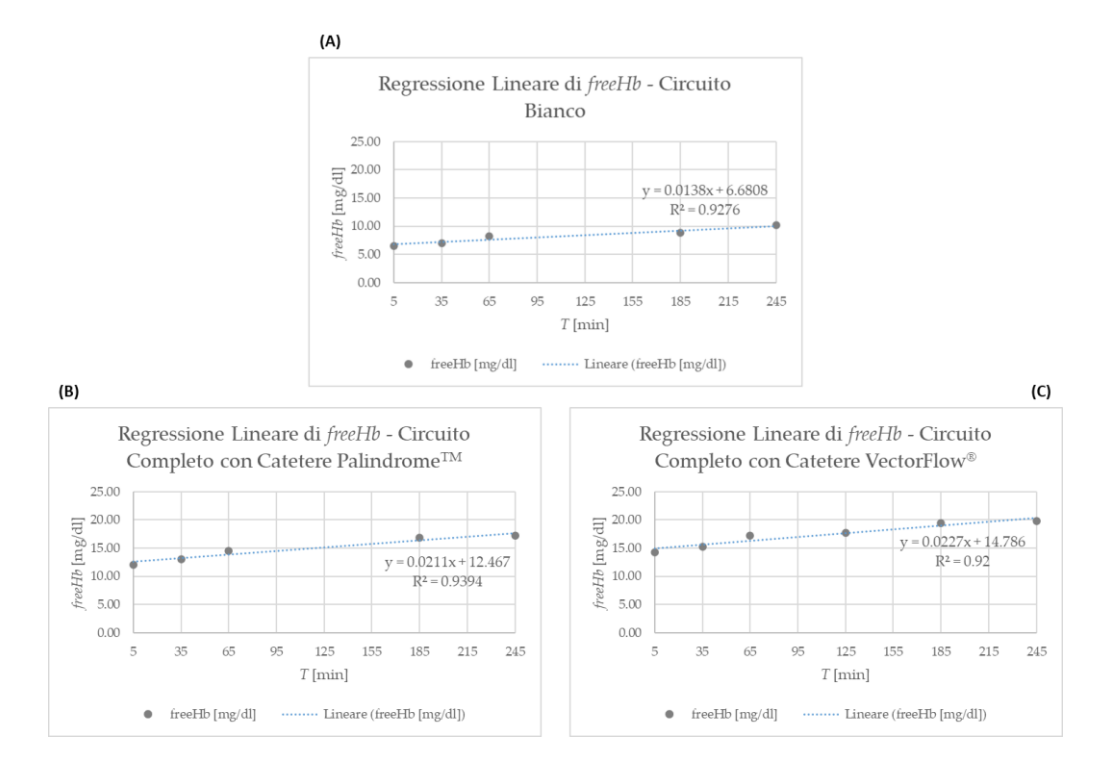

<span id="page-121-1"></span>Figura 4.12 - Regressione lineare dei valori di  $Δ$ *freeHb* rispettivamente per il circuito bianco (A) e per i circuiti completi con il catetere  $P(B)$  e con il catetere  $VF(C)$ 

In questo modo, in tutti i circuiti le regressioni lineari di freeHb sono caratterizzate da  $R^2$  molto prossimo a 0.95, permettendo di poter considerare l'andamento di freeHb come lineare. Di conseguenza, il calcolo di  $M H_p$  e  $M H_{VF}$  può essere svolto come in Equazione (3.10) utilizzando i valori ottenuti di pendenza delle rette di regressione:  $k_B$ = 0.0138 mg/(dl·min),  $k_p = 0.0211$  mg/(dl·min) e  $k_{VF} = 0.0227$  mg/(dl·min). In questo modo si sono ottenuti i seguenti indici di emolisi modificati:  $M H_p = 2.47$  e  $M H_{VF} =$ 3.01.

In [Tabella 4.5](#page-122-0) è riportato un confronto tra i valori di  $M H_p$  e  $M H_{VF}$  ottenuti mediante le due modalità di calcolo.

<span id="page-122-0"></span>Tabella 4.5 - Confronto tra i valori di  $M H_p$  e  $M H_{VF}$  ottenuti mediante le due modalità di calcolo: secondo la normativa vigente [10] o ipotizzando la regressione lineare di

|            | <b>Regressione</b> | Regressione | Differenza |  |
|------------|--------------------|-------------|------------|--|
|            | non lineare        | lineare*    | assoluta   |  |
| $MIH_{P}$  | 3.86               | 2.47        | 1.39       |  |
| $MIH_{VF}$ | 4 11               | 3.01        | 1.10       |  |

\*calcolo di  $M H_p$  e  $M H_{VF}$  secondo l'Equazione (3.10) considerando lineare l'andamento dei valori di freeHb escludendo quelli non rappresentativi del reale andamento dell'emolisi

Indipendentemente dalla modalità di calcolo, sono stati ottenuti valori positivi di  $M H_p$  e  $M H_{VF}$ , che permettono di concludere che il circuito bianco risulta meno emolitico dei circuiti completi, come atteso. Di conseguenza, il setup sperimentale sviluppato permette di valutare l'emolisi indotta dai soli t-CVC.

Considerando l'andamento dei valori di *freeHb* come lineare, si ottengono valori di  $M H_p$  e  $M H_{VF}$  minori, ma comunque dello stesso ordine di grandezza di quelli ottenuti effettuando il calcolo secondo la normativa vigente [10]. Inoltre, in entrambi i casi, il catetere VectorFlow® è caratterizzato da un valore di *MIH* maggiore, permettendo di ipotizzare che esso sia più emolitico rispetto al catetere Palindrome<sup>TM</sup>, in accordo con quanto riscontrato nel precedente lavoro di tesi [15]. Questo risultato ha anche permesso di confermare l'ipotesi avanzata a seguito del riscontro di coaguli in una delle aperture laterali del catetere VectorFlow® [\(Figura 4.10\)](#page-118-0). Per quanto riguarda la differenza dei valori di MIH tra i due cateteri, essa varia a seconda del metodo di calcolo seguito: se seguendo la normativa vigente [10] si ottiene una differenza di pari a 0.25, considerando l'andamento dei valori di freeHb come lineare essa aumenta risultando pari a 0.54.

Per confermare l'accuratezza dei risultati ottenuti, sarebbe necessario eseguire un numero adeguato di repliche di test. Successivamente, i risultati dovrebbero essere confrontati con quelli ottenuti in letteratura. Tuttavia, risulta complesso effettuare questo confronto in quanto gli studi disponibili valutano l'emolisi indotta dall'unione del catetere e della pompa utilizzata. Inoltre, un'ulteriore criticità legata al confronto con la letteratura riguarda l'utilizzo di indici diversi per la valutazione dell'emolisi.

Comunque, è plausibile ritenere che i valori di  $M H_p$  e  $M H_{VF}$  ottenuti si possano considerare bassi, in quanto i cateteri Palindrome™ e VectorFlow® sono attualmente utilizzati in pratica clinica e risultano, da indagini cliniche, dei buoni cateteri cronici per emodialisi [40], [41]. Questa ipotesi è avvalorata anche da un confronto con gli indici MIH di pompe centrifughe per la circolazione extracorporea e LVAD. Infatti, in letteratura, si riscontrano valori di MIH generalmente maggiori per queste tipologie di dispositivi [52]–[54]. Poiché questi dispositivi vengono utilizzati in modo continuativo per periodi di tempo molto maggiori rispetto ai t-CVC analizzati, è possibile ritenere che i valori di  $M H_p$  e  $M H_{VF}$  ottenuti siano realistici.

# 5 Conclusioni e Sviluppi Futuri

Questo lavoro di tesi si è posto come obiettivo lo sviluppo di un banco prova per la stima *in vitro* del grado di emolisi indotto da cateteri venosi centrali tunnellizzati (t-CVC) per emodialisi, con il fine ultimo di poterlo utilizzare per la validazione sperimentale di modelli numerici di predizione dell'emolisi.

In particolare, prendendo come riferimento un precedente lavoro di tesi magistrale svolto presso il gruppo di ricerca LaBS - Artificial Organs del Politecnico di Milano [15], è stato sviluppato un banco prova per condurre test di emolisi *in vitro* su cateteri venosi centrali tunnellizzati (t-CVC) per emodialisi.

La progettazione e la realizzazione del banco prova si è posta l'obiettivo di fornire risultati significativi e utili per la validazione di modelli numerici per la stima del grado di emolisi indotto da t-CVC. Di conseguenza, durante la progettazione del banco prova, si è cercato di superare le limitazioni del setup di riferimento mediante lo sviluppo di componenti *custom*, utilizzando software di modellazione 3D, analisi computazionali fluidodinamiche (CFD) e la stampa 3D con resine biocompatibili.

Nel lavoro di tesi sono stati caratterizzati due t-CVC attualmente presenti sul mercato e utilizzati nella pratica clinica: il catetere Palindrome™ Precision Symmetric Tip (*Medtronic, Dublino, Irlanda*) e il catetere Arrow-ClarkTM VectorFlow® (*Teleflex, Wayne, Pennsylvania*). Per determinare l'emolisi indotta dai soli t-CVC, il banco prova si compone di due circuiti differenti: un *circuito completo*, che include i cateteri, e un *circuito bianco*, che li esclude.

Nel circuito completo, grazie ai componenti *custom* realizzati, il catetere viene posizionato in modo coassiale all'interno di un condotto replicante la circolazione sanguigna all'interno della vena cava superiore (VCS). In particolare, l'inserimento e il mantenimento della posizione coassiale del catetere nella VCS sono garantiti grazie a due componenti *custom*: il connettore per il catetere e l'anello di supporto. Il circuito si compone anche di un reservoir *custom* composto da una sacca monouso per urina fissata mediante clamp su una base riutilizzabile stampata 3D.

Per replicare il flusso ematico all'interno della VCS viene utilizzata una pompa centrifuga, mentre per la circolazione sanguigna all'interno del catetere viene utilizzata una pompa roller peristaltica in configurazione non totalmente occlusiva. Nonostante in pratica clinica vengano normalmente utilizzate pompe in configurazione totalmente occlusiva, si è preferito utilizzare una configurazione non totalmente occlusiva in quanto, a seguito di un test di emolisi di confronto, quest'ultima è risultata essere significativamente meno emolitica. In questo modo è stato possibile ridurre l'emolisi indotta dal setup sperimentale, permettendo una migliore valutazione dell'emolisi indotta dal catetere.

Per quanto riguarda il circuito bianco, esso si compone degli stessi elementi del circuito totale, ad eccezione del catetere che viene escluso così da poter valutare l'emolisi indotta dal solo setup sperimentale (pompe, linee di connessione e componenti *custom*). L'esclusione del catetere ha comportato l'opportuno riposizionamento dei tubi di mandata e aspirazione della pompa roller peristaltica e la realizzazione di un componente *custom* per la chiusura dell'anello, così da evitare la formazione di coaguli al suo interno.

Il banco prova così realizzato risulta innovativo rispetto ai setup sperimentali presenti in letteratura in quanto non solo vengono replicate le condizioni di utilizzo dei t-CVC in pratica clinica, ma, grazie al circuito bianco, è possibile valutare l'emolisi indotta dal solo catetere analizzato.

Per valutare l'emolisi indotta dai t-CVC sotto analisi, seguendo le normative vigenti [9], [10], sono stati svolti tre test di emolisi *in vitro* (uno con il circuito bianco e due con i circuiti completi) utilizzando sangue prelevato da bovini sani. I test hanno avuto durata di 4 ore, durante le quali sono stati prelevati 22 campioni da 1 ml in diversi istanti di campionamento. I campioni sono stati successivamente analizzati presso il BioCell Lab del Dipartimento di Chimica, Materiali e Ingegneria Chimica "Giulio Natta" del Politecnico di Milano.

Per determinare il grado di emolisi indotto da ciascun circuito, per ogni campione è stata determinata la concentrazione di emoglobina libera nel plasma (freeHb, espressa in mg/dl) e per uno dei campioni di controllo è stata determinata anche la concentrazione di emoglobina totale del sangue (Hb, espressa in g/dl), utilizzando il metodo della detezione della cianometaemoglobina (HiCN) descritto negli standard internazionali ASTM 1841-19ε1 [10] e ASTM F756-17 [51].

Poiché in tutti i circuiti i valori di *freeHb* ottenuti non seguono una regressione lineare  $(R<sup>2</sup> \ll 0.95)$ , il calcolo degli indici MIH relativi ai cateteri ha fatto riferimento all'Equazione (3.11), secondo la normativa vigente [10]. In questo modo, si sono ottenuti i seguenti valori:  $M H_p = 3.86$  e  $M H_{VF} = 4.11$ .

Nel circuito bianco e nel circuito completo con il catetere Palindrome<sup>™</sup>, l'andamento crescente nel tempo di freeHb è inficiato da alcuni valori che non sono rappresentativi del reale andamento dell'emolisi indotta. Infatti, in entrambi circuiti, in un determinato intervallo di tempo, si assiste ad una riduzione di freeHb, indicando una diminuzione di emolisi, non possibile nella realtà. La presenza di questi valori è probabilmente imputabile al metodo di campionamento o alla variabilità della misura nell'analisi dei campioni di sangue. Per investigare il loro peso rispetto al calcolo degli indici MIH, si è proceduto ad effettuare un ulteriore calcolo della regressione lineare

di freeHb andando ad escluderli. In questo modo, in tutti i circuiti si sono ottenuti valori di  $R^2$  prossimi a 0.95, che hanno permesso di considerare l'andamento di  $freeHb$ come lineare. Di conseguenza, è stato effettuato un secondo calcolo degli indici relativi ai cateteri utilizzando le pendenze delle rette di regressione, come in Equazione (3.10). In questo modo, si sono ottenuti i seguenti valori:  $M H_p = 2.47$  e  $M/H_{VF}$  = 3.01. Si tratta di valori minori, ma comunque dello stesso ordine di grandezza di quelli ottenuti con l'altra metodologia di calcolo. Si ritiene che l'esecuzione di un numero adeguato di repliche di test possa permettere di effettuare un miglior confronto quantitativo tra le due metodologie di calcolo utilizzate in questo lavoro di tesi.

Indipendentemente dalla modalità di calcolo, i valori positivi di  $M H_p$  e  $M H_{VF}$  hanno permesso di concludere che il circuito bianco risulta meno emolitico dei circuiti completi, consentendo la valutazione dell'emolisi indotta dai soli t-CVC. Questi risultati confermano il superamento delle limitazioni del precedente lavoro di tesi [15], in cui non era stato possibile procedere al calcolo degli indici  $M H_p$  e  $M H_{VF}$  in quanto il circuito bianco era risultato significativamente più emolitico del circuito completo.

È plausibile ipotizzare che i valori ottenuti di  $M H_p$  e  $M H_{VF}$  siano bassi e realistici in quanto i t-CVC analizzati sono attualmente utilizzati in pratica clinica e risultano, da indagini cliniche, dei buoni cateteri cronici per emodialisi [40], [41].

Nonostante l'ottenimento dei risultati attesi, si ritiene che il setup sperimentale possa essere ulteriormente migliorato per valutare in modo più accurato l'emolisi indotta dai soli t-CVC.

L'elemento su cui si sono riscontrate maggiori criticità è risultato essere il reservoir. In particolare, si tratta dell'elemento che ha portato alla maggiore formazione di coaguli durante i test. I coaguli sulla parete inferiore della base riutilizzabile potrebbero essersi formati a causa delle velocità molto ridotte presenti in quella zona: un diverso posizionamento del connettore da 3/8" potrebbe ridurre le zone del reservoir caratterizzate da ridotte velocità e, di conseguenza, la formazione dei coaguli. I coaguli che si sono formati all'uscita del connettore da 3/8", invece, potrebbero essere dovuti alla brusca variazione di sezione tra il reservoir e il tubo di aspirazione della pompa Medtronic®. Un possibile sviluppo futuro potrebbe prevedere una modifica del design della base riutilizzabile, al fine di ridurre le zone di stagnazione di sangue e di poterla utilizzare in combinazione con una sacca per il sangue, sicuramente più emocompatibile rispetto ad una sacca per urina.

Il connettore a Y utilizzato nel circuito bianco è risultato essere un altro elemento su cui si sono formati numerosi coaguli. Di conseguenza, si potrebbe progettare diversamente il circuito bianco in modo tale da non rendere necessario l'utilizzo di questo connettore.

Un ulteriore miglioramento potrebbe riguardare il mantenimento della temperatura del sangue durante l'esecuzione dei test. Infatti, nel setup sperimentale sviluppato, a causa delle ridotte dimensioni del contenitore termico, non tutto il sangue è mantenuto in temperatura. Con l'utilizzo di un contenitore termico *custom* di dimensioni maggiori si potrebbe aumentare il volume di sangue mantenuto a temperatura, evitando brusche variazioni della stessa all'interno dei componenti del setup.

Infine, per verificare l'accuratezza e la ripetibilità dei risultati ottenuti, la normativa vigente [9] richiede di effettuare un numero adeguato di repliche di test per poter successivamente condurre un'adeguata analisi statistica. A tal fine, un possibile sviluppo futuro potrebbe consistere nell'esecuzione ripetuta dei test di emolisi *in vitro* con i diversi circuiti, così da poter confermare la bontà dei risultati ottenuti in questo lavoro di tesi. L'esecuzione di numerosi test può essere sfruttata anche per determinare la metodologia di calcolo dell'indice MIH più rappresentativa dell'emolisi indotta.

Una volta verificati i risultati ottenuti, questi possono essere potenzialmente utilizzati per la validazione sperimentale di modelli numerici di predizione dell'emolisi in t-CVC, andando ad effettuare il confronto tra questi ed i risultati computazionali.

Si ritiene, inoltre, che il banco prova possa essere opportunamente modificato per consentire l'esecuzione di test di emolisi *in vitro* su dispositivi diversi dai t-CVC analizzati. In questo modo, si consentirebbe la validazione sperimentale di modelli numerici di predizione dell'emolisi anche in dispositivi diversi.

La validazione di tali modelli permetterebbe il loro utilizzo come strumento a supporto della progettazione e validazione dei dispositivi medici, consentendone uno sviluppo più rapido.

# Riconoscimenti

Si ringrazia l'azienda INALCA S.p.A. (*Ospedaletto Lodigiano, LO*) per la fornitura del sangue utilizzato per l'attività sperimentale, e l'Ing. PhD. Nina Bono del BioCell Lab (Dipartimento di Chimica, Materiali e Ingegneria Chimica "Giulio Natta") del Politecnico di Milano per l'esecuzione delle analisi sui campioni di sangue.

# Bibliografia

- [1] A. Ostadfar, "Hemolysis in Medical Devices," *Int. J. Biosens. Bioelectron.*, vol. 2, no. 5, pp. 166–167, 2017.
- [2] A. Redaelli and F. Montevecchi, *Biomeccanica - Analisi Multiscala di Tessuti Biologici*. 2007.
- [3] M. M. Faghih and M. K. Sharp, "Modeling and prediction of flow-induced hemolysis: a review," *Biomech. Model. Mechanobiol.*, vol. 18, no. 4, pp. 845–881, 2019.
- [4] L. B. Leverett, J. D. Hellums, C. P. Alfrey, and E. C. Lynch, "Red blood cell damage by shear stress. Biophys J 1972.," *Biophys. J.*, vol. 12, pp. 257–273, 1972.
- [5] M. Soccio, C. D. Ambrosio, and R. De Caterina, "L'emolisi dopo chirurgia valvolare," *Ital. Hear. J. Suppl.*, vol. 4, pp. 807–813, 2003.
- [6] M. Alkhouli, A. Farooq, R. S. Go, S. Balla, and C. Berzingi, "Cardiac prosthesesrelated hemolytic anemia," *Clin. Cardiol.*, vol. 42, no. 7, pp. 692–700, 2019.
- [7] L. Goubergrits, U. Kertzscher, and M. Lommel, "Past and future of blood damage modelling in a view of translational research," *Int. J. Artif. Organs*, 2018.
- [8] R. A. Malinauskas *et al.*, "FDA Benchmark Medical Device Flow Models for CFD Validation," *ASAIO J.*, vol. 63, no. 2, pp. 150–160, 2017.
- [9] British Standards Institution, "BS EN ISO 10993-4:2017," 2017.
- [10] ASTM International, "F1841-19e1," 2019.
- [11] A. Ihan, S. Grosek, and D. Stubljar, "An in Vitro Evaluation of the Red Cell Damage and Hemocompatibility of Different Central Venous Catheters," *Biomed Res. Int.*, 2020.
- [12] M. V. Kameneva *et al.*, "In Vitro Evaluation of Hemolysis and Sublethal Blood Trauma," *ASAIO J.*, pp. 34–38, 2002.
- [13] F. Garzotto *et al.*, "Choice of Catheter Size for Infants in Continuous Renal Replacement Therapy: Bigger Is Not Always Better∗," *Pediatr. Crit. Care Med.*, vol. 20, no. 3, pp. E170–E179, 2019.
- [14] S. E. Olia, L. H. Herbertson, R. A. Malinauskas, and M. V. Kameneva, "A Reusable, Compliant, Small Volume Blood Reservoir For In Vitro Hemolysis Testing," *Artif. Organs*, vol. 41, no. 2, pp. 175–178, 2017.
- [15] E. Barzaghi and F. Camossi, "Implementazione di un modello computazionale per la stima del grado di emolisi indotto da dispositivi biomedici e verifica sperimentale."
- [16] A. Farley, C. Hendry, and E. McLafferty, "Blood components," *Nurs. Stand.*, vol. 27, no. 13, pp. 35–42, 2012.
- [17] J. L. V. Corrons, L. B. Casafont, and E. F. Frasnedo, "Concise review: how do red blood cells born, live, and die?," *Ann. Hematol.*, vol. 100, no. 10, pp. 2425–2433, 2021.
- [18] C. L. Stanfield, *Fisiologia*, Quinta Ed. 2015.
- [19] L. Dean, *Blood Groups and Red Cell Antigens*. 2005.
- [20] J. W. Weisel and R. I. Litvinov, "Red blood cells: the forgotten player in hemostasis and thrombosis," *J Thromb Haemost.*, vol. 17, no. 2, pp. 271–282, 2019.
- [21] G. Tomaiuolo, "Biomechanical properties of red blood cells in health and disease towards microfluidics," *Biomicrofluidics*, vol. 8, 2014.
- [22] O. K. Baskurt, M. R. Hardeman, M. W. Rampling, and H. J. Meiselman, *Handbook of Hemorheology and Hemodynamics*. 2007.
- [23] O. K. Baskurt and H. J. Meiselman, "Blood Rheology and Hemodynamics," *Semin. Thromb. Hemost.*, vol. 29, no. 5, pp. 435–450, 2003.
- [24] T. Van Buren, G. Arwatz, and A. Smits, "Monitoring hemolysis continuously in real time," 2018.
- [25] A. M. Simundic, G. Baird, J. Cadamuro, S. J. Costelloe, and G. Lippi, "Managing hemolyzed samples in clinical laboratories," *Crit. Rev. Clin. Lab. Sci.*, 2019.
- [26] J. T. Horobin, S. Sabapathy, and M. J. Simmonds, "Red blood cell tolerance to shear stress above and below the subhemolytic threshold," *Biomech. Model. Mechanobiol.*, vol. 19, no. 3, pp. 851–860, 2020.
- [27] M. M. Faghih and M. K. Sharp, "Characterization of erythrocyte membrane tension for hemolysis prediction in complex flows," *Biomech. Model. Mechanobiol.*, vol. 17, no. 3, pp. 827–842, 2018.
- [28] P. Hariharan, G. A. D'Souza, M. Horner, T. M. Morrison, R. A. Malinauskas, and M. R. Myers, "Use of the FDA nozzle model to illustrate validation techniques in computational fluid dynamics (CFD) simulations," *PLoS One*, vol. 12, no. 6, pp. 1–25, 2017.
- [29] H. Yu, S. Engel, G. Janiga, and D. Thévenin, "A Review of Hemolysis Prediction Models for Computational Fluid Dynamics," *Artif. Organs*, vol. 41, no. 7, pp. 603– 621, 2017.
- [30] B. Torner, D. Frank, S. Grundmann, and F. H. Wurm, "Flow simulation-based

particle swarm optimization for developing improved hemolysis models," *Biomech. Model. Mechanobiol.*, vol. 22, no. 2, pp. 401–416, 2022.

- [31] F. K. Y. Santos *et al.*, "Peripherally inserted central catheter versus central venous catheter for intravenous access," *Medicine (Baltimore).*, vol. 99, no. 30, 2020.
- [32] A. J. Ullman, N. Marsh, G. Mihala, M. Cooke, and C. M. Rickard, "Complications of central venous access devices: A systematic review," *Pediatrics*, vol. 136, no. 5, pp. e1331–e1344, 2015.
- [33] V. Chopra *et al.*, "The Michigan appropriateness guide for intravenous catheters (MAGIC): Results from a multispecialty panel using the RAND/UCLA Appropriateness Method," *Ann. Intern. Med.*, vol. 163, no. 6, pp. S1–S39, 2015.
- [34] E. Johansson, F. Hammarskjöld, D. Lundberg, and M. H. Arnlind, "Advantages and disadvantages of peripherally inserted central venous catheters (PICC) compared to other central venous lines: A systematic review of the literature," *Acta Oncol. (Madr).*, vol. 52, no. 5, pp. 886–892, 2013.
- [35] M. Saha and M. Allon, "Diagnosis, treatment, and prevention of hemodialysis emergencies," *Clin. J. Am. Soc. Nephrol.*, 2016.
- [36] H. D. Polaschegg, "Machines for hemodialysis," *Contrib. Nephrol.*, vol. 149, pp. 18–26, 2005.
- [37] Z. J. Twardowski, J. D. Haynie, and H. L. Moore, "Blood Flow, Negative Pressure, and Hemolysis During Hemodialysis," *Home Hemodial. Int.*, vol. 3, pp. 45–50, 1999.
- [38] M. Murea, R. L. Geary, R. P. Davis, and S. Moossavi, "Vascular access for hemodialysis: A perpetual challenge," *Semin. Dial.*, vol. 32, no. 6, pp. 527–534, 2019.
- [39] A. G. Wentling, "Hemodialysis catheters: Materials, design and manufacturing," *Contrib. Nephrol.*, vol. 142, pp. 112–127, 2004.
- [40] Medtronic, "Palindrome™ Precision Chronic Dialysis Chateter Family Brochure," 2020.
- [41] Teleflex, "Arrow-Clark™ VectorFlow® Chronic Hemodialysis Catheter Brochure," 2020.
- [42] ASTM International, "F1841-97," 2017.
- [43] "SOLIDWORKS." https://www.solidworks.com/.
- [44] "ANSYS Fluent." https://www.ansys.com/.
- [45] ANSYS Inc., "ANSYS Fluent User's Guide Release 15.0," 2013.
- [46] "Formlabs©." https://formlabs.com/.
- [47] Formlabs, "Biomed Clear Resin," 2023.
- [48] Formlabs, "Elastic 50A Resin," 2020.
- [49] Formlabs, "Grey Resin," 2016.
- [50] B. W. Vorhauer and T. J. Tarnay, "Artificial Heart Valve Design: Effect of Valve Profile on Clotting," 1967.
- [51] ASTM International, "F756-17," 2017.
- [52] Z. Li, J. Hu, M. Kamberi, and R. J. Rapoza, "Mechanical stress-induced hemolysis of bovine blood is donor-dependent," *Artif. Organs*, vol. 47, no. 2, pp. 342–351, 2022.
- [53] P. Li *et al.*, "A comprehensive comparison of the in vitro hemocompatibility of extracorporeal centrifugal blood pumps," *Front. Physiol.*, 2023.
- [54] K. Bourque *et al.*, "Design rationale and preclinical evaluation of the HeartMate 3 left ventricular assist system for hemocompatibility," *ASAIO J.*, vol. 62, no. 4, pp. 375–383, 2016.
- [55] M. M. Faghih and M. Keith Sharp, "Extending the Power-Law Hemolysis Model to Complex Flows," *J. Biomech. Eng.*, vol. 138, 2016.
- [56] Brgfx, "Diagramma che mostra la composizione del sangue." https://www.freepik.com/.
- [57] V. Guiggi, "Emoglobina: cos'è, la sua funzione, com'è fatta e analisi dei valori," 2018. http://www.anemiamediterranea.it/emoglobina/.
- [58] Biomachines Lectures, "Tillmann Diagram." .
- [59] Y. Mrabet, "Emodialisi," 2008. https://it.wikipedia.org/wiki/Emodialisi.
- [60] S. Pech, "Conventional roller pump with complete tube occlusion in the areas of the rollers," 2020. https://www.ifte.de/english/research/medizinischegeraetetechnik/Schlauchpumpe/index\_en.html.
- [61] SickKids®, "Hemodialysis : Using an AV graft or AV fistula for ease of access," pp. 1–5, 2011.
- [62] N. Sadaghianloo and S. Declemy, "Creazione di accessi vascolari per emodialisi: strategie e tecniche operatorie," *EMC - Tec. Chir. Vasc.*, vol. 25, no. 4, pp. 1–15, 2020.

# A Appendice <sup>A</sup>

Di seguito vengono riportate le analisi di sensitività delle mesh dei componenti *custom* e le verifiche di resistenza flessionale a rottura dell'anello di supporto nel circuito completo e nel circuito bianco.

## A.1. Analisi di Sensitività del Connettore per il Catetere

L'analisi di sensitività per svolgere le analisi CFD sul connettore per il catetere è stata svolta su *CC\_1* in condizioni di utilizzo. Si ricorda che tale analisi è stata ritenuta valida anche per i design successivi (*CC\_2* e *CC\_3*) in quanto non presentano sostanziali variazioni geometriche rispetto a *CC\_1*.

La prima analisi di sensitività per determinare  $d_{min}$  e  $d_{max}$  è stata effettuata sulle mesh ripotate in [Tabella A.1,](#page-134-0) create selezionando le impostazioni di [Tabella 3.3.](#page-68-0)

<span id="page-134-0"></span>Tabella A.1 - Mesh realizzate per l'analisi di sensitività del modello CAD modificato di *CC\_1* in condizioni di utilizzo e i relativi: dimensione minima e massima degli elementi  $(d_{min} e)$ ), numero degli elementi, *minimum* e *maximum orthogonal quality*

| Mesh           | $d_{min}$<br>[mm] | $d_{max}$<br>[mm] | $No$ elementi | Minimum<br>orthogonal<br>quality | Maximum<br>orthogonal<br>quality |
|----------------|-------------------|-------------------|---------------|----------------------------------|----------------------------------|
| M1             | 2.0               | 3.0               | 88 248        | 0.18                             | 0.82                             |
| M <sub>2</sub> | 1.8               | 2.0               | 129 648       | 0.19                             | 0.81                             |
| M <sub>3</sub> | 1.5               | 1.7               | 173752        | 0.14                             | 0.86                             |
| M4             | 1.0               | 1.3               | 373746        | 0.17                             | 0.83                             |
| M <sub>5</sub> | 0.8               | 0.9               | 771 772       | 0.22                             | 0.78                             |
| M <sub>6</sub> | 0.6               | 0.7               | 1 411 439     | 0.23                             | 0.77                             |

Al termine delle simulazioni si sono confrontati i seguenti parametri di controllo:  $cons_{massa}$ ,  $press_{IN}$ ,  $vel_{OUT}$  e  $t_{comp}$ , riportati in [Tabella A.2.](#page-135-0)

<span id="page-135-0"></span>Tabella A.2 - Parametri di controllo ottenuti a seguito delle simulazioni con le diverse mesh analizzate per *CC\_1*: conservazione della massa (cons<sub>massa</sub>), pressione alla sezione di inlet ( $\text{press}_{IN}$ ), velocità alla sezione di outlet ( $\text{vel}_{OUT}$ ) e tempo computazionale  $(t_{comm})$ 

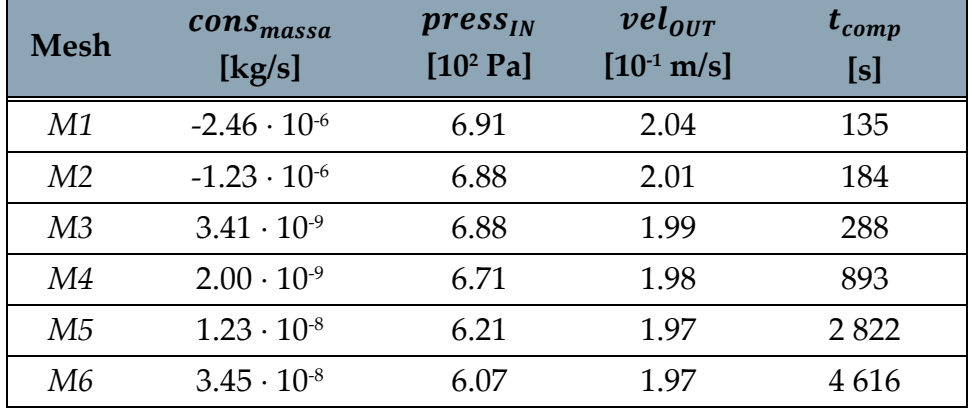

Al fine di valutare l'accuratezza dei risultati, sono stati considerati principalmente i parametri di controllo *press<sub>IN</sub>* e  $vel_{OUT}$ , i cui valori, come si può vedere in [Figura A.1,](#page-135-1) convergono, confermando una buona accuratezza dei risultati ottenuti.

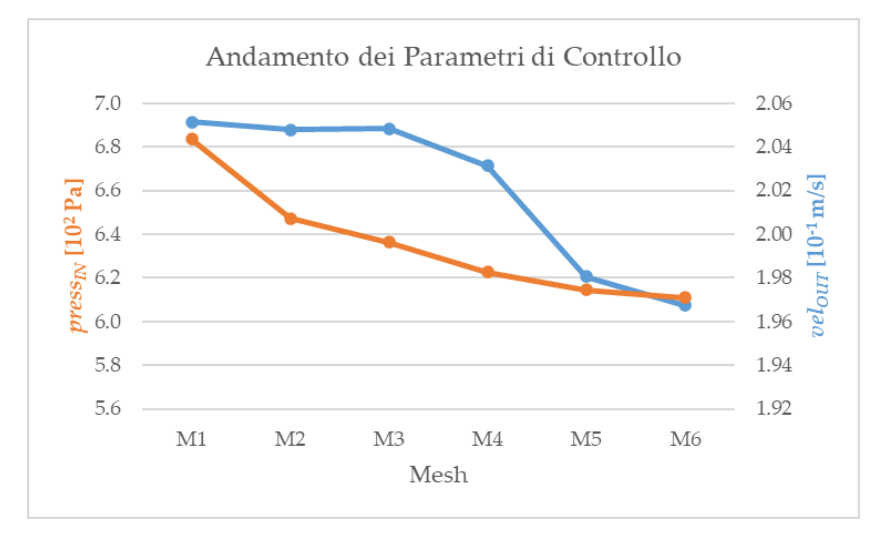

<span id="page-135-1"></span>Figura A.1 - Andamento dei parametri di controllo  $press_{IN}$  (in arancione) e  $vel_{OIT}$  (in azzurro) tra le varie mesh dell'analisi di sensitività di *CC\_1*

Per poter scegliere la mesh più adatta, sono stati calcolati  $err(press<sub>IN</sub>)$  ed  $err(vel<sub>OUT</sub>)$ delle varie mesh rispetto a quella più fine (*M6*) secondo l'Equazione (3.6). I valori ottenuti sono riportati in [Figura A.2.](#page-136-0)

Mentre per  $err(vel_{OUT})$  si sono ottenuti valori accettabili per tutte le mesh, per err(press<sub>IN</sub>) solamente la *M5* presenta un errore accettabile. Di conseguenza, la scelta della mesh migliore si è ristretta tra la *M5* e la *M6*. Nonostante la maggiore accuratezza dei risultati di *M6*, per le successive analisi CFD è stata scelta la *M5* in quanto riduce quasi della metà il tempo computazionale garantendo un errore su pressione e velocità inferiore al 5% rispetto a *M6*.

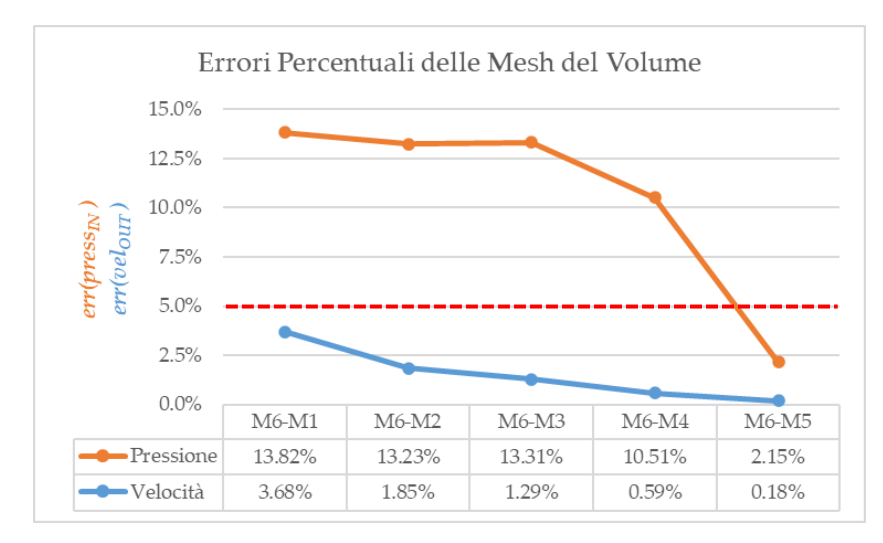

<span id="page-136-0"></span>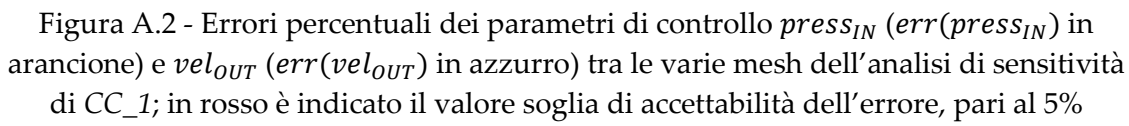

La successiva analisi di sensitività della mesh dei boundary layers è stata effettuata sulle mesh ripotate in [Tabella A.3,](#page-136-1) create selezionando le impostazioni di [Tabella 3.3,](#page-68-0) in cui sono stati impostate le dimensioni minima e massima degli elementi della *M5*  $(d_{min} = 0.8$  mm e  $d_{max} = 0.9$  mm). Si è scelto di confrontare le diverse mesh mantenendo costante l'altezza totale degli strati ( $H_{tot}$  = 0.5844 mm), ricavata dalla *M5* selezionata nella precedente analisi di sensitività. Al fine di mantenere  $H_{tot}$  costante, è stato scelto di mantenere il valore di default del  $GR$  (pari a 1.2) e calcolare  $TR$  per ogni mesh.

<span id="page-136-1"></span>Tabella A.3 - Mesh realizzate per l'analisi di sensitività della mesh dei boundary layers del modello CAD modificato di *CC\_1* in condizioni di utilizzo e i relativi: numero di boundary layers (N), *transition ratio* (TR), spessore del primo strato (h), numero degli elementi, *minimum* e *maximum orthogonal quality*

| N | <b>TR</b> | $\boldsymbol{h}$<br>[mm] | $No$ elementi | Minimum<br>orthogonal<br>quality | Maximum<br>orthogonal<br>quality |
|---|-----------|--------------------------|---------------|----------------------------------|----------------------------------|
| 3 | 0.2720    | 0.1606                   | 771 772       | 0.22                             | 0.78                             |
| 5 | 0.1916    | 0.0785                   | 1 000 902     | 0.22                             | 0.78                             |
|   | 0.1589    | 0.0452                   | 1 228 444     | 0.17                             | 0.83                             |

Al termine delle simulazioni, oltre ai parametri analizzati per la mesh del volume (cons<sub>massa</sub>, press<sub>IN</sub>, vel<sub>oUT</sub> e t<sub>comp</sub>), è stato analizzato anche lo sforzo di taglio massimo presente alle pareti ( $\tau_{max@BL}$ ) [\(Tabella A.4\)](#page-137-0). Il calcolo computazionale di  $\tau_{max@BL}$  è stato effettuato implementando la formulazione dello sforzo di taglio equivalente ( $\bar{\tau}_i$ ) proposta da Faghih e Sharp [55] (riportata in Equazione (A.1)), che si basa sull'uso dello sforzo equivalente di von Mises diviso per un fattore  $\sqrt{3}$ .

$$
\bar{\tau}_i = \left\{ \frac{1}{3} \left[ \sigma_{xx}^2 + \sigma_{yy}^2 + \sigma_{zz}^2 \right] - \frac{1}{3} \left[ \sigma_{xx} \sigma_{yy} + \sigma_{yy} \sigma_{zz} + \sigma_{xx} \sigma_{zz} \right] + \left[ \tau_{xy}^2 + \tau_{yz}^2 + \tau_{xz}^2 \right] \right\}^{1/2}
$$
\n(A.1)

Dove gli sforzi normali  $\sigma_{xx}$ ,  $\sigma_{yy}$  e  $\sigma_{zz}$  e gli sforzi di taglio  $\tau_{xy}$ ,  $\tau_{yz}$  e  $\tau_{xz}$  sono stati implementati singolarmente secondo la loro definizione riportata in Equazione (A.2):

$$
\boldsymbol{\sigma} = \begin{pmatrix} \sigma_{xx} & \tau_{xy} & \tau_{xz} \\ \tau_{yx} & \sigma_{yy} & \tau_{yz} \\ \tau_{zx} & \tau_{zy} & \sigma_{zz} \end{pmatrix} = \begin{pmatrix} 2\mu_s \frac{\partial u}{\partial x} & \mu_s \left( \frac{\partial v}{\partial x} + \frac{\partial u}{\partial y} \right) & \mu_s \left( \frac{\partial w}{\partial x} + \frac{\partial u}{\partial z} \right) \\ u & \mu_s \left( \frac{\partial w}{\partial y} + \frac{\partial v}{\partial z} \right) \\ u & \mu_s \left( \frac{\partial w}{\partial y} + \frac{\partial v}{\partial z} \right) \\ u & \mu_s \left( \frac{\partial w}{\partial y} + \frac{\partial w}{\partial z} \right) \end{pmatrix} \tag{A.2}
$$

Dove  $\mu_s$  rappresenta la viscosità del sangue, mentre  $u$ ,  $v$  e  $w$  sono le velocità del sangue rispettivamente in direzione  $x$ ,  $y$  e  $z$ .

<span id="page-137-0"></span>Tabella A.4 - Parametri di controllo ottenuti a seguito delle simulazioni con i diversi boundary layers analizzati per *CC\_1*: conservazione della massa (cons<sub>massa</sub>), pressione alla sezione di inlet ( $press_{IN}$ ), velocità alla sezione di outlet ( $vel_{OUT}$ ), sforzo di taglio massimo alle pareti ( $\tau_{max@BL}$ ) e tempo computazionale ( $t_{comp}$ )

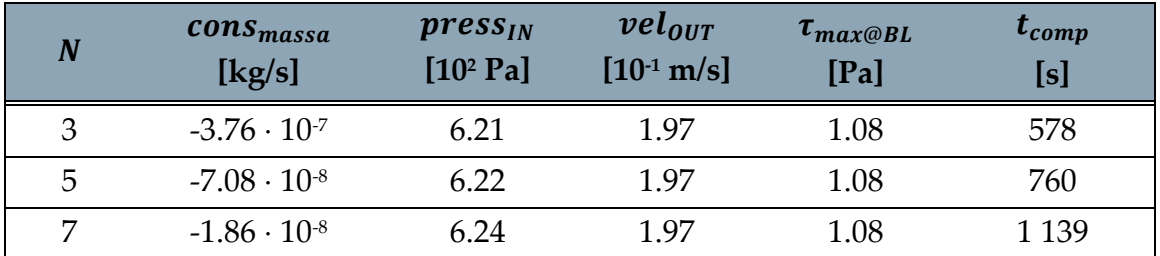

Al fine di valutare l'accuratezza dei risultati, sono stati considerati principalmente i parametri di controllo *press<sub>IN</sub>, vel<sub>oUT</sub>* e  $\tau_{max@BL}$ , i cui valori, come si può vedere in [Figura A.3](#page-138-0) [e Figura A.4,](#page-138-1) convergono, confermando una buona accuratezza dei risultati ottenuti.

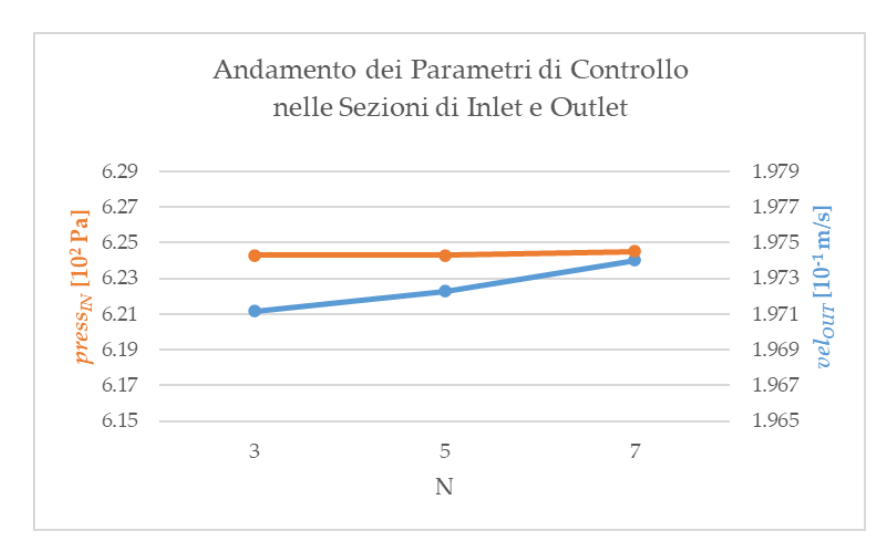

<span id="page-138-0"></span>Figura A.3 - Andamento dei parametri di controllo  $press_{IN}$  (in arancione) e  $vel_{OUT}$  (in azzurro) tra le varie mesh dell'analisi di sensitività per la mesh dei boundary layers di *CC\_1*

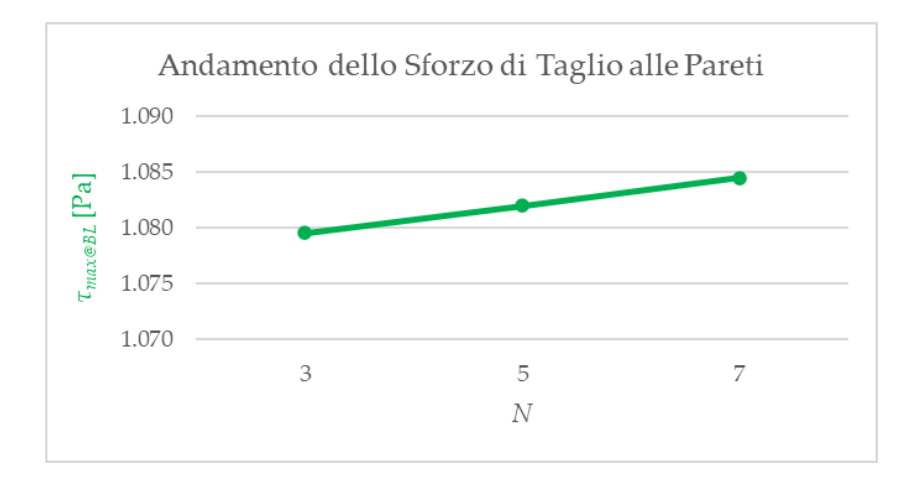

<span id="page-138-1"></span>Figura A.4 - Andamento del parametro di controllo  $\tau_{max@BL}$  (in verde) tra le varie mesh dell'analisi di sensitività per la mesh dei boundary layers di *CC\_1*

Per poter scegliere la mesh dei boundary layers più adatta, sono stati calcolati  $err(press<sub>IN</sub>)$ ,  $err(vel<sub>OUT</sub>)$  ed  $err(\tau_{max@BL})$  delle varie mesh rispetto a quella più fine  $(N = 7)$  secondo l'Equazione (3.6). I valori ottenuti sono riportati in [Figura A.5.](#page-139-0)

Per tutte le mesh si sono ottenuti errori accettabili per ogni parametro di controllo. Di conseguenza, la mesh dei boundary layers può essere scelta tra tutte quelle analizzate. Tuttavia, poiché il tempo computazionale della mesh con  $N = 3$  è pari a circa la metà di quello della mesh con  $N = 7$ , per le successive analisi CFD è stata impostata la mesh caratterizzata da *M5* ( $d_{min} = 0.8$  mm e  $d_{max} = 0.9$  mm),  $N = 3$ ,  $TR = 0.272$  e  $GR = 1.2$ .

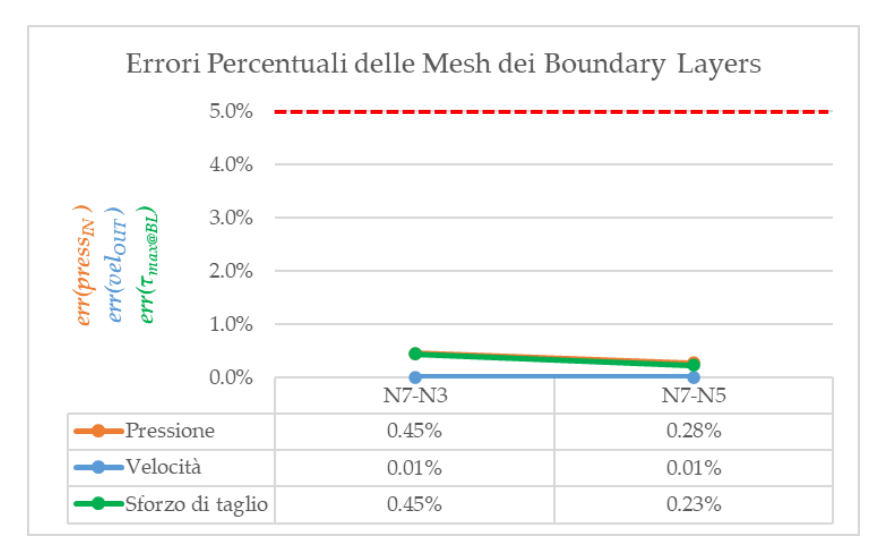

<span id="page-139-0"></span>Figura A.5 - Errori percentuali dei parametri di controllo  $press_{IN} (err(press_{IN}))$  in arancione),  $vel_{OUT}$  ( $err(vel_{OUT})$  in azzurro) e  $\tau_{max@BL}$  ( $err(\tau_{max@BL})$  in verde) tra le varie mesh dell'analisi di sensitività per la mesh dei boundary layers di *CC\_1*; in rosso è indicato il valore soglia di accettabilità dell'errore, pari al 5%

## A.2. Verifica di Resistenza Flessionale a Rottura dell'Anello di Supporto

### Circuito Completo

Per svolgere la verifica di resistenza flessionale a rottura dell'anello di supporto, è stato necessario ricavare le forze esercitate dal flusso sanguigno sull'anello durante l'esecuzione dei test *in vitro* di emolisi con il circuito completo. A tal fine, si è sfruttata un'ulteriore analisi CFD eseguita su un *worst-case* dell'anello di supporto in cui sia la pala di ancoraggio che l'anello sono caratterizzati da una sezione rettangolare ([Figura](#page-140-0)  [A.6\)](#page-140-0). La modifica della sezione è stata eseguita per poter estrapolare più agevolmente i valori delle forze applicate dal sangue sull'anello e sulla pala di ancoraggio.

L'analisi CFD per l'estrapolazione dei valori delle forze applicate è stata eseguita con le medesime modalità delle analisi CFD per l'anello di supporto. In particolare, in Ansys SpaceClaim sono state definite anche le superfici del *worst-case* (denominate *sez\_anello* e *sez\_pala*, riportate in [Figura A.7\)](#page-140-1) necessarie per ricavare le forze esercitate su di esse.

La simulazione del *worst-case* è andata a convergenza correttamente ottenendo valori dei parametri di controllo confrontabili con quelli del caso reale. Di conseguenza, è stato possibile proseguire con l'estrapolazione del valore della forza esercitata dal sangue sulla sezione frontale (definita come l'unione delle sezioni dell'anello e della pala di ancoraggio), ottenendo  $F = 1.02 \cdot 10^{-3}$  N.

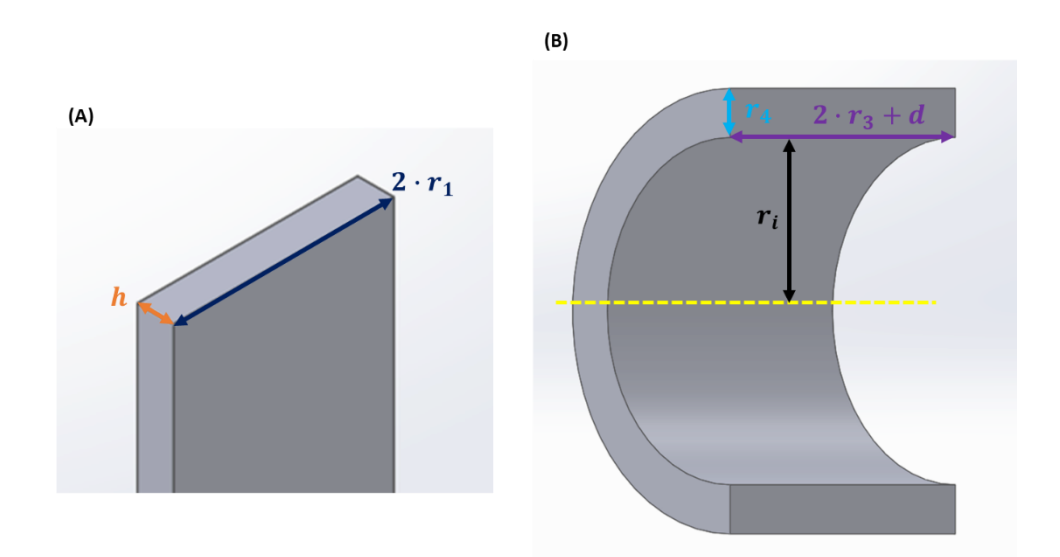

<span id="page-140-0"></span>Figura A.6 - Sezioni trasversali del *worst-case* dell'anello di supporto: (A) pala di ancoraggio  $(r_1 = 2.5$  mm,  $h = 0.8247$  mm) e (B) anello  $(r_i = 3$  mm,  $r_3 = 2$  mm,  $r_4 = 0.85$  mm,  $d = 1.5$  mm)

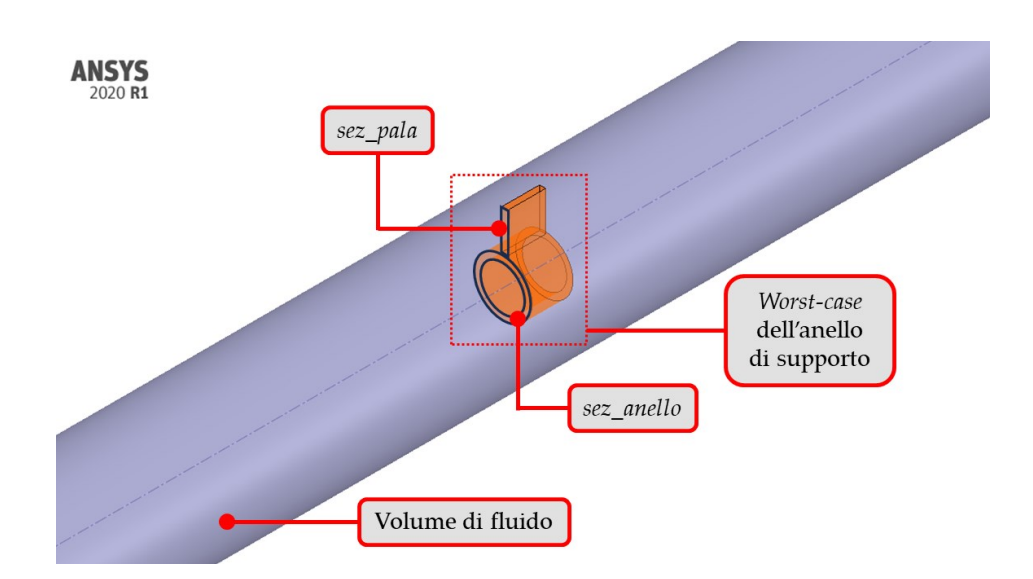

<span id="page-140-1"></span>Figura A.7 - Dettaglio del volume di fluido presente all'interno del modello CAD modificato del *worst-case* dell'anello di supporto in condizioni di utilizzo; in particolare, contornate in nero, si notino le sezioni frontali dell'anello (*sez\_anello*) e della pala di ancoraggio (*sez\_pala*)

Per la verifica della resistenza flessionale a rottura, si è studiata la condizione peggiore di applicazione di tale forza sul *worst-case*. In particolare, si è considerata la forza F come concentrata in un singolo punto di applicazione, posizionato nel punto più distale dall'ancoraggio alla VCS, ovvero sulla superficie inferiore dell'anello, ad una distanza  $H = 12$  mm dalla parete della VCS.

Successivamente, la struttura in analisi è stata approssimata come un'asta unica, permettendo il calcolo del momento flettente ( $M_f$ ) e dello sforzo massimo ( $\sigma_{max}$ ) agenti sul punto più critico della sezione della pala di ancoraggio in corrispondenza della giunzione con la parete della VCS (situata alla distanza  $H$  rispetto al punto di applicazione di  $F$ ), come riportato in Equazioni (A.3) e (A.4):

$$
M_f = F \cdot H \tag{A.3}
$$

$$
\sigma_{max} = \frac{M_f}{J} \cdot \frac{2 \cdot r_1}{2} = \frac{M_f \cdot 12}{h \cdot (2 \cdot r_1)^3} \cdot \frac{2 \cdot r_1}{2}
$$
\n(A.4)

Dove *I* rappresenta il momento di inerzia della sezione rettangolare della pala di ancoraggio.

Dalle Equazioni (A.3) e (A.4) si sono ottenuti  $M_f = 12.24$  N·mm e  $\sigma_{max} = 3.56 \cdot 10^{3}$  MPa. Lo sforzo massimo è stato successivamente confrontato con lo sforzo a rottura della resina BioMed Clear V1 *post-cured* ( $\sigma_r$  = 52 MPa), calcolando il margine di sicurezza ( $\eta$ ) come in Equazione (A.5):

$$
\eta = \frac{\sigma_r}{\sigma_{max}} \tag{A.5}
$$

Si è ottenuto così un valore di  $\eta$  di quattro ordini di grandezza superiore al margine di sicurezza minimo per i materiali fragili (pari a 2-4). A seguito di questa analisi, è stato quindi possibile concludere che il *worst-case* non rischia di cedere a flessione durante l'esecuzione dei test *in vitro* di emolisi con il circuito completo. Di conseguenza, anche l'anello di supporto reale, il quale sarà soggetto a sforzi di entità inferiore rispetto a quelli del *worst-case*, resisterà a flessione non andando incontro a rottura.

#### Circuito Bianco

In maniera analoga alla precedente verifica di resistenza flessionale a rottura, anche per l'anello con il tappo è stata eseguita un'analisi CFD su un *worst-case* in cui sono state modificate le geometrie sia della pala di ancoraggio che dell'anello con il tappo, come riportato in [Figura A.8.](#page-142-0)

L'analisi CFD per l'estrapolazione dei valori delle forze applicate è stata eseguita con le medesime modalità dell'analisi CFD per l'anello con il tappo. In particolare, in Ansys SpaceClaim sono state definite anche le superfici del *worst-case* (denominate *sez\_anello\_tappo* e *sez\_pala*, riportate in [Figura A.9\)](#page-142-1) necessarie per ricavare le forze esercitate su di esse.

Al termine della simulazione si è ricavato il seguente valore della forza esercitata dal sangue su *sez\_frontale* (definita come l'unione delle sezioni dell'anello con il tappo e della pala di ancoraggio):  $F = 4.43 \cdot 10^{-3}$  N.

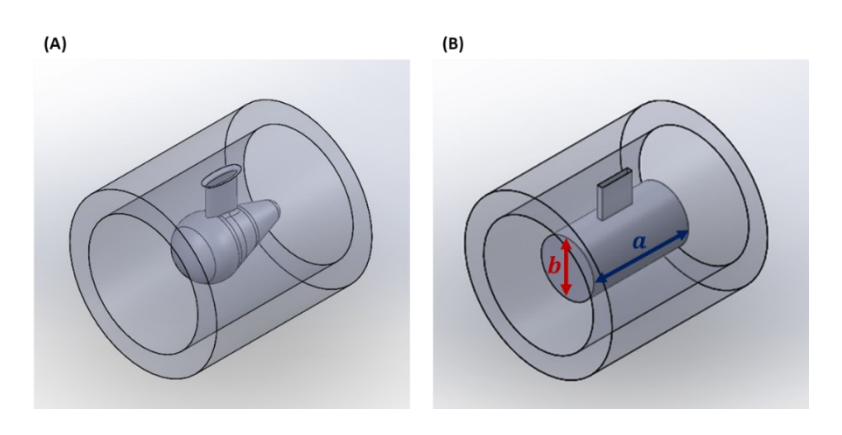

<span id="page-142-0"></span>Figura A.8 - Confronto tra le geometrie (A) dell'anello con il tappo e (B) del suo *worst-case* per la verifica flessionale, dove:  $a = 15.8$  mm,  $b = 4.4$  mm

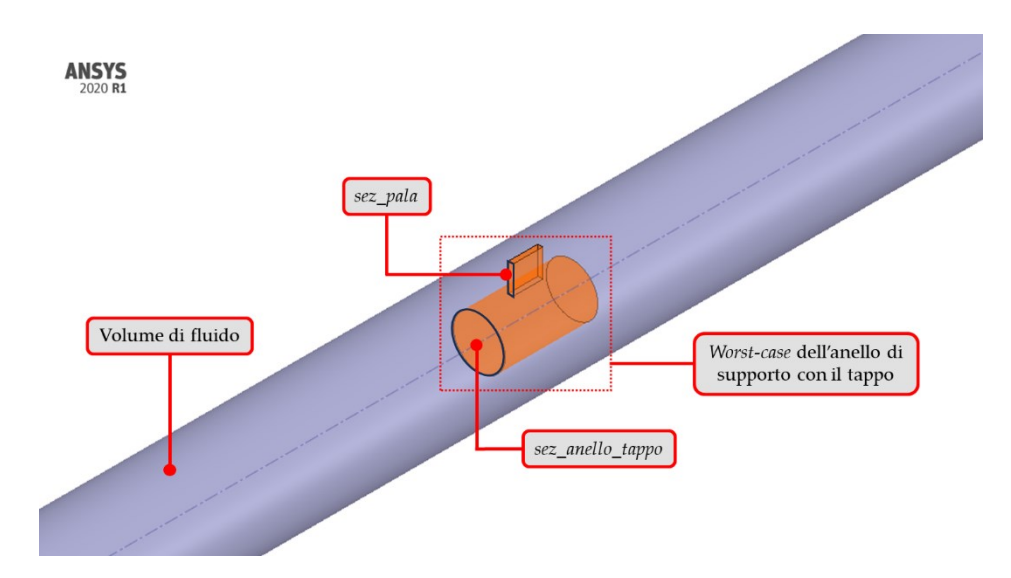

<span id="page-142-1"></span>Figura A.9 - Dettaglio del volume di fluido presente all'interno del modello CAD modificato del *worst-case* di *VCS\_anello* con tappo in condizioni di utilizzo; in particolare, contornate in nero, si notino le sezioni dell'anello con tappo (*sez\_anello\_tappo*) e della pala di ancoraggio (*sez\_pala*)

Successivamente, si è studiata la condizione peggiore di applicazione di  $F_{tappo}$ , considerandola come concentrata in un singolo punto di applicazione, posizionato nel punto più distale dall'ancoraggio alla VCS, ad una distanza  $H = 13.55$  mm dalla parete della VCS.

Come per l'anello di supporto nel circuito completo, anche in questo caso la struttura in analisi è stata approssimata come un'asta unica e sono stati calcolati il momento flettente ( $M_f$ ) e lo sforzo massimo ( $\sigma_{max}$ ) agenti sul punto più critico della sezione della pala di ancoraggio in corrispondenza della giunzione con la parete della VCS, ottenendo:  $M_f = 6.01 \cdot 10^{-2} \text{ N} \cdot \text{mm}$  e  $\sigma_{max} = 1.75 \cdot 10^{-2} \text{ MPa}$ .

Infine, è stato calcolato il margine di sicurezza  $(\eta)$  come in Equazione (A.5), ottenendo un valore di  $\eta$  di tre ordini di grandezza superiore al margine di sicurezza minimo per i materiali fragili (pari a 2-4).

È stato possibile quindi concludere che il *worst-case* non rischia di cedere a flessione durante l'esecuzione dei test *in vitro* di emolisi con il circuito bianco. Di conseguenza, anche l'anello di supporto con il tappo, il quale sarà soggetto a sforzi di entità inferiore rispetto a quelli del *worst-case*, resiste a flessione non andando incontro a rottura

## A.3. Analisi di Sensitività del Reservoir

La prima analisi di sensitività per determinare  $d_{min}$  e  $d_{max}$  per il reservoir è stata effettuata sulle mesh ripotate in [Tabella A.5,](#page-143-0) create selezionando le impostazioni di [Tabella 3.3.](#page-68-0)

<span id="page-143-0"></span>Tabella A.5 - Mesh realizzate per l'analisi di sensitività del modello CAD modificato del reservoir in condizioni di utilizzo e i relativi: dimensione minima e massima degli elementi

| <b>Mesh</b> | $d_{min}$<br>[mm] | $d_{max}$<br>[mm] | $No$ elementi | Minimum<br>orthogonal<br>quality | <b>Maximum</b><br>orthogonal<br>quality |
|-------------|-------------------|-------------------|---------------|----------------------------------|-----------------------------------------|
| R1          | 1.5               | 1.7               | 431 207       | 0.20                             | 0.80                                    |
| R2          | 1.0               | 1.3               | 856 191       | 0.20                             | 0.80                                    |
| R3          | 0.8               | 0.9               | 1 607 067     | 0.20                             | 0.80                                    |
| R4          | 0.6               | 07                | 2825616       | 0.20                             | 0.80                                    |

 $(d_{min} e d_{max})$ , numero degli elementi, *minimum* e *maximum orthogonal quality* 

Al termine delle simulazioni si sono confrontati i seguenti parametri di controllo: *cons<sub>massa</sub>, press<sub>IN</sub>, vel<sub>OUT</sub>* e  $t_{comp}$ , riportati in [Tabella A.6.](#page-143-1)

<span id="page-143-1"></span>Tabella A.6 - Parametri di controllo ottenuti a seguito delle simulazioni con le diverse mesh analizzate per il reservoir: conservazione della massa ( $cons_{massa}$ ), pressione alla sezione di inlet ( $pres_{IN}$ ), velocità alla sezione di outlet ( $vel_{OUT}$ ) e tempo computazionale  $(t_{comm})$ 

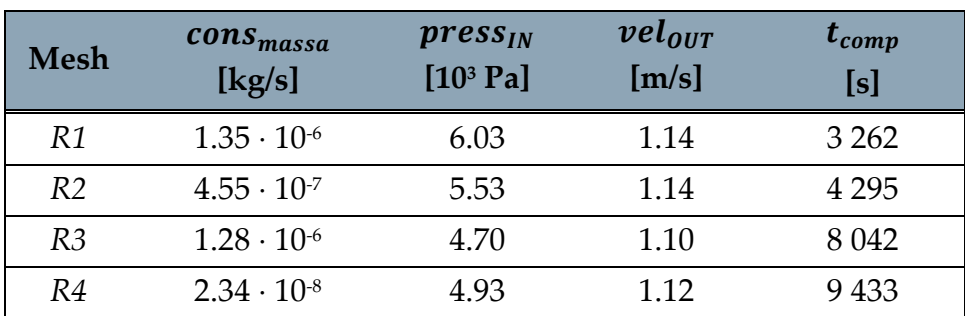
Al fine di valutare l'accuratezza dei risultati, sono stati considerati principalmente i parametri di controllo  $press_{IN}$  e  $vel_{OUT}$ , i cui valori, come si può vedere i[n Figura A.10,](#page-144-0) convergono, confermando una buona accuratezza dei risultati ottenuti.

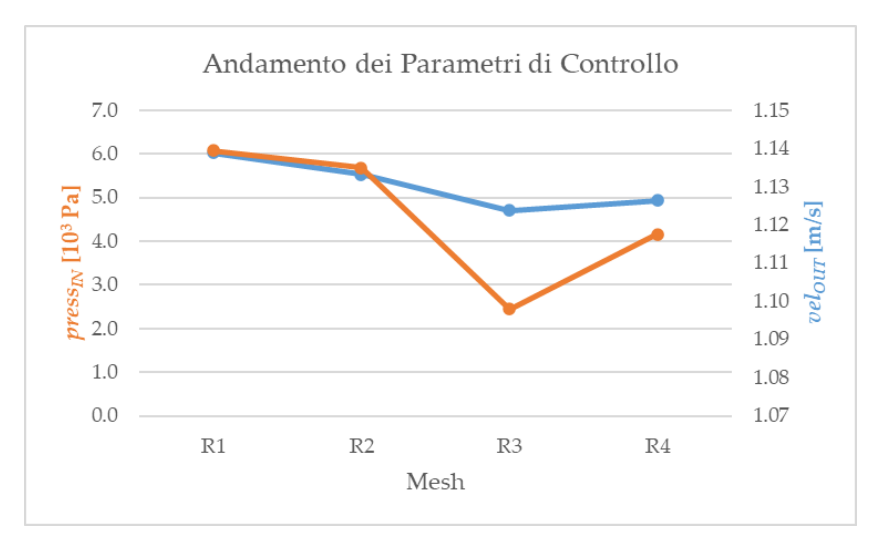

<span id="page-144-0"></span>Figura A.10 - Andamento dei parametri di controllo  $press_{IN}$  (in arancione) e  $vel_{OIT}$  (in azzurro) tra le varie mesh dell'analisi di sensitività del reservoir

Per poter scegliere la mesh del volume più adatta, sono stati calcolati err(press<sub>IN</sub>) ed  $err(vel_{OUT})$  delle varie mesh rispetto a quella più fine ( $R4$ ) secondo l'Equazione (3.6). I valori ottenuti sono riportati in [Figura A.11.](#page-144-1)

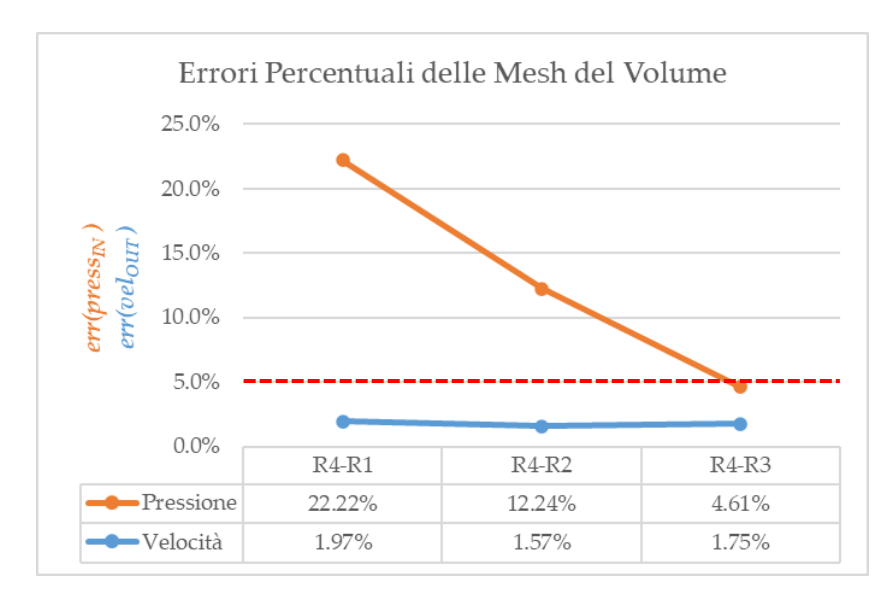

<span id="page-144-1"></span>Figura A.11 - Errori percentuali dei parametri di controllo  $press_{IN}$  (err( $press_{IN}$ ) in arancione) e  $vel_{OUT}$  ( $err(vel_{OUT})$  in azzurro) tra le varie mesh dell'analisi di sensitività per la mesh del volume del reservoir; in rosso è indicato il valore soglia di accettabilità dell'errore, pari al 5%

Mentre per  $err(vel_{OUT})$  si sono ottenuti valori accettabili per tutte le mesh, per err(press<sub>IN</sub>) solamente la *R3* presenta un errore accettabile. Di conseguenza, la scelta della mesh migliore si è ristretta tra la *R3* e la *R4*. Nonostante la maggiore accuratezza dei risultati di *R4*, per le successive analisi CFD è stata scelta la *R3* in quanto riduce quasi della metà il tempo computazionale garantendo un errore su pressione e velocità inferiore al 5% rispetto a *R4*.

La successiva analisi di sensitività della mesh dei boundary layers è stata effettuata sulle mesh ripotate in [Tabella A.7,](#page-145-0) create selezionando le impostazioni di [Tabella 3.3,](#page-68-0) in cui sono stati impostate le dimensioni minima e massima degli elementi della *R3*  $(d_{min} = 0.8$  mm e  $d_{max} = 0.9$  mm). Si è scelto di confrontare le diverse mesh mantenendo costante l'altezza totale degli strati ( $H_{tot}$  = 0.5844 mm), ricavata dalla *R3* selezionata nella precedente analisi di sensitività. Al fine di mantenere  $H_{tot}$  costante, è stato scelto di mantenere il valore di default del  $GR$  (pari a 1.2) e calcolare  $TR$  per ogni mesh.

<span id="page-145-0"></span>Tabella A.7 - Mesh realizzate per l'analisi di sensitività della mesh dei boundary layers del modello CAD modificato del reservoir in condizioni di utilizzo e i relativi: numero di boundary layers (N), *transition ratio* (TR), spessore del primo strato (h), numero degli elementi, *minimum* e *maximum orthogonal quality*

| N | <b>TR</b> | $\boldsymbol{h}$<br>[mm] | $No$ elementi | Minimum<br>orthogonal<br>quality | Maximum<br>orthogonal<br>quality |
|---|-----------|--------------------------|---------------|----------------------------------|----------------------------------|
| 3 | 0.2720    | 0.1606                   | 1 607 067     | 0.20                             | 0.80                             |
| 5 | 0.1916    | 0.0785                   | 2 0 5 7 4 6 8 | 0.20                             | 0.80                             |
|   | 0.1589    | 0.0452                   | 2 512 790     | 0.20                             | 0.80                             |

Al termine delle simulazioni, oltre ai parametri analizzati per la mesh del volume (cons<sub>massa</sub>, press<sub>IN</sub>, vel<sub>oUT</sub> e t<sub>comp</sub>), è stato analizzato anche lo sforzo di taglio massimo presente alle pareti ( $\tau_{max@BL}$ ), implementato come in Equazioni (A.1) e (A.2) (Tabella [A.8\)](#page-145-1).

<span id="page-145-1"></span>Tabella A.8 - Parametri di controllo ottenuti a seguito delle simulazioni con i diversi boundary layers analizzati per il reservoir: conservazione della massa ( $cons_{massa}$ ), pressione alla sezione di inlet ( $\gamma$ ress<sub>IN</sub>), velocità alla sezione di outlet ( $\gamma$ el<sub>OIIT</sub>), sforzo di taglio massimo alle pareti ( $\tau_{max@BL}$ ) e tempo computazionale ( $t_{comp}$ )

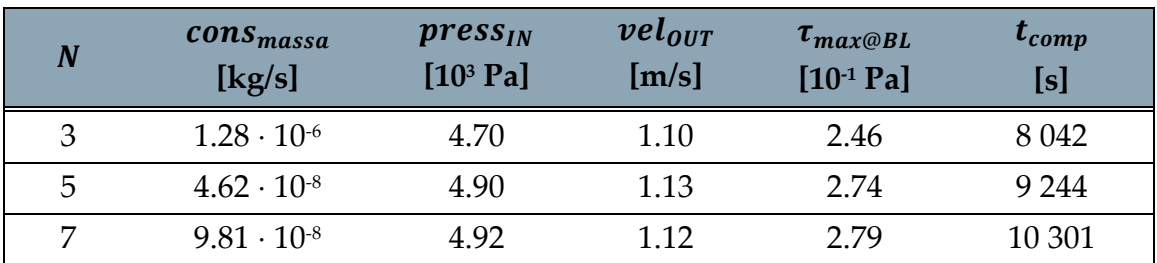

Al fine di valutare l'accuratezza dei risultati, sono stati considerati principalmente i parametri di controllo press<sub>IN</sub>, vel<sub>our</sub> e  $\tau_{max@BL}$ , i cui valori, come si può vedere in [Figura A.12](#page-146-0) e [Figura A.13,](#page-146-1) convergono, confermando una buona accuratezza dei risultati ottenuti.

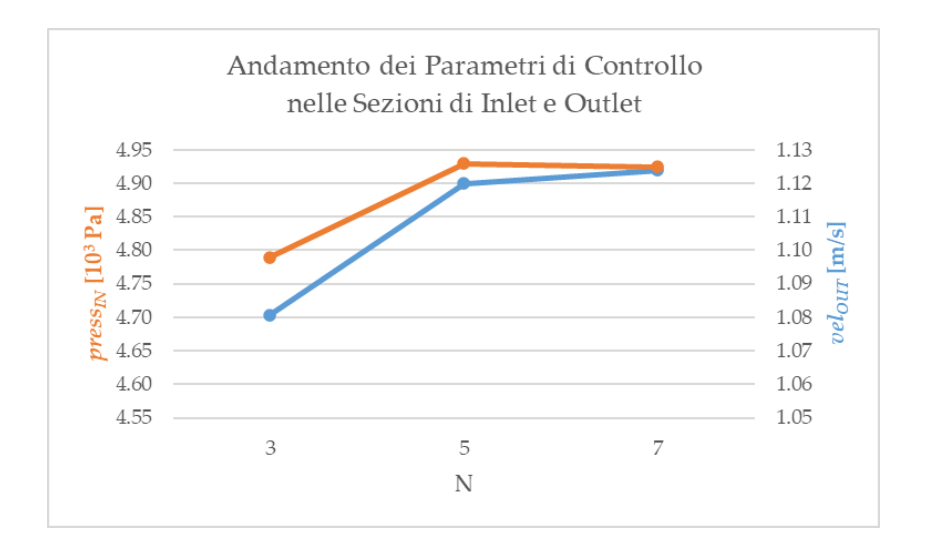

<span id="page-146-0"></span>Figura A.12 - Andamento dei parametri di controllo  $press_{IN}$  (in arancione) e  $vel_{OUT}$  (in azzurro) tra le varie mesh dell'analisi di sensitività per la mesh dei boundary layers del reservoir

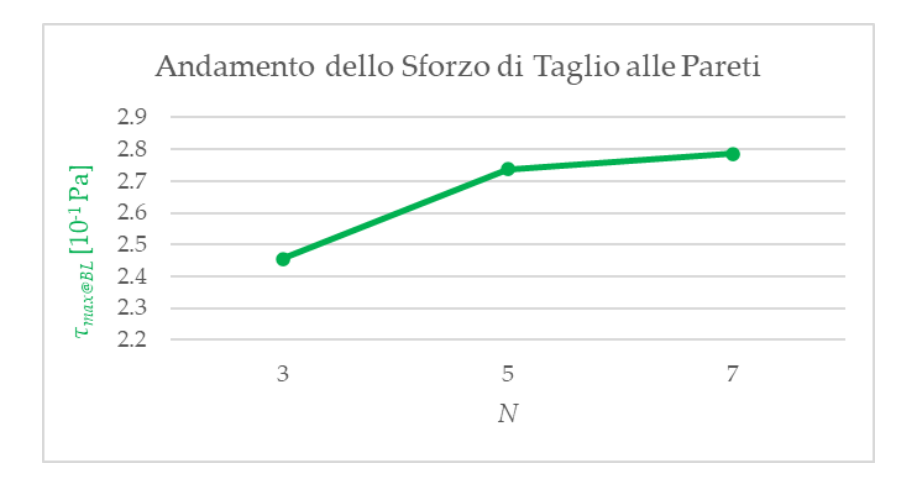

<span id="page-146-1"></span>Figura A.13 - Andamento del parametro di controllo  $\tau_{max@BL}$  (in verde) tra le varie mesh dell'analisi di sensitività per la mesh dei boundary layers del reservoir

Per poter scegliere la mesh dei boundary layers più adatta, sono stati calcolati  $err(press<sub>IN</sub>)$ ,  $err(vel<sub>OUT</sub>)$  ed  $err(\tau_{max@BL})$  delle varie mesh rispetto a quella più fine  $(N = 7)$  secondo l'Equazione (3.6). I valori ottenuti sono riportati in [Figura A.14.](#page-147-0)

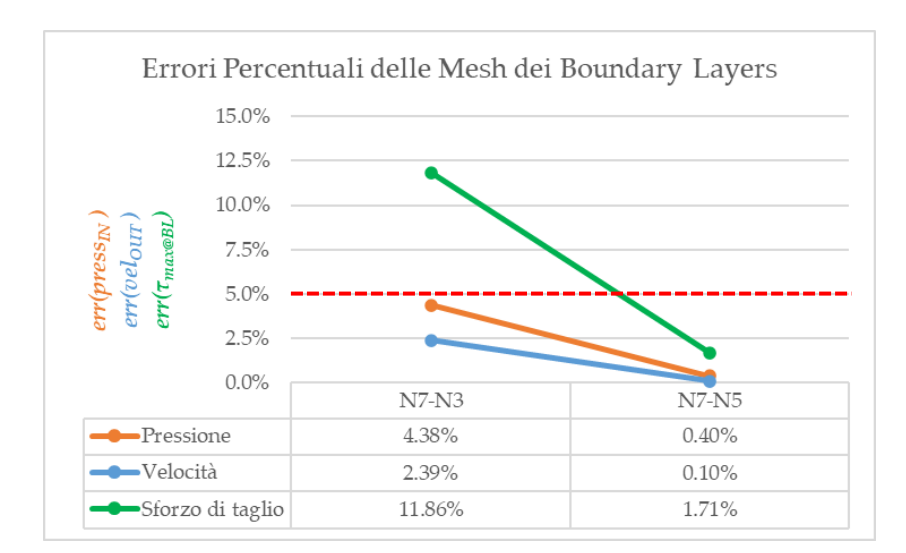

<span id="page-147-0"></span>Figura A.14 - Errori percentuali dei parametri di controllo  $press_{IN}$  (err( $press_{IN}$ ) in arancione),  $vel_{OUT}$  ( $err(vel_{OUT})$  in azzurro) e  $\tau_{max@BL}$  ( $err(\tau_{max@BL})$  in verde) tra le varie mesh dell'analisi di sensitività per la mesh dei boundary layers del reservoir; in rosso è indicato il valore soglia di accettabilità dell'errore, pari al 5%

Mentre per  $err(press<sub>IN</sub>)$  ed  $err(vel<sub>OUT</sub>)$  si sono ottenuti errori accettabili per tutte le mesh, per  $err(\tau_{max@BL})$  solamente quella caratterizzata da  $N = 5$  presenta un errore accettabile. Di conseguenza, la scelta del numero di boundary layers si è ristretta tra 5 e 7. Tuttavia, poiché  $N = 5$  consente di diminuire il tempo computazionale, per la successiva analisi CFD è stata impostata la mesh caratterizzata da *R3* ( $d_{min}$  = 0.8 mm e  $d_{max} = 0.9$  mm),  $N = 5$ ,  $TR = 0.1916$  e  $GR = 1.2$ .

## Lista delle Figure

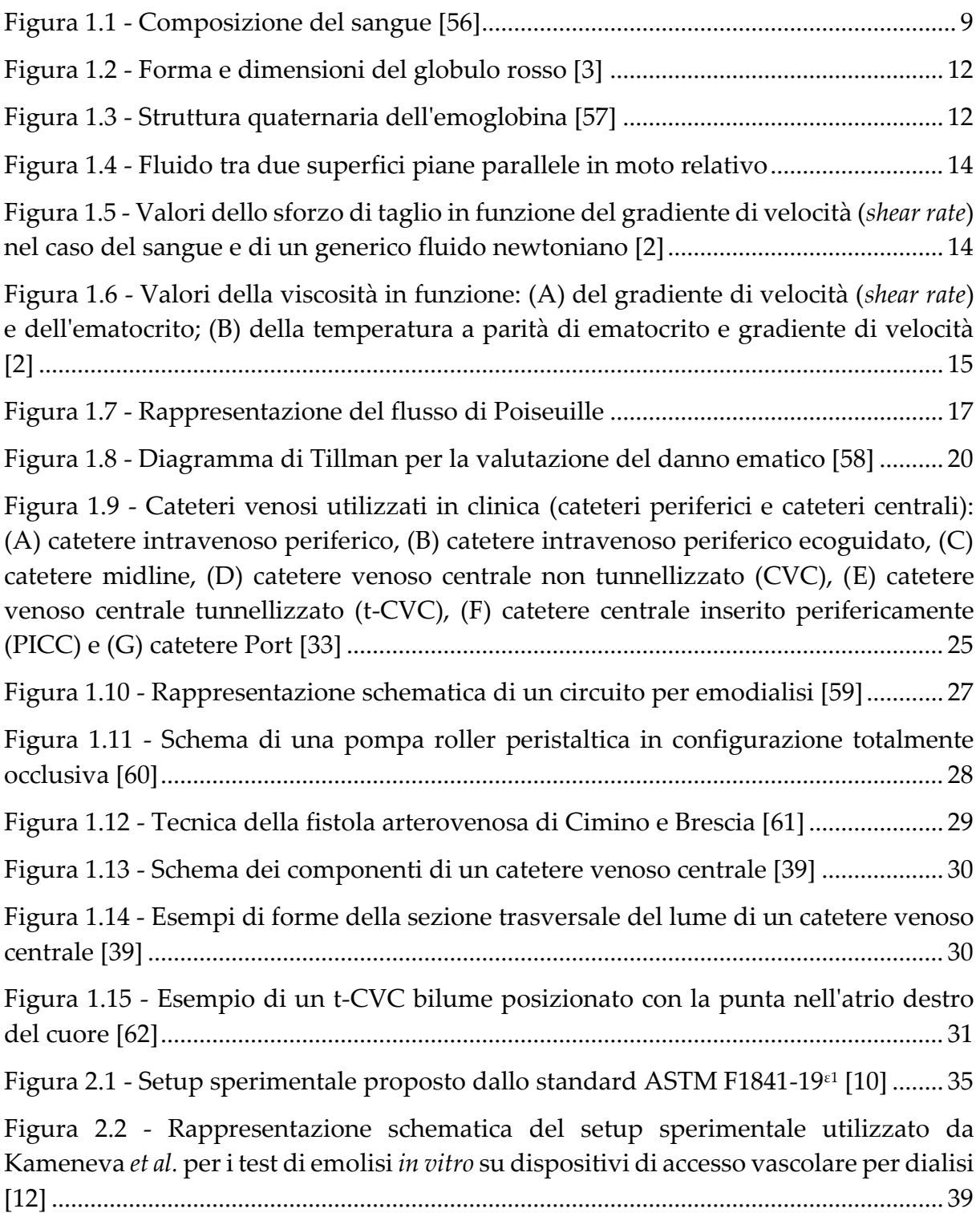

Figura 2.3 - [Rappresentazione schematica dei test di emolisi](https://polimi365-my.sharepoint.com/personal/10503575_polimi_it/Documents/TESI%20-%20Giordano-Stegagno/3.%20TESI/Tesi%20Emolisi%20-%20Ultima%20Versione_fdg.docx#_Toc152157572) *in vitro* su CVC condotti da Garzotto *et al.*[: test di emolisi totale \(A\) e test di emolisi del catetere \(B\) \[13\]](https://polimi365-my.sharepoint.com/personal/10503575_polimi_it/Documents/TESI%20-%20Giordano-Stegagno/3.%20TESI/Tesi%20Emolisi%20-%20Ultima%20Versione_fdg.docx#_Toc152157572) ........ 40 Figura 2.4 - [Rappresentazione del tipico setup sperimentale per test di emolisi](https://polimi365-my.sharepoint.com/personal/10503575_polimi_it/Documents/TESI%20-%20Giordano-Stegagno/3.%20TESI/Tesi%20Emolisi%20-%20Ultima%20Versione_fdg.docx#_Toc152157573) *in vitro* [con \(A\) il tipico reservoir generico e \(B\) il reservoir sviluppato da Olia](https://polimi365-my.sharepoint.com/personal/10503575_polimi_it/Documents/TESI%20-%20Giordano-Stegagno/3.%20TESI/Tesi%20Emolisi%20-%20Ultima%20Versione_fdg.docx#_Toc152157573) *et al.* [14]...... 41 Figura 2.5 - [Disegno tecnico \(A\) della base riutilizzabile, \(B\) del set di clamp, e \(C\) il](https://polimi365-my.sharepoint.com/personal/10503575_polimi_it/Documents/TESI%20-%20Giordano-Stegagno/3.%20TESI/Tesi%20Emolisi%20-%20Ultima%20Versione_fdg.docx#_Toc152157574)  [reservoir completo in funzionamento \[14\]](https://polimi365-my.sharepoint.com/personal/10503575_polimi_it/Documents/TESI%20-%20Giordano-Stegagno/3.%20TESI/Tesi%20Emolisi%20-%20Ultima%20Versione_fdg.docx#_Toc152157574) ........................................................................ 42 Figura 2.6 - [Distribuzioni della velocità predetta mediante analisi CFD per la sacca di](https://polimi365-my.sharepoint.com/personal/10503575_polimi_it/Documents/TESI%20-%20Giordano-Stegagno/3.%20TESI/Tesi%20Emolisi%20-%20Ultima%20Versione_fdg.docx#_Toc152157575)  [sangue con la porta fenestrata definita come \(A\) inlet del reservoir e \(B\) outlet del](https://polimi365-my.sharepoint.com/personal/10503575_polimi_it/Documents/TESI%20-%20Giordano-Stegagno/3.%20TESI/Tesi%20Emolisi%20-%20Ultima%20Versione_fdg.docx#_Toc152157575)  [reservoir, e per \(C\) il reservoir sviluppato \[14\].................................................................](https://polimi365-my.sharepoint.com/personal/10503575_polimi_it/Documents/TESI%20-%20Giordano-Stegagno/3.%20TESI/Tesi%20Emolisi%20-%20Ultima%20Versione_fdg.docx#_Toc152157575) 43 Figura 2.7 - [Schematizzazione grafica della geometria del modello CFD sviluppato nel](https://polimi365-my.sharepoint.com/personal/10503575_polimi_it/Documents/TESI%20-%20Giordano-Stegagno/3.%20TESI/Tesi%20Emolisi%20-%20Ultima%20Versione_fdg.docx#_Toc152157576)  [precedente lavoro di tesi \[15\]...............................................................................................](https://polimi365-my.sharepoint.com/personal/10503575_polimi_it/Documents/TESI%20-%20Giordano-Stegagno/3.%20TESI/Tesi%20Emolisi%20-%20Ultima%20Versione_fdg.docx#_Toc152157576) 44 Figura 2.8 - [Circuito con catetere proposto nel precedente lavoro di tesi: \(1\) pompa](https://polimi365-my.sharepoint.com/personal/10503575_polimi_it/Documents/TESI%20-%20Giordano-Stegagno/3.%20TESI/Tesi%20Emolisi%20-%20Ultima%20Versione_fdg.docx#_Toc152157577)  [Watson & Marlow con aspirazione e mandata rispettivamente dal lume arterioso \(in](https://polimi365-my.sharepoint.com/personal/10503575_polimi_it/Documents/TESI%20-%20Giordano-Stegagno/3.%20TESI/Tesi%20Emolisi%20-%20Ultima%20Versione_fdg.docx#_Toc152157577)  [rosso\) e venoso \(in blu\) del catetere; \(2\) pompa Cobe](https://polimi365-my.sharepoint.com/personal/10503575_polimi_it/Documents/TESI%20-%20Giordano-Stegagno/3.%20TESI/Tesi%20Emolisi%20-%20Ultima%20Versione_fdg.docx#_Toc152157577)® Stöckert con aspirazione dal [reservoir e mandata in VCS; \(3\) catetere inserito tramite il foro inclinato in VCS; \(4\)](https://polimi365-my.sharepoint.com/personal/10503575_polimi_it/Documents/TESI%20-%20Giordano-Stegagno/3.%20TESI/Tesi%20Emolisi%20-%20Ultima%20Versione_fdg.docx#_Toc152157577)  [reservoir; \(5\) collegamento allo scambiatore di calore; in arancione sono evidenziati i](https://polimi365-my.sharepoint.com/personal/10503575_polimi_it/Documents/TESI%20-%20Giordano-Stegagno/3.%20TESI/Tesi%20Emolisi%20-%20Ultima%20Versione_fdg.docx#_Toc152157577)  [punti in cui viene monitorata la pressione, in blu](https://polimi365-my.sharepoint.com/personal/10503575_polimi_it/Documents/TESI%20-%20Giordano-Stegagno/3.%20TESI/Tesi%20Emolisi%20-%20Ultima%20Versione_fdg.docx#_Toc152157577) i punti in cui viene monitorata la portata [15] [.............................................................................................................................](https://polimi365-my.sharepoint.com/personal/10503575_polimi_it/Documents/TESI%20-%20Giordano-Stegagno/3.%20TESI/Tesi%20Emolisi%20-%20Ultima%20Versione_fdg.docx#_Toc152157577) 46 Figura 2.9 - [Rappresentazione schematica del banco prova proposto nel precedente](https://polimi365-my.sharepoint.com/personal/10503575_polimi_it/Documents/TESI%20-%20Giordano-Stegagno/3.%20TESI/Tesi%20Emolisi%20-%20Ultima%20Versione_fdg.docx#_Toc152157578)  [lavoro di tesi, in cui si possono distinguere: il catetere \(1\) inserito nel tubo](https://polimi365-my.sharepoint.com/personal/10503575_polimi_it/Documents/TESI%20-%20Giordano-Stegagno/3.%20TESI/Tesi%20Emolisi%20-%20Ultima%20Versione_fdg.docx#_Toc152157578)  [rappresentante la VCS \(2\), il reservoir \(3\), lo scambiatore di calore per mantenere il](https://polimi365-my.sharepoint.com/personal/10503575_polimi_it/Documents/TESI%20-%20Giordano-Stegagno/3.%20TESI/Tesi%20Emolisi%20-%20Ultima%20Versione_fdg.docx#_Toc152157578)  [sangue in temperatura \(4\), la pompa Cobe](https://polimi365-my.sharepoint.com/personal/10503575_polimi_it/Documents/TESI%20-%20Giordano-Stegagno/3.%20TESI/Tesi%20Emolisi%20-%20Ultima%20Versione_fdg.docx#_Toc152157578)® Stöckert per la circolazione del sangue [nella VCS \(5\) e la pompa Watson & Marlow per la circolazione nel catetere \(6\) \[15\].](https://polimi365-my.sharepoint.com/personal/10503575_polimi_it/Documents/TESI%20-%20Giordano-Stegagno/3.%20TESI/Tesi%20Emolisi%20-%20Ultima%20Versione_fdg.docx#_Toc152157578) 46 Figura 2.10 - [Rappresentazione schematica del circuito bianco per la pompa](https://polimi365-my.sharepoint.com/personal/10503575_polimi_it/Documents/TESI%20-%20Giordano-Stegagno/3.%20TESI/Tesi%20Emolisi%20-%20Ultima%20Versione_fdg.docx#_Toc152157579) Cobe® [Stöckert proposto nel precedente lavoro di tesi, in cui si possono distinguere: \(1\) il](https://polimi365-my.sharepoint.com/personal/10503575_polimi_it/Documents/TESI%20-%20Giordano-Stegagno/3.%20TESI/Tesi%20Emolisi%20-%20Ultima%20Versione_fdg.docx#_Toc152157579)  [reservoir; \(2\) il tubo rappresentante la VCS; \(3\) lo scambiatore di calore; \(4\) la pompa](https://polimi365-my.sharepoint.com/personal/10503575_polimi_it/Documents/TESI%20-%20Giordano-Stegagno/3.%20TESI/Tesi%20Emolisi%20-%20Ultima%20Versione_fdg.docx#_Toc152157579)  Cobe® [Stöckert, la cui mandata e aspirazione sono inserite rispettivamente in VCS e](https://polimi365-my.sharepoint.com/personal/10503575_polimi_it/Documents/TESI%20-%20Giordano-Stegagno/3.%20TESI/Tesi%20Emolisi%20-%20Ultima%20Versione_fdg.docx#_Toc152157579)  [nel reservoir \[15\]....................................................................................................................](https://polimi365-my.sharepoint.com/personal/10503575_polimi_it/Documents/TESI%20-%20Giordano-Stegagno/3.%20TESI/Tesi%20Emolisi%20-%20Ultima%20Versione_fdg.docx#_Toc152157579) 47 Figura 2.11 - [Rappresentazione schematica del circuito bianco per la pompa Watson &](https://polimi365-my.sharepoint.com/personal/10503575_polimi_it/Documents/TESI%20-%20Giordano-Stegagno/3.%20TESI/Tesi%20Emolisi%20-%20Ultima%20Versione_fdg.docx#_Toc152157580)  [Marlow proposto nel precedente lavoro di tesi, in cui si possono distinguere: \(1\) il](https://polimi365-my.sharepoint.com/personal/10503575_polimi_it/Documents/TESI%20-%20Giordano-Stegagno/3.%20TESI/Tesi%20Emolisi%20-%20Ultima%20Versione_fdg.docx#_Toc152157580)  [reservoir \(1\); \(2\) il tubo rappresentante la VCS; \(3\) lo scambiatore di calore; \(4\) la](https://polimi365-my.sharepoint.com/personal/10503575_polimi_it/Documents/TESI%20-%20Giordano-Stegagno/3.%20TESI/Tesi%20Emolisi%20-%20Ultima%20Versione_fdg.docx#_Toc152157580)  [pompa Watson & Marlow, la cui mandata e aspirazione sono inserite rispettivamente](https://polimi365-my.sharepoint.com/personal/10503575_polimi_it/Documents/TESI%20-%20Giordano-Stegagno/3.%20TESI/Tesi%20Emolisi%20-%20Ultima%20Versione_fdg.docx#_Toc152157580)  [in VCS e nel reservoir \[15\]....................................................................................................](https://polimi365-my.sharepoint.com/personal/10503575_polimi_it/Documents/TESI%20-%20Giordano-Stegagno/3.%20TESI/Tesi%20Emolisi%20-%20Ultima%20Versione_fdg.docx#_Toc152157580) 48 Figura 2.12 - [Parte del circuito sperimentale proposto nel precedente lavoro di tesi: \(1\)](https://polimi365-my.sharepoint.com/personal/10503575_polimi_it/Documents/TESI%20-%20Giordano-Stegagno/3.%20TESI/Tesi%20Emolisi%20-%20Ultima%20Versione_fdg.docx#_Toc152157581)  [il reservoir per la raccolta del sangue; \(2\) il tubo rappresentante la VCS; \(3\) il catetere](https://polimi365-my.sharepoint.com/personal/10503575_polimi_it/Documents/TESI%20-%20Giordano-Stegagno/3.%20TESI/Tesi%20Emolisi%20-%20Ultima%20Versione_fdg.docx#_Toc152157581)  [inserito in VCS tramite un foro inclinato di 30° rispetto all'asse del tub](https://polimi365-my.sharepoint.com/personal/10503575_polimi_it/Documents/TESI%20-%20Giordano-Stegagno/3.%20TESI/Tesi%20Emolisi%20-%20Ultima%20Versione_fdg.docx#_Toc152157581)o stesso (5); (4) [l'anello di supporto che mantiene la punta del catetere in posizione coassiale alla VCS](https://polimi365-my.sharepoint.com/personal/10503575_polimi_it/Documents/TESI%20-%20Giordano-Stegagno/3.%20TESI/Tesi%20Emolisi%20-%20Ultima%20Versione_fdg.docx#_Toc152157581)  [15] [...........................................................................................................................................](https://polimi365-my.sharepoint.com/personal/10503575_polimi_it/Documents/TESI%20-%20Giordano-Stegagno/3.%20TESI/Tesi%20Emolisi%20-%20Ultima%20Versione_fdg.docx#_Toc152157581) 51

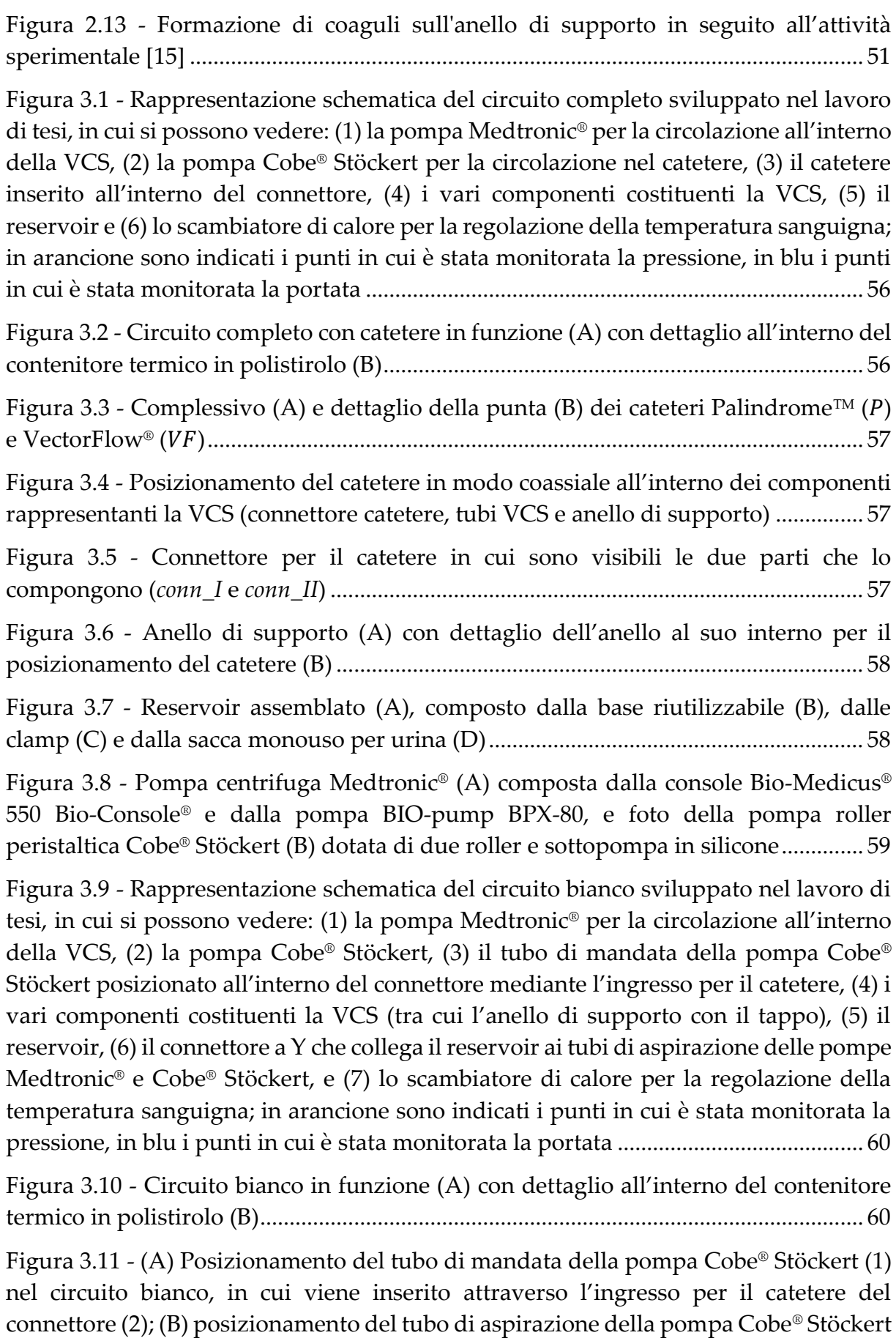

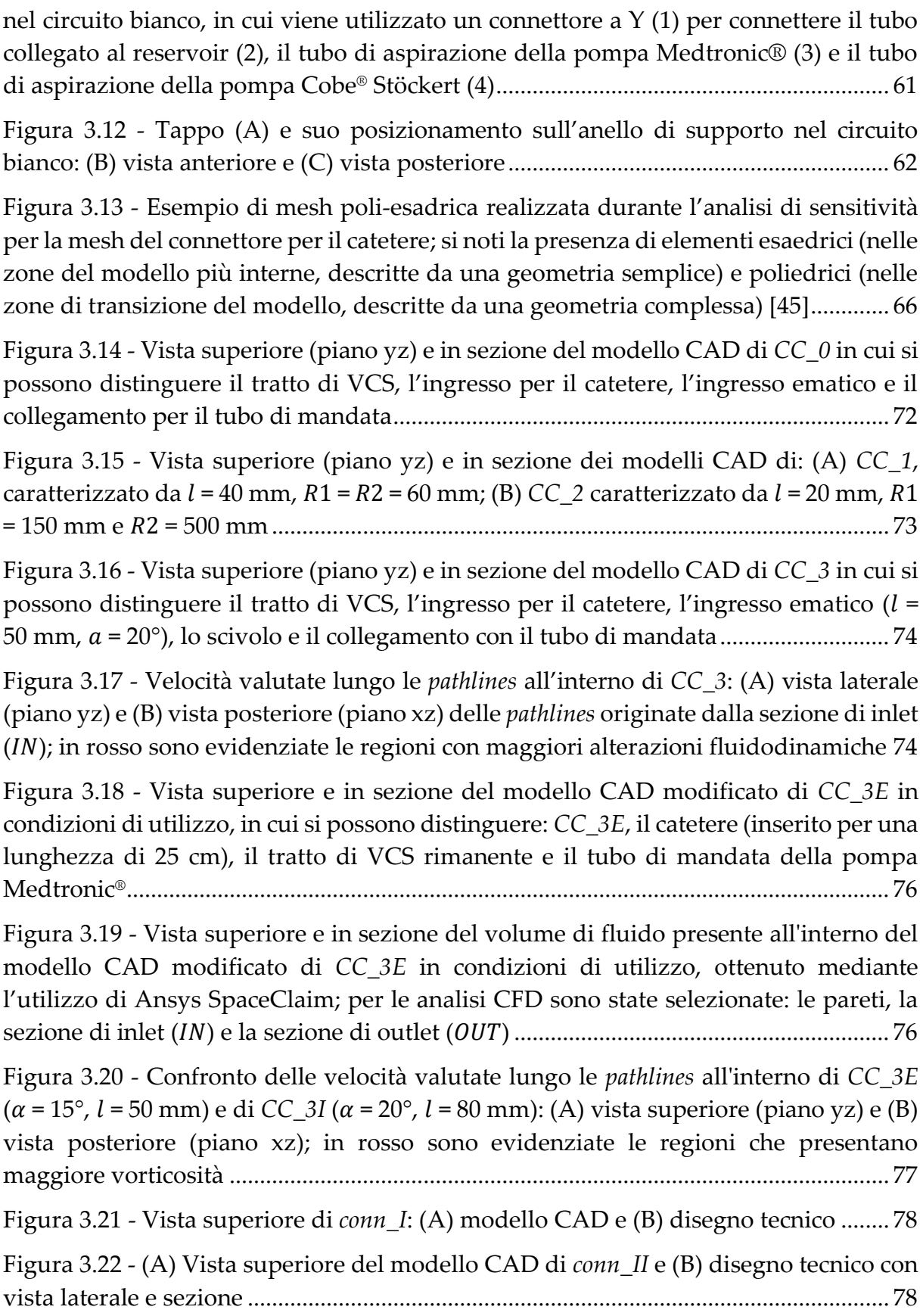

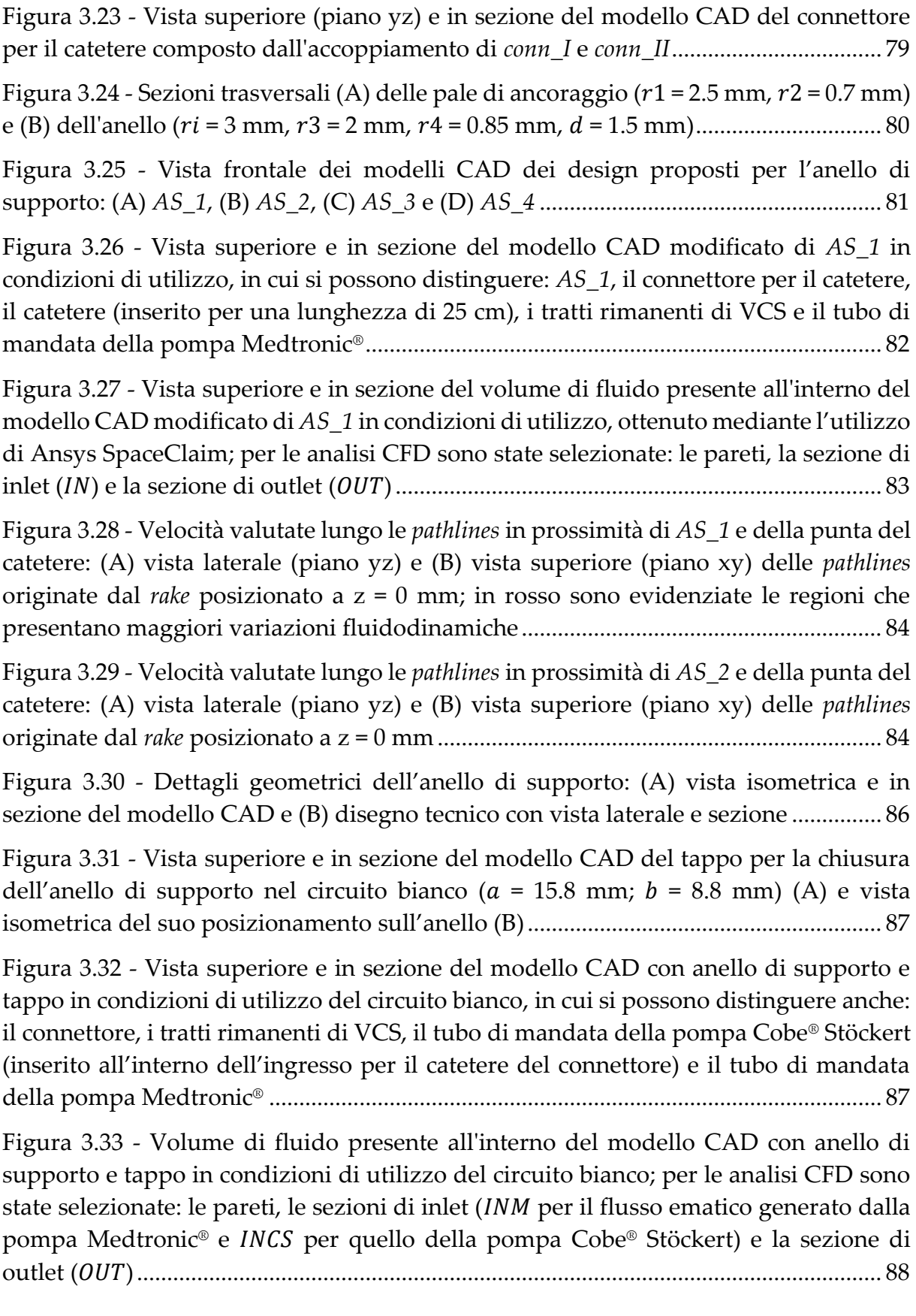

Figura 3.34 - Velocità valutate lungo le *pathlines* [in prossimità dell'anello di supporto](https://polimi365-my.sharepoint.com/personal/10503575_polimi_it/Documents/TESI%20-%20Giordano-Stegagno/3.%20TESI/Tesi%20Emolisi%20-%20Ultima%20Versione_fdg.docx#_Toc152157616)  [con il tappo: \(A\) vista superiore \(piano yz\) e \(B\) vista superiore \(piano xy\); in rosso](https://polimi365-my.sharepoint.com/personal/10503575_polimi_it/Documents/TESI%20-%20Giordano-Stegagno/3.%20TESI/Tesi%20Emolisi%20-%20Ultima%20Versione_fdg.docx#_Toc152157616)  [sono evidenziate le regioni in cui sono presenti alterazioni fluidodinamiche.............](https://polimi365-my.sharepoint.com/personal/10503575_polimi_it/Documents/TESI%20-%20Giordano-Stegagno/3.%20TESI/Tesi%20Emolisi%20-%20Ultima%20Versione_fdg.docx#_Toc152157616) 89

Figura 3.35 - [Disegno tecnico con vista superiore e sezione del tappo per l'anello di](https://polimi365-my.sharepoint.com/personal/10503575_polimi_it/Documents/TESI%20-%20Giordano-Stegagno/3.%20TESI/Tesi%20Emolisi%20-%20Ultima%20Versione_fdg.docx#_Toc152157617)  supporto nel circuito bianco [................................................................................................](https://polimi365-my.sharepoint.com/personal/10503575_polimi_it/Documents/TESI%20-%20Giordano-Stegagno/3.%20TESI/Tesi%20Emolisi%20-%20Ultima%20Versione_fdg.docx#_Toc152157617) 90

Figura 3.36 - [Modello CAD della base riutilizzabile per il reservoir custom in cui sono](https://polimi365-my.sharepoint.com/personal/10503575_polimi_it/Documents/TESI%20-%20Giordano-Stegagno/3.%20TESI/Tesi%20Emolisi%20-%20Ultima%20Versione_fdg.docx#_Toc152157618)  [visibili: le porte di ingresso e uscita per il sangue \(il collegamento a manicotto per](https://polimi365-my.sharepoint.com/personal/10503575_polimi_it/Documents/TESI%20-%20Giordano-Stegagno/3.%20TESI/Tesi%20Emolisi%20-%20Ultima%20Versione_fdg.docx#_Toc152157618)  *VCS\_II* [e il connettore da 3/8" per il collegamento con il tubo di aspirazione della](https://polimi365-my.sharepoint.com/personal/10503575_polimi_it/Documents/TESI%20-%20Giordano-Stegagno/3.%20TESI/Tesi%20Emolisi%20-%20Ultima%20Versione_fdg.docx#_Toc152157618)  pompa Medtronic<sup>®</sup>) inclinate di  $\beta$  = 15° rispetto all'orizzontale, il bordo esterno per il [fissaggio della sacca mediante il set di clamp e il separatore di flusso interno](https://polimi365-my.sharepoint.com/personal/10503575_polimi_it/Documents/TESI%20-%20Giordano-Stegagno/3.%20TESI/Tesi%20Emolisi%20-%20Ultima%20Versione_fdg.docx#_Toc152157618) ........... 92

Figura 3.37 - [Posizionamento della base riutilizzabile del reservoir custom; si noti il](https://polimi365-my.sharepoint.com/personal/10503575_polimi_it/Documents/TESI%20-%20Giordano-Stegagno/3.%20TESI/Tesi%20Emolisi%20-%20Ultima%20Versione_fdg.docx#_Toc152157619)  posizionamento orizzontale di *VCS\_II*[, del tubo di aspirazione della pompa](https://polimi365-my.sharepoint.com/personal/10503575_polimi_it/Documents/TESI%20-%20Giordano-Stegagno/3.%20TESI/Tesi%20Emolisi%20-%20Ultima%20Versione_fdg.docx#_Toc152157619)  Medtronic<sup>®</sup> [e delle rispettive porte, mentre la base risulta così inclinata di](https://polimi365-my.sharepoint.com/personal/10503575_polimi_it/Documents/TESI%20-%20Giordano-Stegagno/3.%20TESI/Tesi%20Emolisi%20-%20Ultima%20Versione_fdg.docx#_Toc152157619)  $\beta = 15^{\circ}$ rispetto all'asse [....................................................................................................................](https://polimi365-my.sharepoint.com/personal/10503575_polimi_it/Documents/TESI%20-%20Giordano-Stegagno/3.%20TESI/Tesi%20Emolisi%20-%20Ultima%20Versione_fdg.docx#_Toc152157619) 92

Figura 3.38 - [Vista isometrica del modello CAD modificato della base riutilizzabile in](https://polimi365-my.sharepoint.com/personal/10503575_polimi_it/Documents/TESI%20-%20Giordano-Stegagno/3.%20TESI/Tesi%20Emolisi%20-%20Ultima%20Versione_fdg.docx#_Toc152157620)  [condizioni di utilizzo, in cui si possono distinguere: il reservoir \(composto dalla base](https://polimi365-my.sharepoint.com/personal/10503575_polimi_it/Documents/TESI%20-%20Giordano-Stegagno/3.%20TESI/Tesi%20Emolisi%20-%20Ultima%20Versione_fdg.docx#_Toc152157620)  [riutilizzabile e dalla sacca per urina\), il condotto rappresentante la VCS \(di lunghezza](https://polimi365-my.sharepoint.com/personal/10503575_polimi_it/Documents/TESI%20-%20Giordano-Stegagno/3.%20TESI/Tesi%20Emolisi%20-%20Ultima%20Versione_fdg.docx#_Toc152157620)  [pari a 48 cm\) e il tubo di aspirazione della pompa centrifuga Medtronic](https://polimi365-my.sharepoint.com/personal/10503575_polimi_it/Documents/TESI%20-%20Giordano-Stegagno/3.%20TESI/Tesi%20Emolisi%20-%20Ultima%20Versione_fdg.docx#_Toc152157620)® .................. 93

Figura 3.39 - [Volume di fluido presente all'interno del modello CAD modificato della](https://polimi365-my.sharepoint.com/personal/10503575_polimi_it/Documents/TESI%20-%20Giordano-Stegagno/3.%20TESI/Tesi%20Emolisi%20-%20Ultima%20Versione_fdg.docx#_Toc152157621)  [base riutilizzabile in condizioni di utilizzo; per le analisi CFD sono state selezionate: le](https://polimi365-my.sharepoint.com/personal/10503575_polimi_it/Documents/TESI%20-%20Giordano-Stegagno/3.%20TESI/Tesi%20Emolisi%20-%20Ultima%20Versione_fdg.docx#_Toc152157621)  pareti, la sezione di inlet () e la sezione di outlet ([\)..............................................](https://polimi365-my.sharepoint.com/personal/10503575_polimi_it/Documents/TESI%20-%20Giordano-Stegagno/3.%20TESI/Tesi%20Emolisi%20-%20Ultima%20Versione_fdg.docx#_Toc152157621) 94

Figura 3.40 - Distribuzione (*contour*[\) della velocità all'interno della base riutilizzabile e](https://polimi365-my.sharepoint.com/personal/10503575_polimi_it/Documents/TESI%20-%20Giordano-Stegagno/3.%20TESI/Tesi%20Emolisi%20-%20Ultima%20Versione_fdg.docx#_Toc152157622)  della sacca per urina del reservoir *custom*[..........................................................................](https://polimi365-my.sharepoint.com/personal/10503575_polimi_it/Documents/TESI%20-%20Giordano-Stegagno/3.%20TESI/Tesi%20Emolisi%20-%20Ultima%20Versione_fdg.docx#_Toc152157622) 95

Figura 3.41 - Velocità valutate lungo le *pathlines* [all'interno del reservoir: \(A\) vista](https://polimi365-my.sharepoint.com/personal/10503575_polimi_it/Documents/TESI%20-%20Giordano-Stegagno/3.%20TESI/Tesi%20Emolisi%20-%20Ultima%20Versione_fdg.docx#_Toc152157623)  [isometrica, \(B\) vista superiore e \(C\) vista inferiore](https://polimi365-my.sharepoint.com/personal/10503575_polimi_it/Documents/TESI%20-%20Giordano-Stegagno/3.%20TESI/Tesi%20Emolisi%20-%20Ultima%20Versione_fdg.docx#_Toc152157623) .......................................................... 95

Figura 3.42 - [Disegno tecnico della base riutilizzabile per il reservoir](https://polimi365-my.sharepoint.com/personal/10503575_polimi_it/Documents/TESI%20-%20Giordano-Stegagno/3.%20TESI/Tesi%20Emolisi%20-%20Ultima%20Versione_fdg.docx#_Toc152157624) *custom*: (A) vista [superiore, \(B\) vista laterale sinistra e \(C\) vista laterale destra........................................](https://polimi365-my.sharepoint.com/personal/10503575_polimi_it/Documents/TESI%20-%20Giordano-Stegagno/3.%20TESI/Tesi%20Emolisi%20-%20Ultima%20Versione_fdg.docx#_Toc152157624) 97

Figura 3.43 - Modello CAD del set di clamp [assemblato mediante barre filettate con](https://polimi365-my.sharepoint.com/personal/10503575_polimi_it/Documents/TESI%20-%20Giordano-Stegagno/3.%20TESI/Tesi%20Emolisi%20-%20Ultima%20Versione_fdg.docx#_Toc152157625)  [bulloni sul bordo esterno della base riutilizzabile del reservoir](https://polimi365-my.sharepoint.com/personal/10503575_polimi_it/Documents/TESI%20-%20Giordano-Stegagno/3.%20TESI/Tesi%20Emolisi%20-%20Ultima%20Versione_fdg.docx#_Toc152157625) *custom*........................ 98

Figura 3.44 - [Disegno tecnico con vista laterale e frontale delle quattro parti delle clamp](https://polimi365-my.sharepoint.com/personal/10503575_polimi_it/Documents/TESI%20-%20Giordano-Stegagno/3.%20TESI/Tesi%20Emolisi%20-%20Ultima%20Versione_fdg.docx#_Toc152157626)  [per il fissaggio della sacca per urina sulla base riutilizzabile](https://polimi365-my.sharepoint.com/personal/10503575_polimi_it/Documents/TESI%20-%20Giordano-Stegagno/3.%20TESI/Tesi%20Emolisi%20-%20Ultima%20Versione_fdg.docx#_Toc152157626) ......................................... 98

Figura 3.45 - [Preparazione del reservoir per lo svolgimento dei test di emolisi in vitro:](https://polimi365-my.sharepoint.com/personal/10503575_polimi_it/Documents/TESI%20-%20Giordano-Stegagno/3.%20TESI/Tesi%20Emolisi%20-%20Ultima%20Versione_fdg.docx#_Toc152157627)  [\(A\) linee verticali di saldatura e linea orizzontale di taglio \(1200 ml\) della sacca](https://polimi365-my.sharepoint.com/personal/10503575_polimi_it/Documents/TESI%20-%20Giordano-Stegagno/3.%20TESI/Tesi%20Emolisi%20-%20Ultima%20Versione_fdg.docx#_Toc152157627)  [monouso per urina; \(B\) sacca saldata e tagliata; \(C\) assemblaggio della sacca sulla base](https://polimi365-my.sharepoint.com/personal/10503575_polimi_it/Documents/TESI%20-%20Giordano-Stegagno/3.%20TESI/Tesi%20Emolisi%20-%20Ultima%20Versione_fdg.docx#_Toc152157627)  [riutilizzabile \(linea dei 500 ml sul bordo esterno\); \(D\) fissaggio della sacca sulla base](https://polimi365-my.sharepoint.com/personal/10503575_polimi_it/Documents/TESI%20-%20Giordano-Stegagno/3.%20TESI/Tesi%20Emolisi%20-%20Ultima%20Versione_fdg.docx#_Toc152157627)  [mediante il set di clamp........................................................................................................](https://polimi365-my.sharepoint.com/personal/10503575_polimi_it/Documents/TESI%20-%20Giordano-Stegagno/3.%20TESI/Tesi%20Emolisi%20-%20Ultima%20Versione_fdg.docx#_Toc152157627) 99

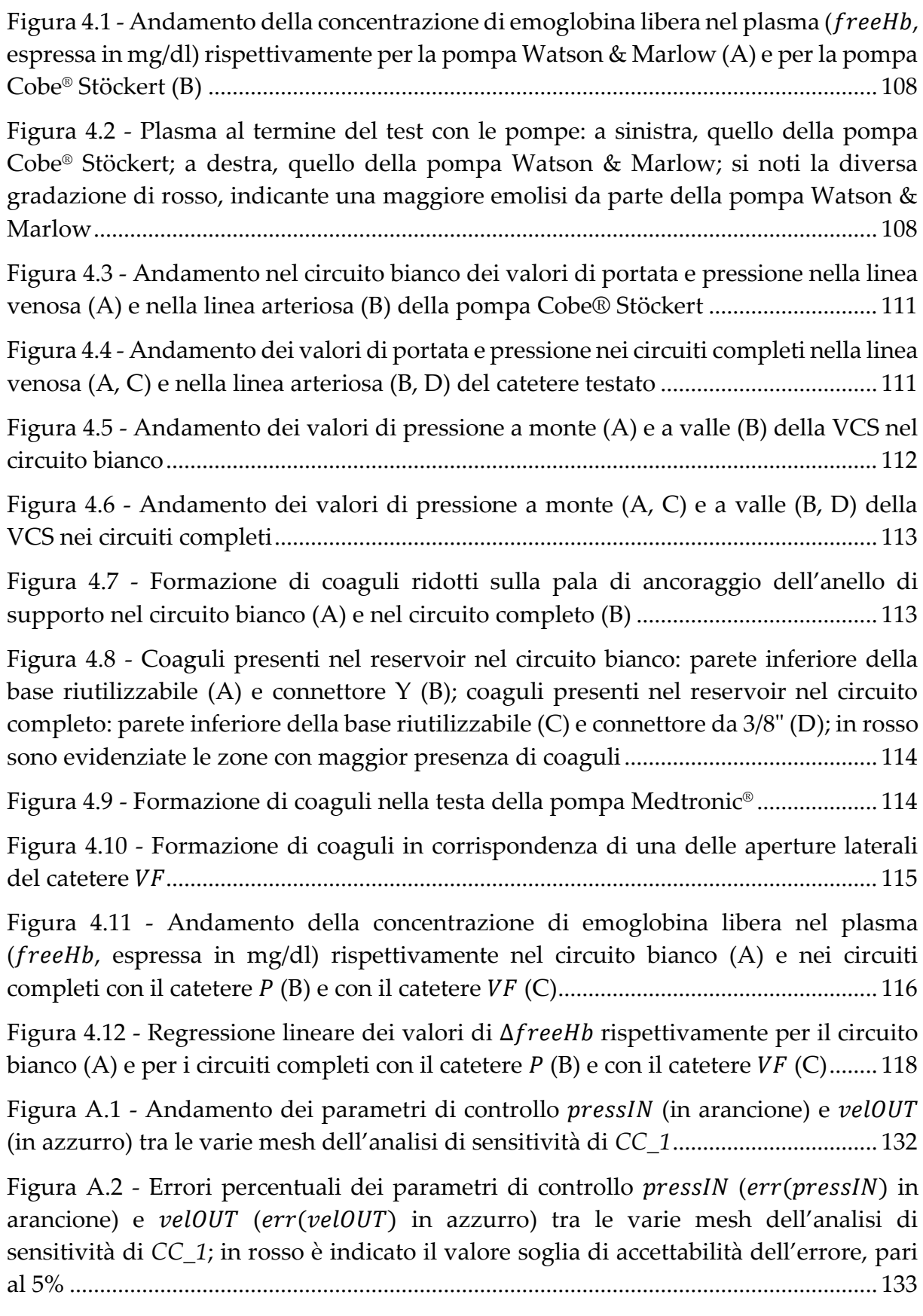

Figura A.3 - [Andamento dei parametri di controllo](https://polimi365-my.sharepoint.com/personal/10503575_polimi_it/Documents/TESI%20-%20Giordano-Stegagno/3.%20TESI/Tesi%20Emolisi%20-%20Ultima%20Versione_fdg.docx#_Toc152157642)  $pressIN$  (in arancione) e  $velOUT$ [\(in azzurro\) tra le varie mesh dell'analisi di sensitività per la mesh dei boundary layers](https://polimi365-my.sharepoint.com/personal/10503575_polimi_it/Documents/TESI%20-%20Giordano-Stegagno/3.%20TESI/Tesi%20Emolisi%20-%20Ultima%20Versione_fdg.docx#_Toc152157642)  di *CC\_1*[..................................................................................................................................](https://polimi365-my.sharepoint.com/personal/10503575_polimi_it/Documents/TESI%20-%20Giordano-Stegagno/3.%20TESI/Tesi%20Emolisi%20-%20Ultima%20Versione_fdg.docx#_Toc152157642) 135

Figura A.4 - [Andamento del parametro di controllo](https://polimi365-my.sharepoint.com/personal/10503575_polimi_it/Documents/TESI%20-%20Giordano-Stegagno/3.%20TESI/Tesi%20Emolisi%20-%20Ultima%20Versione_fdg.docx#_Toc152157643)  $\tau$ max@ BL (in verde) tra le varie [mesh dell'analisi di sensitività per la mesh dei boundary layers di](https://polimi365-my.sharepoint.com/personal/10503575_polimi_it/Documents/TESI%20-%20Giordano-Stegagno/3.%20TESI/Tesi%20Emolisi%20-%20Ultima%20Versione_fdg.docx#_Toc152157643) *CC\_1*.................. 135

Figura A.5 - [Errori percentuali dei parametri di controllo](https://polimi365-my.sharepoint.com/personal/10503575_polimi_it/Documents/TESI%20-%20Giordano-Stegagno/3.%20TESI/Tesi%20Emolisi%20-%20Ultima%20Versione_fdg.docx#_Toc152157644) *pressIN* ( $err(pressIN)$  in arancione),  $velOUT$  ( $err(velOUT)$  in azzurro) e  $rmax@BL$  ( $err(\tau max@BL)$  in verde) [tra le varie mesh dell'analisi di sensitività per la mesh dei boundary layers di](https://polimi365-my.sharepoint.com/personal/10503575_polimi_it/Documents/TESI%20-%20Giordano-Stegagno/3.%20TESI/Tesi%20Emolisi%20-%20Ultima%20Versione_fdg.docx#_Toc152157644) *CC\_1*; in [rosso è indicato il valore soglia di accettabilità dell'errore, pari al 5%](https://polimi365-my.sharepoint.com/personal/10503575_polimi_it/Documents/TESI%20-%20Giordano-Stegagno/3.%20TESI/Tesi%20Emolisi%20-%20Ultima%20Versione_fdg.docx#_Toc152157644) ....................... 136

Figura A.6 - Sezioni trasversali del *worst-case* [dell'anello di supporto: \(A\) pala di](https://polimi365-my.sharepoint.com/personal/10503575_polimi_it/Documents/TESI%20-%20Giordano-Stegagno/3.%20TESI/Tesi%20Emolisi%20-%20Ultima%20Versione_fdg.docx#_Toc152157645)  ancoraggio ( $r1 = 2.5$  mm,  $h = 0.8247$  mm) e (B) anello ( $ri = 3$  mm,  $r3 = 2$  mm,  $r4 = 0.85$ mm, [= 1.5 mm\)..................................................................................................................](https://polimi365-my.sharepoint.com/personal/10503575_polimi_it/Documents/TESI%20-%20Giordano-Stegagno/3.%20TESI/Tesi%20Emolisi%20-%20Ultima%20Versione_fdg.docx#_Toc152157645) 137

Figura A.7 - [Dettaglio del volume di fluido presente all'interno del modello CAD](https://polimi365-my.sharepoint.com/personal/10503575_polimi_it/Documents/TESI%20-%20Giordano-Stegagno/3.%20TESI/Tesi%20Emolisi%20-%20Ultima%20Versione_fdg.docx#_Toc152157646)  modificato del *worst-case* [dell'anello di supporto in condizioni di utilizzo; in](https://polimi365-my.sharepoint.com/personal/10503575_polimi_it/Documents/TESI%20-%20Giordano-Stegagno/3.%20TESI/Tesi%20Emolisi%20-%20Ultima%20Versione_fdg.docx#_Toc152157646)  [particolare, contornate in nero, si notino le sezioni frontali dell'anello \(](https://polimi365-my.sharepoint.com/personal/10503575_polimi_it/Documents/TESI%20-%20Giordano-Stegagno/3.%20TESI/Tesi%20Emolisi%20-%20Ultima%20Versione_fdg.docx#_Toc152157646)*sez\_anello*) e della pala di ancoraggio (*sez\_pala*[\)....................................................................................](https://polimi365-my.sharepoint.com/personal/10503575_polimi_it/Documents/TESI%20-%20Giordano-Stegagno/3.%20TESI/Tesi%20Emolisi%20-%20Ultima%20Versione_fdg.docx#_Toc152157646) 137

Figura A.8 - [Confronto tra le geometrie \(A\) dell'anello con il tappo e \(B\) del suo](https://polimi365-my.sharepoint.com/personal/10503575_polimi_it/Documents/TESI%20-%20Giordano-Stegagno/3.%20TESI/Tesi%20Emolisi%20-%20Ultima%20Versione_fdg.docx#_Toc152157647) *worstcase* [per la verifica flessionale, dove:](https://polimi365-my.sharepoint.com/personal/10503575_polimi_it/Documents/TESI%20-%20Giordano-Stegagno/3.%20TESI/Tesi%20Emolisi%20-%20Ultima%20Versione_fdg.docx#_Toc152157647)  = 15.8 mm, = 4.4 mm..................................... 139

Figura A.9 - [Dettaglio del volume di fluido presente all'interno del modello CAD](https://polimi365-my.sharepoint.com/personal/10503575_polimi_it/Documents/TESI%20-%20Giordano-Stegagno/3.%20TESI/Tesi%20Emolisi%20-%20Ultima%20Versione_fdg.docx#_Toc152157648)  modificato del *worst-case* di *VCS\_anello* [con tappo in condizioni di utilizzo; in](https://polimi365-my.sharepoint.com/personal/10503575_polimi_it/Documents/TESI%20-%20Giordano-Stegagno/3.%20TESI/Tesi%20Emolisi%20-%20Ultima%20Versione_fdg.docx#_Toc152157648)  [particolare, contornate in nero, si notino le sezioni dell'anello con tappo](https://polimi365-my.sharepoint.com/personal/10503575_polimi_it/Documents/TESI%20-%20Giordano-Stegagno/3.%20TESI/Tesi%20Emolisi%20-%20Ultima%20Versione_fdg.docx#_Toc152157648)  (*sez\_anello\_tappo*[\) e della pala di ancoraggio \(](https://polimi365-my.sharepoint.com/personal/10503575_polimi_it/Documents/TESI%20-%20Giordano-Stegagno/3.%20TESI/Tesi%20Emolisi%20-%20Ultima%20Versione_fdg.docx#_Toc152157648)*sez\_pala*) .................................................. 139

Figura A.10 - [Andamento dei parametri di controllo](https://polimi365-my.sharepoint.com/personal/10503575_polimi_it/Documents/TESI%20-%20Giordano-Stegagno/3.%20TESI/Tesi%20Emolisi%20-%20Ultima%20Versione_fdg.docx#_Toc152157649) *pressIN* (in arancione) e velOUT [\(in azzurro\) tra le varie mesh dell'analisi di sensitività del reservoir](https://polimi365-my.sharepoint.com/personal/10503575_polimi_it/Documents/TESI%20-%20Giordano-Stegagno/3.%20TESI/Tesi%20Emolisi%20-%20Ultima%20Versione_fdg.docx#_Toc152157649) ......................... 141

Figura A.11 - [Errori percentuali dei parametri di controllo](https://polimi365-my.sharepoint.com/personal/10503575_polimi_it/Documents/TESI%20-%20Giordano-Stegagno/3.%20TESI/Tesi%20Emolisi%20-%20Ultima%20Versione_fdg.docx#_Toc152157650)  $pressIN$  ( $err(pressIN)$  in arancione) e  $velOUT$  ( $err(velOUT)$  in azzurro) tra le varie mesh dell'analisi di [sensitività per la mesh del volume del reservoir; in rosso è indicato il valore soglia di](https://polimi365-my.sharepoint.com/personal/10503575_polimi_it/Documents/TESI%20-%20Giordano-Stegagno/3.%20TESI/Tesi%20Emolisi%20-%20Ultima%20Versione_fdg.docx#_Toc152157650)  accettabilità dell'errore, pari al 5%[....................................................................................](https://polimi365-my.sharepoint.com/personal/10503575_polimi_it/Documents/TESI%20-%20Giordano-Stegagno/3.%20TESI/Tesi%20Emolisi%20-%20Ultima%20Versione_fdg.docx#_Toc152157650) 141

Figura A.12 - [Andamento dei parametri di controllo](https://polimi365-my.sharepoint.com/personal/10503575_polimi_it/Documents/TESI%20-%20Giordano-Stegagno/3.%20TESI/Tesi%20Emolisi%20-%20Ultima%20Versione_fdg.docx#_Toc152157651) pressIN (in arancione) e velOUT [\(in azzurro\) tra le varie mesh dell'analisi di sensitività per la mesh dei boundary layers](https://polimi365-my.sharepoint.com/personal/10503575_polimi_it/Documents/TESI%20-%20Giordano-Stegagno/3.%20TESI/Tesi%20Emolisi%20-%20Ultima%20Versione_fdg.docx#_Toc152157651)  del reservoir [.........................................................................................................................](https://polimi365-my.sharepoint.com/personal/10503575_polimi_it/Documents/TESI%20-%20Giordano-Stegagno/3.%20TESI/Tesi%20Emolisi%20-%20Ultima%20Versione_fdg.docx#_Toc152157651) 143

Figura A.13 - [Andamento del parametro di controllo](https://polimi365-my.sharepoint.com/personal/10503575_polimi_it/Documents/TESI%20-%20Giordano-Stegagno/3.%20TESI/Tesi%20Emolisi%20-%20Ultima%20Versione_fdg.docx#_Toc152157652)  $\tau$ max@ BL (in verde) tra le varie [mesh dell'analisi di sensitività per la mesh dei boundary layers del reservoir](https://polimi365-my.sharepoint.com/personal/10503575_polimi_it/Documents/TESI%20-%20Giordano-Stegagno/3.%20TESI/Tesi%20Emolisi%20-%20Ultima%20Versione_fdg.docx#_Toc152157652)......... 143

Figura A.14 - [Errori percentuali dei parametri di controllo](https://polimi365-my.sharepoint.com/personal/10503575_polimi_it/Documents/TESI%20-%20Giordano-Stegagno/3.%20TESI/Tesi%20Emolisi%20-%20Ultima%20Versione_fdg.docx#_Toc152157653)  $pressIN$  ( $err(pressIN)$  in arancione),  $velOUT$  ( $err(velOUT)$  in azzurro) e  $rmax@BL$  ( $err(\tau max@BL)$  in verde) [tra le varie mesh dell'analisi di sensitività per la mesh dei boundary layers del](https://polimi365-my.sharepoint.com/personal/10503575_polimi_it/Documents/TESI%20-%20Giordano-Stegagno/3.%20TESI/Tesi%20Emolisi%20-%20Ultima%20Versione_fdg.docx#_Toc152157653)  [reservoir; in rosso è indicato il valore soglia di accettabilità dell'errore, pari al 5%](https://polimi365-my.sharepoint.com/personal/10503575_polimi_it/Documents/TESI%20-%20Giordano-Stegagno/3.%20TESI/Tesi%20Emolisi%20-%20Ultima%20Versione_fdg.docx#_Toc152157653) . 144

## Lista delle Tabelle

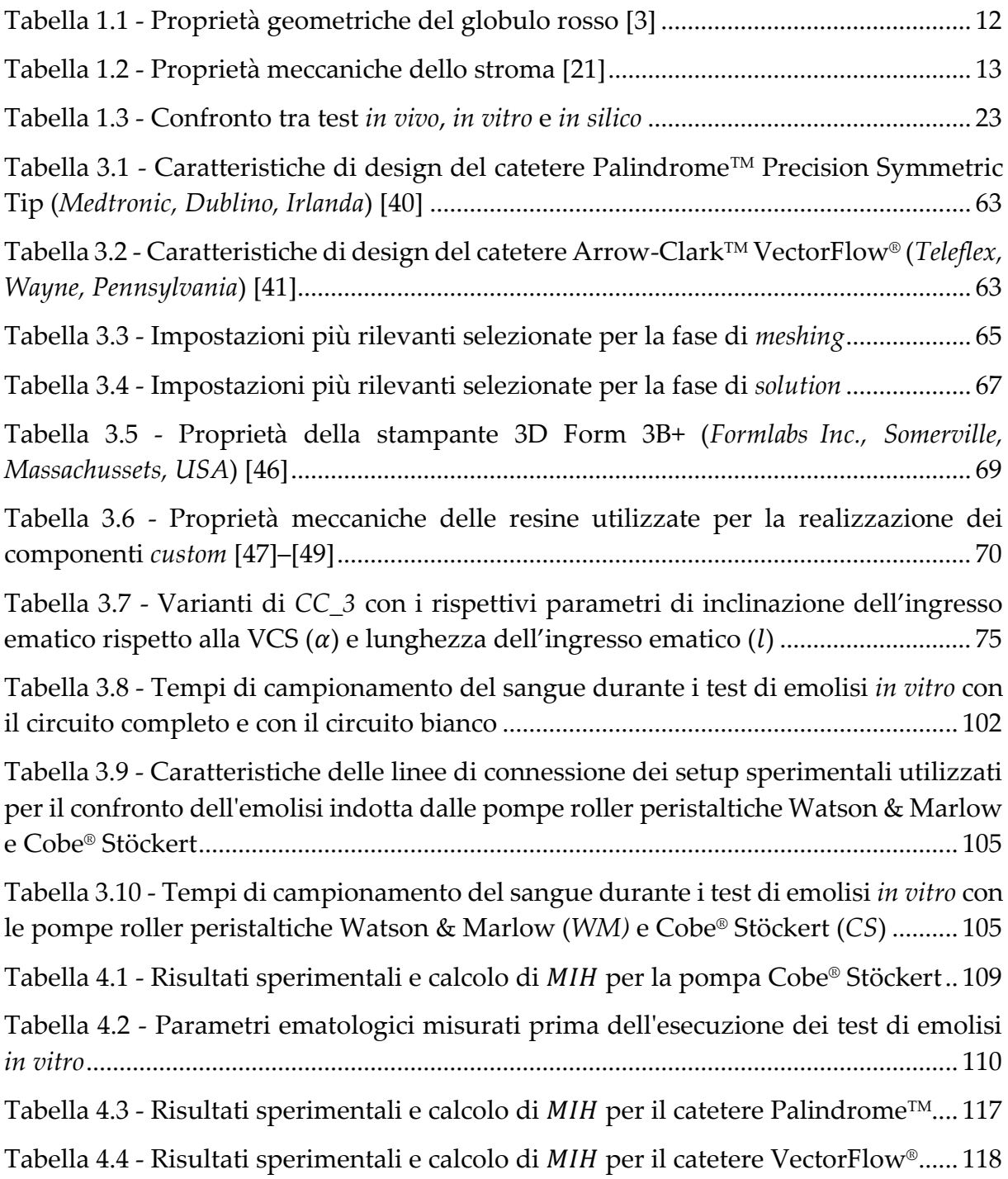

Tabella 4.5 - Confronto tra i valori di MIHP e MIHVF ottenuti mediante le due modalità [di calcolo: secondo la normativa vigente \[10\] o ipotizzando la regressione lineare di](#page-122-0)  [...................................................................................................................................](#page-122-0) 119

Tabella A.1 - [Mesh realizzate per l'analisi di sensitività del modello CAD modificato](#page-134-0)  di *CC\_1* [in condizioni di utilizzo e i relativi: dimensione minima e massima degli](#page-134-0)  elementi (dmin e dmax), numero degli elementi, *minimum* e [maximum orthogonal quality](#page-134-0) [................................................................................................................................................](#page-134-0) 131

Tabella A.2 - [Parametri di controllo ottenuti a seguito delle simulazioni con le diverse](#page-135-0)  mesh analizzate per *CC\_1*[: conservazione della massa \(](#page-135-0)consmassa), pressione alla sezione di inlet (pressIN[\), velocità alla sezione di outlet \(](#page-135-0)velOUT) e tempo computazionale ([\).....................................................................................................](#page-135-0) 132

Tabella A.3 - [Mesh realizzate per l'analisi di sensitività della mesh dei boundary layers](#page-136-0)  del modello CAD modificato di *CC\_1* [in condizioni di utilizzo e i relativi: numero di](#page-136-0)  boundary layers (N), *transition ratio* (TR[\), spessore del primo strato \(](#page-136-0)h), numero degli elementi, *minimum* e *maximum orthogonal quality*[............................................................](#page-136-0) 133

Tabella A.4 - [Parametri di controllo ottenuti a seguito delle simulazioni con i diversi](#page-137-0)  [boundary layers analizzati per](#page-137-0) *CC* 1: conservazione della massa (consmassa), pressione alla sezione di inlet (pressIN[\), velocità alla sezione di outlet \(](#page-137-0)velOUT), sforzo [di taglio massimo alle pareti \(](#page-137-0) $\tau$ max@BL) e tempo computazionale ( $tcomp$ )............. 134

Tabella A.5 - [Mesh realizzate per l'analisi di sensitività del modello CAD modificato](#page-143-0)  [del reservoir in condizioni di utilizzo e i relativi: dimensione minima e massima degli](#page-143-0)  elementi (dmin e dmax), numero degli elementi, *minimum* e [maximum orthogonal quality](#page-143-0) [................................................................................................................................................](#page-143-0) 140

Tabella A.6 - [Parametri di controllo ottenuti a seguito delle simulazioni con le diverse](#page-143-1)  [mesh analizzate per il reservoir: conservazione della massa \(](#page-143-1)consmassa), pressione alla sezione di inlet ( $pressIN$ [\), velocità alla sezione di outlet \(](#page-143-1) $velOUT$ ) e tempo computazionale ([\).....................................................................................................](#page-143-1) 140

Tabella A.7 - [Mesh realizzate per l'analisi di sensitività della mesh dei boundary layers](#page-145-0)  [del modello CAD modificato del reservoir in condizioni di utilizzo e i relativi: numero](#page-145-0)  di boundary layers (N), *transition ratio* (TR[\), spessore del primo strato \(](#page-145-0)h), numero degli elementi, *minimum* e *maximum orthogonal quality*[............................................................](#page-145-0) 142

Tabella A.8 - [Parametri di controllo ottenuti a seguito delle simulazioni con i diversi](#page-145-1)  [boundary layers analizzati per il reservoir: conservazione della massa \(](#page-145-1)consmassa), pressione alla sezione di inlet (pressIN[\), velocità alla sezione di outlet \(](#page-145-1)velOUT), sforzo [di taglio massimo alle pareti \(](#page-145-1) $\tau$ max@BL) e tempo computazionale ( $tcomp$ )............. 142

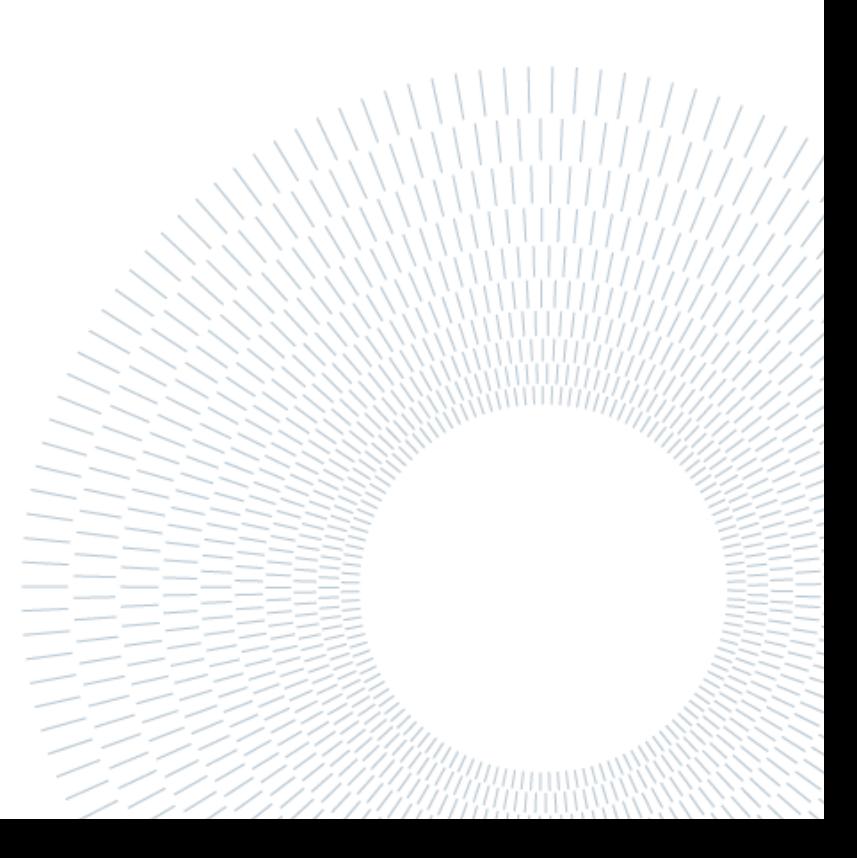